# **Datenschutzerklärung**

## **Inhaltsverzeichnis**

- Einleitung und Überblick
- Anwendungsbereich
- Rechtsgrundlagen
- Kontaktdaten des Verantwortlichen
- Kontaktdaten des Datenschutzbeauftragten
- **Speicherdauer**
- Rechte laut Datenschutzgrundverordnung
- Datenübertragung in Drittländer
- Sicherheit der Datenverarbeitung
- Kommunikation
- **Webhosting**
- Cookies
- Web Analytics
- etracker Datenschutzerklärung
- Facebook-Pixel Datenschutzerklärung
- Google Analytics Datenschutzerklärung
- Google Site Kit Datenschutzerklärung
- Google Tag Manager Datenschutzerklärung
- Hotjar Datenschutzerklärung
- IONOS WebAnalytics Datenschutzerklärung
- Jetpack Datenschutzerklärung
- MonsterInsights Datenschutzerklärung
- wao.io Datenschutzerklärung
- WP Statistics Datenschutzerklärung
- E-Mail-Marketing
- MailChimp Datenschutzerklärung
- Sendinblue Datenschutzerklärung
- Online-Marketing
- Amazon-Partnerprogramm Datenschutzerklärung
- Awin-Partnerprogramm Datenschutzerklärung
- Google Ads (Google AdWords) Conversion-Tracking Datenschutzerklärung
- Google AdSense Datenschutzerklärung
- Microsoft Advertising Datenschutzerklärung
- plista Datenschutzerklärung
- Cookie Consent Management Platform
- AdSimple Cookie Manager Datenschutzerklärung
- Cookiebot Datenschutzerklärung
- Zahlungsanbieter
- Klarna Checkout Datenschutzerklärung
- Sofortüberweisung Datenschutzerklärung
- Stripe Datenschutzerklärung
- Social Media
- AddThis Datenschutzerklärung
- Facebook Datenschutzerklärung
- Gravatar Datenschutzerklärung
- Instagram Datenschutzerklärung
- LinkedIn Datenschutzerklärung
- Pinterest Datenschutzerklärung
- ShareThis Datenschutzerklärung
- Twitter Datenschutzerklärung
- XING Datenschutzerklärung
- SoundCloud Datenschutzerklärung
- Vimeo Datenschutzerklärung
- YouTube Datenschutzerklärung
- Videokonferenzen & Streaming
- AdSimple VideoMeeting Datenschutzerklärung
- Zoom Datenschutzerklärung
- Google Maps Datenschutzerklärung
- HERE WeGo Datenschutzerklärung
- Mapbox API Datenschutzerklärung
- OpenStreetMap Datenschutzerklärung
- Google Fonts Lokal Datenschutzerklärung
- Google Fonts Datenschutzerklärung
- Font Awesome Datenschutzerklärung
- Google reCAPTCHA Datenschutzerklärung
- Benutzerdefinierte Google Suche Datenschutzerklärung
- WooCommerce Datenschutzerklärung
- Cloudflare Datenschutzerklärung
- eKomi Datenschutzerklärung
- jQuery CDN Datenschutzerklärung
- jsdelivr.com-CDN Datenschutzerklärung
- BootstrapCDN Datenschutzerklärung
- Wix Datenschutzerklärung
- Riddle Datenschutzerklärung

## **Einleitung und Überblick**

Wir haben diese Datenschutzerklärung (Fassung 17.06.2021-121704700) verfasst, um Ihnen gemäß der Vorgaben der [Datenschutz-Grundverordnung \(EU\) 2016/679](https://eur-lex.europa.eu/legal-content/DE/ALL/?uri=celex%3A32016R0679&tid=121704700) und anwendbaren nationalen Gesetzen zu erklären, welche personenbezogenen Daten (kurz Daten) wir als Verantwortliche – und die von uns beauftragten Auftragsverarbeiter (z. B. Provider) – verarbeiten, zukünftig verarbeiten werden und welche rechtmäßigen Möglichkeiten Sie haben. Die verwendeten Begriffe sind geschlechtsneutral zu verstehen.

**Kurz gesagt:** Wir informieren Sie umfassend über Daten, die wir über Sie verarbeiten.

Datenschutzerklärungen klingen für gewöhnlich sehr technisch und verwenden juristische Fachbegriffe. Diese Datenschutzerklärung soll Ihnen hingegen die wichtigsten Dinge so einfach und transparent wie möglich beschreiben. Soweit es der Transparenz förderlich ist, werden technische **Begriffe leserfreundlich erklärt**, **Links** zu weiterführenden Informationen geboten und **Grafiken** zum Einsatz gebracht. Wir informieren damit in klarer und einfacher Sprache, dass wir im Rahmen unserer Geschäftstätigkeiten nur dann personenbezogene Daten verarbeiten, wenn eine entsprechende gesetzliche Grundlage gegeben ist. Das ist sicher nicht möglich, wenn man möglichst knappe, unklare und juristisch-technische Erklärungen abgibt, so wie sie im Internet oft Standard sind, wenn es um Datenschutz geht. Ich hoffe, Sie finden die folgenden Erläuterungen interessant und informativ und vielleicht ist die eine oder andere Information dabei, die Sie noch nicht kannten.

Wenn trotzdem Fragen bleiben, möchten wir Sie bitten, sich an die unten bzw. im Impressum genannte verantwortliche Stelle zu wenden, den vorhandenen Links zu folgen und sich weitere Informationen auf Drittseiten anzusehen. Unsere Kontaktdaten finden Sie selbstverständlich auch im Impressum.

## **Anwendungsbereich**

Diese Datenschutzerklärung gilt für alle von uns im Unternehmen verarbeiteten personenbezogenen Daten und für alle personenbezogenen Daten, die von uns beauftragte Firmen (Auftragsverarbeiter) verarbeiten. Mit personenbezogenen Daten meinen wir Informationen im Sinne des Art. 4 Nr. 1 DSGVO wie zum Beispiel Name, E-Mail-Adresse und postalische Anschrift einer Person. Die Verarbeitung personenbezogener Daten sorgt dafür, dass wir unsere Dienstleistungen und Produkte anbieten und abrechnen können, sei es online oder offline. Der Anwendungsbereich dieser Datenschutzerklärung umfasst:

- alle Onlineauftritte (Websites, Onlineshops), die wir betreiben
- Social Media Auftritte und E-Mail-Kommunikation
- mobile Apps für Smartphones und andere Geräte

**Kurz gesagt:** Die Datenschutzerklärung gilt für alle Bereiche, in denen personenbezogene Daten im Unternehmen über die genannten Kanäle strukturiert verarbeitet werden. Sollten wir außerhalb dieser Kanäle mit Ihnen in Rechtsbeziehungen eintreten, werden wir Sie gegebenenfalls gesondert informieren.

## **Rechtsgrundlagen**

In der folgenden Datenschutzerklärung geben wir Ihnen transparente Informationen zu den rechtlichen Grundsätzen und Vorschriften, also den Rechtsgrundlagen der Datenschutz-Grundverordnung, die uns ermöglichen, personenbezogene Daten zu verarbeiten. Was das EU-Recht betrifft, beziehen wir uns auf die VERORDNUNG (EU) 2016/679 DES EUROPÄISCHEN PARLAMENTS UND DES RATES vom 27. April 2016. Diese Datenschutz-Grundverordnung der EU können Sie selbstverständlich online auf EUR-Lex, dem Zugang zum EU-Recht, unte[r https://eur-lex.europa.eu/legal-content/DE/TXT/?uri=celex%3A32016R0679](https://eur-lex.europa.eu/legal-content/DE/ALL/?uri=celex%3A32016R0679&tid=121704700) nachlesen.

Wir verarbeiten Ihre Daten nur, wenn mindestens eine der folgenden Bedingungen zutrifft:

- 1. **Einwilligung** (Artikel 6 Absatz 1 lit. a DSGVO): Sie haben uns Ihre Einwilligung gegeben, Daten zu einem bestimmten Zweck zu verarbeiten. Ein Beispiel wäre die Speicherung Ihrer eingegebenen Daten eines Kontaktformulars.
- 2. **Vertrag** (Artikel 6 Absatz 1 lit. b DSGVO): Um einen Vertrag oder vorvertragliche Verpflichtungen mit Ihnen zu erfüllen, verarbeiten wir Ihre Daten. Wenn wir zum Beispiel einen Kaufvertrag mit Ihnen abschließen, benötigen wir vorab personenbezogene Informationen.
- 3. **Rechtliche Verpflichtung** (Artikel 6 Absatz 1 lit. c DSGVO): Wenn wir einer rechtlichen Verpflichtung unterliegen, verarbeiten wir Ihre Daten. Zum Beispiel sind wir gesetzlich verpflichtet Rechnungen für die Buchhaltung aufzuheben. Diese enthalten in der Regel personenbezogene Daten.
- 4. **Berechtigte Interessen** (Artikel 6 Absatz 1 lit. f DSGVO): Im Falle berechtigter Interessen, die Ihre Grundrechte nicht einschränken, behalten wir uns die Verarbeitung personenbezogener Daten vor. Wir müssen zum Beispiel gewisse Daten verarbeiten, um unsere Website sicher und wirtschaftlich effizient betreiben zu können. Diese Verarbeitung ist somit ein berechtigtes Interesse.

Weitere Bedingungen wie die Wahrnehmung von Aufnahmen im öffentlichen Interesse und Ausübung öffentlicher Gewalt sowie dem Schutz lebenswichtiger Interessen treten bei uns in der Regel nicht auf. Soweit eine solche Rechtsgrundlage doch einschlägig sein sollte, wird diese an der entsprechenden Stelle ausgewiesen.

Zusätzlich zu der EU-Verordnung gelten auch noch nationale Gesetze:

- In **Österreich** ist dies das Bundesgesetz zum Schutz natürlicher Personen bei der Verarbeitung personenbezogener Daten (**Datenschutzgesetz**), kurz **DSG**.
- In **Deutschland** gilt das **Bundesdatenschutzgesetz**, kurz **BDSG**.

Sofern weitere regionale oder nationale Gesetze zur Anwendung kommen, informieren wir Sie in den folgenden Abschnitten darüber.

### **Kontaktdaten des Verantwortlichen**

Sollten Sie Fragen zum Datenschutz haben, finden Sie nachfolgend die Kontaktdaten der verantwortlichen Person bzw. Stelle: Musterfirma GmbH Musterstraße 1, 4711 Musterort Vertretungsberechtigt: Markus Mustermann E-Mail[: office@musterfirma.com](mailto:office@musterfirma.com) Telefon: +49 47114 654165 Impressum: [https://www.testfirma.de/impressum](http://www.testfirma.de/impressum)

### **Kontaktdaten des Datenschutzbeauftragten**

Nachfolgend finden Sie die Kontaktdaten unseres Datenschutzbeauftragten.

E-Mail[: datenschutz@musterfirma.com](mailto:datenschutz@musterfirma.com) Telefon: +43 4711 65416

### **Speicherdauer**

Dass wir personenbezogene Daten nur so lange speichern, wie es für die Bereitstellung unserer Dienstleistungen und Produkte unbedingt notwendig ist, gilt als generelles Kriterium bei uns. Das bedeutet, dass wir personenbezogene Daten löschen, sobald der Grund für die Datenverarbeitung nicht mehr vorhanden ist. In einigen Fällen sind wir gesetzlich dazu verpflichtet, bestimmte Daten auch nach Wegfall des ursprüngliches Zwecks zu speichern, zum Beispiel zu Zwecken der Buchführung.

Sollten Sie die Löschung Ihrer Daten wünschen oder die Einwilligung zur Datenverarbeitung widerrufen, werden die Daten so rasch wie möglich und soweit keine Pflicht zur Speicherung besteht, gelöscht.

Über die konkrete Dauer der jeweiligen Datenverarbeitung informieren wir Sie weiter unten, sofern wir weitere Informationen dazu haben.

### **Rechte laut Datenschutzgrundverordnung**

Laut Artikel 13 DSGVO stehen Ihnen die folgenden Rechte zu, damit es zu einer fairen und transparenten Verarbeitung von Daten kommt:

- Sie haben laut Artikel 15 DSGVO ein Auskunftsrecht darüber, ob wir Daten von Ihnen verarbeiten. Sollte das zutreffen, haben Sie Recht darauf eine Kopie der Daten zu erhalten und die folgenden Informationen zu erfahren:
	- o zu welchem Zweck wir die Verarbeitung durchführen;
	- o die Kategorien, also die Arten von Daten, die verarbeitet werden;
	- o wer diese Daten erhält und wenn die Daten an Drittländer übermittelt werden, wie die Sicherheit garantiert werden kann;
	- o wie lange die Daten gespeichert werden;
	- o das Bestehen des Rechts auf Berichtigung, Löschung oder Einschränkung der Verarbeitung und dem Widerspruchsrecht gegen die Verarbeitung;
	- o dass Sie sich bei einer Aufsichtsbehörde beschweren können (Links zu diesen Behörden finden Sie weiter unten);
	- o die Herkunft der Daten, wenn wir sie nicht bei Ihnen erhoben haben;
	- $\circ$  ob Profiling durchgeführt wird, ob also Daten automatisch ausgewertet werden, um zu einem persönlichen Profil von Ihnen zu gelangen.
- Sie haben laut Artikel 16 DSGVO ein Recht auf Berichtigung der Daten, was bedeutet, dass wir Daten richtig stellen müssen, falls Sie Fehler finden.
- Sie haben laut Artikel 17 DSGVO das Recht auf Löschung ("Recht auf Vergessenwerden"), was konkret bedeutet, dass Sie die Löschung Ihrer Daten verlangen dürfen.
- Sie haben laut Artikel 18 DSGVO das Recht auf Einschränkung der Verarbeitung, was bedeutet, dass wir die Daten nur mehr speichern dürfen aber nicht weiter verwenden.
- Sie haben laut Artikel 19 DSGVO das Recht auf Datenübertragbarkeit, was bedeutet, dass wir Ihnen auf Anfrage Ihre Daten in einem gängigen Format zur Verfügung stellen.
- Sie haben laut Artikel 21 DSGVO ein Widerspruchsrecht, welches nach Durchsetzung eine Änderung der Verarbeitung mit sich bringt.
	- o Wenn die Verarbeitung Ihrer Daten auf Artikel 6 Abs. 1 lit. e (öffentliches Interesse, Ausübung öffentlicher Gewalt) oder Artikel 6 Abs. 1 lit. f (berechtigtes Interesse) basiert, können Sie gegen die Verarbeitung Widerspruch einlegen. Wir prüfen danach so rasch wie möglich, ob wir diesem Widerspruch rechtlich nachkommen können.
	- o Werden Daten verwendet, um Direktwerbung zu betreiben, können Sie jederzeit gegen diese Art der Datenverarbeitung widersprechen. Wir dürfen Ihre Daten danach nicht mehr für Direktmarketing verwenden.
	- o Werden Daten verwendet, um Profiling zu betreiben, können Sie jederzeit gegen diese Art der Datenverarbeitung widersprechen. Wir dürfen Ihre Daten danach nicht mehr für Profiling verwenden.
- Sie haben laut Artikel 22 DSGVO unter Umständen das Recht, nicht einer ausschließlich auf einer automatisierten Verarbeitung (zum Beispiel Profiling) beruhenden Entscheidung unterworfen zu werden.

Wenn Sie glauben, dass die Verarbeitung Ihrer Daten gegen das Datenschutzrecht verstößt oder Ihre datenschutzrechtlichen Ansprüche in sonst einer Weise verletzt worden sind, können Sie sich bei der Aufsichtsbehörde beschweren. Diese ist für Österreich die Datenschutzbehörde, deren Website Sie unter [https://www.dsb.gv.at/](https://www.dsb.gv.at/?tid=121704700) finden und für Deutschland können Sie sich an die [Bundesbeauftragte](https://www.bfdi.bund.de/)  [für den Datenschutz und die Informationsfreiheit \(BfDI\)](https://www.bfdi.bund.de/) wenden.

**Kurz gesagt:** Sie haben Rechte – zögern Sie nicht, die oben gelistete verantwortliche Stelle bei uns zu kontaktieren!

## **Datenübertragung in Drittländer**

Wir übertragen oder verarbeiten Daten nur dann in Länder außerhalb der EU (Drittländer), wenn Sie dieser Verarbeitung zustimmen, dies gesetzlich vorgeschrieben ist oder vertraglich notwendig und in jedem Fall nur soweit dies generell erlaubt ist. Ihre Zustimmung ist in den meisten Fällen der wichtigste Grund, dass wir Daten in Drittländern verarbeiten lassen. Die Verarbeitung personenbezogener Daten in Drittländern wie den USA, wo viele Softwarehersteller Dienstleistungen anbieten und Ihre Serverstandorte haben, kann bedeuten, dass personenbezogene Daten auf unerwartete Weise verarbeitet und gespeichert werden. Nach Möglichkeit versuchen wir Serverstandorte innerhalb der EU zu nutzen, sofern das angeboten wird.

Wir informieren Sie an den passenden Stellen dieser Datenschutzerklärung genauer über Datenübertragung in Drittländer, sofern diese zutrifft.

## **Sicherheit der Datenverarbeitung**

Um personenbezogene Daten zu schützen, haben wir sowohl technische als auch organisatorische Maßnahmen umgesetzt. Wo es uns möglich ist, verschlüsseln oder pseudonymisieren wir personenbezogene Daten. Dadurch machen wir es im Rahmen unserer Möglichkeiten so schwer wie möglich, dass Dritte aus unseren Daten auf persönliche Informationen schließen können.

Art. 25 DSGVO spricht hier von "Datenschutz durch Technikgestaltung und durch datenschutzfreundliche Voreinstellungen" und meint damit, dass man sowohl bei Software (z. B. Formularen) also auch Hardware (z. B. Zugang zum Serverraum) immer an Sicherheit denkt und entsprechende Maßnahmen setzt. Im Folgenden gehen wir, falls erforderlich, noch auf konkrete Maßnahmen ein.

## **TLS-Verschlüsselung mit https**

TLS, Verschlüsselung und https klingen sehr technisch und sind es auch. Wir verwenden HTTPS (das Hypertext Transfer Protocol Secure steht für "sicheres Hypertext-Übertragungsprotokoll"), um Daten abhörsicher im Internet zu übertragen.

Das bedeutet, dass die komplette Übertragung aller Daten von Ihrem Browser zu unserem Webserver abgesichert ist – niemand kann "mithören".

Damit haben wir eine zusätzliche Sicherheitsschicht eingeführt und erfüllen Datenschutz durch Technikgestaltung [Artikel 25 Absatz 1 DSGVO\)](https://eur-lex.europa.eu/legal-content/DE/TXT/HTML/?uri=CELEX:32016R0679&from=DE&tid=121704700). Durch den Einsatz von TLS (Transport Layer Security), einem Verschlüsselungsprotokoll zur sicheren Datenübertragung im Internet, können wir den Schutz vertraulicher Daten sicherstellen.

Sie erkennen die Benutzung dieser Absicherung der Datenübertragung am kleinen Schlosssymbol links oben im Browser, links von der Internetadresse (z. B. beispielseite.de) und der Verwendung des Schemas https (anstatt http) als Teil unserer Internetadresse.

Wenn Sie mehr zum Thema Verschlüsselung wissen möchten, empfehlen wir die Google Suche nach "Hypertext Transfer Protocol Secure wiki" um gute Links zu weiterführenden Informationen zu erhalten.

### **Kommunikation**

#### **Kommunikation Zusammenfassung**

������Betroffene: Alle, die mit uns per Telefon, E-Mail oder Online-Formular kommunizieren

������ Verarbeitete Daten: z. B. Telefonnummer, Name, E-Mail-Adresse, eingegebene Formulardaten. Mehr Details dazu finden Sie bei der jeweils eingesetzten Kontaktart

���Zweck: Abwicklung der Kommunikation mit Kunden, Geschäftspartnern usw.

**B** Speicherdauer: Dauer des Geschäftsfalls und der gesetzlichen Vorschriften

�����Rechtsgrundlagen: Art. 6 Abs. 1 lit. a DSGVO (Einwilligung), Art. 6 Abs. 1 lit. b DSGVO

(Vertrag), Art. 6 Abs. 1 lit. f DSGVO (Berechtigte Interessen)

Wenn Sie mit uns Kontakt aufnehmen und per Telefon, E-Mail oder Online-Formular kommunizieren, kann es zur Verarbeitung personenbezogener Daten kommen.

Die Daten werden für die Abwicklung und Bearbeitung Ihrer Frage und des damit zusammenhängenden Geschäftsvorgangs verarbeitet. Die Daten während ebensolange gespeichert bzw. so lange es das Gesetz vorschreibt.

### **Betroffene Personen**

Von den genannten Vorgängen sind alle betroffen, die über die von uns bereit gestellten Kommunikationswege den Kontakt zu uns suchen.

### **Telefon**

Wenn Sie uns anrufen, werden die Anrufdaten auf dem jeweiligen Endgerät und beim eingesetzten Telekommunikationsanbieter pseudonymisiert gespeichert. Außerdem können Daten wie Name und Telefonnummer im Anschluss per E-Mail versendet und zur Anfragebeantwortung gespeichert werden. Die Daten werden gelöscht, sobald der Geschäftsfall beendet wurde und es gesetzliche Vorgaben erlauben.

#### **E-Mail**

Wenn Sie mit uns per E-Mail kommunizieren, werden Daten gegebenenfalls auf dem jeweiligen Endgerät (Computer, Laptop, Smartphone,…) gespeichert und es kommt zur Speicherung von Daten auf dem E-Mail-Server. Die Daten werden gelöscht, sobald der Geschäftsfall beendet wurde und es gesetzliche Vorgaben erlauben.

#### **Online Formulare**

Wenn Sie mit uns mittels Online-Formular kommunizieren, werden Daten auf unserem Webserver gespeichert und gegebenenfalls an eine E-Mail-Adresse von uns weitergeleitet. Die Daten werden gelöscht, sobald der Geschäftsfall beendet wurde und es gesetzliche Vorgaben erlauben.

### **Rechtsgrundlagen**

Die Verarbeitung der Daten basiert auf den folgenden Rechtsgrundlagen:

- Art. 6 Abs. 1 lit. a DSGVO (Einwilligung): Sie geben uns die Einwilligung Ihre Daten zu speichern und weiter für den Geschäftsfall betreffende Zwecke zu verwenden;
- Art. 6 Abs. 1 lit. b DSGVO (Vertrag): Es besteht die Notwendigkeit für die Erfüllung eines Vertrags mit Ihnen oder einem Auftragsverarbeiter wie z. B. dem Telefonanbieter oder wir

müssen die Daten für vorvertragliche Tätigkeiten, wie z. B. die Vorbereitung eines Angebots, verarbeiten;

• Art. 6 Abs. 1 lit. f DSGVO (Berechtigte Interessen): Wir wollen Kundenanfragen und geschäftliche Kommunikation in einem professionellen Rahmen betreiben. Dazu sind gewisse technische Einrichtungen wie z. B. E-Mail-Programme, Exchange-Server und Mobilfunkbetreiber notwendig, um die Kommunikation effizient betreiben zu können.

### **Webhosting**

#### **Webhosting Zusammenfassung**

������Betroffene: Besucher der Website

���Zweck: professionelles Hosting der Website und Absicherung des Betriebs

������ Verarbeitete Daten: IP-Adresse, Zeitpunkt des Websitebesuchs, verwendeter Browser und weitere Daten. Mehr Details dazu finden Sie weiter unten bzw. beim jeweils eingesetzten Webhosting Provider.

 $\blacktriangleright$  Speicherdauer: abhängig vom jeweiligen Provider, aber in der Regel 2 Wochen

**W** Rechtsgrundlagen: Art. 6 Abs. 1 lit.f DSGVO (Berechtigte Interessen)

### **Was ist Webhosting?**

Wenn Sie heutzutage Websites besuchen, werden gewisse Informationen – auch personenbezogene Daten – automatisch erstellt und gespeichert, so auch auf dieser Website. Diese Daten sollten möglichst sparsam und nur mit Begründung verarbeitet werden. Mit Website meinen wir übrigens die Gesamtheit aller Webseiten auf einer Domain, d.h. alles von der Startseite (Homepage) bis hin zur aller letzten Unterseite (wie dieser hier). Mit Domain meinen wir zum Beispiel beispiel.de oder musterbeispiel.com.

Wenn Sie eine Website auf einem Bildschirm ansehen möchten, verwenden Sie dafür ein Programm, das sich Webbrowser nennt. Sie kennen vermutlich einige Webbrowser beim Namen: Google Chrome, Microsoft Edge, Mozilla Firefox und Apple Safari.

Dieser Webbrowser muss sich zu einem anderen Computer verbinden, wo der Code der Website gespeichert ist: dem Webserver. Der Betrieb eines Webservers ist eine komplizierte und aufwendige Aufgabe, weswegen dies in der Regel von professionellen Anbietern, den Providern, übernommen wird. Diese bieten Webhosting an und sorgen damit für eine verlässliche und fehlerfreie Speicherung der Daten von Websites.

Bei der Verbindungsaufnahme des Browsers auf Ihrem Computer (Desktop, Laptop, Smartphone) und während der Datenübertragung zu und vom Webserver kann es zu einer Verarbeitung personenbezogener Daten kommen. Einerseits speichert Ihr Computer Daten, andererseits muss auch der Webserver Daten eine Zeit lang speichern, um einen ordentlichen Betrieb zu gewährleisten.

Zur Veranschaulichung:

#### **Warum verarbeiten wir personenbezogene Daten?**

Die Zwecke der Datenverarbeitung sind:

- 1. Professionelles Hosting der Website und Absicherung des Betriebs
- 2. zur Aufrechterhaltung der Betriebs- und IT-Sicherheit
- 3. Anonyme Auswertung des Zugriffsverhaltens zur Verbesserung unseres Angebots und ggf. zur Strafverfolgung bzw. Verfolgung von Ansprüchen

#### **Welche Daten werden verarbeitet?**

Auch während Sie unsere Website jetzt gerade besuchen, speichert unser Webserver, das ist der Computer auf dem diese Webseite gespeichert ist, in der Regel automatisch Daten wie

- die komplette Internetadresse (URL) der aufgerufenen Webseite (z. B. [https://www.beispielwebsite.de/beispielunterseite.html?tid=121704700\)](https://www.beispielwebsite.de/beispielunterseite.html?tid=121704700)
- Browser und Browserversion (z. B. Chrome 87)
- das verwendete Betriebssystem (z. B. Windows 10)
- die Adresse (URL) der zuvor besuchten Seite (Referrer URL) (z. B. [https://www.beispielquellsite.de/vondabinichgekommen.html/\)](https://www.beispielquellsite.de/vondabinichgekommen.html/)
- den Hostnamen und die IP-Adresse des Geräts von welchem aus zugegriffen wird (z. B. COMPUTERNAME und 194.23.43.121)
- Datum und Uhrzeit
- in Dateien, den sogenannten Webserver-Logfiles

### **Wie lange werden Daten gespeichert?**

In der Regel werden die oben genannten Daten zwei Wochen gespeichert und danach automatisch gelöscht. Wir geben diese Daten nicht weiter, können jedoch nicht ausschließen, dass diese Daten beim Vorliegen von rechtswidrigem Verhalten von Behörden eingesehen werden.

**Kurz gesagt:** Ihr Besuch wird durch unseren Provider (Firma, die unsere Website auf speziellen Computern (Servern) laufen lässt), protokolliert, aber wir geben Ihre Daten nicht ohne Zustimmung weiter!

#### **Rechtsgrundlage**

Die Rechtmäßigkeit der Verarbeitung personenbezogener Daten im Rahmen des Webhosting ergibt sich aus Art. 6 Abs. 1 lit. f DSGVO (Wahrung der berechtigten Interessen), denn die Nutzung von professionellem Hosting bei einem Provider ist notwendig, um das Unternehmen im Internet sicher und nutzerfreundlich präsentieren und Angriffe und Forderungen hieraus gegebenenfalls verfolgen zu können.

### **Cookies**

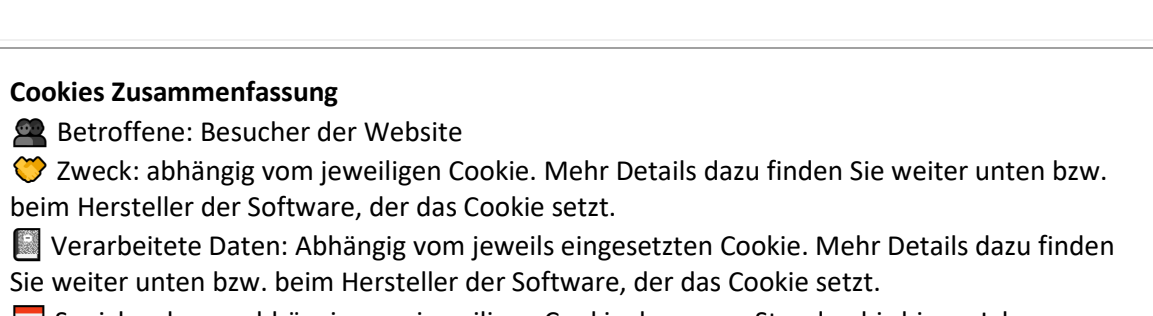

������ Speicherdauer: abhängig vom jeweiligen Cookie, kann von Stunden bis hin zu Jahren variieren

 $\bigcirc$  Rechtsgrundlagen: Art. 6 Abs. 1 lit. a DSGVO (Einwilligung), Art. 6 Abs. 1 lit.f DSGVO (Berechtigte Interessen)

#### **Was sind Cookies?**

Unsere Website verwendet HTTP-Cookies, um nutzerspezifische Daten zu speichern. Im Folgenden erklären wir, was Cookies sind und warum Sie genutzt werden, damit Sie die folgende Datenschutzerklärung besser verstehen.

Immer wenn Sie durch das Internet surfen, verwenden Sie einen Browser. Bekannte Browser sind beispielsweise Chrome, Safari, Firefox, Internet Explorer und Microsoft Edge. Die meisten Websites speichern kleine Text-Dateien in Ihrem Browser. Diese Dateien nennt man Cookies.

Eines ist nicht von der Hand zu weisen: Cookies sind echt nützliche Helferlein. Fast alle Websites verwenden Cookies. Genauer gesprochen sind es HTTP-Cookies, da es auch noch andere Cookies für andere Anwendungsbereiche gibt. HTTP-Cookies sind kleine Dateien, die von unserer Website auf Ihrem Computer gespeichert werden. Diese Cookie-Dateien werden automatisch im Cookie-Ordner, quasi dem "Hirn" Ihres Browsers, untergebracht. Ein Cookie besteht aus einem Namen und einem Wert. Bei der Definition eines Cookies müssen zusätzlich ein oder mehrere Attribute angegeben werden.

Cookies speichern gewisse Nutzerdaten von Ihnen, wie beispielsweise Sprache oder persönliche Seiteneinstellungen. Wenn Sie unsere Seite wieder aufrufen, übermittelt Ihr Browser die "userbezogenen" Informationen an unsere Seite zurück. Dank der Cookies weiß unsere Website, wer Sie sind und bietet Ihnen die Einstellung, die Sie gewohnt sind. In einigen Browsern hat jedes Cookie eine eigene Datei, in anderen wie beispielsweise Firefox sind alle Cookies in einer einzigen Datei gespeichert.

Die folgende Grafik zeigt eine mögliche Interaktion zwischen einem Webbrowser wie z. B. Chrome und dem Webserver. Dabei fordert der Webbrowser eine Website an und erhält vom Server ein Cookie zurück, welches der Browser erneut verwendet, sobald eine andere Seite angefordert wird.

Es gibt sowohl Erstanbieter Cookies als auch Drittanbieter-Cookies. Erstanbieter-Cookies werden direkt von unserer Seite erstellt, Drittanbieter-Cookies werden von Partner-Websites (z.B. Google Analytics) erstellt. Jedes Cookie ist individuell zu bewerten, da jedes Cookie andere Daten speichert. Auch die Ablaufzeit eines Cookies variiert von ein paar Minuten bis hin zu ein paar Jahren. Cookies sind keine Software-Programme und enthalten keine Viren, Trojaner oder andere "Schädlinge". Cookies können auch nicht auf Informationen Ihres PCs zugreifen.

So können zum Beispiel Cookie-Daten aussehen:

**Name:** \_ga **Wert:** GA1.2.1326744211.152121704700-9 **Verwendungszweck:** Unterscheidung der Websitebesucher **Ablaufdatum:** nach 2 Jahren

Diese Mindestgrößen sollte ein Browser unterstützen können:

- Mindestens 4096 Bytes pro Cookie
- Mindestens 50 Cookies pro Domain
- Mindestens 3000 Cookies insgesamt

#### **Welche Arten von Cookies gibt es?**

Die Frage welche Cookies wir im Speziellen verwenden, hängt von den verwendeten Diensten ab und wird in den folgenden Abschnitten der Datenschutzerklärung geklärt. An dieser Stelle möchten wir kurz auf die verschiedenen Arten von HTTP-Cookies eingehen.

Man kann 4 Arten von Cookies unterscheiden:

#### **Unerlässliche Cookies**

Diese Cookies sind nötig, um grundlegende Funktionen der Website sicherzustellen. Zum Beispiel braucht es diese Cookies, wenn ein User ein Produkt in den Warenkorb legt, dann auf anderen Seiten weitersurft und später erst zur Kasse geht. Durch diese Cookies wird der Warenkorb nicht gelöscht, selbst wenn der User sein Browserfenster schließt.

#### **Zweckmäßige Cookies**

Diese Cookies sammeln Infos über das Userverhalten und ob der User etwaige Fehlermeldungen bekommt. Zudem werden mithilfe dieser Cookies auch die Ladezeit und das Verhalten der Website bei verschiedenen Browsern gemessen.

#### **Zielorientierte Cookies**

Diese Cookies sorgen für eine bessere Nutzerfreundlichkeit. Beispielsweise werden eingegebene Standorte, Schriftgrößen oder Formulardaten gespeichert.

#### **Werbe-Cookies**

Diese Cookies werden auch Targeting-Cookies genannt. Sie dienen dazu dem User individuell angepasste Werbung zu liefern. Das kann sehr praktisch, aber auch sehr nervig sein.

Üblicherweise werden Sie beim erstmaligen Besuch einer Website gefragt, welche dieser Cookiearten Sie zulassen möchten. Und natürlich wird diese Entscheidung auch in einem Cookie gespeichert.

Wenn Sie mehr über Cookies wissen möchten und technische Dokumentationen nicht scheuen, empfehlen wi[r https://tools.ietf.org/html/rfc6265,](https://tools.ietf.org/html/rfc6265) dem Request for Comments der Internet Engineering Task Force (IETF) namens "HTTP State Management Mechanism".

#### **Zweck der Verarbeitung über Cookies**

Der Zweck ist letztendlich abhängig vom jeweiligen Cookie. Mehr Details dazu finden Sie weiter unten bzw. beim Hersteller der Software, die das Cookie setzt.

#### **Welche Daten werden verarbeitet?**

Cookies sind kleine Gehilfen für eine viele verschiedene Aufgaben. Welche Daten in Cookies gespeichert werden, kann man leider nicht verallgemeinern, aber wir werden Sie im Rahmen der folgenden Datenschutzerklärung über die verarbeiteten bzw. gespeicherten Daten informieren.

#### **Speicherdauer von Cookies**

Die Speicherdauer hängt vom jeweiligen Cookie ab und wird weiter unter präzisiert. Manche Cookies werden nach weniger als einer Stunde gelöscht, andere können mehrere Jahre auf einem Computer gespeichert bleiben.

Sie haben außerdem selbst Einfluss auf die Speicherdauer. Sie können über ihren Browser sämtliche Cookies jederzeit manuell löschen (siehe auch unten "Widerspruchsrecht"). Ferner werden Cookies, die auf einer Einwilligung beruhen, spätestens nach Widerruf Ihrer Einwilligung gelöscht, wobei die Rechtmäßigkeit der Speicherung bis dahin unberührt bleibt.

### **Widerspruchsrecht – wie kann ich Cookies löschen?**

Wie und ob Sie Cookies verwenden wollen, entscheiden Sie selbst. Unabhängig von welchem Service oder welcher Website die Cookies stammen, haben Sie immer die Möglichkeit Cookies zu löschen, zu deaktivieren oder nur teilweise zuzulassen. Zum Beispiel können Sie Cookies von Drittanbietern blockieren, aber alle anderen Cookies zulassen.

Wenn Sie feststellen möchten, welche Cookies in Ihrem Browser gespeichert wurden, wenn Sie Cookie-Einstellungen ändern oder löschen wollen, können Sie dies in Ihren Browser-Einstellungen finden:

[Chrome: Cookies in Chrome löschen, aktivieren und verwalten](https://support.google.com/chrome/answer/95647?tid=121704700)

[Safari: Verwalten von Cookies und Websitedaten mit Safari](https://support.apple.com/de-at/guide/safari/sfri11471/mac?tid=121704700)

[Firefox: Cookies löschen, um Daten zu entfernen, die Websites auf Ihrem Computer abgelegt haben](https://support.mozilla.org/de/kb/cookies-und-website-daten-in-firefox-loschen?tid=121704700)

[Internet Explorer: Löschen und Verwalten von Cookies](https://support.microsoft.com/de-at/help/17442/windows-internet-explorer-delete-manage-cookies?tid=121704700)

[Microsoft Edge: Löschen und Verwalten von Cookies](https://support.microsoft.com/de-at/help/4027947/windows-delete-cookies?tid=121704700)

Falls Sie grundsätzlich keine Cookies haben wollen, können Sie Ihren Browser so einrichten, dass er Sie immer informiert, wenn ein Cookie gesetzt werden soll. So können Sie bei jedem einzelnen Cookie entscheiden, ob Sie das Cookie erlauben oder nicht. Die Vorgangsweise ist je nach Browser verschieden. Am besten Sie suchen die Anleitung in Google mit dem Suchbegriff "Cookies löschen Chrome" oder "Cookies deaktivieren Chrome" im Falle eines Chrome Browsers.

#### **Rechtsgrundlage**

Seit 2009 gibt es die sogenannten "Cookie-Richtlinien". Darin ist festgehalten, dass das Speichern von Cookies eine **Einwilligung** (Artikel 6 Abs. 1 lit. a DSGVO) von Ihnen verlangt. Innerhalb der EU-Länder gibt es allerdings noch sehr unterschiedliche Reaktionen auf diese Richtlinien. In Österreich erfolgte aber die Umsetzung dieser Richtlinie in § 96 Abs. 3 des Telekommunikationsgesetzes (TKG). In Deutschland wurden die Cookie-Richtlinien nicht als nationales Recht umgesetzt. Stattdessen erfolgte die Umsetzung dieser Richtlinie weitgehend in § 15 Abs.3 des Telemediengesetzes (TMG).

Für unbedingt notwendige Cookies, auch soweit keine Einwilligung vorliegt. bestehen **berechtigte Interessen** (Artikel 6 Abs. 1 lit. f DSGVO), die in den meisten Fällen wirtschaftlicher Natur sind. Wir möchten den Besuchern der Website eine angenehme Benutzererfahrung bescheren und dafür sind bestimmte Cookies oft unbedingt notwendig.

Soweit nicht unbedingt erforderliche Cookies zum Einsatz kommen, geschieht dies nur im Falle Ihrer Einwilligung. Rechtsgrundlage ist insoweit Art. 6 Abs. 1 lit. a DSGVO.

In den folgenden Abschnitten werden Sie genauer über den Einsatz von Cookies informiert, sofern eingesetzte Software Cookies verwendet.

## **Web Analytics**

#### **Web Analytics Datenschutzerklärung Zusammenfassung**

������Betroffene: Besucher der Website

���Zweck: Auswertung der Besucherinformationen zur Optimierung des Webangebots.

������ Verarbeitete Daten: Zugriffsstatistiken, die Daten wie Standorte der Zugriffe, Gerätedaten, Zugriffsdauer und Zeitpunkt, Navigationsverhalten, Klickverhalten und IP-Adressen enthalten. Mehr Details dazu finden Sie beim jeweils eingesetzten Web Analytics Tool.

**WE** Speicherdauer: abhängig vom eingesetzten Web-Analytics-Tool

�����Rechtsgrundlagen: Art. 6 Abs. 1 lit. a DSGVO (Einwilligung), Art. 6 Abs. 1 lit. f DSGVO (Berechtigte Interessen)

### **Was ist Web Analytics?**

Wir verwenden auf unserer Website Software zur Auswertung des Verhaltens der Website-Besucher, kurz Web Analytics oder Web-Analyse genannt. Dabei werden Daten gesammelt, die der jeweilige Analytic-Tool-Anbieter (auch Trackingtool genannt) speichert, verwaltet und verarbeitet. Mit Hilfe der Daten werden Analysen über das Nutzerverhalten auf unserer Website erstellt und uns als Websitebetreiber zur Verfügung gestellt. Zusätzlich bieten die meisten Tools verschiedene Testmöglichkeiten an. So können wir etwa testen, welche Angebote oder Inhalte bei unseren Besuchern am besten ankommen. Dafür zeigen wir Ihnen für einen begrenzten Zeitabschnitt zwei verschiedene Angebote. Nach dem Test (sogenannter A/B-Test) wissen wir, welches Produkt bzw. welcher Inhalt unsere Websitebesucher interessanter finden. Für solche Testverfahren, wie auch für andere Analytics-Verfahren, können auch Userprofile erstellt werden und die Daten in Cookies gespeichert werden.

### **Warum betreiben wir Web Analytics?**

Mit unserer Website haben wir ein klares Ziel vor Augen: wir wollen für unsere Branche das besten Webangebot auf dem Markt liefern. Um dieses Ziel zu erreichen, wollen wir einerseits das beste und interessanteste Angebot bieten und andererseits darauf achten, dass Sie sich auf unserer Website rundum wohlfühlen. Mit Hilfe von Webanalyse-Tools können wir das Verhalten unserer Websitebesucher genauer unter die Lupe nehmen und dann entsprechend unser Webangebot für Sie und uns verbessern. So können wir beispielsweise erkennen wie alt unsere Besucher durchschnittlich sind, woher sie kommen, wann unsere Website am meisten besucht wird oder welche Inhalte oder Produkte besonders beliebt sind. All diese Informationen helfen uns die Website zu optimieren und somit bestens an Ihre Bedürfnisse, Interessen und Wünsche anzupassen.

### **Welche Daten werden verarbeitet?**

Welche Daten genau gespeichert werden, hängt natürlich von den verwendeten Analyse-Tools ab. Doch in der Regel wird zum Beispiel gespeichert, welche Inhalte Sie auf unserer Website ansehen, auf welche Buttons oder Links Sie klicken, wann Sie eine Seite aufrufen, welchen Browser sie verwenden, mit welchem Gerät (PC, Tablet, Smartphone usw.) Sie die Website besuchen oder welches Computersystem Sie verwenden. Wenn Sie damit einverstanden waren, dass auch

Standortdaten erhoben werden dürfen, können auch diese durch den Webanalyse-Tool-Anbieter verarbeitet werden.

Zudem wird auch Ihre IP-Adresse gespeichert. Gemäß der Datenschutz-Grundverordnung (DSGVO) sind IP-Adressen personenbezogene Daten. Ihre IP-Adresse wird allerdings in der Regel pseudonymisiert (also in unkenntlicher und gekürzter Form) gespeichert. Für den Zweck der Tests, der Webanalyse und der Weboptimierung werden grundsätzlich keine direkten Daten, wie etwa Ihr Name, Ihr Alter, Ihre Adresse oder Ihre E-Mail-Adresse gespeichert. All diese Daten werden, sofern sie erhoben werden, pseudonymisiert gespeichert. So können Sie als Person nicht identifiziert werden.

Das folgende Beispiel zeigt schematisch die Funktionsweise von Google Analytics als Beispiel für client-basiertes Webtracking mit Java-Script-Code.

Wie lange die jeweiligen Daten gespeichert werden, hängt immer vom Anbieter ab. Manche Cookies speichern Daten nur für ein paar Minuten bzw. bis Sie die Website wieder verlassen, andere Cookies können Daten über mehrere Jahre speichern.

#### **Dauer der Datenverarbeitung**

Über die Dauer der Datenverarbeitung informieren wir Sie weiter unten, sofern wir weitere Informationen dazu haben. Generell verarbeiten wir personenbezogene Daten nur so lange wie es für die Bereitstellung unserer Dienstleistungen und Produkte unbedingt notwendig ist. Wenn es, wie zum Beispiel im Fall von Buchhaltung, gesetzlich vorgeschrieben ist, kann diese Speicherdauer auch überschritten werden.

#### **Widerspruchsrecht**

Sie haben auch jederzeit das Recht und die Möglichkeit Ihre Einwilligung zur Verwendung von Cookies bzw. Drittanbietern zu widerrufen. Das funktioniert entweder über unser Cookie-Management-Tool oder über andere Opt-Out-Funktionen. Zum Beispiel können Sie auch die Datenerfassung durch Cookies verhindern, indem Sie in Ihrem Browser die Cookies verwalten, deaktivieren oder löschen.

#### **Rechtsgrundlage**

Der Einsatz von Web-Analytics setzt Ihre Einwilligung voraus, welche wir mit unserem Cookie Popup eingeholt haben. Diese Einwilligung stellt laut **Art. 6 Abs. 1 lit. a DSGVO (Einwilligung)** die Rechtsgrundlage für die Verarbeitung personenbezogener Daten, wie sie bei der Erfassung durch Web-Analytics Tools vorkommen kann, dar.

Zusätzlich zur Einwilligung besteht von unserer Seite ein berechtigtes Interesse daran, dass Verhalten der Websitebesucher zu analysieren und so unser Angebot technisch und wirtschaftlich zu verbessern. Mit Hilfe von Web-Analytics erkennen wir Fehler der Website, können Attacken identifizieren und die Wirtschaftlichkeit verbessern. Die Rechtsgrundlage dafür ist **Art. 6 Abs. 1 lit. f DSGVO (Berechtigte Interessen)**. Wir setzen die Tools gleichwohl nur ein, soweit sie eine Einwilligung erteilt haben.

Da bei Web-Analytics-Tools Cookies zum Einsatz kommen, empfehlen wir Ihnen auch das Lesen unserer allgemeinen Datenschutzerklärung zu Cookies. Um zu erfahren, welche Daten von Ihnen genau gespeichert und verarbeitet werden, sollten Sie die Datenschutzerklärungen der jeweiligen Tools durchlesen.

Informationen zu speziellen Web-Analytics-Tools, erhalten Sie – sofern vorhanden – in den folgenden Abschnitten.

### **AB Tasty Datenschutzerklärung**

Wir verwenden auf unserer Website AB Tasty, ein Web-Management-Tool. Dienstanbieter ist das französische Unternehmen AB Tasty Société par Actions simplifiée, 19 Rue Michel-le-Comte, 75003 Paris, Frankreich. Mehr über die Daten, die durch die Verwendung von AB Tasty verarbeitet werden, erfahren Sie in der Privacy Policy auf<https://www.abtasty.com/terms-of-use/> .

## **Adobe Analytics Datenschutzerklärung**

Wir verwenden auf unserer Website Adobe Analytics, ein Webanalyse-Tool. Dienstanbieter ist das amerikanische Unternehmen Adobe Inc. Für den europäischen Raum ist das irische Unternehmen Adobe Systems Software Ireland Companies, 4-6 Riverwalk, Citywest Business Campus, Dublin 24, Irland, verantwortlich. Mehr über die Daten, die durch die Verwendung von Adobe Analytics verarbeitet werden, erfahren Sie in der Privacy Policy auf<https://www.adobe.com/de/privacy.html> .

## **Amazon Personalize Datenschutzerklärung**

Wir verwenden auf unserer Website Amazon Personalize, ein Echtzeit-Personalisierungsprogramm. Dienstanbieter ist das amerikanische Unternehmen Amazon Web Services, Inc., 410 Terry Avenue North, Seattle WA 98109, USA. Mehr über die Daten, die durch die Verwendung von Amazon Personalize verarbeitet werden, erfahren Sie in der Privacy Policy auf [https://d1.awsstatic.com/legal/privacypolicy/AWS\\_Privacy\\_Notice\\_German\\_2020-08-15.pdf](https://d1.awsstatic.com/legal/privacypolicy/AWS_Privacy_Notice_German_2020-08-15.pdf)

## **Bugsnag Datenschutzerklärung**

Wir verwenden auf unserer Website Bugsnag, ein Web-Monitoring-Tool. Dienstanbieter ist das amerikanische Unternehmen Bugsnag Inc, 110 Sutter St, San Francisco, CA, USA. Mehr über die Daten, die durch die Verwendung von Bugsnag verarbeitet werden, erfahren Sie in der Privacy Policy au[f https://docs.bugsnag.com/legal/privacy-policy/](https://docs.bugsnag.com/legal/privacy-policy/) .

## **Crazy Egg Datenschutzerklärung**

Wir verwenden auf unserer Website Crazy Egg, ein Online-Marketing-Analysetool. Dienstanbieter ist das amerikanische Unternehmen Crazy Egg, Inc., 16220 E. Ridgeview Lane, La Mirada, CA 90638, USA. Mehr über die Daten, die durch die Verwendung von Crazy Egg verarbeitet werden, erfahren Sie in der Privacy Policy auf<https://www.crazyegg.com/privacy> .

### **econda Analytics Datenschutzerklärung**

Wir verwenden auf unserer Website econda Analytics, eine Personalisierungs- und Analysesoftware. Dienstanbieter ist das deutsche Unternehmen econda GmbH, Zimmerstr. 6, 76137 Karlsruhe, Deutschland. Mehr über die Daten, die durch die Verwendung von econda Analytics verarbeitet

werden, erfahren Sie in der Privacy Policy auf [https://www.econda.de/ueber](https://www.econda.de/ueber-uns/datenschutzerklaerung/)[uns/datenschutzerklaerung/](https://www.econda.de/ueber-uns/datenschutzerklaerung/) .

### **Fabric Datenschutzerklärung**

Wir verwenden auf unserer Website Fabric, eine Analyse- und Tracking-Software. Dienstanbieter ist das amerikanische Unternehmen Fabric Genomics Inc. 1611 Telegraph Ave, Ste 500, Oakland, CA 94612 USA. Mehr über die Daten, die durch die Verwendung von Fabric verarbeitet werden, erfahren Sie in der Privacy Policy au[f https://fabricgenomics.com/privacy-policy/](https://fabricgenomics.com/privacy-policy/).

### **Firebase Datenschutzerklärung**

Wir verwenden auf unserer Website Firebase, ein Analyse- und Monitoring-Tool. Dienstanbieter ist das amerikanische Unternehmen Google Inc. Für den europäischen Raum ist das Unternehmen Google Ireland Limited (Gordon House, Barrow Street Dublin 4, Irland) für alle Google-Dienste verantwortlich. Mehr über die Daten, die durch die Verwendung von Firebase verarbeitet werden, erfahren Sie in der Privacy Policy auf<https://policies.google.com/privacy?hl=en-US> .

## **Fullstory Datenschutzerklärung**

Wir verwenden auf unserer Website Fullstory, eine Webanalyse-Software. Dienstanbieter ist das amerikanische Unternehmen FullStory Inc, 1745 Peachtree St NE, Atlanta, GA, USA. Mehr über die Daten, die durch die Verwendung von FullStory verarbeitet werden, erfahren Sie in der Privacy Policy au[f https://www.fullstory.com/legal/privacy-policy](https://www.fullstory.com/legal/privacy-policy) .

## **Google Optimize Datenschutzerklärung**

Wir verwenden auf unserer Website Google Optimize, ein Website-Optimierungstool. Dienstanbieter ist das amerikanische Unternehmen Google Inc. Für den europäischen Raum ist das Unternehmen Google Ireland Limited (Gordon House, Barrow Street Dublin 4, Irland) für alle Google-Dienste verantwortlich. Mehr über die Daten, die durch die Verwendung von Google Optimize verarbeitet werden, erfahren Sie in der Privacy Policy auf<https://policies.google.com/privacy?hl=en-US> .

## **GoSquared Analytics Datenschutzerklärung**

Wir verwenden auf unserer Website GoSquared Analytics, eine Analyse-Software für Websites. Dienstanbieter ist das britische Unternehmen Go Squared Ltd, 3 Barn Hawe, High Street, Edenbridge, Kent, England. Mehr über die Daten, die durch die Verwendung von GoSquared Analytics verarbeitet werden, erfahren Sie in der Privacy Policy auf<https://www.gosquared.com/legal/privacy/> .

### **Matomo Datenschutzerklärung**

Wir verwenden auf unserer Website Matomo, eine Analyse-Software für Websites. Dienstanbieter ist das neuseeländische Unternehmen InnoCraft Ltd, 7 Waterloo Quay PO625, 6140 Wellington, Neuseeland.

Mehr über die Daten, die durch die Verwendung von Matomo verarbeitet werden, erfahren Sie in der Privacy Policy auf <https://matomo.org/privacy-policy/>.

Fragen zum Datenschutz können Sie per E-Mail an [privacy@matomo.org](mailto:privacy@matomo.org) richten.

### **Mixpanel Datenschutzerklärung**

Wir verwenden auf unserer Website Mixpanel, ein Tool für Produktanalysen. Dienstanbieter ist das amerikanische Unternehmen Mixpanel Inc., One Front Street, Floor 28, San Francisco, CA 94111, USA. Mehr über die Daten, die durch die Verwendung von Mixpanel verarbeitet werden, erfahren Sie in der Privacy Policy auf<https://mixpanel.com/legal/privacy-policy/> .

### **Mouseflow Datenschutzerklärung**

Wir verwenden auf unserer Website Mouseflow, eine Analyse- und Tracking-Software. Dienstanbieter ist das dänische Unternehmen Mouseflow ApS, Flaesketorvet 68, 1711 Kopenhagen, Dänemark. Mehr über die Daten, die durch die Verwendung von Mouseflow verarbeitet werden, erfahren Sie in der Privacy Policy auf<https://mouseflow.com/de/privacy/> .

### **Omniconvert Datenschutzerklärung**

Wir verwenden auf unserer Website Omniconvert, eine Webanalyse-Software. Dienstanbieter ist das rumänische Unternehmen Omniconvert S.R.L., Strada Vasile Vasilievici Stroescu 14, București 021374, Rumänien. Mehr über die Daten, die durch die Verwendung von Omniconvert verarbeitet werden, erfahren Sie in der Privacy Policy auf<https://www.omniconvert.com/privacy-security/> .

## **Optimizely Datenschutzerklärung**

Wir verwenden auf unserer Website Optimizely, eine Digital Experience Plattform. Dienstanbieter ist das amerikanisches Unternehmen Optimizely Inc., der europäische Hauptfirmensitz liegt in Torsgaten 11, Box 7007, 10386, Stockholm, Schweden. Mehr über die Daten, die durch die Verwendung von Optimizely verarbeitet werden, erfahren Sie in der Privacy Policy auf <https://www.optimizely.com/de/privacy/> .

### **Piwik PRO Datenschutzerklärung**

Wir verwenden auf unserer Website Piwik PRO, eine Software, um Webanalyse durchzuführen. Dienstanbieter ist das deutsche Unternehmen Piwik PRO GmbH, Kurfürstendamm 21, 10719 Berlin, Deutschland. Mehr über die Daten, die durch die Verwendung von Piwik PRO verarbeitet werden, erfahren Sie in der Privacy Policy auf<https://piwikpro.de/datenschutz/> .

### **StatCounter Datenschutzerklärung**

Wir verwenden auf unserer Website StatCounter, ein Website-Analyse-Programm. Dienstanbieter ist das irische Unternehmen Statcounter Guinness Enterprise Centre, Taylor's Lane, Dublin 8, Irland. Mehr über die Daten, die durch die Verwendung von StatCounter verarbeitet werden, erfahren Sie in der Privacy Policy auf<https://statcounter.com/about/legal/#privacy> .

### **VG Wort Datenschutzerklärung**

Wir verwenden auf unserer Website VG Wort, ein skalierbares zentrales Messverfahren. Dienstanbieter ist das deutsche Verwertungsgesellschaft WORT (VG WORT), Rechtsfähiger Verein kraft Verleihung, Untere Weidenstraße 5, 81543 München, Deutschland. Mehr über die Daten, die durch die Verwendung von VG Wort verarbeitet werden, erfahren Sie in der Privacy Policy auf <https://www.vgwort.de/hilfsseiten/datenschutz.html> .

## **Visual Website Optimizer Datenschutzerklärung**

Wir verwenden auf unserer Website Visual Website Optimizer, ein Analyse- und Testingtool. Dienstanbieter ist das indische Unternehmen Wingify Software Private Limited, 404, Gopal Heights, Netaji Subhash Place, Pitam Pura, Delhi 110034, Indien. Mehr über die Daten, die durch die Verwendung von Visual Website Optimizer verarbeitet werden, erfahren Sie in der Privacy Policy auf <https://vwo.com/privacy-policy/> .

### **WiredMinds Datenschutzerklärung**

Wir verwenden auf unserer Website WiredMinds, eine Webanalyse-Software. Dienstanbieter ist das deutsche Unternehmen WiredMinds GmbH, Lindenspürstraße 32, 70176 Stuttgart, Deutschland. Mehr über die Daten, die durch die Verwendung von WiredMinds verarbeitet werden, erfahren Sie in der Privacy Policy auf<https://wiredminds.de/datenschutz/> .

## **Yandex-Metrica Datenschutzerklärung**

Wir verwenden auf unserer Website Yandex-Metrica, eine Web-Controlling-Software. Dienstanbieter ist das russische Unternehmen Yandex LLC., Ulitsa Lva Tolstogo 16, Moscow, Russland. Mehr über die Daten, die durch die Verwendung von Yandex-Metrica verarbeitet werden, erfahren Sie in der Privacy Policy auf<https://yandex.com/company/privacy> .

### **etracker Datenschutzerklärung**

#### **etracker Datenschutzerklärung Zusammenfassung**

- ������Betroffene: Besucher der Website
- ���Zweck: Auswertung der Besucherinformationen zur Optimierung des Webangebots.
- ������ Verarbeitete Daten: unter anderem pseudonymisierte IP-Adresse, technische Informationen zu Browser, Betriebssystem und Endgerät, Verweildauer, Interaktionen auf der Website
- 
- **EXECUTE:** Speicherdauer: abhängig vom eingesetzten Web-Analytics-Tool �����Rechtsgrundlagen: Art. 6 Abs. 1 lit. a DSGVO (Einwilligung), Art. 6 Abs. 1 lit. f DSGVO
- (Berechtigte Interessen)

### **Was ist etracker?**

Wir verwenden auf unserer Website das Analyse-Tracking-Tool etracker Analytics des deutschen Unternehmens etracker GmbH, Erste Brunnenstraße 1, D-20459 Hamburg. etracker Analytics ist eine Software, die Daten über Ihre Handlungen auf unserer Website sammelt und auswertet. Wir erhalten Analyse-Berichte wie Sie unsere Website verwenden und können so unser Angebot immer besser an Ihre Wünsche anpassen. In dieser Datenschutzerklärung gehen wir näher auf das Analyse-Tool ein und zeigen Ihnen vor allem, welche Daten wann, wie und wo gespeichert werden.

Bei etracker Analytics handelt es sich um ein Analyse-Tool, das die Performance von unserer Website und Online-Kampagnen messen und entsprechend auch analysieren kann. So sammelt das Softwareprogramm etwa Daten darüber, wie lange Sie auch unserer Website sind, wie viele User unsere Website besuchen und von wo Sie zu unserer Website gekommen sind. Wir erhalten auch genaue Auswertungen über das Besucherverhalten auf unserer Website. So können wir beispielsweise in Erfahrung bringen, welche Buttons Sie gerne klicken oder welche Unterseiten Sie mögen und welche Sie eher meiden. All diese Informationen sind anonym. Das bedeutet, dass wir durch diese Daten nicht Sie als Person identifizieren, sondern lediglich allgemeine Userinformationen und Statistiken erhalten.

### **Warum verwenden wir etracker auf unserer Website?**

Wir nutzen das Software-Tool, um die Qualität unserer Website und unseres Angebots zu steigern. Unser Ziel ist es, Ihnen den bestmöglichen Service zu liefern. Wir wollen, dass Sie sich auf unserer Website wohl fühlen und genau das bekommen, was Sie erwarten. Dafür müssen wir natürlich unser Angebot so gut wie möglich an Ihre Wünsche und Anforderungen anpassen.

Die Daten helfen uns auch, unsere Online-Marketing und Werbe-Maßnahmen günstiger und individueller durchzuführen. Denn wir wollen natürlich unser Angebot auch wirklich nur Menschen zeigen, die sich auch dafür interessieren.

### **Welche Daten werden von etracker gespeichert?**

Damit das Tracking funktioniert muss ein JavaScript-Code in die Website eingebunden werden. etracker funktioniert auf einer Pixel-Technologie.

Standardmäßig verwendet etracker keine Cookies oder Technologien für das Tracking auf einer Website, da dies im sogenannten Cookie-less Modus durch Privacy-by-Design umgesetzt wurde. In diesem Fall werden nur absolut notwendige Cookies gesetzt. Wenn Sie allerdings der Verwendung von Cookies aktiv zugestimmt haben, nutzt etracker auch Cookies.

Folgende Daten werden beim Seitenaufruf gespeichert und verarbeitet:

- Ihre pseudonymisierte IP-Adresse
- Technische Informationen zu Ihrem Browser, Betriebssystem und Ihrem verwendeten Endgerät
- Ortsinformationen bis maximal Stadtebene
- die aufgerufene URL mit dazugehörigem Seitentitel und optionale Informationen zum Seiteninhalt
- Referrer-Website: das ist die Website, von der Sie auf unsere Website gekommen sind
- die Folgeseite: das ist die Website, wo Sie im Anschluss hinklicken
- wie lange Sie auf unserer Website bleiben (Verweildauer)
- Interaktionen auf der Website. Das können zum Beispiel Klicks auf der Website sein, eingegebene Suchbegriffe, heruntergeladene Dateien, Videos oder bestellte Artikel.

Hier werden also Webseiten-Daten vom Webserver genutzt und Informationen, die der Webbrowser zum Abruf von Webseiten an den Webserver überträgt. Diese Informationen werden bei jedem einzelnen Seitenabruf übertragen.

Anders als bei anderen Technologien werden bei etracker keine Informationen aus dem Speicher Ihres Endgeräts ausgelesen und auch keine Daten auf Ihrem Endgerät gespeichert. Die Daten werden von etracker für keine anderen Zwecke verwendet oder an Dritte weitergegeben.

Die verwendeten Cookies erhalten keine Informationen, die Sie als Person identifizieren können. Daten wie etwa IP-Adresse, Gerät und Domaindaten werden bei der Speicherung verschlüsselt bzw. verkürzt. So ist die Identifizierung einzelner Personen weder für uns noch für etracker möglich.

Wenn Sie der Verwendung von Cookies zugestimmt haben, können folgenden Cookies gesetzt werden:

**Name:** GS3\_v **Wert:** 146480958121704700-9 **Verwendungszweck:** Dieses Cookie wird vom etracker Optimizer Webservice gesetzt. **Ablaufdatum:** nach einem Jahr

Name: et coid **Wert:** e9cc2b3efbf7807c6157e8b151baa2f3121704700-1 **Verwendungszweck:** Dieses Cookie dient der Cookie-Erkennung und wird nur bei der Cookie-Aktivierung gesetzt. **Ablaufdatum:** nach 3 Jahren

**Name:** pll\_language **Wert:** de **Verwendungszweck:** Dieses Cookie dient dazu, die voreingestellte Sprache zu speichern. **Ablaufdatum:** nach einem Jahr

**Anmerkung:** Bitte beachten Sie, dass die hier angeführte Liste lediglich eine Auswahl verwendeter Cookies darstellt und keinen Anspruch auf Vollständigkeit erheben kann. Welche Cookies im speziellen Fall gesetzt werden, ist von den jeweils eingesetzten Auswertungsmechanismen abhängig. Unter dem folgende Link, können Sie sich alle Cookies in einer Liste ansehen: [https://www.etracker.com/docs/integration-setup/einstellungen-accounts/etracker](https://www.etracker.com/docs/integration-setup/einstellungen-accounts/etracker-cookies/verwendete-cookies-zaehlung/)[cookies/verwendete-cookies-zaehlung/](https://www.etracker.com/docs/integration-setup/einstellungen-accounts/etracker-cookies/verwendete-cookies-zaehlung/)

#### **Wie lange und wo werden die Daten gespeichert?**

Das Rechenzentrum (die Server) ist in Hamburg und auch die gesamte System-Administration finden in Hamburg statt. Somit werden alle Daten ausschließlich auf deutschen Servern gespeichert. Die Daten speichert etracker, bis der Vertrag mit uns als Kunde ausläuft. Nach einer kurzen Zeit nach Beendigung des Vertrags werden alle Daten endgültig gelöscht.

#### **Wie kann ich meine Daten löschen bzw. die Datenspeicherung verhindern?**

Sie haben jederzeit das Recht auf Auskunft, Berichtigung bzw. Löschung und Einschränkung der Verarbeitung Ihrer personenbezogenen Daten. Sie können zudem auch jederzeit die Einwilligung zur Verarbeitung der Daten widerrufen.

Falls Sie grundsätzlich Cookies deaktivieren, löschen oder verwalten wollen, gibt es für jeden Browser eine eigene Anleitung:

[Chrome: Cookies in Chrome löschen, aktivieren und verwalten](https://support.google.com/chrome/answer/95647?tid=121704700)

Safari: Verwalten [von Cookies und Websitedaten mit Safari](https://support.apple.com/de-at/guide/safari/sfri11471/mac?tid=121704700)

[Firefox: Cookies löschen, um Daten zu entfernen, die Websites auf Ihrem Computer abgelegt haben](https://support.mozilla.org/de/kb/cookies-und-website-daten-in-firefox-loschen?tid=121704700)

#### [Internet Explorer: Löschen und Verwalten von Cookies](https://support.microsoft.com/de-at/help/17442/windows-internet-explorer-delete-manage-cookies?tid=121704700)

[Microsoft Edge: Löschen und Verwalten von Cookies](https://support.microsoft.com/de-at/help/4027947/windows-delete-cookies?tid=121704700)

#### **Rechtsgrundlage**

Der Einsatz von etracker setzt Ihre Einwilligung voraus, welche wir mit unserem Cookie Popup eingeholt haben. Diese Einwilligung stellt laut **Art. 6 Abs. 1 lit. a DSGVO (Einwilligung)** die Rechtsgrundlage für die Verarbeitung personenbezogener Daten, wie sie bei der Erfassung durch Web-Analytics Tools vorkommen kann, dar.

Zusätzlich zur Einwilligung besteht von unserer Seite ein berechtigtes Interesse daran, dass Verhalten der Websitebesucher zu analysieren und so unser Angebot technisch und wirtschaftlich zu verbessern. Mit Hilfe von etracker erkennen wir Fehler der Website, können Attacken identifizieren und die Wirtschaftlichkeit verbessern. Die Rechtsgrundlage dafür ist **Art. 6 Abs. 1 lit. f DSGVO (Berechtigte Interessen)**. Wir setzen etracker gleichwohl nur ein, soweit Sie eine Einwilligung erteilt haben.

Wir hoffen, wir konnten Ihnen die wichtigsten Informationen rund um die Datenverarbeitung von etracker näherbringen. Wenn Sie mehr über den Tracking-Dienst erfahren wollen, empfehlen wir Ihnen die Datenschutzerklärung des Unternehmens unte[r https://www.etracker.com/datenschutz/.](https://www.etracker.com/datenschutz/?tid=121704700)

### **Facebook-Pixel Datenschutzerklärung**

Wir verwenden auf unserer Webseite das Facebook-Pixel von Facebook. Dafür haben wir einen Code auf unserer Webseite implementiert. Der Facebook-Pixel ist ein Ausschnitt aus JavaScript-Code, der eine Ansammlung von Funktionen lädt, mit denen Facebook Ihre Userhandlungen verfolgen kann, sofern Sie über Facebook-Ads auf unsere Webseite gekommen sind. Wenn Sie beispielsweise ein Produkt auf unserer Webseite erwerben, wird das Facebook-Pixel ausgelöst und speichert Ihre Handlungen auf unserer Webseite in einem oder mehreren Cookies. Diese Cookies ermöglichen es Facebook Ihre Userdaten (Kundendaten wie IP-Adresse, User-ID) mit den Daten Ihres Facebook-Kontos abzugleichen. Dann löscht Facebook diese Daten wieder. Die erhobenen Daten sind für uns anonym und nicht einsehbar und werden nur im Rahmen von Werbeanzeigenschaltungen nutzbar. Wenn Sie selbst Facebook-User sind und angemeldet sind, wird der Besuch unserer Webseite automatisch Ihrem Facebook-Benutzerkonto zugeordnet.

Wir wollen unsere Dienstleistungen bzw. Produkte nur jenen Menschen zeigen, die sich auch wirklich dafür interessieren. Mithilfe von Facebook-Pixel können unsere Werbemaßnahmen besser auf Ihre Wünsche und Interessen abgestimmt werden. So bekommen Facebook-User (sofern sie personalisierte Werbung erlaubt haben) passende Werbung zu sehen. Weiters verwendet Facebook die erhobenen Daten zu Analysezwecken und eigenen Werbeanzeigen.

Im Folgenden zeigen wir Ihnen jene Cookies, die durch das Einbinden von Facebook-Pixel auf einer Testseite gesetzt wurden. Bitte beachten Sie, dass dies nur Beispiel-Cookies sind. Je nach Interaktion auf unserer Webseite werden unterschiedliche Cookies gesetzt.

**Name:** fbp **Wert:** fb.1.1568287647279.257405483-6121704700-7 **Verwendungszweck:** Dieses Cookie verwendet Facebook, um Werbeprodukte anzuzeigen. **Ablaufdatum:** nach 3 Monaten

**Name:** fr **Wert:** 0aPf312HOS5Pboo2r..Bdeiuf…1.0.Bdeiuf. **Verwendungszweck:** Dieses Cookie wird verwendet, damit Facebook-Pixel auch ordentlich funktioniert. **Ablaufdatum:** nach 3 Monaten

**Name:** comment\_author\_50ae8267e2bdf1253ec1a5769f48e062121704700-3 **Wert:** Name des Autors **Verwendungszweck:** Dieses Cookie speichert den Text und den Namen eines Users, der beispielsweise einen Kommentar hinterlässt. **Ablaufdatum:** nach 12 Monaten

**Name:** comment\_author\_url\_50ae8267e2bdf1253ec1a5769f48e062 **Wert:** https%3A%2F%2Fwww.testseite…%2F (URL des Autors) **Verwendungszweck:** Dieses Cookie speichert die URL der Website, die der User in einem Textfeld auf unserer Webseite eingibt. **Ablaufdatum:** nach 12 Monaten

**Name:** comment\_author\_email\_50ae8267e2bdf1253ec1a5769f48e062 **Wert:** E-Mail-Adresse des Autors **Verwendungszweck:** Dieses Cookie speichert die E-Mail-Adresse des Users, sofern er sie auf der Website bekannt gegeben hat. **Ablaufdatum:** nach 12 Monaten

**Anmerkung:** Die oben genannten Cookies beziehen sich auf ein individuelles Userverhalten. Speziell bei der Verwendung von Cookies sind Veränderungen bei Facebook nie auszuschließen.

Sofern Sie bei Facebook angemeldet sind, können Sie Ihre Einstellungen für Werbeanzeigen unter [https://www.facebook.com/ads/preferences/?entry\\_product=ad\\_settings\\_screen](https://www.facebook.com/ads/preferences/?entry_product=ad_settings_screen) selbst verändern. Falls Sie kein Facebook-User sind, können Sie auf

[http://www.youronlinechoices.com/de/praferenzmanagement/](http://www.youronlinechoices.com/de/praferenzmanagement/?tid=121704700) grundsätzlich Ihre nutzungsbasierte Online-Werbung verwalten. Dort haben Sie die Möglichkeit, Anbieter zu deaktivieren bzw. zu aktivieren.

Wenn Sie mehr über den Datenschutz von Facebook erfahren wollen, empfehlen wir Ihnen die eigenen Datenrichtlinien des Unternehmens auf [https://www.facebook.com/policy.php.](https://www.facebook.com/policy.php)

## **Facebook Automatischer erweiterter Abgleich Datenschutzerklärung**

Wir haben im Rahmen der Facebook-Pixel-Funktion auch den automatischen erweiterten Abgleich (engl. Automatic Advanced Matching) aktiviert. Diese Funktion des Pixels ermöglicht uns, gehashte E-Mails, Namen, Geschlecht, Stadt, Bundesland, Postleitzahl und Geburtsdatum oder Telefonnummer als zusätzliche Informationen an Facebook zu senden, sofern Sie uns diese Daten zur Verfügung gestellt haben. Diese Aktivierung ermöglicht uns Werbekampagnen auf Facebook noch genauer auf Menschen, die sich für unsere Dienstleistungen oder Produkte interessieren, anzupassen.

## **Google Analytics Datenschutzerklärung**

#### **Google Analytics Datenschutzerklärung Zusammenfassung**

������Betroffene: Besucher der Website

���Zweck: Auswertung der Besucherinformationen zur Optimierung des Webangebots.

������ Verarbeitete Daten: Zugriffsstatistiken, die Daten wie Standorte der Zugriffe, Gerätedaten, Zugriffsdauer und Zeitpunkt, Navigationsverhalten, Klickverhalten und IP-Adressen enthalten. Mehr Details dazu finden Sie weiter unten in dieser Datenschutzerklärung.

**WE** Speicherdauer: abhängig von den verwendeten Properties

�����Rechtsgrundlagen: Art. 6 Abs. 1 lit. a DSGVO (Einwilligung), Art. 6 Abs. 1 lit. f DSGVO (Berechtigte Interessen)

### **Was ist Google Analytics?**

Wir verwenden auf unserer Website das Analyse-Tracking Tool Google Analytics (GA) des amerikanischen Unternehmens Google Inc. Für den europäischen Raum ist das Unternehmen Google Ireland Limited (Gordon House, Barrow Street Dublin 4, Irland) für alle Google-Dienste verantwortlich. Google Analytics sammelt Daten über Ihre Handlungen auf unserer Website. Wenn Sie beispielsweise einen Link anklicken, wird diese Aktion in einem Cookie gespeichert und an Google Analytics versandt. Mithilfe der Berichte, die wir von Google Analytics erhalten, können wir unsere Website und unser Service besser an Ihre Wünsche anpassen. Im Folgenden gehen wir näher auf das Tracking-Tool ein und informieren Sie vor allem darüber, welche Daten gespeichert werden und wie Sie das verhindern können.

Google Analytics ist ein Trackingtool, das der Datenverkehrsanalyse unserer Website dient. Damit Google Analytics funktioniert, wird ein Tracking-Code in den Code unserer Website eingebaut. Wenn Sie unsere Website besuchen, zeichnet dieser Code verschiedene Handlungen auf, die Sie auf unserer Website ausführen. Sobald Sie unsere Website verlassen, werden diese Daten an die Google-Analytics-Server gesendet und dort gespeichert.

Google verarbeitet die Daten und wir bekommen Berichte über Ihr Userverhalten. Dabei kann es sich unter anderem um folgende Berichte handeln:

- Zielgruppenberichte: Über Zielgruppenberichte lernen wir unsere User besser kennen und wissen genauer, wer sich für unser Service interessiert.
- Anzeigeberichte: Durch Anzeigeberichte können wir unsere Onlinewerbung leichter analysieren und verbessern.
- Akquisitionsberichte: Akquisitionsberichte geben uns hilfreiche Informationen darüber, wie wir mehr Menschen für unser Service begeistern können.
- Verhaltensberichte: Hier erfahren wir, wie Sie mit unserer Website interagieren. Wir können nachvollziehen welchen Weg Sie auf unserer Seite zurücklegen und welche Links Sie anklicken.
- Conversionsberichte: Conversion nennt man einen Vorgang, bei dem Sie aufgrund einer Marketing-Botschaft eine gewünschte Handlung ausführen. Zum Beispiel, wenn Sie von einem reinen Websitebesucher zu einem Käufer oder Newsletter-Abonnent werden. Mithilfe dieser Berichte erfahren wir mehr darüber, wie unsere Marketing-Maßnahmen bei Ihnen ankommen. So wollen wir unsere Conversionrate steigern.
- Echtzeitberichte: Hier erfahren wir immer sofort, was gerade auf unserer Website passiert. Zum Beispiel sehen wir wie viele User gerade diesen Text lesen.

### **Warum verwenden wir Google Analytics auf unserer Website?**

Unser Ziel mit dieser Website ist klar: Wir wollen Ihnen das bestmögliche Service bieten. Die Statistiken und Daten von Google Analytics helfen uns dieses Ziel zu erreichen.

Die statistisch ausgewerteten Daten zeigen uns ein klares Bild von den Stärken und Schwächen unserer Website. Einerseits können wir unsere Seite so optimieren, dass sie von interessierten Menschen auf Google leichter gefunden wird. Andererseits helfen uns die Daten, Sie als Besucher besser zu verstehen. Wir wissen somit sehr genau, was wir an unserer Website verbessern müssen, um Ihnen das bestmögliche Service zu bieten. Die Daten dienen uns auch, unsere Werbe- und Marketing-Maßnahmen individueller und kostengünstiger durchzuführen. Schließlich macht es nur Sinn, unsere Produkte und Dienstleistungen Menschen zu zeigen, die sich dafür interessieren.

#### **Welche Daten werden von Google Analytics gespeichert?**

Google Analytics erstellt mithilfe eines Tracking-Codes eine zufällige, eindeutige ID, die mit Ihrem Browser-Cookie verbunden ist. So erkennt Sie Google Analytics als neuen User. Wenn Sie das nächste Mal unsere Seite besuchen, werden Sie als "wiederkehrender" User erkannt. Alle gesammelten Daten werden gemeinsam mit dieser User-ID gespeichert. So ist es überhaupt erst möglich pseudonyme Userprofile auszuwerten.

Um mit Google Analytics unsere Website analysieren zu können, muss eine Property-ID in den Tracking-Code eingefügt werden. Die Daten werden dann in der entsprechenden Property gespeichert. Für jede neu angelegte Property ist die Google Analytics 4-Property standardmäßig. Alternativ kann man aber auch noch die Universal Analytics Property erstellen. Je nach verwendeter Property werden Daten unterschiedlich lange gespeichert.

Durch Kennzeichnungen wie Cookies und App-Instanz-IDs werden Ihre Interaktionen auf unserer Website gemessen. Interaktionen sind alle Arten von Handlungen, die Sie auf unserer Website ausführen. Wenn Sie auch andere Google-Systeme (wie z.B. ein Google-Konto) nützen, können über Google Analytics generierte Daten mit Drittanbieter-Cookies verknüpft werden. Google gibt keine Google Analytics-Daten weiter, außer wir als Websitebetreiber genehmigen das. Zu Ausnahmen kann es kommen, wenn es gesetzlich erforderlich ist.

Folgende Cookies werden von Google Analytics verwendet:

**Name:** \_ga **Wert:** 2.1326744211.152121704700-5 **Verwendungszweck:** Standardmäßig verwendet analytics.js das Cookie \_ga, um die User-ID zu speichern. Grundsätzlich dient es zur Unterscheidung der Webseitenbesucher. **Ablaufdatum:** nach 2 Jahren

**Name:** \_gid **Wert:** 2.1687193234.152121704700-1 **Verwendungszweck:** Das Cookie dient auch zur Unterscheidung der Webseitenbesucher **Ablaufdatum:** nach 24 Stunden

**Name:** \_gat\_gtag\_UA\_ **Wert:** 1

**Verwendungszweck:** Wird zum Senken der Anforderungsrate verwendet. Wenn Google Analytics über den Google Tag Manager bereitgestellt wird, erhält dieser Cookie den Namen \_dc\_gtm\_ . **Ablaufdatum:** nach 1 Minute

**Name:** AMP\_TOKEN **Wert:** keine Angaben **Verwendungszweck:** Das Cookie hat einen Token, mit dem eine User ID vom AMP-Client-ID-Dienst abgerufen werden kann. Andere mögliche Werte weisen auf eine Abmeldung, eine Anfrage oder einen Fehler hin. **Ablaufdatum:** nach 30 Sekunden bis zu einem Jahr

**Name:** \_\_utma

**Wert:** 1564498958.1564498958.1564498958.1

**Verwendungszweck:** Mit diesem Cookie kann man Ihr Verhalten auf der Website verfolgen und die Leistung messen. Das Cookie wird jedes Mal aktualisiert, wenn Informationen an Google Analytics gesendet werden.

**Ablaufdatum:** nach 2 Jahren

**Name:** \_\_utmt **Wert:** 1 **Verwendungszweck:** Das Cookie wird wie \_gat\_gtag\_UA\_ zum Drosseln der Anforderungsrate verwendet. **Ablaufdatum:** nach 10 Minuten

**Name:** \_\_utmb

**Wert:** 3.10.1564498958

**Verwendungszweck:** Dieses Cookie wird verwendet, um neue Sitzungen zu bestimmen. Es wird jedes Mal aktualisiert, wenn neue Daten bzw. Infos an Google Analytics gesendet werden. **Ablaufdatum:** nach 30 Minuten

**Name:** \_\_utmc

**Wert:** 167421564

**Verwendungszweck:** Dieses Cookie wird verwendet, um neue Sitzungen für wiederkehrende Besucher festzulegen. Dabei handelt es sich um ein Session-Cookie und wird nur solange gespeichert, bis Sie den Browser wieder schließen.

**Ablaufdatum:** Nach Schließung des Browsers

**Name:** \_\_utmz

**Wert:** m|utmccn=(referral)|utmcmd=referral|utmcct=/

**Verwendungszweck:** Das Cookie wird verwendet, um die Quelle des Besucheraufkommens auf unserer Website zu identifizieren. Das heißt, das Cookie speichert, von wo Sie auf unsere Website gekommen sind. Das kann eine andere Seite bzw. eine Werbeschaltung gewesen sein. **Ablaufdatum:** nach 6 Monaten

**Name:** \_\_utmv

**Wert:** keine Angabe

**Verwendungszweck:** Das Cookie wird verwendet, um benutzerdefinierte Userdaten zu speichern. Es wird immer aktualisiert, wenn Informationen an Google Analytics gesendet werden. **Ablaufdatum:** nach 2 Jahren

**Anmerkung:** Diese Aufzählung kann keinen Anspruch auf Vollständigkeit erheben, da Google die Wahl ihrer Cookies immer wieder auch verändert.

Hier zeigen wir Ihnen einen Überblick über die wichtigsten Daten, die mit Google Analytics erhoben werden:

**Heatmaps:** Google legt sogenannte Heatmaps an. Über Heatmaps sieht man genau jene Bereiche, die Sie anklicken. So bekommen wir Informationen, wo Sie auf unserer Seite "unterwegs" sind.

**Sitzungsdauer:** Als Sitzungsdauer bezeichnet Google die Zeit, die Sie auf unserer Seite verbringen, ohne die Seite zu verlassen. Wenn Sie 20 Minuten inaktiv waren, endet die Sitzung automatisch.

**Absprungrate** (engl. Bouncerate): Von einem Absprung ist die Rede, wenn Sie auf unserer Website nur eine Seite ansehen und dann unsere Website wieder verlassen.

**Kontoerstellung:** Wenn Sie auf unserer Website ein Konto erstellen bzw. eine Bestellung machen, erhebt Google Analytics diese Daten.

**IP-Adresse:** Die IP-Adresse wird nur in gekürzter Form dargestellt, damit keine eindeutige Zuordnung möglich ist.

**Standort:** Über die IP-Adresse kann das Land und Ihr ungefährer Standort bestimmt werden. Diesen Vorgang bezeichnet man auch als IP- Standortbestimmung.

**Technische Informationen:** Zu den technischen Informationen zählen unter anderem Ihr Browsertyp, Ihr Internetanbieter oder Ihre Bildschirmauflösung.

**Herkunftsquelle:** Google Analytics beziehungsweise uns interessiert natürlich auch über welche Website oder welche Werbung Sie auf unsere Seite gekommen sind.

Weitere Daten sind Kontaktdaten, etwaige Bewertungen, das Abspielen von Medien (z.B., wenn Sie ein Video über unsere Seite abspielen), das Teilen von Inhalten über Social Media oder das Hinzufügen zu Ihren Favoriten. Die Aufzählung hat keinen Vollständigkeitsanspruch und dient nur zu einer allgemeinen Orientierung der Datenspeicherung durch Google Analytics.

#### **Wie lange und wo werden die Daten gespeichert?**

Google hat Ihre Server auf der ganzen Welt verteilt. Die meisten Server befinden sich in Amerika und folglich werden Ihre Daten meist auf amerikanischen Servern gespeichert. Hier können Sie genau nachlesen wo sich die Google-Rechenzentren befinden: <https://www.google.com/about/datacenters/inside/locations/?hl=de>

Ihre Daten werden auf verschiedenen physischen Datenträgern verteilt. Das hat den Vorteil, dass die Daten schneller abrufbar sind und vor Manipulation besser geschützt sind. In jedem Google-Rechenzentrum gibt es entsprechende Notfallprogramme für Ihre Daten. Wenn beispielsweise die Hardware bei Google ausfällt oder Naturkatastrophen Server lahmlegen, bleibt das Risiko einer Dienstunterbrechung bei Google dennoch gering.

Die Aufbewahrungsdauer der Daten hängt von den verwendeten Properties ab. Bei der Verwendung der neueren Google Analytics 4-Properties ist die Aufbewahrungsdauer Ihrer Userdaten auf 14 Monate fix eingestellt. Für andere sogenannte Ereignisdaten haben wir die Möglichkeit eine Aufbewahrungsdauer von 2 Monaten oder 14 Monaten zu wählen.

Bei Universal Analytics-Properties ist bei Google Analytics eine Aufbewahrungsdauer Ihrer Userdaten von 26 Monaten standardisiert eingestellt. Dann werden Ihre Userdaten gelöscht. Allerdings haben wir die Möglichkeit, die Aufbewahrungsdauer von Nutzdaten selbst zu wählen. Dafür stehen uns fünf Varianten zur Verfügung:

- Löschung nach 14 Monaten
- Löschung nach 26 Monaten
- Löschung nach 38 Monaten
- Löschung nach 50 Monaten
- Keine automatische Löschung

Zusätzlich gibt es auch die Option, dass Daten erst dann gelöscht werden, wenn Sie innerhalb des von uns gewählten Zeitraums nicht mehr unsere Website besuchen. In diesem Fall wird die Aufbewahrungsdauer jedes Mal zurückgesetzt, wenn Sie unsere Website innerhalb des festgelegten Zeitraums wieder besuchen.

Wenn der festgelegte Zeitraum abgelaufen ist, werden einmal im Monat die Daten gelöscht. Diese Aufbewahrungsdauer gilt für Ihre Daten, die mit Cookies, Usererkennung und Werbe-IDs (z.B. Cookies der DoubleClick-Domain) verknüpft sind. Berichtergebnisse basieren auf aggregierten Daten und werden unabhängig von Nutzerdaten gespeichert. Aggregierte Daten sind eine Zusammenschmelzung von Einzeldaten zu einer größeren Einheit.

### **Wie kann ich meine Daten löschen bzw. die Datenspeicherung verhindern?**

Nach dem Datenschutzrecht der Europäischen Union haben Sie das Recht, Auskunft über Ihre Daten zu erhalten, sie zu aktualisieren, zu löschen oder einzuschränken. Mithilfe des Browser-Add-ons zur Deaktivierung von Google Analytics-JavaScript (ga.js, analytics.js, dc.js) verhindern Sie, dass Google Analytics Ihre Daten verwendet. Das Browser-Add-on können Sie unter <https://tools.google.com/dlpage/gaoptout?hl=de> runterladen und installieren. Beachten Sie bitte, dass durch dieses Add-on nur die Datenerhebung durch Google Analytics deaktiviert wird.

Falls Sie grundsätzlich Cookies (unabhängig von Google Analytics) deaktivieren, löschen oder verwalten wollen, gibt es für jeden Browser eine eigene Anleitung:

[Chrome: Cookies in Chrome löschen, aktivieren und verwalten](https://support.google.com/chrome/answer/95647?tid=121704700)

[Safari: Verwalten von Cookies und Websitedaten mit Safari](https://support.apple.com/de-at/guide/safari/sfri11471/mac?tid=121704700)

[Firefox: Cookies löschen, um Daten zu entfernen, die Websites auf Ihrem Computer abgelegt haben](https://support.mozilla.org/de/kb/cookies-und-website-daten-in-firefox-loschen?tid=121704700)

[Internet Explorer: Löschen und Verwalten von Cookies](https://support.microsoft.com/de-at/help/17442/windows-internet-explorer-delete-manage-cookies?tid=121704700)

#### [Microsoft Edge: Löschen und Verwalten von Cookies](https://support.microsoft.com/de-at/help/4027947/windows-delete-cookies?tid=121704700)

Bitte beachten Sie, dass bei der Verwendung dieses Tools Daten von Ihnen auch außerhalb der EU gespeichert und verarbeitet werden können. Die meisten Drittstaaten (darunter auch die USA) gelten nach derzeitigem europäischen Datenschutzrecht als nicht sicher. Daten an unsichere Drittstaaten dürfen also nicht einfach übertragen, dort gespeichert und verarbeitet werden, sofern es keine passenden Garantien (wie etwa EU-Standardvertragsklauseln) zwischen uns und dem außereuropäischen Dienstleister gibt.

#### **Rechtsgrundlage**

Der Einsatz von Google Analytics setzt Ihre Einwilligung voraus, welche wir mit unserem Cookie Popup eingeholt haben. Diese Einwilligung stellt laut **Art. 6 Abs. 1 lit. a DSGVO (Einwilligung)** die Rechtsgrundlage für die Verarbeitung personenbezogener Daten, wie sie bei der Erfassung durch Web-Analytics Tools vorkommen kann, dar.

Zusätzlich zur Einwilligung besteht von unserer Seite ein berechtigtes Interesse daran, dass Verhalten der Websitebesucher zu analysieren und so unser Angebot technisch und wirtschaftlich zu verbessern. Mit Hilfe von Google Analytics erkennen wir Fehler der Website, können Attacken identifizieren und die Wirtschaftlichkeit verbessern. Die Rechtsgrundlage dafür ist **Art. 6 Abs. 1 lit. f DSGVO (Berechtigte Interessen)**. Wir setzen Google Analytics gleichwohl nur ein, soweit Sie eine Einwilligung erteilt haben.

Wir weisen darauf hin, dass nach Meinung des Europäischen Gerichtshofs derzeit kein angemessenes Schutzniveau für den Datentransfer in die USA besteht. Die Datenverarbeitung geschieht im Wesentlichen durch Google. Dies kann dazu führen, dass gegebenenfalls Daten nicht anonymisiert verarbeitet und gespeichert werden. Ferner können gegebenenfalls US-amerikanische staatliche Behörden Zugriff auf einzelne Daten nehmen. Es kann ferner vorkommen, dass diese Daten mit Daten aus anderen Diensten von Google, bei denen Sie ein Nutzerkonto haben, verknüpft werden.

Wir hoffen, wir konnten Ihnen die wichtigsten Informationen rund um die Datenverarbeitung von Google Analytics näherbringen. Wenn Sie mehr über den Tracking-Dienst erfahren wollen, empfehlen wir diese beiden Links[: http://www.google.com/analytics/terms/de.html](http://www.google.com/analytics/terms/de.html) und [https://support.google.com/analytics/answer/6004245?hl=de.](https://support.google.com/analytics/answer/6004245?hl=de)

### **Google Analytics IP-Anonymisierung**

Wir haben auf dieser Webseite die IP-Adressen-Anonymisierung von Google Analytics implementiert. Diese Funktion wurde von Google entwickelt, damit diese Webseite die geltenden Datenschutzbestimmungen und Empfehlungen der lokalen Datenschutzbehörden einhalten kann, wenn diese eine Speicherung der vollständigen IP-Adresse untersagen. Die Anonymisierung bzw. Maskierung der IP findet statt, sobald die IP-Adressen im Google Analytics-Datenerfassungsnetzwerk eintreffen und bevor eine Speicherung oder Verarbeitung der Daten stattfindet.

Mehr Informationen zur IP-Anonymisierung finden Sie auf [https://support.google.com/analytics/answer/2763052?hl=de.](https://support.google.com/analytics/answer/2763052?hl=de)

## **Google Analytics Berichte zu demografischen Merkmalen und Interessen**

Wir haben in Google Analytics die Funktionen für Werbeberichte eingeschaltet. Die Berichte zu demografischen Merkmalen und Interessen enthalten Angaben zu Alter, Geschlecht und Interessen. Damit können wir uns – ohne diese Daten einzelnen Personen zuordnen zu können – ein besseres Bild von unseren Nutzern machen. Mehr über die Werbefunktionen erfahren Sie auf [https://support.google.com/analytics/answer/3450482?hl=de\\_AT&utm\\_id=ad.](https://support.google.com/analytics/answer/3450482?hl=de_AT&utm_id=ad)

Sie können die Nutzung der Aktivitäten und Informationen Ihres Google Kontos unter "Einstellungen für Werbung" auf<https://adssettings.google.com/authenticated> per Checkbox beenden.

### **Google Analytics Deaktivierungslink**

Wenn Sie auf folgenden **Deaktivierungslink** klicken, können Sie verhindern, dass Google weitere Besuche auf dieser Website erfasst. Achtung: Das Löschen von Cookies, die Nutzung des Inkognito/Privatmodus ihres Browsers, oder die Nutzung eines anderen Browsers führt dazu, dass wieder Daten erhoben werden.

Google Analytics deaktivieren

### **Google Analytics Zusatz zur Datenverarbeitung**

Wir haben mit Google einen Direktkundenvertrag zur Verwendung von Google Analytics abgeschlossen, indem wir den "Zusatz zur Datenverarbeitung" in Google Analytics akzeptiert haben.

Mehr über den Zusatz zur Datenverarbeitung für Google Analytics finden Sie hier: [https://support.google.com/analytics/answer/3379636?hl=de&utm\\_id=ad](https://support.google.com/analytics/answer/3379636?hl=de&utm_id=ad)

### **Google Analytics Google-Signale Datenschutzerklärung**

Wir haben in Google Analytics die Google-Signale aktiviert. So werden die bestehenden Google-Analytics-Funktionen (Werbeberichte, Remarketing, gerätübergreifende Berichte und Berichte zu Interessen und demografische Merkmale) aktualisiert, um zusammengefasste und anonymisierte Daten von Ihnen zu erhalten, sofern Sie personalisierte Anzeigen in Ihrem Google-Konto erlaubt haben.

Das besondere daran ist, dass es sich dabei um ein Cross-Device-Tracking handelt. Das heißt Ihre Daten können geräteübergreifend analysiert werden. Durch die Aktivierung von Google-Signale werden Daten erfasst und mit dem Google-Konto verknüpft. Google kann dadurch zum Beispiel erkennen, wenn Sie auf unsere Webseite über ein Smartphone ein Produkt ansehen und erst später über einen Laptop das Produkt kaufen. Dank der Aktivierung von Google-Signale können wir gerätübergreifende Remarketing-Kampagnen starten, die sonst in dieser Form nicht möglich wären. Remarketing bedeutet, dass wir Ihnen auch auf anderen Webseiten unser Angebot zeigen können.

In Google Analytics werden zudem durch die Google-Signale weitere Besucherdaten wie Standort, Suchverlauf, YouTube-Verlauf und Daten über Ihre Handlungen auf unserer Webseite, erfasst. Wir erhalten dadurch von Google bessere Werbeberichte und nützlichere Angaben zu Ihren Interessen und demografischen Merkmalen. Dazu gehören Ihr Alter, welche Sprache sie sprechen, wo Sie wohnen oder welchem Geschlecht Sie angehören. Weiters kommen auch noch soziale Kriterien wie Ihr Beruf, Ihr Familienstand oder Ihr Einkommen hinzu. All diese Merkmal helfen Google Analytics Personengruppen bzw. Zielgruppen zu definieren.

Die Berichte helfen uns auch Ihr Verhalten, Ihre Wünsche und Interessen besser einschätzen zu können. Dadurch können wir unsere Dienstleistungen und Produkte für Sie optimieren und anpassen. Diese Daten laufen standardmäßig nach 26 Monaten ab. Bitte beachten Sie, dass diese Datenerfassung nur erfolgt, wenn Sie personalisierte Werbung in Ihrem Google-Konto zugelassen haben. Es handelt sich dabei immer um zusammengefasste und anonyme Daten und nie um Daten einzelner Personen. In Ihrem Google-Konto können Sie diese Daten verwalten bzw. auch löschen.

### **Google Site Kit Datenschutzerklärung**

#### **Google Site Kit Datenschutzerklärung Zusammenfassung**

- ������Betroffene: Besucher der Website
- ���Zweck: Auswertung der Besucherinformationen zur Optimierung des Webangebots.

������ Verarbeitete Daten: Zugriffsstatistiken, die Daten wie Standorte der Zugriffe, Gerätedaten, Zugriffsdauer und Zeitpunkt, Navigationsverhalten, Klickverhalten und IP-Adressen enthalten.

Mehr Details dazu finden weiter unten und in der Datenschutzerklärung von Google Analytics.  $\sqrt{\sqrt{a}}$  Speicherdauer: abhängig von den verwendeten Properties

 $\bigcirc$  Rechtsgrundlagen: Art. 6 Abs. 1 lit. a DSGVO (Einwilligung), Art. 6 Abs. 1 lit. f DSGVO (Berechtigte Interessen)

### **Was ist Google Site Kit?**

Wir haben in unsere Website das WordPress-Plugin Google Site Kit des amerikanischen Unternehmens Google Inc. eingebunden. Für den europäischen Raum ist das Unternehmen Google Ireland Limited (Gordon House, Barrow Street Dublin 4, Irland) für alle Google-Dienste verantwortlich. Mit Google Site Kit können wir schnell und einfach Statistiken, die aus diversen Google-Produkten wie Google Analytics stammen, direkt in unserem WordPress-Dashboard ansehen. Das Tool beziehungsweise die in Google Site Kit eingebundenen Tools sammeln unter anderem auch personenbezogene Daten von Ihnen. In dieser Datenschutzerklärung erklären wir Ihnen, warum wir Google Site Kit verwenden, wie lange und wo Daten gespeichert werden und welche weiteren Datenschutztexte in diesem Zusammenhang für Sie relevant sind.

Google Site Kit ist ein Plugin für das Content-Management-System WordPress. Mit diesem Plugin können wir wichtige Statistiken zur Websiteanalyse direkt in unserem Dashboard ansehen. Dabei handelt es sich um Statistiken, die von anderen Google-Produkten erhoben werden. Allen voran von Google Analytics. Neben Google Analytics können auch noch die Services Google Search Console, Page Speed Insight, Google AdSense, Google Optimize und Google Tag Manager mit Google Site Kit verknüpft werden.

#### **Warum verwenden wir Google Site Kit auf unserer Website?**

Als Dienstleister ist es unsere Aufgabe, Ihnen auf unserer Website das bestmögliche Erlebnis zu bieten. Sie sollen sich auf unserer Website wohl fühlen und schnell und einfach genau das finden, was Sie suchen. Statistische Auswertungen helfen uns dabei, sie besser kennen zu lernen und unser Angebot an Ihre Wünsche und Interessen anzupassen. Für diese Auswertungen nutzen wir verschiedene Google-Tools. Site Kit erleichtert diesbezüglich unsere Arbeit sehr, weil wir die Statistiken der Google-Produkte gleich im Dashboard ansehen und analysieren können. Wir müssen uns also nicht mehr für das jeweilige Tool extra anmelden. Site Kit bietet somit immer einen guten Überblick über die wichtigsten Analyse-Daten.

### **Welche Daten werden von Google Site Kit gespeichert?**

Wenn Sie im Cookie-Hinweis (auch Script oder Banner genannt) Trackingtools aktiv zugestimmt haben, werden durch Google-Produkte wie Google Analytics Cookies gesetzt und Daten von Ihnen, etwa über Ihr Userverhalten, an Google gesendet, dort gespeichert und verarbeitet. Darunter werden auch personenbezogen Daten wie Ihre IP-Adresse gespeichert.

Für genauere Informationen zu den einzelnen Diensten haben wir eigenen Textabschnitte in dieser Datenschutzerklärung. Sehen Sie sich beispielsweise unsere Datenschutzerklärung zu Google Analytics an. Hier gehen wir sehr genau auf die erhobenen Daten ein. Sie erfahren wie lange Google Analytics Daten speichert, verwaltet und verarbeitet, welche Cookies zum Einsatz kommen können und wie Sie die Datenspeicherung verhindern. Ebenso haben wir auch für weitere Google-Dienste wie etwa den Google Tag Manager oder Google AdSense eigene Datenschutzerklärungen mit umfassenden Informationen.

Im Folgenden zeigen wir Ihnen beispielhafte Google-Analytics-Cookies, die in Ihrem Browser gesetzt werden können, sofern Sie der Datenverarbeitung durch Google grundsätzlich zugestimmt haben. Bitte beachten Sie, dass es sich bei diesen Cookies lediglich um eine Auswahl handelt:

#### **Name:** \_ga

**Wert:**2.1326744211.152121704700-2 **Verwendungszweck:** Standardmäßig verwendet analytics.js das Cookie \_ga, um die User-ID zu speichern. Grundsätzlich dient es zur Unterscheidung der Websitenbesucher. **Ablaufdatum:** nach 2 Jahren

**Name:** \_gid **Wert:**2.1687193234.152121704700-7 **Verwendungszweck:** Auch dieses Cookie dient der Unterscheidung von Websitesbesuchern. **Ablaufdatum:** nach 24 Stunden

**Name:** gat gtag UA **Wert:** 1 **Verwendungszweck:** Dieses Cookie wird zum Senken der Anforderungsrate verwendet. **Ablaufdatum:** nach 1 Minute

#### **Wie lange und wo werden die Daten gespeichert?**

Google speichert erhobene Daten auf eigenen Google-Servern, die weltweit verteilt sind. Die meisten Server befinden sich in den Vereinigten Staaten und daher ist es leicht möglich, dass Ihre Daten auch dort gespeichert werden. Auf<https://www.google.com/about/datacenters/inside/locations/?hl=de> sehen Sie genau, wo das Unternehmen Server bereitstellt.

Daten, die durch Google Analytics erhoben werden, werden standardisiert 26 Monate aufbewahrt. Im Anschluss werden Ihre Userdaten gelöscht. Die Aufbewahrungsdauer gilt für alle Daten, die mit Cookies, Usererkennung und Werbe-IDs verknüpft sind.

#### **Wie kann ich meine Daten löschen bzw. die Datenspeicherung verhindern?**

Sie haben immer das Recht, Auskunft über Ihre Daten zu erhalten, Ihre Daten löschen, berichtigen oder einschränken zu lassen. Zudem können Sie auch in Ihrem Browser Cookies jederzeit deaktivieren, löschen oder verwalten. Hier zeigen wir Ihnen die entsprechenden Anleitungen der gängigsten Browser:

[Chrome: Cookies in Chrome löschen, aktivieren und verwalten](https://support.google.com/chrome/answer/95647?tid=121704700)

[Safari: Verwalten von Cookies und Websitedaten mit Safari](https://support.apple.com/de-at/guide/safari/sfri11471/mac?tid=121704700)

[Firefox: Cookies löschen, um Daten zu entfernen, die Websites auf Ihrem Computer abgelegt haben](https://support.mozilla.org/de/kb/cookies-und-website-daten-in-firefox-loschen?tid=121704700)

[Internet Explorer: Löschen und Verwalten von Cookies](https://support.microsoft.com/de-at/help/17442/windows-internet-explorer-delete-manage-cookies?tid=121704700)

[Microsoft Edge: Löschen und Verwalten von Cookies](https://support.microsoft.com/de-at/help/4027947/windows-delete-cookies?tid=121704700)

Bitte beachten Sie, dass bei der Verwendung dieses Tools Daten von Ihnen auch außerhalb der EU gespeichert und verarbeitet werden können. Die meisten Drittstaaten (darunter auch die USA) gelten nach derzeitigem europäischen Datenschutzrecht als nicht sicher. Daten an unsichere Drittstaaten dürfen also nicht einfach übertragen, dort gespeichert und verarbeitet werden, sofern es keine

passenden Garantien (wie etwa EU-Standardvertragsklauseln) zwischen uns und dem außereuropäischen Dienstleister gibt.

### **Rechtsgrundlage**

Der Einsatz von Google Site Kit setzt Ihre Einwilligung voraus, welche wir mit unserem Cookie Popup eingeholt haben. Diese Einwilligung stellt laut **Art. 6 Abs. 1 lit. a DSGVO (Einwilligung)** die Rechtsgrundlage für die Verarbeitung personenbezogener Daten, wie sie bei der Erfassung durch Web-Analytics Tools vorkommen kann, dar.

Zusätzlich zur Einwilligung besteht von unserer Seite ein berechtigtes Interesse daran, dass Verhalten der Websitebesucher zu analysieren und so unser Angebot technisch und wirtschaftlich zu verbessern. Mit Hilfe von Google Site Kit erkennen wir Fehler der Website, können Attacken identifizieren und die Wirtschaftlichkeit verbessern. Die Rechtsgrundlage dafür ist **Art. 6 Abs. 1 lit. f DSGVO (Berechtigte Interessen)**. Wir setzen Google Site Kit gleichwohl nur ein, soweit Sie eine Einwilligung erteilt haben.

Um mehr über die Datenverarbeitung durch Google zu erfahren, empfehlen wir Ihnen die umfassenden Datenschutzrichtlinien von Google unter [https://policies.google.com/privacy?hl=de.](https://policies.google.com/privacy?hl=de?tid=121704700)

### **Google Tag Manager Datenschutzerklärung**

**Google Tag Manager Datenschutzerklärung Zusammenfassung**

������Betroffene: Besucher der Website

���Zweck: Organisation der einzelnen Tracking-Tools

������ Verarbeitete Daten: Der Google Tag Manager speichert selbst keine Daten. Die Daten erfassen die Tags der eingesetzten Web-Analytics-Tools.

**WE** Speicherdauer: abhängig vom eingesetzten Web-Analytics-Tool

�����Rechtsgrundlagen: Art. 6 Abs. 1 lit. a DSGVO (Einwilligung), Art. 6 Abs. 1 lit. f DSGVO (Berechtigte Interessen)

### **Was ist der Google Tag Manager?**

Für unsere Website verwenden wir den Google Tag Manager des Unternehmens Google Inc. Für den europäischen Raum ist das Unternehmen Google Ireland Limited (Gordon House, Barrow Street Dublin 4, Irland) für alle Google-Dienste verantwortlich. Dieser Tag Manager ist eines von vielen hilfreichen Marketing-Produkten von Google. Über den Google Tag Manager können wir Code-Abschnitte von diversen Trackingtools, die wir auf unserer Webseite verwenden, zentral einbauen und verwalten.

In dieser Datenschutzerklärung wollen wir Ihnen genauer erklären was der Google Tag Manager macht, warum wir ihn verwenden und in welcher Form Daten verarbeitet werden.

Der Google Tag Manager ist ein Organisationstool, mit dem wir Webseiten-Tags zentral und über eine Benutzeroberfläche einbinden und verwalten können. Als Tags bezeichnet man kleine Code-Abschnitte, die beispielsweise Ihre Aktivitäten auf unserer Webseite aufzeichnen (tracken). Dafür werden JavaScript-Code-Abschnitte in den Quelltext unserer Seite eingesetzt. Die Tags stammen oft von google-internen Produkten wie Google Ads oder Google Analytics, aber auch Tags von anderen Unternehmen können über den Manager eingebunden und verwaltet werden. Solche Tags

übernehmen unterschiedliche Aufgaben. Sie können Browserdaten sammeln, Marketingtools mit Daten füttern, Buttons einbinden, Cookies setzen und auch Nutzer über mehrere Webseiten hinweg verfolgen.

#### **Warum verwenden wir den Google Tag Manager für unserer Website?**

Wie sagt man so schön: Organisation ist die halbe Miete! Und das betrifft natürlich auch die Pflege unserer Webseite. Um unsere Webseite für Sie und alle Menschen, die sich für unsere Produkte und Dienstleistungen interessieren, so gut wie möglich zu gestalten, brauchen wir diverse Trackingtools wie beispielsweise Google Analytics. Die erhobenen Daten dieser Tools zeigen uns, was Sie am meisten interessiert, wo wir unsere Leistungen verbessern können und welchen Menschen wir unsere Angebote noch zeigen sollten. Und damit dieses Tracking funktioniert, müssen wir entsprechende JavaScript-Codes in unsere Webseite einbinden. Grundsätzlich könnten wir jeden Code-Abschnitt der einzelnen Tracking-Tools separat in unseren Quelltext einbauen. Das erfordert allerdings relativ viel Zeit und man verliert leicht den Überblick. Darum nützen wir den Google Tag Manager. Wir können die nötigen Skripte einfach einbauen und von einem Ort aus verwalten. Zudem bietet der Google Tag Manager eine leicht zu bedienende Benutzeroberfläche und man benötigt keine Programmierkenntnisse. So schaffen wir es, Ordnung in unserem Tag-Dschungel zu halten.

### **Welche Daten werden vom Google Tag Manager gespeichert?**

Der Tag Manager selbst ist eine Domain, die keine Cookies setzt und keine Daten speichert. Er fungiert als bloßer "Verwalter" der implementierten Tags. Die Daten erfassen die einzelnen Tags der unterschiedlichen Web-Analysetools. Die Daten werden im Google Tag Manager quasi zu den einzelnen Tracking-Tools durchgeschleust und nicht gespeichert.

Ganz anders sieht das allerdings mit den eingebundenen Tags der verschiedenen Web-Analysetools, wie zum Beispiel Google Analytics, aus. Je nach Analysetool werden meist mit Hilfe von Cookies verschiedene Daten über Ihr Webverhalten gesammelt, gespeichert und verarbeitet. Dafür lesen Sie bitte unsere Datenschutztexte zu den einzelnen Analyse- und Trackingtools, die wir auf unserer Webseite verwenden.

In den Kontoeinstellungen des Tag Managers haben wir Google erlaubt, dass Google anonymisierte Daten von uns erhält. Dabei handelt es sich aber nur um die Verwendung und Nutzung unseres Tag Managers und nicht um Ihre Daten, die über die Code-Abschnitte gespeichert werden. Wir ermöglichen Google und anderen, ausgewählte Daten in anonymisierter Form zu erhalten. Wir stimmen somit der anonymen Weitergabe unseren Website-Daten zu. Welche zusammengefassten und anonymen Daten genau weitergeleitet werden, konnten wir – trotz langer Recherche – nicht in Erfahrung bringen. Auf jeden Fall löscht Google dabei alle Infos, die unsere Webseite identifizieren könnten. Google fasst die Daten mit Hunderten anderen anonymen Webseiten-Daten zusammen und erstellt, im Rahmen von Benchmarking-Maßnahmen, Usertrends. Bei Benchmarking werden eigene Ergebnisse mit jenen der Mitbewerber verglichen. Auf Basis der erhobenen Informationen können Prozesse optimiert werden.

### **Wie lange und wo werden die Daten gespeichert?**

Wenn Google Daten speichert, dann werden diese Daten auf den eigenen Google-Servern gespeichert. Die Server sind auf der ganzen Welt verteilt. Die meisten befinden sich in Amerika. Unter<https://www.google.com/about/datacenters/inside/locations/?hl=de> können Sie genau nachlesen, wo sich die Google-Server befinden.

Wie lange die einzelnen Tracking-Tools Daten von Ihnen speichern, entnehmen Sie unseren individuellen Datenschutztexten zu den einzelnen Tools.

### **Wie kann ich meine Daten löschen bzw. die Datenspeicherung verhindern?**

Der Google Tag Manager selbst setzt keine Cookies, sondern verwaltet Tags verschiedener Tracking-Webseiten. In unseren Datenschutztexten zu den einzelnen Tracking-Tools, finden Sie detaillierte Informationen wie Sie Ihre Daten löschen bzw. verwalten können.

Bitte beachten Sie, dass bei der Verwendung dieses Tools Daten von Ihnen auch außerhalb der EU gespeichert und verarbeitet werden können. Die meisten Drittstaaten (darunter auch die USA) gelten nach derzeitigem europäischen Datenschutzrecht als nicht sicher. Daten an unsichere Drittstaaten dürfen also nicht einfach übertragen, dort gespeichert und verarbeitet werden, sofern es keine passenden Garantien (wie etwa EU-Standardvertragsklauseln) zwischen uns und dem außereuropäischen Dienstleister gibt.

### **Rechtsgrundlage**

Der Einsatz des Google Tag Managers setzt Ihre Einwilligung voraus, welche wir mit unserem Cookie Popup eingeholt haben. Diese Einwilligung stellt laut **Art. 6 Abs. 1 lit. a DSGVO (Einwilligung)** die Rechtsgrundlage für die Verarbeitung personenbezogener Daten, wie sie bei der Erfassung durch Web-Analytics Tools vorkommen kann, dar.

Zusätzlich zur Einwilligung besteht von unserer Seite ein berechtigtes Interesse daran, dass Verhalten der Websitebesucher zu analysieren und so unser Angebot technisch und wirtschaftlich zu verbessern. Mit Hilfe der Google Tag Managers können die Wirtschaftlichkeit verbessern. Die Rechtsgrundlage dafür ist **Art. 6 Abs. 1 lit. f DSGVO (Berechtigte Interessen)**. Wir setzen den Google Tag Manager gleichwohl nur ein, soweit Sie eine Einwilligung erteilt haben.

Wenn Sie mehr über den Google Tag Manager erfahren wollen, empfehlen wir Ihnen die FAQs unter [https://www.google.com/intl/de/tagmanager/faq.html.](https://www.google.com/intl/de/tagmanager/faq.html)

### **Hotjar Datenschutzerklärung**

#### **Hotjar Datenschutzerklärung Zusammenfassung**

������Betroffene: Besucher der Website

���Zweck: Auswertung der Besucherinformationen zur Optimierung der Benutzererfahrung.

������ Verarbeitete Daten: Zugriffsstatistiken, die Daten wie Standorte der Zugriffe, Gerätedaten, Zugriffsdauer und Zeitpunkt, Navigationsverhalten, Klickverhalten und IP-Adressen enthalten.

**B** Speicherdauer: die Daten werden nach einem Jahr gelöscht

�����Rechtsgrundlagen: Art. 6 Abs. 1 lit. a DSGVO (Einwilligung), Art. 6 Abs. 1 lit. f DSGVO (Berechtigte Interessen)

#### **Was ist Hotjar?**

Wir verwenden auf unserer Website Hotjar der Firma Hotjar Limited (Level 2, St Julian's Business Centre, 3, Elia Zammit Street, St Julian's STJ 1000, Malta), um Besucherdaten statistisch auszuwerten. Hotjar ist ein Dienst, der das Verhalten und das Feedback von Ihnen als Nutzer auf unserer Webseite durch eine Kombination von Analyse- und Feedback-Tools analysiert. Wir erhalten von Hotjar Berichte und visuelle Darstellungen, die uns zeigen wo und wie Sie sich auf unserer Seite "bewegen". Personenbezogenen Daten werden automatisch anonymisiert und erreichen niemals die Server von Hotjar. Das heißt Sie werden als Webseitenbenutzer nicht persönlich identifiziert und wir lernen dennoch vieles über Ihr Userverhalten.

Wie im oberen Abschnitt bereits erwähnt, hilft uns Hotjar das Verhalten unserer Seitenbesucher zu analysieren. Zu diesen Tools, die Hotjar anbietet, gehören Heatmaps, Conversion Funnels, Visitor Recording, Incoming Feedback, Feedback Polls und Surveys (mehr Informationen darüber erhalten Sie unter [https://www.hotjar.com/\)](https://www.hotjar.com/?tid=121704700/). Damit hilft uns Hotjar, Ihnen eine bessere Nutzererfahrung und ein besseres Service anzubieten. Es bietet somit einerseits eine gute Analyse über das Onlineverhalten, andererseits erhalten wir auch ein gutes Feedback über die Qualität unserer Webseite. Denn neben all den analysetechnischen Aspekten wollen wir natürlich auch einfach Ihre Meinung über unsere Webseite wissen. Und mit dem Feedbacktool ist genau das möglich.

#### **Warum verwenden wir Hotjar auf unserer Website?**

In den letzten Jahren nahm die Bedeutung von User Experience (also Benutzererfahrung) auf Webseiten stark zu. Und das auch aus gutem Grund. Eine Webseite soll so aufgebaut sein, dass Sie sich als Besucher wohl fühlen und sich einfach zurechtfinden. Wir können dank der Analyse-Tools und des Feedback-Tools von Hotjar unsere Webseite und unser Angebot attraktiver gestalten. Für uns besonders wertvoll erweisen sich die Heatmaps von Hotjar. Bei Heatmaps handelt es sich um eine Darstellungsform für die Visualisierung von Daten. Durch die Heatmaps von Hotjar sehen wir beispielsweise sehr genau, was Sie gerne anklicken, antippen und wohin Sie scrollen.

### **Welche Daten werden von Hotjar gespeichert?**

Während Sie durch unsere Webseite surfen, sammelt Hotjar automatisch Informationen über Ihr Userverhalten. Um diese Informationen sammeln zu können, haben wir auf unserer Webseite einen eigenen Tracking-Code eingebaut. Folgende Daten können über Ihren Computer beziehungsweise Ihren Browser gesammelt werden:

- IP-Adresse Ihres Computers (wird in einem anonymen Format gesammelt und gespeichert)
- Bildschirmgröße
- Browserinfos (welcher Browser, welche Version usw.)
- Ihr Standort (aber nur das Land)
- Ihre bevorzugte Spracheinstellung
- Besuchte Webseiten (Unterseiten)
- Datum und Uhrzeit des Zugriffs auf eine unserer Unterseiten (Webseiten)

Zudem speichern auch Cookies Daten, die auf Ihrem Computer (meist in Ihrem Browser) platziert werden. Darin werden keine personenbezogenen Daten gesammelt. Grundsätzlich gibt Hotjar keine gesammelten Daten an Dritte weiter. Hotjar weist allerdings ausdrücklich darauf hin, dass es manchmal notwendig ist, Daten mit Amazon Web Services zu teilen. Dann werden Teile Ihrer Informationen auf deren Servern gespeichert. Amazon ist aber durch eine Geheimhaltungspflicht gebunden, diese Daten nicht preiszugeben.

Auf die gespeicherten Informationen haben nur eine begrenzte Anzahl an Personen (Mitarbeiter von Hotjar) Zugriff. Die Hotjar-Server sind durch Firewalls und IP-Beschränkungen (Zugriff nur

genehmigter IP-Adressen) geschützt. Firewalls sind Sicherheitssysteme, die Computer vor unerwünschten Netzwerkzugriffen schützen. Sie sollen als Barriere zwischen dem sicheren internen Netzwerk von Hotjar und dem Internet dienen. Weiters verwendet Hotjar für Ihre Dienste auch Drittunternehmen, wie etwa Google Analytics oder Optimizely. Diese Firmen können auch Informationen, die Ihr Browser an unsere Webseite sendet, speichern.

Folgende Cookies werden von Hotjar verwendet. Da wir uns unter anderem auf die Cookie-Liste aus der Datenschutzerklärung von Hotjar unter [https://www.hotjar.com/legal/policies/cookie](https://help.hotjar.com/hc/en-us/articles/115011789248-Hotjar-Cookies)[information](https://help.hotjar.com/hc/en-us/articles/115011789248-Hotjar-Cookies) beziehen, liegt nicht bei jedem Cookie ein exemplarischer Wert vor. Die Liste zeigt Beispiele von verwendeten Hotjar-Cookies und erhebt keinen Anspruch auf Vollständigkeit.

#### **Name**: ajs\_anonymous\_id

**Wert:** %2258832463-7cee-48ee-b346-a195f18b06c3%22121704700-5

**Verwendungszweck:** Das Cookie wird gewöhnlich für Analysezwecke verwendet und hilft beim Zählen von Besuchern unserer Website, indem es verfolgt, ob Sie schon mal auf dieser Seite waren. **Ablaufdatum:** nach einem Jahr

**Name**: ajs\_group\_id **Wert:** 0

**Verwendungszweck:** Dieses Cookie sammelt Daten über das User-Verhalten. Diese Daten können dann, basierend auf Gemeinsamkeiten der Websitebesucher, einer bestimmten Besuchergruppe zugeordnet werden.

**Ablaufdatum:** nach einem Jahr

**Name:** hjid

**Wert:** 699ffb1c-4bfb-483f-bde1-22cfa0b59c6c

**Verwendungszweck:** Das Cookie wird verwendet, um eine Hotjar-User-ID beizubehalten, die für die Website im Browser eindeutig ist. So kann das Userverhalten bei den nächsten Besuchen derselben User-ID zugeordnet werden.

**Ablaufdatum:** nach einem Jahr

**Name:** \_hjMinimizedPolls

**Wert:** 462568121704700-8

**Verwendungszweck:** Immer, wenn Sie ein Feedback Poll Widget minimieren, setzt Hotjar dieses Cookie. Das Cookie stellt sicher, dass das Widget auch wirklich minimiert bleibt, wenn Sie auf unseren Seiten surfen.

**Ablaufdatum:** nach einem Jahr

Name: hjIncludedInSample **Wert:** 1

**Verwendungszweck:** Dieses Session-Cookie wird gesetzt, um Hotjar darüber zu informieren, ob Sie Teil der ausgewählten Personen (Sample) sind, die zum Erzeugen von Trichtern (Funnels) herangezogen werden.

**Ablaufdatum:** nach einem Jahr

**Name:** hjClosedSurveyInvites

**Verwendungszweck:** Dieses Cookie wird gesetzt, wenn Sie über ein Popup-Fenster eine Einladung zu einer Feedback-Umfrage sehen. Das Cookie wird verwendet, um sicherzustellen, dass diese Einladung für Sie nur einmal erscheint.

**Ablaufdatum:** nach einem Jahr
#### **Name:** hjDonePolls

**Verwendungszweck:** Sobald Sie eine Feedback- "Fragerunde" mit dem sogenannten Feedback Poll Widget beenden, wird dieses Cookie in Ihrem Browser gesetzt. Damit verhindert Hotjar, dass Sie in Zukunft wieder dieselben Umfragen erhalten.

**Ablaufdatum:** nach einem Jahr

#### **Name:** \_hjDoneTestersWidgets

Verwendungszweck: Dieses Cookie wird verwendet, sobald Sie Ihre Daten im "Recruit User Tester Widget" angeben. Mit diesem Widget wollen wir Sie als Tester anheuern. Damit dieses Formular nicht immer wieder erscheint, wird das Cookie verwendet. **Ablaufdatum:** nach einem Jahr

#### **Name:** \_hjMinimizedTestersWidgets

Verwendungszweck: Damit der "Recruit User Tester" auch wirklich auf all unseren Seiten minimiert bleibt, sobald Sie Ihn einmal minimiert haben, wird dieses Cookie gesetzt. **Ablaufdatum:** nach einem Jahr

#### **Name:** \_hjShownFeedbackMessage

**Verwendungszweck:** Dieses Cookie wird gesetzt, wenn Sie das eingehende Feedback minimiert oder ergänzt haben. Dies geschieht, damit das eingehende Feedback sofort als minimiert geladen wird, wenn Sie zu einer anderen Seite navigieren, auf der es angezeigt werden soll. **Ablaufdatum:** nach einem Jahr

### **Wie lange und wo werden die Daten gespeichert?**

Wir haben einen Tracking-Code auf unserer Website eingebaut, der an die Hotjar-Server in Irland (EU) übertragen wird. Dieser Tracking-Code kontaktiert die Server von Hotjar und sendet ein Skript an Ihren Computer oder Ihr Endgerät, mit dem Sie auf unsere Seite zugreifen. Das Skript erfasst bestimmte Daten in Bezug auf Ihre Interaktion mit unserer Website. Diese Daten werden dann zur Verarbeitung an die Server von Hotjar gesendet. Hotjar hat sich selbst eine 365-Tage-Datenspeicherungsfrist auferlegt. Das heißt alle Daten, die Hotjar gesammelt hat und älter als ein Jahr sind, werden automatisch wieder gelöscht.

### **Wie kann ich meine Daten löschen bzw. die Datenspeicherung verhindern?**

Hotjar speichert für die Analyse keine personenbezogenen Daten von Ihnen. Das Unternehmen wirbt sogar mit dem Slogan "We track behavior, not individuals" (also "Wir tracken Userverhalten, aber keine identifizierbaren, individuellen Daten). Sie haben auch immer die Möglichkeit die Erhebung Ihrer Daten zu unterbinden. Dafür müssen Sie nur auf die ["Opt-out-Seite"](https://www.hotjar.com/legal/compliance/opt-out) gehen und auf "Hotjar deaktivieren" klicken. Bitte beachten Sie, dass das Löschen von Cookies, die Nutzung des Privatmodus Ihres Browsers oder die Nutzung eines anderen Browsers dazu führt, Daten wieder zu erheben. Weiters können Sie auch in Ihrem Browser den "Do Not Track"-Button aktivieren. Im Browser Chrome beispielsweise müssen Sie dafür rechts oben auf die drei Balken klicken und auf "Einstellungen" gehen. Dort finden Sie im Abschnitt "Datenschutz" die Option "Mit Browserzugriffen eine "Do Not Track"-Anforderung senden". Jetzt aktivieren Sie nur noch diese Schaltfläche und schon werden keinen Daten von Hotjar erhoben.

### **Rechtsgrundlage**

Der Einsatz von Hotjar setzt Ihre Einwilligung voraus, welche wir mit unserem Cookie Popup eingeholt haben. Diese Einwilligung stellt laut **Art. 6 Abs. 1 lit. a DSGVO (Einwilligung)** die

Rechtsgrundlage für die Verarbeitung personenbezogener Daten, wie sie bei der Erfassung durch Web-Analytics Tools vorkommen kann, dar.

Zusätzlich zur Einwilligung besteht von unserer Seite ein berechtigtes Interesse daran, dass Verhalten der Websitebesucher zu analysieren und so unser Angebot technisch und wirtschaftlich zu verbessern. Mit Hilfe von Hotjar erkennen wir Fehler der Website, können Attacken identifizieren und die Wirtschaftlichkeit verbessern. Die Rechtsgrundlage dafür ist **Art. 6 Abs. 1 lit. f DSGVO (Berechtigte Interessen)**. Wir setzen Hotjar gleichwohl nur ein, soweit Sie eine Einwilligung erteilt haben.

Mehr Details zur Datenschutzrichtlinie und welche Daten auf welche Art durch Hotjar erfasst werden finden Sie auf [https://www.hotjar.com/legal/policies/privacy?tid=121704700.](https://www.hotjar.com/legal/policies/privacy?tid=121704700)

### **IONOS WebAnalytics Datenschutzerklärung**

**IONOS WebAnalytics Datenschutzerklärung Zusammenfassung**

������Betroffene: Besucher der Website

���Zweck: Auswertung der Besucherinformationen zur Optimierung des Webangebots.

������ Verarbeitete Daten: Zugriffsstatistiken, die Daten wie Standorte der Zugriffe, Gerätedaten, Zugriffsdauer und Zeitpunkt und IP-Adressen in anonymisierter Form enthalten.

**EXTEE Speicherdauer: abhängig von der Vertragsdauer mit IONOS WebAnalytics** 

�����Rechtsgrundlagen: Art. 6 Abs. 1 lit. a DSGVO (Einwilligung), Art. 6 Abs. 1 lit. f DSGVO (Berechtigte Interessen)

### **Was ist IONOS WebAnalytics?**

Wir nutzen auf unserer Website das Analyse-Tool IONOS WebAnalytics des deutschen Unternehmens 1&1 IONOS SE, Elgendorfer Straße 57, 56410 Montabaur, Deutschland. Das Tool hilft uns bei der Analyse unserer Website und dafür werden auch Daten erhoben und gespeichert. Allerdings verzichtet dieses Tool auf die Erhebung von Daten, die Sie als Person identifizieren könnten. Dennoch wollen wir Sie in dieser Datenschutzerklärung genauer über die Datenverarbeitung und Speicherung informieren und auch erklären, warum wir IONOS WebAnalytics nutzen.

IONOS WebAnalytics ist, wie es der Name auch vermuten lässt, ein Tool, das der Analyse unserer Website dient. Das Softwareprogramm sammelt etwa Daten darüber, wie lange Sie sich auf unserer Website befinden, welche Buttons Sie klicken oder von welcher anderen Website Sie zu uns gefunden haben. So bekommen wir einen guten Überblick über das Userverhalten auf unserer Website. All diese Informationen sind anonym. Das bedeutet, dass wir durch diese Daten nicht Sie als Person identifizieren, sondern lediglich allgemeine Nutzungsinformationen und Statistiken erhalten.

### **Warum verwenden wir IONOS WebAnalytics auf unserer Website?**

Unser Ziel ist es, Ihnen ein bestmögliches Erlebnis auf unserer Website zu bieten. Wir sind von unseren Angeboten überzeugt und wollen, dass unserer Website für Sie ein hilfreicher und nützlicher Ort ist. Dafür müssen wir unsere Website so gut wie möglich an Ihre Wünsche und Anliegen anpassen. Mit einem Webanalysetool wie IONOS WebAnalytics und den daraus resultierenden Daten können wir unsere Website dahingehend verbessern. Die Daten können uns weiters auch dienlich sein, Werbe- und Marketingmaßnahmen individueller zu gestalten. Bei all diesen Webanalysen liegt

uns aber dennoch der Schutz personenbezogener Daten am Herzen. Entgegen anderen Analysetools speichert und verarbeitet IONOS WebAnalytics keine Daten, die Sie als Person erkennen könnten.

### **Welche Daten werden von IONOS WebAnalytics gespeichert?**

Die Daten werden durch Logfiles oder durch einen sogenannten Pixel erhoben und gespeichert. Ein Pixel ist ein Ausschnitt aus JavaScript-Code, der eine Ansammlung von Funktionen lädt, mit dem man Userverhalten verfolgen kann. WebAnalytics verzichtet bewusst auf die Verwendung von Cookies.

IONOS speichert keine personenbezogenen Daten von Ihnen. Bei der Übermittlung eines Seitenaufrufes wird zwar Ihre IP-Adresse übertragen, allerdings dann sofort anonymisiert und so verarbeitet, dass man Sie als Person nicht identifizieren kann.

Folgenden Daten werden von IONOS WebAnalytics gespeichert:

- Ihr Browsertyp und Ihre Browserversion
- welche Website Sie zuvor besucht haben (Referrer)
- welche spezifische Webseite Sie bei uns aufgerufen haben
- welches Betriebssystem Sie nutzen
- welches Endgerät Sie verwenden (PC, Tablet oder Smartphone)
- wann Sie auf unsere Seite gekommen sind
- Ihre IP-Adresse in anonymisierter Form

Die Daten werden an keine Drittanbieter weitergegeben und nur für statistische Auswertungen genutzt.

#### **Wie lange und wo werden die Daten gespeichert?**

Die Daten werden solange gespeichert, bis der Vertrag zwischen IONOS WebAnalytics und uns ausläuft. Die Daten werden im Falle eines regulären Webhosting-Tarifs in unserem Log-Verzeichnis gespeichert und daraus grafische Statistiken erzeugt. Diese Logs werden alle 8 Wochen gelöscht. Im Falle eines MyWebsite-Tarifs werden die Daten über einen Pixel ermittelt. Hier werden die Daten nur innerhalb der IONOS WebAnalytics gespeichert und verarbeitet.

#### **Wie kann ich meine Daten löschen bzw. die Datenspeicherung verhindern?**

Grundsätzlich haben Sie jederzeit das Recht auf Auskunft, Berichtigung bzw. Löschung und Einschränkung der Verarbeitung Ihrer personenbezogenen Daten. Sie können zudem auch jederzeit die Einwilligung zur Verarbeitung der Daten widerrufen. Da über IONOS WebAnalytics allerdings keine personenbezogenen Daten gespeichert oder verarbeitet werden und somit eine Zuordnung von Ihnen als Person nicht möglich ist, gibt es auch die Möglichkeit solche Daten zu löschen nicht.

#### **Rechtsgrundlage**

Der Einsatz von IONOS WebAnalytics setzt Ihre Einwilligung voraus, welche wir mit unserem Cookie Popup eingeholt haben. Diese Einwilligung stellt laut **Art. 6 Abs. 1 lit. a DSGVO (Einwilligung)** die Rechtsgrundlage für die Verarbeitung personenbezogener Daten, wie sie bei der Erfassung durch Web-Analytics Tools vorkommen kann, dar.

Zusätzlich zur Einwilligung besteht von unserer Seite ein berechtigtes Interesse daran, dass Verhalten der Websitebesucher zu analysieren und so unser Angebot technisch und wirtschaftlich zu

verbessern. Mit Hilfe von IONOS WebAnalytics erkennen wir Fehler der Website, können Attacken identifizieren und die Wirtschaftlichkeit verbessern. Die Rechtsgrundlage dafür ist **Art. 6 Abs. 1 lit. f DSGVO (Berechtigte Interessen)**. Wir setzen IONOS WebAnalytics gleichwohl nur ein, soweit Sie eine Einwilligung erteilt haben.

Wir hoffen, wir konnten Ihnen die wichtigsten Informationen rund um die wirklich sparsame Datenverarbeitung von IONOS WebAnalytics näherbringen. Wenn Sie mehr über den Tracking-Dienst erfahren wollen, empfehlen wir Ihnen die Datenschutzerklärung des Unternehmens unter [https://www.ionos.de/hilfe/datenschutz/datenverarbeitung-von-webseitenbesuchern-ihres-11](https://www.ionos.de/hilfe/datenschutz/datenverarbeitung-von-webseitenbesuchern-ihres-11-ionos-produktes/webanalytics/) [ionos-produktes/webanalytics/?tid=121704700.](https://www.ionos.de/hilfe/datenschutz/datenverarbeitung-von-webseitenbesuchern-ihres-11-ionos-produktes/webanalytics/)

### **Jetpack Datenschutzerklärung**

#### **Jetpack Datenschutzerklärung Zusammenfassung**

������Betroffene: Besucher der Website

���Zweck: Auswertung der Besucherinformationen zur Optimierung des Webangebots.

������ Verarbeitete Daten: Zugriffsstatistiken, die Daten wie Standorte der Zugriffe, Gerätedaten, Zugriffsdauer und Zeitpunkt, Navigationsverhalten, Klickverhalten und IP-Adressen enthalten.

**Bubbeicherdauer: bis die Daten für die Dienste nicht mehr benötigt werden** 

�����Rechtsgrundlagen: Art. 6 Abs. 1 lit. a DSGVO (Einwilligung), Art. 6 Abs. 1 lit. f DSGVO (Berechtigte Interessen)

#### **Was ist Jetpack?**

Wir verwenden auf unserer Website das WordPress Plug-in Jetpack. Jetpack ist eine Software, die uns unter anderem Webanalysen bereitstellt. Betrieben wird Jetpack von dem Unternehmen Automattic (Inc. 132 Hawthorne Street San Francisco, CA 94107, USA), die für dieses Produkt die Technologie der Firma Quantcast (Inc., 201 3rd St, Floor 2, San Francisco, CA 94103-3153, USA) nutzt. Durch das integrierte Trackingtool werden auch personenbezogene Daten von Ihnen erhoben, gespeichert und verarbeitet. Um welche Daten es sich dabei genau handelt, warum wir Jetpack verwenden und wie Sie diese Datenspeicherung verhindern können, zeigen wir Ihnen in dieser Datenschutzerklärung.

Jetpack ist ein Plug-in für WordPress-Websites mit vielen verschiedenen Funktionen und Modulen. All diese Tools helfen uns unserer Website schöner zu gestalten, sicherer zu machen und mehr Besucher hier begrüßen zu dürfen. So können durch das Tool auch verwandte Beiträge angezeigt werden, Inhalte können geteilt werden und zudem kann durch Jetpack auch die Ladegeschwindigkeit unserer Website verbessert werden. Alle Funktionen werden von WordPress gehostet und bereitgestellt.

#### **Warum verwenden wir Jetpack?**

Für uns ist es entscheidend, dass Sie sich auf unserer Website wohl fühlen und finden, wonach Sie suchen. Nur wenn Sie mit unserer Dienstleistung zufrieden sind, können wir erfolgreich sein. Und damit wir wissen, wie und wo wir unsere Website noch verbessern können, benötigen wir Informationen. Durch Jetpack sehen wir etwa, wie oft und wie lange Sie auf einer einzelnen Webseite sind oder welche Buttons Sie gerne anklicken. Mithilfe dieser Informationen können wir unsere Website verbessern und an Ihre Wünsche und Vorlieben anpassen.

### **Welche Daten werden von Jetpack gespeichert?**

Speziell durch das eingebaute Trackingtool WordPress.com-Statistik werden auch personenbezogene Daten von Ihnen erfasst, gespeichert und verarbeitet. Damit das Jetpack-Tool auch funktioniert, setzt Jetpack ein Cookie in Ihrem Browser, wenn Sie eine Webseite öffnen, die Komponenten des Tools eingebaut hat. Die gesammelten Daten werden mit Automattic synchronisiert und dort gespeichert.

Dabei handelt es sich neben IP-Adresse (wird vor der Speicherung anonymisiert) und Daten zum Userverhalten zum Beispiel um Browsertyp, eindeutige Gerätkennung, bevorzugte Sprache, Daten und Uhrzeit des Seiteneintritts, Betriebssystem und Informationen zum mobilen Netzwerk. Jetpack nutzt diese Informationen, um die eigenen Services und Angebote zu verbessern und bessere Einblicke zur Nutzung des eigenen Service zu erhalten. Weiters können auch noch folgende Daten synchronisiert und gespeichert werden:

- Bei Google Ads Kunden werden die E-Mail-Adresse und die physische Adresse des Kontos synchronisiert
- Erfolgreiche und unerfolgreiche Login-Versuche. Dazu wird auch Ihre IP-Adresse und der User Agent gespeichert
- Die Benutzer-IDs, Benutzernamen, E-Mail-Adressen, Rollen und Fähigkeiten der registrierten Benutzer. Aber es werden keine Passwörter gespeichert
- Die User-ID von Usern, die Änderungen auf der Website vornehmen
- Twitter Username, sofern dieser mit Jetpack konfiguriert wurde

Zur Datenspeicherung nutzt Jetpack auch Cookies. Im Folgenden zeigen wir Ihnen ein paar ausgewählte, beispielhafte Cookies, die Jetpack verwendet:

**Name:** eucookielaw **Wert:** 1613651061376121704700-6 **Verwendungszweck:** Speichert den Status der Zustimmung des Benutzers zur Verwendung von Cookies. **Ablaufdatum:** nach 180 Tagen

**Wert:** 0 **Verwendungszweck:** Dieses Cookie speichert eine zufällig generierte anonyme ID. Es wird nur innerhalb des Administrationsbereichs zum Verfolgen der allgemeinen Analysen verwendet. **Ablaufdatum:** nach Sitzungsende

**Name:** tk\_tc

**Name:** tk\_ai

**Wert:** E3%2BgJ1Pw6iYKk%2Fvj121704700-3

**Verwendungszweck:** Hier handelt es sich um ein sogenanntes Referral-Cookie. Damit wird die Verbindung zwischen WooCommerce und einer Website mit Jetpack-Plugin analysiert. **Ablaufdatum:** nach Sitzungsende

**Anmerkung:** Jetpack verwendet viele unterschiedliche Cookies. Welche Cookies konkret genutzt werden hängt einerseits von den verwendeten Jetpack-Funktionen und andererseits von Ihren Handlungen auf den Webseiten mit integriertem Jetpack-Plug-in ab. Unter [https://de.jetpack.com/support/cookies/](https://de.jetpack.com/support/cookies/?tid=121704700) sehen Sie eine Liste möglicher Cookies, die Jetpack einsetzt.

#### **Wie lange und wo werden die Daten gespeichert?**

Die gesammelten Daten speichert Automattic solange bis sie für die eigenen Dienste nicht mehr verwendet werden. Über diesen Zeitraum hinaus werden die Daten nur dann aufbewahrt, wenn das Unternehmen aus gesetzlichen Gründen dazu verpflichtet ist. Protokolle des Webservers wie etwa Ihre IP-Adresse, Browsertyp und Betriebssystem werden nach etwa 30 Tagen gelöscht. Die Daten werden auf amerikanischen Servern des Unternehmens gespeichert.

### **Wie kann ich meine Daten löschen bzw. die Datenspeicherung verhindern?**

Wie oben erwähnt nutzt Jetpack Cookies um Daten zu speichern. Wenn Sie nicht wollen, dass Jetpack zukünftig Daten von Ihnen erhebt, können Sie unter [https://www.quantcast.com/opt-out/](https://www.quantcast.com/opt-out/?tid=121704700) ein "Opt-Out"-Cookie anfordern. Quantcast setzt dieses Cookie und damit werden keine Besucherdaten von Ihnen gespeichert. Dies ist solange der Fall, bis Sie dieses Cookie wieder löschen.

Alternativ können Sie aber auch Cookies einfach in Ihrem Browser nach Belieben selbst verwalten, deaktivieren oder löschen. Je nach Browsertyp funktioniert die Cookie-Verwaltung etwas anders. Hier finden Sie die gängigsten Browser und die entsprechenden Anleitungen.

[Chrome: Cookies in Chrome löschen, aktivieren und verwalten](https://support.google.com/chrome/answer/95647?tid=121704700)

[Safari: Verwalten von Cookies und Websitedaten mit Safari](https://support.apple.com/de-at/guide/safari/sfri11471/mac?tid=121704700)

[Firefox: Cookies löschen, um Daten zu entfernen, die Websites auf Ihrem Computer abgelegt haben](https://support.mozilla.org/de/kb/cookies-und-website-daten-in-firefox-loschen?tid=121704700)

[Internet Explorer: Löschen und Verwalten von Cookies](https://support.microsoft.com/de-at/help/17442/windows-internet-explorer-delete-manage-cookies?tid=121704700)

[Microsoft Edge: Löschen und Verwalten von Cookies](https://support.microsoft.com/de-at/help/4027947/windows-delete-cookies?tid=121704700)

### **Rechtsgrundlage**

Der Einsatz von Jetpack setzt Ihre Einwilligung voraus, welche wir mit unserem Cookie Popup eingeholt haben. Diese Einwilligung stellt laut **Art. 6 Abs. 1 lit. a DSGVO (Einwilligung)** die Rechtsgrundlage für die Verarbeitung personenbezogener Daten, wie sie bei der Erfassung durch Web-Analytics Tools vorkommen kann, dar.

Zusätzlich zur Einwilligung besteht von unserer Seite ein berechtigtes Interesse daran, dass Verhalten der Websitebesucher zu analysieren und so unser Angebot technisch und wirtschaftlich zu verbessern. Mit Hilfe von Jetpack erkennen wir Fehler der Website, können Attacken identifizieren und die Wirtschaftlichkeit verbessern. Die Rechtsgrundlage dafür ist **Art. 6 Abs. 1 lit. f DSGVO (Berechtigte Interessen)**. Wir setzen Jetpack gleichwohl nur ein, soweit Sie eine Einwilligung erteilt haben.

Wenn Sie mehr über die Datenschutzrichtlinien und die Verarbeitung der Daten durch Jetpack bzw. Automattic erfahren wollen, empfehlen wir Ihnen die Datenschutzerklärung unter [https://automattic.com/privacy/,](https://automattic.com/privacy/?tid=121704700) die Cookie-Richtlinien unter<https://automattic.com/cookies/> und auch die Informationsseit[e https://jetpack.com/support/what-data-does-jetpack-sync/.](https://jetpack.com/support/what-data-does-jetpack-sync/) Wir hoffen wir konnten Ihnen einen guten Einblick in die Datenverarbeitung durch Jetpack geben.

# **MonsterInsights Datenschutzerklärung**

#### **MonsterInsights Datenschutzerklärung Zusammenfassung**

������Betroffene: Besucher der Website

���Zweck: Auswertung der Besucherinformationen zur Optimierung des Webangebots. ������ Verarbeitete Daten: Zugriffsstatistiken, die Daten wie Standorte der Zugriffe, Gerätedaten, Zugriffsdauer und Zeitpunkt, Navigationsverhalten, Klickverhalten und IP-Adressen enthalten. Mehr Details dazu finden Sie weiter unten bzw. in der Google Analytics Datenschutzerklärung.

 $\blacksquare$  Speicherdauer: abhängig von den verwendeten Google Analytics Properties

�����Rechtsgrundlagen: Art. 6 Abs. 1 lit. a DSGVO (Einwilligung), Art. 6 Abs. 1 lit. f DSGVO (Berechtigte Interessen)

#### **Was ist MonsterInsights?**

Wir nutzen auf unserer Website das "Google Analytics Plugin for WordPress" des amerikanischen Unternehmens MonsterInsights LCC (7732 Maywood Crest Dr, West Palm Beach, Florida, 33412, USA). Das Plugin wird meist einfach nur MonsterInsights genannt. Mit Hilfe des Plugins können Ihre Nutzerdaten bei Google Analytics gespeichert, verwaltet und verarbeitet werden. Etwa wenn Sie auf einen Link klicken, speichert Google Analytics diesen "Klick" über das eingebundene Plugin und bietet durch solche gesammelten Daten aufschlussreiche Webanalysen an. In dieser Datenschutzerklärung gehen wir näher auf MonsterInsights ein und informieren Sie welche Daten wo und wie gespeichert werden.

MonsterInsights nutzt für seine Dienste die Google Analytics Reporting API, um Daten über unsere Website bzw. das Besucherverhalten zu sammeln. Diese Daten werden ausgewertet und erscheinen dann als Diagramme, Grafiken und Tabellen direkt auf unserem WordPress-Dashboard. Damit das Plugin funktioniert, wird ein Google-Analytics-Trackingcode in unsere WordPress-Seite eingebunden. Das Plugin bietet Funktionen wie etwa Seitenanalysen, Statistiken oder Werbeanzeigen-Verfolgung. Wir können also mit Hilfe des Plug-ins Tracking-Funktionen wie zum Beispiel Event-Tracking, eCommerce-Tracking oder Outbound-Link-Tracking ganz einfach und ohne Programmierkenntnisse für unsere Website einrichten. Alle wichtigen Statistiken sehen wir zusammengefasst an einem einzigen Ort direkt in unserem Dashboard.

#### **Warum verwenden wir MonsterInsights?**

MonsterInsights macht den Umgang mit Google Analytics für uns deutlich einfacher, da wir die wichtigsten Analysen gleich auf unserem Dashboard zu Gesicht bekommen und nicht immer zu Google Analytics wechseln müssen. Google Analytics bietet uns viele wichtige Daten über das Besucherverhalten auf unserer Website. Mit Hilfe dieser Daten können wir unsere Website bzw. unser Angebot besser an Ihre Wünsche anpassen. Die erhaltenen Statistiken nutzen wir, um unsere Website interessanter zu machen und etwaige Werbeanzeigen zielgerichtet einzusetzen.

### **Welche Daten werden durch MonsterInsights bzw. Google Analytics gespeichert?**

Durch die Installation des MonsterInsights-Plugins wird ein Google-Analytics-Trackingcode in unsere WordPress-Website eingebunden. Damit erstellt Google Analytics eine zufällige, eindeutige ID, die mit Ihrem Browser-Cookie verbunden ist. Auf diese Weise werden Sie als neuer Besucher unserer Website erkannt. Besuchen Sie uns wieder, werden Sie als sogenannter "wiederkehrender" User erkannt. Mit dieser User-ID werden dann alle gesammelten Daten gespeichert. So werden pseudonyme Userprofile erstellt und ausgewertet. Ihre Handlungen auf unserer Website werden in

Cookies und App-Instanz-IDs gespeichert. Sofern Sie mit anderen Google-Diensten verknüpft sind, können die generierten Daten auch mit Drittanbieter-Cookies verbunden werden.

Das gesamte Tracking wird von Google Analytics durchgeführt und gespeichert. MonsterInsights gibt alle Daten direkt zu Google Analytics weiter, um sie im Auftrag von MonsterInsights zu verarbeiten. Google gibt diese Daten nur dann weiter, wenn wir es erlauben oder es gesetzlich erforderlich ist. MonsterInsights verwendet keine eigenen Cookies, um Daten zu speichern, sondern der von MonsterInsights hinzugefügte Code lädt Google Analytics, welches Cookies hinzufügt.

Es wird zum Beispiel erhoben, von welcher Website Sie zu uns gekommen sind, auf welche Buttons und Links Sie klicken, wie lange Sie auf einer bestimmten Seite bleiben und wann Sie die Website wieder verlassen. Weiters wird auch Ihre IP-Adresse in gekürzter Form dargestellt und gespeichert, damit keine eindeutige Zuordnung möglich ist. Es kann über die IP-Adresse auch ungefähr Ihr Standort bestimmt werden und zudem werden auch technische Informationen wie Gerätetyp, Browsertyp, Internetanbieter oder die Bildschirmauflösung gespeichert.

Wenn Sie Näheres über die Datenspeicherung und Datenverarbeitung wissen wollen, empfehlen wir Ihnen unsere allgemeine Datenschutzerklärung zu Google Analytics.

#### **Wie lange und wo werden die Daten gespeichert?**

MonsterInsights speichert die erhobenen Daten nicht, sondern leitet Sie an Google Analytics weiter. Dort werden die Daten auf den Servern von Google gespeichert. Diese Server sind weltweit verteilt, aber die meisten befinden sich in den USA. Unter dem Link

<https://www.google.com/about/datacenters/locations/?hl=de> sehen Sie genau an welchen Standorten die Rechenzentren zu finden sind. Standardmäßig werden Ihre Daten bei Google 26 Monate aufbewahrt, doch es gibt für Sie auch die Möglichkeit zwischen verschiedenen Aufbewahrungszeiten zu wählen. Sehen Sie sich auch dazu unsere Google Analytics Datenschutzerklärung an. Die Aufbewahrungsdauer gilt für Daten, die mit Cookies, Nutzungserkennung und Werbe-ID verknüpft sind. Webanalysen, die in Form von Berichten erscheinen, entstehen durch aggregierte Daten und werden unabhängig von Ihren Userdaten gespeichert.

#### **Wie kann ich meine Daten löschen bzw. die Datenspeicherung verhindern?**

Sie haben jederzeit das Recht auf Auskunft, Aktualisierung, Löschung und Einschränkung Ihrer Daten. Wenn Sie das Browser-Add-on<https://tools.google.com/dlpage/gaoptout?hl=de> herunterladen und installieren, können Sie durch die Deaktivierung von Google-Analytics-JavaScript verhindern, dass Google Analytics Ihre Daten benutzt.

Sie können aber auch grundsätzlich Cookies über Ihren Browser deaktivieren, verwalten oder löschen. Im Folgenden zeigen wir Ihnen die Anleitungen für die gängigsten Browser:

[Chrome: Cookies in Chrome löschen, aktivieren und verwalten](https://support.google.com/chrome/answer/95647?tid=121704700)

[Safari: Verwalten von Cookies und Websitedaten mit Safari](https://support.apple.com/de-at/guide/safari/sfri11471/mac?tid=121704700)

[Firefox: Cookies löschen, um Daten zu entfernen, die Websites auf Ihrem Computer abgelegt haben](https://support.mozilla.org/de/kb/cookies-und-website-daten-in-firefox-loschen?tid=121704700)

[Internet Explorer: Löschen und Verwalten von Cookies](https://support.microsoft.com/de-at/help/17442/windows-internet-explorer-delete-manage-cookies?tid=121704700)

[Microsoft Edge: Löschen und Verwalten von Cookies](https://support.microsoft.com/de-at/help/4027947/windows-delete-cookies?tid=121704700)

### **Rechtsgrundlage**

Der Einsatz von MonsterInsights setzt Ihre Einwilligung voraus, welche wir mit unserem Cookie Popup eingeholt haben. Diese Einwilligung stellt laut **Art. 6 Abs. 1 lit. a DSGVO (Einwilligung)** die Rechtsgrundlage für die Verarbeitung personenbezogener Daten, wie sie bei der Erfassung durch Web-Analytics Tools vorkommen kann, dar.

Zusätzlich zur Einwilligung besteht von unserer Seite ein berechtigtes Interesse daran, dass Verhalten der Websitebesucher zu analysieren und so unser Angebot technisch und wirtschaftlich zu verbessern. Mit Hilfe von MonsterInsights erkennen wir Fehler der Website, können Attacken identifizieren und die Wirtschaftlichkeit verbessern. Die Rechtsgrundlage dafür ist **Art. 6 Abs. 1 lit. f DSGVO (Berechtigte Interessen)**. Wir setzen MonsterInsights gleichwohl nur ein, soweit Sie eine Einwilligung erteilt haben.

Wenn Sie mehr über das WordPress-Plugin MonsterInsights erfahren wollen, empfehlen wir Ihnen die Websit[e https://www.monsterinsights.com/.](https://www.monsterinsights.com/?tid=121704700) Für nähere Informationen über die Datenverarbeitung durch Google Analytics empfehlen wir unsere Google Analytics Datenschutzerklärung, Googles Informationsseite unter <https://support.google.com/analytics/answer/6004245?hl=de> und die Website zu den Nutzungsbedingungen für Google Analytics unter [https://marketingplatform.google.com/about/analytics/terms/de/.](https://marketingplatform.google.com/about/analytics/terms/de/?tid=121704700)

### **wao.io Datenschutzerklärung**

#### **wao.io Datenschutzerklärung Zusammenfassung**

������Betroffene: Besucher der Website

���Zweck: Auswertung der Besucherinformationen zur Optimierung des Webangebots.

������ Verarbeitete Daten: Zugriffsstatistiken, die Daten wie Standorte der Zugriffe, Gerätedaten, Zugriffsdauer und Zeitpunkt, Navigationsverhalten, Klickverhalten und IP-Adressen enthalten.

- **Speicherdauer: Angaben folgen**
- �����Rechtsgrundlagen: Art. 6 Abs. 1 lit. a DSGVO (Einwilligung), Art. 6 Abs. 1 lit. f DSGVO (Berechtigte Interessen)

### **Was ist wao.io?**

Um unsere Website auch technisch so gut wie möglich zu optimieren, verwenden wir den Onlinedienst wao.io. des Technologie-Unternehmens Avenga Germany GmbH, Bahnhofsvorplatz 1, 50667 Köln, Deutschland. Der Dienst hilft uns unserer Website vor Cyberangriffen zu schützen, die Ladegeschwindigkeit unserer Website zu erhöhen, und die Leistung unserer Website im allgemeinen zu verbessern. Bei wao.io handelt es sich um eine Cloud-Lösung. Das heißt, damit dieser Dienst funktioniert, mussten wir am Code nichts ändern und auch kein Plugin installieren.

### **Welche Daten werden durch wao.io gespeichert?**

Dennoch übermitteln wir allerdings Inhalte unserer Website an wao.io. Dabei wird auch Ihre IP-Adresse übermittelt, durch wao.io verarbeitet und für sieben Tagen anonymisiert in sogenannten Logfiles gespeichert. Weiters speichert wao.io ein Cookie in Ihrem Browser auf Ihrem Endgerät (PC, Laptop, Tablet usw.). Dieses Cookie ist ein sogenanntes Session-Cookie und wenn Sie Ihren Browser schließen, wird auch das Cookie wieder gelöscht. Es werden aber zu Analysezwecken auch

dauerhafte Cookies gespeichert. Dabei werden Daten über Ihr Userverhalten auf unserer Website ermittelt und gespeichert. Zum Beispiel welche Unterseite Sie ansehen, die Verweildauer auf einer Seite oder welche Buttons Sie anklicken. Anhand der Daten ermöglicht uns wao.io eine pseudonymisierte Analyse des Userverhaltens auf unserer Website. Das hilft uns natürlich, besser auf Ihre Wünsche einzugehen und so unser gesamtes Service zu optimieren. Diese dauerhaften Cookies werden teilweise bereits nach 30 Minuten wieder gelöscht und andere bestehen bis zu einem Jahr.

Hier sehen Sie eine beispielhafte Liste von Cookies, die von wao.io gesetzt werden können:

**Name**: fdx2v **Wert:** 1cf811cb0cdf86c6e32b263c4c17554d **Verwendungszweck:** Das Cookie dient der Identifizierung eines Seitenaufrufs. **Ablaufdatum:** nach Sitzungsende

**Name**: fdx2s **Wert:** d8deeaf0c692d4110da9ecd566eca782121704700-5 **Verwendungszweck:** Dieses Cookie dient der Identifizierung einer Sitzung. **Ablaufdatum:** nach 30 Minuten

**Name**: fdx2u **Wert:** d4546d1f71b6f5f19bf347f644ace784121704700-0 **Verwendungszweck:** Dieses Cookie dient dazu, Sie wieder zu erkennen, wenn Sie auf unsere Website zurückkehren. **Ablaufdatum:** nach einem Jahr

**Anmerkung:** Bitte beachten Sie, dass es sich hierbei lediglich um eine beispielhafte Liste handelt und keinen Anspruch auf Vollständigkeit hat.

### **Wie kann ich meine Daten löschen bzw. die Datenspeicherung verhindern?**

Wenn Sie nicht wollen, dass diese Cookies gesetzt werden und Daten dadurch von Ihnen bzw. Ihrem Userverhalten gespeichert werden, können Sie in Ihrem Browser das Setzen der Cookies auch verhindern. Denn in Ihrem Browser können Sie Cookies verwalten, deaktivieren oder löschen. Abhängig von Ihrem Browser funktioniert das immer etwas unterschiedlich. Hier finden Sie die Anleitungen der gängigsten Browser.

[Chrome: Cookies in Chrome löschen, aktivieren und verwalten](https://support.google.com/chrome/answer/95647?tid=121704700)

[Safari: Verwalten von Cookies und Websitedaten mit Safari](https://support.apple.com/de-at/guide/safari/sfri11471/mac?tid=121704700)

[Firefox: Cookies löschen, um Daten zu entfernen, die Websites auf Ihrem Computer abgelegt haben](https://support.mozilla.org/de/kb/cookies-und-website-daten-in-firefox-loschen?tid=121704700)

[Internet Explorer: Löschen und Verwalten von Cookies](https://support.microsoft.com/de-at/help/17442/windows-internet-explorer-delete-manage-cookies?tid=121704700)

[Microsoft Edge: Löschen und Verwalten von Cookies](https://support.microsoft.com/de-at/help/4027947/windows-delete-cookies?tid=121704700)

#### **Rechtsgrundlage**

Der Einsatz von wao.io setzt Ihre Einwilligung voraus, welche wir mit unserem Cookie Popup eingeholt haben. Diese Einwilligung stellt laut **Art. 6 Abs. 1 lit. a DSGVO (Einwilligung)** die Rechtsgrundlage für die Verarbeitung personenbezogener Daten, wie sie bei der Erfassung durch Web-Analytics Tools vorkommen kann, dar.

Zusätzlich zur Einwilligung besteht von unserer Seite ein berechtigtes Interesse daran, dass Verhalten der Websitebesucher zu analysieren und so unser Angebot technisch und wirtschaftlich zu verbessern. Mit Hilfe von wao.io erkennen wir Fehler der Website, können Attacken identifizieren und die Wirtschaftlichkeit verbessern. Die Rechtsgrundlage dafür ist **Art. 6 Abs. 1 lit. f DSGVO (Berechtigte Interessen)**. Wir setzen wao.io gleichwohl nur ein, soweit Sie eine Einwilligung erteilt haben.

Nähere Informationen über die Datenverarbeitung durch wao.io erhalten Sie in der Datenschutzerklärung von wao.io unter der Internetadresse [https://wao.io/de/privacy.](https://wao.io/de/privacy?tid=121704700)

### **WP Statistics Datenschutzerklärung**

#### **WP Statistics Datenschutzerklärung Zusammenfassung**

������Betroffene: Besucher der Website

���Zweck: Auswertung der Besucherinformationen zur Optimierung des Webangebots.

������ Verarbeitete Daten: Zugriffsstatistiken, die Daten wie etwa anonymisierte IP-Adressen, Dauer des Websitebesuchs oder Ihr Klickverhalten enthalten.

������ Speicherdauer: die Daten werden gespeichert, bis sie für die Zwecke nicht mehr benötigt werden

�����Rechtsgrundlagen: Art. 6 Abs. 1 lit. a DSGVO (Einwilligung), Art. 6 Abs. 1 lit. f DSGVO (Berechtigte Interessen)

#### **Was ist WP Statistics?**

Wir verwenden auf unserer Website das Analyse-Plugin WP Statistics. Entwickelt wurde dieses Plugin von Veronalabs (5460 W Main St, Verona, NY 13478, Vereinigte Staaten), einem amerikanischen Software-Unternehmen. Mit diesem Plugin erhalten wir einfache Statistiken, wie Sie als User unsere Website nutzen. In dieser Datenschutzerklärung gehen wir näher auf das Analyse-Tool ein und zeigen Ihnen, welche Daten wo und wie lange gespeichert werden.

Bei diesem Plugin handelt es sich um eine Analyse-Software, die speziell für Websites entwickelt wurde, die das Content-Management-System WordPress verwenden. WordPress hilft uns, unsere Website auch ohne Programmierkenntnisse leicht zu bearbeiten. WP Statistics kann etwa Daten darüber sammeln, wie lange Sie auf unserer Website verweilen, welche Unterseiten Sie besuchen, wie viele Besucher auf der Website sind oder von welcher Website Sie zu uns gekommen sind. Es werden durch WP Statistics keine Cookies gesetzt und Sie können als Person durch die erhobenen Daten nicht identifiziert werden.

#### **Warum verwenden wir WP Statistics?**

Mithilfe von WP Statistics erhalten wir einfache Statistiken, die uns dabei helfen, unsere Website für Sie noch interessanter und besser zu machen. Unsere Website und die darauf angebotenen Inhalte, Produkte und/oder Dienstleistungen sollen Ihren Anforderungen und Wünschen so gut wie möglich entsprechen. Um dieses Ziel zu erreichen, müssen wir natürlich auch in Erfahrung bringen, wo wir Verbesserungen und Änderungen vornehmen sollen. Die erhaltenen Statistiken, helfen uns dabei, diesem Ziel einen Schritt näher zu kommen.

#### **Welche Daten werden von WP Statistics gespeichert?**

WP Statistics setzt keine Cookies und durch die erhobenen Daten werden nur in anonymisierter Form Statistiken über die Verwendung unserer Website erstellt. WP Statistics anonymisiert auch Ihre IP-Adresse. Sie als Person können nicht identifiziert werden.

Durch WP Statistics werden Besucher-Daten (sogenannte Visitos´Data) erhoben, wenn sich Ihr Webbrowser mit unserem Webserver verbindet. Diese Daten werden in unserer Datenbank auf unserem Server gespeichert. Dazu zählen beispielsweise:

- die Adresse (URL) der aufgerufenen Webseite
- Browser und Browserversion
- das verwendete Betriebssystem
- die Adresse (URL) der zuvor besuchten Seite (Referrer URL)
- den Hostname und die IP-Adresse des Geräts von welchem aus zugegriffen wird
- Datum und Uhrzeit
- Informationen zu Land/Stadt
- Anzahl der Besucher, die von einer Suchmaschine kommen
- Dauer des Webseitenaufenthalts
- Klicks auf der Website

Die Daten werden nicht weitergegeben und auch nicht verkauft.

#### **Wie lange und wo werden die Daten gespeichert?**

Alle Daten werden lokal auf unserem Webserver gespeichert. Die Daten werden solange auf unserem Webserver gespeichert, bis sie für die oben angeführten Zwecke nicht mehr benötigt werden.

#### **Wie kann ich meine Daten löschen bzw. die Datenspeicherung verhindern?**

Sie haben jederzeit das Recht auf Auskunft, Berichtigung bzw. Löschung und Einschränkung der Verarbeitung Ihrer personenbezogenen Daten. Sie können zudem auch jederzeit die Einwilligung zur Verarbeitung von Daten widerrufen.

#### **Rechtsgrundlage**

Der Einsatz von WP Statistics setzt Ihre Einwilligung voraus, welche wir mit unserem Cookie Popup eingeholt haben. Diese Einwilligung stellt laut **Art. 6 Abs. 1 lit. a DSGVO (Einwilligung)** die Rechtsgrundlage für die Verarbeitung personenbezogener Daten, wie sie bei der Erfassung durch Web-Analytics Tools vorkommen kann, dar.

Zusätzlich zur Einwilligung besteht von unserer Seite ein berechtigtes Interesse daran, dass Verhalten der Websitebesucher zu analysieren und so unser Angebot technisch und wirtschaftlich zu verbessern. Mit Hilfe von WP Statistics erkennen wir Fehler der Website, können Attacken identifizieren und die Wirtschaftlichkeit verbessern. Die Rechtsgrundlage dafür ist **Art. 6 Abs. 1 lit. f DSGVO (Berechtigte Interessen)**. Wir setzen WP Statistics gleichwohl nur ein, soweit Sie eine Einwilligung erteilt haben.

Wir haben Ihnen nun die wichtigsten Informationen zur Datenverarbeitung durch WP Analytics mitgeteilt. Dadurch, dass das Plugin keine Cookies verwendet und die Daten zur statistischen Auswertung lokal im Webserver gespeichert werden, wird hier mit Ihren Daten sehr sorgsam umgegangen. Wenn Sie mehr über WP Analytics erfahren wollen, sollten Sie sich die Datenschutzerklärung des Unternehmens unter [https://wp-statistics.com/privacy-and-policy/](https://wp-statistics.com/privacy-and-policy/?tid=121704700) ansehen.

### **E-Mail-Marketing**

#### **E-Mail-Marketing Zusammenfassung**

������Betroffene: Newsletter-Abonnenten

���Zweck: Direktwerbung per E-Mail, Benachrichtigung über systemrelevante Ereignisse

������ Verarbeitete Daten: Eingegebene Daten bei der Registrierung jedoch mindestens die E-Mail-Adresse. Mehr Details dazu finden Sie beim jeweils eingesetzten E-Mail-Marketing-Tool.

 $\overline{\bullet}$  Speicherdauer: Dauer des Bestehens des Abonnements

����� Rechtsgrundlagen: Art. 6 Abs. 1 lit. a DSGVO (Einwilligung), Art. 6 Abs. 1 lit. f DSGVO (berechtigte Interessen)

### **Was ist E-Mail-Marketing?**

Um Sie stets auf dem Laufenden zu halten, nutzen wir auch die Möglichkeit des E-Mail-Marketings. Dabei werden, sofern Sie dem Empfang unserer E-Mails bzw. Newsletter zugestimmt haben, auch Daten von Ihnen verarbeitet und gespeichert. E-Mail-Marketing ist ein Teilbereich des Online-Marketings. Dabei werden Neuigkeiten oder allgemeine Informationen über ein Unternehmen, Produkte oder Dienstleistungen per E-Mail an eine bestimmte Gruppe an Menschen, die sich dafür interessieren, gesendet.

Wenn Sie an unserem E-Mail-Marketing (meist per Newsletter) teilnehmen wollen, müssen Sie sich im Normalfall einfach nur mit Ihrer E-Mail-Adresse anmelden. Dafür füllen Sie ein Online-Formular aus und senden es ab. Es kann aber auch vorkommen, dass wir Sie etwa um Ihre Anrede und Ihren Namen bitten, damit wir Sie auch persönlich anschreiben können.

Grundsätzlich funktioniert das Anmelden zu Newslettern mit Hilfe des sogenannten "Double-Opt-In-Verfahrens". Nachdem Sie sich für unseren Newsletter auf unserer Website angemeldet haben, bekommen Sie eine E-Mail, über die Sie die Newsletter-Anmeldung bestätigen. So wird sichergestellt, dass Ihnen die E-Mail-Adresse gehört und sich niemand mit einer fremden E-Mail-Adresse angemeldet hat. Wir oder ein von uns verwendetes Benachrichtigungs-Tool protokolliert jede einzelne Anmeldung. Dies ist nötig, damit wir den rechtlich korrekten Anmeldevorgang auch nachweisen können. Dabei wird in der Regel der Zeitpunkt der Anmeldung, der Zeitpunkt der Anmeldebestätigung und Ihre IP-Adresse gespeichert. Zusätzlich wird auch protokolliert, wenn Sie Änderungen Ihrer gespeicherten Daten vornehmen.

### **Warum nutzen wir E-Mail-Marketing?**

Wir wollen natürlich mit Ihnen in Kontakt bleiben und Ihnen stets die wichtigsten Neuigkeiten über unser Unternehmen präsentieren. Dafür nutzen wir unter anderem E-Mail-Marketing – oft auch nur "Newsletter" bezeichnet – als wesentlichen Bestandteil unseres Online-Marketings. Sofern Sie sich damit einverstanden erklären oder es gesetzlich erlaubt ist, schicken wir Ihnen Newsletter, System-E-Mails oder andere Benachrichtigungen per E-Mail. Wenn wir im folgenden Text den Begriff "Newsletter" verwenden, meinen wir damit hauptsächlich regelmäßig versandte E-Mails. Natürlich wollen wir Sie mit unseren Newsletter in keiner Weise belästigen. Darum sind wir wirklich stets bemüht, nur relevante und interessante Inhalte zu bieten. So erfahren Sie etwa mehr über unser Unternehmen, unsere Leistungen oder Produkte. Da wir unsere Angebote auch immer verbessern, erfahren Sie über unseren Newsletter auch immer, wenn es Neuigkeiten gibt oder wir gerade spezielle, lukrative Aktionen anbieten. Sofern wir einen Dienstleister, der ein professionelles Versand-Tool anbietet, für unser E-Mail-Marketing beauftragen, machen wir das, um Ihnen schnelle

und sichere Newsletter bieten zu können. Zweck unseres E-Mail-Marketings ist grundsätzlich, Sie über neue Angebote zu informieren und auch unseren unternehmerischen Zielen näher zu kommen.

### **Welche Daten werden verarbeitet?**

Wenn Sie über unsere Website Abonnent unseres Newsletters werden, bestätigen Sie per E-Mail die Mitgliedschaft in einer E-Mail-Liste. Neben IP-Adresse und E-Mail-Adresse können auch Ihre Anrede, Ihr Name, Ihre Adresse und Ihre Telefonnummer gespeichert werden. Allerdings nur, wenn Sie dieser Datenspeicherungen zustimmen. Die als solche markierten Daten sind notwendig, damit Sie an dem angebotenen Dienst teilnehmen können. Die Angabe ist freiwillig, die Nichtangabe führt jedoch dazu, dass Sie den Dienst nicht nutzen können. Zusätzlich können etwa auch Informationen zu Ihrem Gerät oder zu Ihren bevorzugten Inhalten auf unserer Website gespeichert werden. Mehr zur Speicherung von Daten, wenn Sie eine Website besuchen, finden Sie im Abschnitt "Automatische Datenspeicherung". Ihre Einwilligungserklärung zeichnen wir auf, damit wir stets nachweisen können, dass dieser unseren Gesetzen entspricht.

### **Dauer der Datenverarbeitung**

Wenn Sie Ihre E-Mail-Adresse aus unserem E-Mail/Newsletter-Verteiler austragen, dürfen wir Ihre Adresse bis zu drei Jahren auf Grundlage unserer berechtigten Interessen speichern, damit wir Ihre damalige Einwilligung noch nachweisen können. Verarbeiten dürfen wir diese Daten nur, wenn wir uns gegen etwaige Ansprüche wehren müssen.

Wenn Sie allerdings bestätigen, dass Sie uns die Einwilligung zur Newsletter-Anmeldung gegeben haben, können Sie jederzeit einen individuellen Löschantrag stellen. Widersprechen Sie der Einwilligung dauerhaft, behalten wir uns das Recht vor, Ihre E-Mail-Adresse in einer Sperrliste zu speichern. Solange Sie freiwillig unseren Newsletter abonniert haben, solange behalten wir selbstverständlich auch Ihre E-Mail-Adresse.

### **Widerruf – wie kann ich mein Abo kündigen?**

Sie haben jederzeit die Möglichkeit Ihre Newsletter-Anmeldung zu kündigen. Dafür müssen Sie lediglich Ihre Einwilligung zur Newsletter-Anmeldung widerrufen. Das dauert im Normalfall nur wenige Sekunden bzw. einen oder zwei Klicks. Meistens finden Sie direkt am Ende jeder E-Mail einen Link, um das Newsletter-Abonnement zu kündigen. Wenn der Link im Newsletter wirklich nicht zu finden ist, kontaktieren Sie uns bitte per Mail und wir werden Ihr Newsletter-Abo unverzüglich kündigen.

### **Rechtsgrundlage**

Das Versenden unseres Newsletters erfolgt auf Grundlage Ihrer **Einwilligung** (Artikel 6 Abs. 1 lit. a DSGVO). Das heißt, wir dürfen Ihnen nur dann einen Newsletter schicken, wenn Sie sich zuvor aktiv dafür angemeldet haben. Gegebenenfalls können wir Ihnen auch Werbenachrichten auf Grundlage des § 7 Abs. 3 UWG senden, sofern Sie unser Kunde geworden sind und der Verwendung ihrer E-Mailadresse für Direktwerbung nicht widersprochen haben.

Informationen zu speziellen E-Mail-Marketing Diensten und wie diese personenbezogene Daten verarbeiten, erfahren Sie – sofern vorhanden – in den folgenden Abschnitten.

## **ActiveCampaign Datenschutzerklärung**

Wir verwenden auf unserer Website ActiveCampaign, ein Dienst für unser E-Mail-Marketing. Dienstanbieter ist das amerikanische Unternehmen ActiveCampaign, 1 N Dearborn St 5th floor, Chicago, IL 60602, USA. Mehr über die Daten, die durch die Verwendung von ActiveCampaign verarbeitet werden, erfahren Sie in der Privacy Policy auf [https://www.activecampaign.com/legal/privacy-policy.](https://www.activecampaign.com/legal/privacy-policy)

## **Ascend by Wix Datenschutzerklärung**

Wir verwenden auf unserer Website Ascend by Wix, ein Dienst für unser E-Mail-Marketing. Dienstanbieter ist das israelische Unternehmen Wix.com Ltd., 40 Namal Tel Aviv Street, Tel Aviv, 6350671 Israel. Mehr über die Daten, die durch die Verwendung von Ascend by Wix verarbeitet werden, erfahren Sie in der Privacy Policy auf [https://de.wix.com/about/privacy.](https://de.wix.com/about/privacy)

### **AWeber Datenschutzerklärung**

Wir verwenden auf unserer Website AWeber, ein Dienst für unser E-Mail-Marketing. Dienstanbieter ist das amerikanische Unternehmen AWeber Systems, Inc. 1100 Manor Drive Chalfont, PA 18914, USA. Mehr über die Daten, die durch die Verwendung von AWeber verarbeitet werden, erfahren Sie in der Privacy Policy auf [https://www.aweber.com/privacy.htm.](https://www.aweber.com/privacy.htm)

## **CleverReach Datenschutzerklärung**

Wir verwenden auf unserer Website CleverReach, ein Dienst für unser E-Mail-Marketing. Dienstanbieter ist das deutsche Unternehmen CleverReach GmbH & Co. KG, Schafjückenweg 2, 26180 Rastede, Deutschland. Mehr über die Daten, die durch die Verwendung von CleverReach verarbeitet werden, erfahren Sie in der Privacy Policy auf [https://www.cleverreach.com/de/datenschutz/.](https://www.cleverreach.com/de/datenschutz/)

# **Clickfunnels Datenschutzerklärung**

Wir verwenden auf unserer Website Clickfunnels, eine Marketing Funnels Lösung. Dienstanbieter ist das amerikanische Unternehmen Etison LLC, 3443 W. Bavaria Street, Eagle, ID 83616, USA. Mehr über die Daten, die durch die Verwendung von Clickfunnels verarbeitet werden, erfahren Sie in der Privacy Policy auf [https://signup.clickfunnels.com/privacy-policy.](https://signup.clickfunnels.com/privacy-policy)

# **ConvertKit Datenschutzerklärung**

Wir verwenden auf unserer Website ConvertKit, ein Dienst für unser E-Mail-Marketing. Dienstanbieter ist das amerikanische Unternehmen ConvertKit LLC, 750 W Bannock Street 761, Boise, ID 83702, USA. Mehr über die Daten, die durch die Verwendung von ConvertKit verarbeitet werden, erfahren Sie in der Privacy Policy auf [https://convertkit.com/privacy.](https://convertkit.com/privacy)

## **Customer Alliance Datenschutzerklärung**

Wir verwenden auf unserer Website Customer Alliance, ein Dienst für unser Customer Experience Management. Dienstanbieter ist das deutsche Unternehmen CA Customer Alliance GmbH, Ullsteinstr. 130 Turm B, 12109 Berlin, Deutschland. Mehr über die Daten, die durch die Verwendung von Customer Alliance verarbeitet werden, erfahren Sie in der Privacy Policy auf [https://www.customer-alliance.com/de/datenschutzbestimmungen/.](https://www.customer-alliance.com/de/datenschutzbestimmungen/)

## **Episerver Datenschutzerklärung**

Wir verwenden auf unserer Website Episerver, unter anderem ein Dienst für unser E-Mail-Marketing. Dienstanbieter ist das deutsche Unternehmen Episerver GmbH, Wallstraße 16, 10179 Berlin, Deutschland. Mehr über die Daten, die durch die Verwendung von Episerver verarbeitet werden, erfahren Sie in der Privacy Policy auf [https://www.episerver.com/de/legal/datenschutz.](https://www.episerver.com/de/legal/datenschutz)

# **Evalanche Datenschutzerklärung**

Wir verwenden auf unserer Website Evalanche, ein Dienst zur Marketing Automation. Dienstanbieter ist das deutsche Unternehmen SC-Networks GmbH, Würmstraße 4, 82319 Starnberg, Deutschland. Mehr über die Daten, die durch die Verwendung von Evalanche verarbeitet werden, erfahren Sie in der Privacy Policy auf [https://www.sc-networks.de/datenschutz/.](https://www.sc-networks.de/datenschutz/)

## **GetResponse Datenschutzerklärung**

Wir verwenden auf unserer Website GetResponse, ein Dienst für unser E-Mail-Marketing und zur Marketing Automation. Dienstanbieter ist das polnische Unternehmen GetResponse Sp. z o.o., Arkonska 6/A3, 80-387 Gdansk, Polen. Mehr über die Daten, die durch die Verwendung von GetResponse verarbeitet werden, erfahren Sie in der Privacy Policy auf [https://www.getresponse.com/de/legal/datenschutz.](https://www.getresponse.com/de/legal/datenschutz)

# **Klaviyo Datenschutzerklärung**

Wir verwenden auf unserer Website Klaviyo, ein Dienst für unser E-Mail-Marketing. Dienstanbieter ist das amerikanische Unternehmen Klaviyo, 125 Summer St, Boston, MA 02110, USA. Mehr über die Daten, die durch die Verwendung von Klaviyo verarbeitet werden, erfahren Sie in der Privacy Policy au[f https://www.klaviyo.com/privacy/policy.](https://www.klaviyo.com/privacy/policy)

# **Klick-Tipp Datenschutzerklärung**

Wir verwenden auf unserer Website Klick-Tipp, ein Dienst zur Marketing Automation. Dienstanbieter ist das britische Unternehmen Klick-Tipp Limited, 15 Cambridge Court, 210 Sheperd's Bush Road, London W67NJ, Vereinigtes Königreich. Mehr über die Daten, die durch die Verwendung von Klick-Tipp verarbeitet werden, erfahren Sie in der Privacy Policy auf [https://www.klicktipp.com/datenschutzerklarung/.](https://www.klicktipp.com/datenschutzerklarung/)

## **Mailgun Datenschutzerklärung**

Wir verwenden auf unserer Website Mailgun, ein E-Mail API Dienst für unser E-Mail-Marketing. Dienstanbieter ist das amerikanische Unternehmen Mailgun Technologies Inc., 112 E Pecan St #1135, San Antonio, TX 78205, USA. Mehr über die Daten, die durch die Verwendung von Mailgun verarbeitet werden, erfahren Sie in der Privacy Policy auf [https://www.mailgun.com/privacy-policy/.](https://www.mailgun.com/privacy-policy/)

## **mailingwork Datenschutzerklärung**

Wir verwenden auf unserer Website mailingwork, ein Dienst zur Marketing Automation. Dienstanbieter ist das deutsche Unternehmen Mailingwork GmbH, Birkenweg 7, 09569 Oederan, Deutschland. Mehr über die Daten, die durch die Verwendung von mailingwork verarbeitet werden, erfahren Sie in der Privacy Policy auf [https://mailingwork.de/datenschutzerklaerung.](https://mailingwork.de/datenschutzerklaerung)

# **Mailjet Datenschutzerklärung**

Wir verwenden auf unserer Website Mailjet, ein Dienst für unser E-Mail-Marketing. Dienstanbieter ist das deutsche Unternehmen Mailjet GmbH, Alt-Moabit 2, 10557 Berlin, Deutschland. Mehr über die Daten, die durch die Verwendung von Mailjet verarbeitet werden, erfahren Sie in der Privacy Policy auf [https://www.mailjet.de/privacy-policy/.](https://www.mailjet.de/privacy-policy/)

# **MailPoet Datenschutzerklärung**

Wir verwenden auf unserer Website MailPoet, ein WordPress Plugin für unser E-Mail-Marketing. Dienstanbieter ist das irische Unternehmen Aut O'Mattic A8C Ireland Ltd, Grand Canal Dock, 25 Herbert Pl, Dublin, D02 AY86, Irland. Mehr über die Daten, die durch die Verwendung von MailPoet verarbeitet werden, erfahren Sie in der Privacy Policy auf [https://automattic.com/privacy/.](https://automattic.com/privacy/)

# **ManyChat Datenschutzerklärung**

Wir verwenden auf unserer Website ManyChat, ein Dienst für unser Chat- und E-Mail-Marketing. Dienstanbieter ist das amerikanische Unternehmen ManyChat Inc., 535 Mission St, San Francisco, CA 94105, USA. Mehr über die Daten, die durch die Verwendung von ManyChat verarbeitet werden, erfahren Sie in der Privacy Policy auf [https://manychat.com/privacy.html.](https://manychat.com/privacy.html)

# **Rapidmail Datenschutzerklärung**

Wir verwenden auf unserer Website Rapidmail, ein Dienst für unser E-Mail-Marketing. Dienstanbieter ist das deutsche Unternehmen rapidmail GmbH, Augustinerplatz 2, 79098 Freiburg, Deutschland. Mehr über die Daten, die durch die Verwendung von Rapidmail verarbeitet werden, erfahren Sie in der Privacy Policy auf [https://www.rapidmail.at/datenschutz.](https://www.rapidmail.at/datenschutz)

## **Revinate Datenschutzerklärung**

Wir verwenden auf unserer Website Revinate, ein Dienst für unser E-Mail-Marketing. Dienstanbieter ist das amerikanische Unternehmen Revinate Inc., One Letterman Drive, Bldg. C, Suite CM100, San Francisco, CA 94129, USA. Mehr über die Daten, die durch die Verwendung von Revinate verarbeitet werden, erfahren Sie in der Privacy Policy auf [https://www.revinate.com/de/privacy/.](https://www.revinate.com/de/privacy/)

## **Salesforce Datenschutzerklärung**

Wir verwenden auf unserer Website Salesforce, ein Dienst für unser Customer-Relationship-Management (CRM). Dienstanbieter ist das amerikanische Unternehmen salesforce.com Inc., The Landmark@ One Market Street, Suite 300, San Francisco, CA 94105, USA. Mehr über die Daten, die durch die Verwendung von Salesforce verarbeitet werden, erfahren Sie in der Privacy Policy auf [https://www.salesforce.com/de/company/privacy/.](https://www.salesforce.com/de/company/privacy/)

# **selligent Marketing Cloud Datenschutzerklärung**

Wir verwenden auf unserer Website selligent Marketing Cloud, ein Dienst zur Marketing Automation. Dienstanbieter ist das belgische Unternehmen Selligent SA (Selligent Marketing Cloud), Avenue de Finlande 2, 1420 Braine-l'Alleud, Belgien. Mehr über die Daten, die durch die Verwendung von selligent Marketing Cloud verarbeitet werden, erfahren Sie in der Privacy Policy auf [https://www.selligent.com/de/privacy-policy.](https://www.selligent.com/de/privacy-policy)

# **SendGrid Datenschutzerklärung**

Wir verwenden auf unserer Website SendGrid, ein Dienst zur E-Mail Delivery. Dienstanbieter ist das amerikanische Unternehmen Twilio Inc., 889 Winslow St, Redwood City, California 94063, USA. Mehr über die Daten, die durch die Verwendung von SendGrid verarbeitet werden, erfahren Sie in der Privacy Policy auf [https://www.twilio.com/legal/privacy.](https://www.twilio.com/legal/privacy)

# **SparkPost Datenschutzerklärung**

Wir verwenden auf unserer Website SparkPost, ein Dienst zur E-Mail Delivery. Dienstanbieter ist das amerikanische Unternehmen SparkPost, 9160 Guilford Road, Columbia, MD 21046, USA. Mehr über die Daten, die durch die Verwendung von SparkPost verarbeitet werden, erfahren Sie in der Privacy Policy auf [https://www.sparkpost.com/policies/privacy/.](https://www.sparkpost.com/policies/privacy/)

# **Woodpecker Datenschutzerklärung**

Wir verwenden auf unserer Website Woodpecker, ein Dienst zur E-Mail-Marketing Automation. Dienstanbieter ist das polnische Unternehmen Woodpecker.co Sp. z o. o. mit Sitz in Krakowska 29D street, 50424 Wroclaw, Polen. Mehr über die Daten, die durch die Verwendung von Woodpecker verarbeitet werden, erfahren Sie in der Privacy Policy auf [https://woodpecker.co/privacy-policy/.](https://woodpecker.co/privacy-policy/)

# **Yet Another Mail Merge Datenschutzerklärung**

Wir verwenden auf unserer Website Yet Another Mail Merge, ein Gmail-Tool für Massen-E-Mails. Dienstanbieter ist das amerikanische Unternehmen Awesome Gapps Inc., 221 Kearny Street Suite 300, San Francisco, CA 94108, USA. Mehr über die Daten, die durch die Verwendung von Yet Another Mail Merge verarbeitet werden, erfahren Sie in der Privacy Policy auf [https://yamm.com/cookie](https://yamm.com/cookie-policy)[policy.](https://yamm.com/cookie-policy)

# **Zaius Datenschutzerklärung**

Wir verwenden auf unserer Website Zaius, ein Dienst für unser Customer-Relationship-Management (CRM). Dienstanbieter ist das britische Unternehmen UK Representative Service for GDPR Ltd., 7 Savoy Court, London WC2R 0EX, Vereinigtes Königreich. Mehr über die Daten, die durch die Verwendung von Zaius verarbeitet werden, erfahren Sie in der Privacy Policy auf [https://www.zaius.com/legal/privacy-policy/.](https://www.zaius.com/legal/privacy-policy/)

# **MailChimp Datenschutzerklärung**

#### **MailChimp Datenschutzerklärung Zusammenfassung**

������Betroffene: Newsletter-Abonnenten

���Zweck: Direktwerbung per E-Mail, Benachrichtigung über systemrelevante Ereignisse

������ Verarbeitete Daten: Eingegebene Daten bei der Registrierung jedoch mindestens die E-Mail-Adresse.

 $\overline{\bullet}$  Speicherdauer: Dauer des Bestehens des Abonnements

����� Rechtsgrundlagen: Art. 6 Abs. 1 lit. a DSGVO (Einwilligung), Art. 6 Abs. 1 lit. f DSGVO (berechtigte Interessen)

#### **Was ist MailChimp?**

Wie viele andere Webseiten verwenden auch wir auf unserer Website die Dienste des Newsletter-Unternehmens MailChimp. Der Betreiber von MailChimp ist das Unternehmen The Rocket Science Group, LLC, 675 Ponce de Leon Ave NE, Suite 5000, Atlanta, GA 30308 USA. Dank MailChimp können wir Ihnen interessante Neuigkeiten sehr einfach per Newsletter zukommen lassen. Mit MailChimp müssen wir nichts installieren und können trotzdem aus einem Pool an wirklich nützlichen Funktionen schöpfen. Im Folgenden gehen wir näher auf dieses E-Mail-Marketing-Service ein und informieren Sie über die wichtigsten datenschutzrelevanten Aspekte.

MailChimp ist ein cloudbasiertes Newsletter-Management-Service. "Cloudbasiert" heißt, dass wir MailChimp nicht auf unserem eigenen Rechner bzw. Server installieren müssen. Wir nutzen den Dienst stattdessen über eine IT-Infrastruktur – die über das Internet verfügbar ist – auf einem externen Server. Diese Art eine Software zu nutzen, wird auch SaaS (Software as a Service) genannt. Die folgende Grafik zeigt schematisch, wie mailchimp E-Mails an Newsletter Empfänger verteilt.

Mit MailChimp können wir aus einer breiten Palette an verschiedenen E-Mail-Typen auswählen. Abhängig davon, was wir mit unserem Newsletter erreichen wollen, können wir Einzel-Kampagnen, regelmäßige Kampagnen, Autoresponder (automatische E-Mails), A/B Tests, RSS-Kampagnen (Aussendung in vordefinierter Zeit und Häufigkeit) und Follow-Up Kampagnen durchführen.

#### **Warum verwenden wir MailChimp auf unserer Website?**

Grundsätzlich nutzen wir einen Newsletter-Dienst, damit wir mit Ihnen in Kontakt bleiben. Wir wollen Ihnen erzählen was es bei uns Neues gibt oder welche attraktiven Angebote wir gerade in unserem Programm haben. Für unsere Marketing-Maßnahmen suchen wir immer die einfachsten und besten Lösungen. Und aus diesem Grund haben wir uns auch für das Newsletter-Management-Service von Mailchimp entschieden. Obwohl die Software sehr einfach zu bedienen ist, bietet sie eine große Anzahl an hilfreichen Features. So können wir in nur kurzer Zeit interessante und schöne Newsletter gestalten. Durch die angebotenen Designvorlagen gestalten wir jeden Newsletter ganz individuell und dank des "Responsive Design" werden unsere Inhalte auch auf Ihrem Smartphone (oder einem anderen mobilen Endgeräten) leserlich und schön angezeigt.

Durch Tools wie beispielsweise den A/B-Test oder den umfangreichen Analysemöglichkeiten, sehen wir sehr schnell, wie unsere Newsletter bei Ihnen ankommen. So können wir gegebenenfalls reagieren und unser Angebot oder unsere Dienstleistungen verbessern.

Ein weiterer Vorteil ist das "Cloudsystem" von Mailchimp. Die Daten werden nicht direkt auf unserem Server abgelegt und verarbeitet. Wir können die Daten von externen Servern abrufen und schonen auf diese Weise unseren Speicherplatz. Zudem wird der Pflegeaufwand deutlich geringer.

#### **Welche Daten werden von MailChimp gespeichert?**

Die Rocket Science Group LLC (MailChimp) unterhält Online-Plattformen, die es uns ermöglichen, mit Ihnen (sofern Sie unseren Newsletter abonniert haben) in Kontakt zu treten. Wenn Sie über unsere Website Abonnent unseres Newsletters werden, bestätigen Sie per E-Mail die Mitgliedschaft in einer E-Mail-Liste von MailChimp. Damit MailChimp auch nachweisen kann, dass Sie sich in den "Listenprovider" eingetragen haben, werden das Datum der Eintragung und Ihre IP-Adresse gespeichert. Weiters speichert MailChimp Ihre E-Mail-Adresse, Ihren Namen, die physische Adresse und demografische Informationen, wie Sprache oder Standort.

Diese Informationen werden verwendet, um Ihnen E-Mails zu senden und bestimmte andere MailChimp-Funktionen (wie z.B. Auswertung der Newsletter) zu ermöglichen.

MailChimp teilt Informationen auch mit Drittanbietern, um bessere Dienste bereitzustellen. Einige Daten teilt MailChimp auch mit Werbepartnern von Drittanbietern, um die Interessen und Anliegen seiner Kunden besser zu verstehen, damit relevantere Inhalte und zielgerichtete Werbung bereitgestellt werden können.

Durch sogenannte "Web Beacons" (das sind kleine Grafiken in HTML-E-Mails) kann MailChimp feststellen, ob die E-Mail angekommen ist, ob sie geöffnet wurde und ob Links angeklickt wurden. All diese Informationen werden auf den MailChimp-Servern gespeichert. Dadurch erhalten wir statistische Auswertungen und sehen genau, wie gut unser Newsletter bei Ihnen ankam. Auf diese Weise können wir unser Angebot viel besser an Ihre Wünsche anpassen und unser Service verbessern.

MailChimp darf zudem diese Daten auch zur Verbesserung des eigenen Service-Dienstes verwenden. Dadurch kann beispielsweise der Versand technisch optimiert werden oder der Standort (das Land) der Empfänger bestimmt werden.

Die folgenden Cookies können von Mailchimp gesetzt werden. Dabei handelt es sich nicht um eine vollständige Cookie-Liste, sondern vielmehr um eine exemplarische Auswahl:

#### **Name**: AVESTA\_ENVIRONMENT

#### **Wert:** Prod

**Verwendungszweck:** Dieses Cookie ist notwendig, um die Mailchimp-Dienste zur Verfügung zu stellen. Es wird immer gesetzt, wenn ein User sich für eine Newsletter-Mailing-Liste registriert. **Ablaufdatum:** nach Sitzungsende

#### **Name**: ak\_bmsc

**Wert:** F1766FA98C9BB9DE4A39F70A9E5EEAB55F6517348A7000001121704700-3 **Verwendungszweck:** Das Cookie wird verwendet, um einen Menschen von einem Bot unterscheiden zu können. So können sichere Berichte über die Nutzung einer Website erstellt werden. **Ablaufdatum:** nach 2 Stunden

#### **Name**: bm\_sv

**Wert:** A5A322305B4401C2451FC22FFF547486~FEsKGvX8eovCwTeFTzb8//I3ak2Au… **Verwendungszweck:** Das Cookie ist von MasterPass Digital Wallet (ein MasterCard-Dienst) und wird verwendet, um einem Besucher einen virtuellen Zahlungsvorgang sicher und einfach anbieten zu

können. Dafür wird der User auf der Website anonym identifiziert. **Ablaufdatum:** nach 2 Stunden

**Name:** abck **Wert:** 8D545C8CCA4C3A50579014C449B045121704700-9 **Verwendungszweck:** Wir konnten über den Zweck dieses Cookies keine näheren Informationen in Erfahrung bringen **Ablaufdatum:** nach einem Jahr

Manchmal kann es vorkommen, dass Sie unseren Newsletter zur besseren Darstellung über einen angegebenen Link öffnen. Das ist zum Beispiel der Fall, wenn Ihr E-Mail-Programm nicht funktioniert oder der Newsletter nicht ordnungsgemäß anzeigt wird. Der Newsletter wir dann über eine Website von MailChimp angezeigt. MailChimp verwendet auf seinen eigenen Webseiten auch Cookies (kleine Text-Dateien, die Daten auf Ihrem Browser speichern). Dabei können personenbezogenen Daten durch MailChimp und dessen Partner (z.B. Google Analytics) verarbeitet werden. Diese Datenerhebung liegt in der Verantwortung von MailChimp und wir haben darauf keinen Einfluss. Im "Cookie Statement" von MailChimp (unter[: https://mailchimp.com/legal/cookies/\)](https://mailchimp.com/legal/cookies/) erfahren Sie genau, wie und warum das Unternehmen Cookies verwendet.

### **Wie lange und wo werden die Daten gespeichert?**

Da MailChimp ein amerikanisches Unternehmen ist, werden alle gesammelten Daten auch auf amerikanischen Servern gespeichert.

Grundsätzlich bleiben die Daten auf den Servern von Mailchimp dauerhaft gespeichert und werden erst gelöscht, wenn eine Aufforderung von Ihnen erfolgt. Sie können Ihren Kontakt bei uns löschen lassen. Das entfernt für uns dauerhaft all Ihre persönlichen Daten und anonymisiert Sie in den Mailchimp-Berichten. Sie können allerdings auch direkt bei MailChimp die Löschung Ihrer Daten anfordern. Dann werden dort all Ihre Daten entfernt und wir bekommen eine Benachrichtigung von MailChimp. Nachdem wir die E-Mail erhalten haben, haben wir 30 Tage Zeit, um Ihren Kontakt von allen verbundenen Integrationen zu löschen.

#### **Wie kann ich meine Daten löschen bzw. die Datenspeicherung verhindern?**

Sie können Ihre Zustimmung für den Erhalt unseres Newsletters jederzeit innerhalb der empfangenen E-Mail per Klick auf den Link im unteren Bereich entziehen. Wenn Sie sich mit einem Klick auf den Abmeldelink abgemeldet haben, werden Ihre Daten bei MailChimp gelöscht.

Falls Sie über einen Link in unserem Newsletter auf eine Website von MailChimp gelangen und Cookies in Ihrem Browser gesetzt werden, können Sie diese Cookies jederzeit löschen oder deaktivieren.

Je nach Browser funktioniert das Deaktivieren bzw. Löschen etwas anders. Die folgenden Anleitungen zeigen, wie Sie Cookies in Ihrem Browser verwalten:

[Chrome: Cookies in Chrome löschen, aktivieren und verwalten](https://support.google.com/chrome/answer/95647?tid=121704700)

[Safari: Verwalten von Cookies und Websitedaten mit Safari](https://support.apple.com/de-at/guide/safari/sfri11471/mac?tid=121704700)

[Firefox: Cookies löschen, um Daten zu entfernen, die Websites auf Ihrem Computer abgelegt haben](https://support.mozilla.org/de/kb/cookies-und-website-daten-in-firefox-loschen?tid=121704700)

[Internet Explorer: Löschen und Verwalten von Cookies](https://support.microsoft.com/de-at/help/17442/windows-internet-explorer-delete-manage-cookies?tid=121704700)

#### [Microsoft Edge: Löschen und Verwalten von Cookies](https://support.microsoft.com/de-at/help/4027947/windows-delete-cookies?tid=121704700)

Falls Sie grundsätzlich keine Cookies haben wollen, können Sie Ihren Browser so einrichten, dass er Sie immer informiert, wenn ein Cookie gesetzt werden soll. So können Sie bei jedem einzelnen Cookie entscheiden, ob Sie es erlauben oder nicht.

Bitte beachten Sie, dass bei der Verwendung dieses Tools Daten von Ihnen auch außerhalb der EU gespeichert und verarbeitet werden können. Die meisten Drittstaaten (darunter auch die USA) gelten nach derzeitigem europäischen Datenschutzrecht als nicht sicher. Daten an unsichere Drittstaaten dürfen also nicht einfach übertragen, dort gespeichert und verarbeitet werden, sofern es keine passenden Garantien (wie etwa EU-Standardvertragsklauseln) zwischen uns und dem außereuropäischen Dienstleister gibt.

#### **Rechtsgrundlage**

Das Versenden unseres Newsletters durch Mailchimp erfolgt auf Grundlage Ihrer **Einwilligung** (Artikel 6 Abs. 1 lit. a DSGVO). Das heißt, wir dürfen Ihnen nur dann einen Newsletter schicken, wenn Sie sich zuvor aktiv dafür angemeldet haben. Wenn eine Einwilligung nicht nötig ist, dann erfolgt der Newsletter-Versand auf Grundlage des **berechtigten Interesses** am Direktmarketing (Artikel 6 Abs. 1 lit. f), sofern dies rechtlich erlaubt ist. Ihren Registrierungsprozess zeichnen wir auf, damit wir stets nachweisen können, dass dieser unseren Gesetzen entspricht.

Mehr über den Einsatz von Cookies bei MailChimp erfahren Sie auf [https://mailchimp.com/legal/cookies/,](https://mailchimp.com/legal/cookies/) Informationen zum Datenschutz bei MailChimp (Privacy) können Sie auf <https://mailchimp.com/legal/privacy/> nachlesen.

### **MailChimp Auftragsdatenverarbeitung Vertrag**

Wir haben mit MailChimp einen Vertrag über die Auftragsdatenverarbeitung (Data Processing Addendum) abgeschlossen. Dieser Vertrag dient zur Absicherung Ihrer persönlichen Daten und stellt sicher, dass sich MailChimp an die geltenden Datenschutzbestimmungen hält und Ihre persönlichen Daten nicht an Dritte weitergibt.

Mehr Informationen zu diesem Vertrag finden Sie auf [https://mailchimp.com/legal/data-processing](https://mailchimp.com/legal/data-processing-addendum/)[addendum/.](https://mailchimp.com/legal/data-processing-addendum/)

### **Sendinblue Datenschutzerklärung**

#### **Sendinblue Datenschutzerklärung Zusammenfassung**

- ������Betroffene: Newsletter-Abonnenten
- ���Zweck: Direktwerbung per E-Mail, Benachrichtigung über systemrelevante Ereignisse

������ Verarbeitete Daten: Eingegebene Daten bei der Registrierung jedoch mindestens die E-Mail-Adresse.

 $\overline{\bullet}$  Speicherdauer: Dauer des Bestehens des Abonnements

�����Rechtsgrundlagen: Art. 6 Abs. 1 lit. a DSGVO (Einwilligung), Art. 6 Abs. 1 lit. f DSGVO (berechtigte Interessen)

#### **Was ist Sendinblue?**

Sie können sich auf unserer Website kostenlos für unseren Newsletter anmelden. Damit das auch funktioniert, verwenden wir für unseren Newsletter den E-Mail-Versanddienst Sendinblue. Das ist ein Service des deutschen Unternehmens Sendinblue GmbH, Köpenicker Str. 126, 10179 Berlin.

Uns freut es natürlich sehr, wenn Sie sich für unseren Newsletter anmelden. So können wir Ihnen immer aktuell und aus erster Hand mitteilen, was sich in unserem Unternehmen gerade so abspielt. Sie sollten aber wissen, dass beim Anmeldevorgang zum Newsletter alle Daten, die Sie eingeben (wie zum Beispiel Ihre E-Mailadresse oder Ihr Vor- und Nachname) auf unserem Server und bei Sendinblue gespeichert und verwaltet werden. Dabei handelt es sich auch um personenbezogene Daten. So wird beispielsweise neben der Uhrzeit und dem Datum der Anmeldung auch Ihre IP-Adresse gespeichert. Im Verlauf der Anmeldung willigen Sie auch ein, dass wir Ihnen den Newsletter senden können und es wird weiters auf diese Datenschutzerklärung hingewiesen. Der Newsletter-Dienst bietet uns auch hilfreiche Analysemöglichkeiten. Das heißt, wenn wir einen Newsletter verschicken, erfahren wir beispielsweise ob und wann der Newsletter von Ihnen geöffnet wurde. Auch ob und auf welchen Link Sie im Newsletter klicken, wird von der Software erkannt und aufgezeichnet. Diese Informationen helfen enorm, unser Service an Ihre Wünsche und Anliegen anzupassen und zu optimieren. Schließlich wollen wir natürlich Ihnen die bestmögliche Dienstleistung bieten. Neben den oben bereits erwähnten Daten werden also auch solche Daten über Ihre Userverhalten gespeichert.

Die von Ihnen durchgeführte Einwilligung dieser Datenverarbeitung können Sie jederzeit widerrufen. Zum Beispiel, wenn Sie direkt im Newsletter auf den Abmeldelink klicken. Nach der Abmeldung werden die personenbezogenen Daten von unserem Server und von den Sendinblue-Servern, die in Deutschland angesiedelt sind, gelöscht. Sie haben ein Recht auf unentgeltliche Auskunft über Ihre gespeicherten Daten und gegebenenfalls auch ein Recht auf Löschung, Sperrung oder Berichtigung.

### **Widerrufsrecht**

Sie haben jederzeit die Möglichkeit Ihre Newsletter-Anmeldung zu kündigen. Dafür müssen Sie lediglich Ihre Einwilligung zur Newsletter-Anmeldung widerrufen. Das dauert im Normalfall nur wenige Sekunden bzw. einen oder zwei Klicks. Meistens finden Sie direkt am Ende jeder E-Mail einen Link, um das Newsletter-Abonnement zu kündigen. Wenn der Link im Newsletter wirklich nicht zu finden ist, kontaktieren Sie uns bitte per Mail und wir werden Ihr Newsletter-Abo unverzüglich kündigen.

### **Rechtsgrundlage**

Das Versenden unseres Newsletters durch Sendinblue erfolgt auf Grundlage Ihrer **Einwilligung** (Artikel 6 Abs. 1 lit. a DSGVO). Das heißt, wir dürfen Ihnen nur dann einen Newsletter schicken, wenn Sie sich zuvor aktiv dafür angemeldet haben. Wenn eine Einwilligung nicht nötig ist, dann erfolgt der Newsletter-Versand auf Grundlage des **berechtigten Interesses** am Direktmarketing (Artikel 6 Abs. 1 lit. f), sofern dies rechtlich erlaubt ist. Ihren Registrierungsprozess zeichnen wir auf, damit wir stets nachweisen können, dass dieser unseren Gesetzen entspricht.

Wenn sie nähere Informationen über die Datenverarbeitung einholen wollen, empfehlen wir Ihnen die Datenschutzrichtlinie des Unternehmens unter [https://de.sendinblue.com/legal/privacypolicy/](https://de.sendinblue.com/legal/privacypolicy/?tid=121704700) und zudem auch noch folgende Informationsseite unter [https://de.sendinblue.com/informationen](https://de.sendinblue.com/informationen-newsletter-empfaenger/?tid=121704700)[newsletter-empfaenger/](https://de.sendinblue.com/informationen-newsletter-empfaenger/?tid=121704700)

## **Online-Marketing**

#### **Online-Marketing Datenschutzerklärung Zusammenfassung**

������Betroffene: Besucher der Website

���Zweck: Auswertung der Besucherinformationen zur Optimierung des Webangebots.

������ Verarbeitete Daten: Zugriffsstatistiken, die Daten wie Standorte der Zugriffe, Gerätedaten, Zugriffsdauer und Zeitpunkt, Navigationsverhalten, Klickverhalten und IP-Adressen enthalten. Auch personenbezogene Daten wie Name oder E-Mail-Adresse können verarbeitet werden. Mehr Details dazu finden Sie beim jeweils eingesetzten Online-Marketing-Tool.

 $\blacksquare$  Speicherdauer: abhängig von den eingesetzten Online-Marketing-Tools

�����Rechtsgrundlagen: Art. 6 Abs. 1 lit. a DSGVO (Einwilligung), Art. 6 Abs. 1 lit.f DSGVO (Berechtigte Interessen)

### **Was ist Online-Marketing?**

Unter Online-Marketing bezeichnet man alle Maßnahmen, die online durchgeführt werden, um Marketingziele wie etwa die Steigerung der Markenbekanntheit oder einen Geschäftsabschluss zu erreichen. Weiters zielen unserer Online-Marketing-Maßnahmen darauf ab, Menschen auf unsere Website aufmerksam zu machen. Um unser Angebot vielen interessierten Menschen zeigen zu können, betreiben wir also Online-Marketing. Meistens handelt es sich dabei um Onlinewerbung, Content-Marketing oder Suchmaschinenoptimierung. Damit wir Online-Marketing effizient und zielgerecht einsetzen können, werden auch personenbezogene Daten gespeichert und verarbeitet. Die Daten helfen uns einerseits unsere Inhalte nur wirklich jenen Personen zu zeigen, die sich dafür auch interessieren und andererseits können wir den Werbeerfolg unserer Online-Marketing-Maßnahmen messen.

#### **Warum nutzen wir Online-Marketing-Tools?**

Wir wollen jedem Menschen, der sich für unser Angebot interessiert, unsere Website zeigen. Uns ist bewusst, dass dies ohne bewusst gesetzte Maßnahmen nicht möglich ist. Darum machen wir Online-Marketing. Es gibt verschiedene Tools, die uns die Arbeit an unseren Online-Marketing-Maßnahmen erleichtern und zusätzlich über Daten stets Verbesserungsvorschläge liefern. So können wir unsere Kampagnen genauer an unsere Zielgruppe richten. Zweck dieser eingesetzten Online-Marketing-Tools ist also letztlich die Optimierung unseres Angebots.

#### **Welche Daten werden verarbeitet?**

Damit unser Online-Marketing funktioniert und der Erfolg der Maßnahmen gemessen werden kann, werden Userprofile erstellt und Daten beispielsweise in Cookies (das sind kleine Text-Dateien) gespeichert. Mit Hilfe dieser Daten können wir nicht nur Werbung in klassischer Hinsicht schalten, sondern auch direkt auf unserer Website, unsere Inhalte so darstellen, wie es Ihnen am liebsten ist. Dafür gibt es verschiedene Drittanbieter-Tools, die diese Funktionen anbieten und entsprechend auch Daten von Ihnen sammeln und speichern. In den benannten Cookies wird zum Beispiel gespeichert, welche Webseiten Sie auf unserer Website besucht haben, wie lange Sie diese Seiten angesehen haben, welche Links oder Buttons Sie klicken oder von welcher Website sie zu uns gekommen sind. Zusätzlich können auch technische Informationen gespeichert werden. Etwa Ihre IP-Adresse, welchen Browser Sie nutzen, von welchem Endgerät Sie unsere Website besuchen oder die Uhrzeit, wann Sie unserer Website aufgerufen haben und wann Sie sie wieder verlassen haben. Wenn Sie eingewilligt haben, dass wir auch Ihren Standort bestimmen dürfen, können wir auch diesen speichern und verarbeiten.

Ihre IP-Adresse wird in pseudonymisierter Form (also gekürzt) gespeichert. Eindeutige Daten, die Sie als Person direkt identifizieren, wie etwa Name, Adresse oder E-Mail-Adresse, werden im Rahmen der Werbe- und Online-Marketing-Verfahren auch nur in pseudonymisierter Form gespeichert. Wir können Sie also nicht als Person identifizieren, sondern wir haben nur die pseudonymisierten, gespeicherten Informationen in den Userprofilen gespeichert.

Die Cookies können unter Umständen auch auf anderen Websites, die mit denselben Werbetools arbeiten, eingesetzt, analysiert und für Werbezwecke verwendet werden. Die Daten können dann auch auf den Servern der Werbetools-Anbieter gespeichert werden.

In Ausnahmefällen können auch eindeutige Daten (Namen, Mail-Adresse usw.) in den Userprofilen gespeichert werden. Zu dieser Speicherung kommt es etwa, wenn Sie Mitglied eines Social-Media-Kanals sind, dass wir für unsere Online-Marketing-Maßnahmen nutzen und das Netzwerk bereits früher eingegangene Daten mit dem Userprofil verbindet.

Bei allen von uns verwendeten Werbetools, die Daten von Ihnen auf deren Servern speichert, erhalten wir immer nur zusammengefasste Informationen und nie Daten, die Sie als Einzelperson erkennbar machen. Die Daten zeigen lediglich, wie gut gesetzte Werbemaßnahmen funktionierten. Zum Beispiel sehen wir, welche Maßnahmen Sie oder andere User dazu bewogen haben, auf unsere Website zu kommen und dort eine Dienstleistung oder ein Produkt zu erwerben. Anhand der Analysen können wir unser Werbeangebot in Zukunft verbessern und noch genauer an die Bedürfnisse und Wünsche interessierter Personen anpassen.

### **Dauer der Datenverarbeitung**

Über die Dauer der Datenverarbeitung informieren wir Sie weiter unten, sofern wir weitere Informationen dazu haben. Generell verarbeiten wir personenbezogene Daten nur so lange wie es für die Bereitstellung unserer Dienstleistungen und Produkte unbedingt notwendig ist. Daten, die in Cookies gespeichert werden, werden unterschiedlich lange gespeichert. Manche Cookies werden bereits nach dem Verlassen der Website wieder gelöscht, anderen können über einige Jahre in Ihrem Browser gespeichert sein. In den jeweiligen Datenschutzerklärungen der einzelnen Anbieter erhalten Sie in der Regel genaue Informationen über die einzelnen Cookies, die der Anbieter verwendet.

### **Widerufsrecht**

Sie haben auch jederzeit das Recht und die Möglichkeit Ihre Einwilligung zur Verwendung von Cookies bzw. Drittanbietern zu widerrufen. Das funktioniert entweder über unser Cookie-Management-Tool oder über andere Opt-Out-Funktionen. Zum Bespiel können Sie auch die Datenerfassung durch Cookies verhindern, indem Sie in Ihrem Browser die Cookies verwalten, deaktivieren oder löschen. Die Rechtmäßigkeit der Verarbeitung bis zum Widerruf bleibt unberührt.

Da bei Online-Marketing-Tools in der Regel Cookies zum Einsatz kommen können, empfehlen wir Ihnen auch unsere allgemeine Datenschutzerklärung über Cookies. Um zu erfahren, welche Daten von Ihnen genau gespeichert und verarbeitet werden, sollten Sie die Datenschutzerklärungen der jeweiligen Tools durchlesen.

### **Rechtsgrundlage**

Wenn Sie eingewilligt haben, dass Drittanbieter eingesetzt werden dürfen, ist die Rechtsgrundlage der entsprechenden Datenverarbeitung diese Einwilligung. Diese Einwilligung stellt laut **Art. 6 Abs. 1 lit. a DSGVO (Einwilligung)** die Rechtsgrundlage für die Verarbeitung personenbezogener Daten, wie sie bei der Erfassung durch Online-Marketing-Tools vorkommen kann, dar.

Von unserer Seite besteht zudem ein berechtigtes Interesse, Online-Marketing-Maßnahmen in anonymisierter Form zu messen, um mithilfe der gewonnenen Daten unser Angebot und unsere Maßnahmen zu optimieren. Die dafür entsprechende Rechtsgrundlage ist **Art. 6 Abs. 1 lit. f DSGVO (Berechtigte Interessen)**. Wir setzen die Tools gleichwohl nur ein, soweit Sie eine Einwilligung erteilt haben.

Informationen zu speziellen Online-Marketing-Tools erhalten Sie – sofern vorhanden – in den folgenden Abschnitten.

# **AddApptr Datenschutzerklärung**

Wir verwenden auf unserer Website AddApptr, ein Tool für mobile Werbung in Apps. Dienstanbieter ist das deutsche Unternehmen AddApptr GmbH, Alsterufer 4, 20354 Hamburg, Deutschland. Mehr über die Daten, die durch die Verwendung von AddApptr verarbeitet werden, erfahren Sie in der Privacy Policy auf [https://addapptr.com/data-privacy.](https://addapptr.com/data-privacy)

# **ADEX Datenschutzerklärung**

Wir verwenden auf unserer Website ADEX, ein Tool für transparente digitale Werbung. Dienstanbieter ist das bulgarische Unternehmen AdEx Network, Sofia, Grad Sofiya, Bulgarien. Mehr über die Daten, die durch die Verwendung von ADEX verarbeitet werden, erfahren Sie in der Privacy Policy auf [https://www.adex.network/tos/#privacy-policy.](https://www.adex.network/tos/#privacy-policy)

## **adNET Datenschutzerklärung**

Wir verwenden auf unserer Website adNET, ein AdServertool. Dienstanbieter ist das deutsche Unternehmen HQ GmbH, Triptiser Str. 20, 07955 Auma-Weidatal, Deutschland. Mehr über die Daten, die durch die Verwendung von adNET verarbeitet werden, erfahren Sie in der Privacy Policy auf [https://www.adnet.de/index-6\\_datenschutz.html.](https://www.adnet.de/index-6_datenschutz.html)

# **AdRoll Datenschutzerklärung**

Wir verwenden auf unserer Website AdRoll, ein Digital-Marketing-Tool. Dienstanbieter ist das amerikanische Unternehmen NextRoll, Inc., 1050 Page St, San Francisco, CA, USA. Das Unternehmen hat auch einen irischen Firmensitz mit der Adresse Level 6, 1 Burlington Plaza, Burlington Road, Dublin 4, D04 RH96, Irland. Mehr über die Daten, die durch die Verwendung von AdRoll verarbeitet werden, erfahren Sie in der Privacy Policy auf<https://www.nextroll.com/privacy> .

# **AdSpirit Datenschutzerklärung**

Wir verwenden auf unserer Website AdSpirit, eine Adserver-Technologie. Dienstanbieter ist das deutsche Unternehmen AdSpirit GmbH, Niedstraße 40-41, D-12159 Berlin, Deutschland. Mehr über die Daten, die durch die Verwendung von AdSpirit verarbeitet werden, erfahren Sie in der Privacy Policy auf [https://www.adspirit.com/en/privacy-statement/.](https://www.adspirit.com/en/privacy-statement/)

## **advolution.control Datenschutzerklärung**

Wir verwenden auf unserer Website advolution.control, eine Digital-Marketing-Lösung. Dienstanbieter ist das deutsche Unternehmen advolution // digital control GmbH & Co. KG, Kaistraße 16a, 40221 Düsseldorf, Deutschland. Mehr über die Daten, die durch die Verwendung von advolution.control verarbeitet werden, erfahren Sie in der Privacy Policy auf <https://advolution.de/privacy.php> .

### **ADYOULIKE Datenschutzerklärung**

Wir verwenden auf unserer Website ADYOULIKE, eine Plattform für Native Advertising. Dienstanbieter ist das französische Unternehmen Adyoulike 37 – 39 Rue Boissière, 75116 Paris, Frankreich. Mehr über die Daten, die durch die Verwendung von ADYOULIKE verarbeitet werden, erfahren Sie in der Privacy Policy auf [https://www.adyoulike.com/pages/privacy.](https://www.adyoulike.com/pages/privacy)

## **AppsFlyer Datenschutzerklärung**

Wir verwenden auf unserer Website AppsFlyer, eine Plattform für mobile Marketinganalysen. Dienstanbieter ist das amerikanische Unternehmen AppsFlyer, 100 First Plaza, 100 1st St, San Francisco, USA. Mehr über die Daten, die durch die Verwendung von AppsFlyer verarbeitet werden, erfahren Sie in der Privacy Policy auf<https://www.appsflyer.com/privacy-policy/>.

## **Branch Metrics Datenschutzerklärung**

Wir verwenden auf unserer Website Branch Metrics, eine Plattform für Deep-Linking-Lösungen für App-Entwickler. Dienstanbieter ist das amerikanische Unternehmen Branch Metrics, Inc., 1400 Seaport Blvd, Building B, 2nd Floor, Redwood City, CA 94063, USA. Mehr über die Daten, die durch die Verwendung von Branch Metrics verarbeitet werden, erfahren Sie in der Privacy Policy auf <https://branch.io/policies/#privacy> .

## **Conversant Datenschutzerklärung**

Wir verwenden auf unserer Website Conversant, ein Online-Marketing-Tool. Dienstanbieter ist das britische Unternehmen Conversant Europe Limited, 1st Floor, 40 Dukes Place, London, EC3A 7NH, Großbritannien. Mehr über die Daten, die durch die Verwendung von Conversant verarbeitet werden, erfahren Sie in der Privacy Policy auf <https://www.conversantmedia.eu/legal/datenschutzerklaerung> .

### **convertri Datenschutzerklärung**

Wir verwenden auf unserer Website convertri, ein Website-Optimierungstool. Dienstanbieter ist das britische Unternehmen Architech Labs Ltd, 60A Killieser Avenue, London, SW2 4NT, Großbritannien. Mehr über die Daten, die durch die Verwendung von convertri verarbeitet werden, erfahren Sie in der Privacy Policy auf<https://www.convertri.com/privacypolicy> .

# **Criteo Datenschutzerklärung**

Wir verwenden auf unserer Website Criteo, eine Software-Lösung für Online-Marketing-Maßnahmen. Dienstanbieter ist das französische Unternehmen Criteo SA, 32 Rue Blanche, 75009 Paris, Frankreich. Mehr über die Daten, die durch die Verwendung von Criteo verarbeitet werden, erfahren Sie in der Privacy Policy auf [https://www.criteo.com/de/privacy/.](https://www.criteo.com/de/privacy/)

## **Echobox Datenschutzerklärung**

Wir verwenden auf unserer Website Echobox, unter anderem ein Web-Analyse-Tool. Dienstanbieter ist das britische Unternehmen Echobox, 107 Cheapside, EC2V 6DN, Großbritannien. Mehr über die Daten, die durch die Verwendung von Echobox verarbeitet werden, erfahren Sie in der Privacy Policy au[f https://www.echobox.com/privacy](https://www.echobox.com/privacy) .

# **EX.CO Datenschutzerklärung**

Wir verwenden auf unserer Website EX.CO, eine Content-Technologie-Plattform. Dienstanbieter ist das israelische Unternehmen Playbuzz Ltd., 5 Aluf Kalman Magen St., Building A, 1st Floor, Tel Aviv, 6107077, Israel. Mehr über die Daten, die durch die Verwendung von EX.CO verarbeitet werden, erfahren Sie in der Privacy Policy auf<https://ex.co/privacy-policy/> .

# **Facebook Conversions API Datenschutzerklärung**

Wir verwenden auf unserer Website Facebook Conversions API, ein serverseitiges Event-Trackingtool. Dienstanbieter ist das amerikanische Unternehmen Facebook Inc. Für den europäischen Raum ist das Unternehmen Facebook Ireland Ltd. (4 Grand Canal Square, Grand Canal Harbour, Dublin 2, Irland) verantwortlich. Mehr über die Daten, die durch die Verwendung von Facebook Conversions API verarbeitet werden, erfahren Sie in der Privacy Policy auf [https://www.facebook.com/about/privacy.](https://www.facebook.com/about/privacy)

## **Facebook Custom Audiences Datenschutzerklärung**

Wir verwenden auf unserer Website Facebook Custom Audiences, ein serverseitiges Event-Trackingtool. Dienstanbieter ist das amerikanische Unternehmen Facebook Inc. Für den europäischen Raum ist das Unternehmen Facebook Ireland Ltd. (4 Grand Canal Square, Grand Canal Harbour, Dublin 2, Irland) verantwortlich. Mehr über die Daten, die durch die Verwendung von Facebook Custom Audiences verarbeitet werden, erfahren Sie in der Privacy Policy auf <https://www.facebook.com/about/privacy> .

## **Google AdMob Datenschutzerklärung**

Wir verwenden auf unserer Website Google AdMob, ein Tool für mobile Werbung. Dienstanbieter ist das amerikanische Unternehmen Google Inc. Für den europäischen Raum ist das Unternehmen Google Ireland Limited (Gordon House, Barrow Street Dublin 4, Irland) für alle Google-Dienste verantwortlich. Mehr über die Daten, die durch die Verwendung von Google AdMob verarbeitet werden, erfahren Sie in der Privacy Policy auf [https://policies.google.com/privacy?hl=de.](https://policies.google.com/privacy?hl=de)

# **HubSpot Datenschutzerklärung**

Wir verwenden auf unserer Website HubSpot, ein Tool für digitales Marketing. Dienstanbieter ist das amerikanische Unternehmen HubSpot, Inc., 25 First St 2nd Floor Cambridge, MA, USA. Das Unternehmen hat unter anderem auch in Irland einen Firmensitz mit der Adresse 1 Sir John

Rogerson's Quay, Dublin 2, Irland. Mehr über die Daten, die durch die Verwendung von HubSpot verarbeitet werden, erfahren Sie in der Privacy Policy auf [https://legal.hubspot.com/de/privacy](https://legal.hubspot.com/de/privacy-policy)[policy](https://legal.hubspot.com/de/privacy-policy) .

## **Lead Forensics Datenschutzerklärung**

Wir verwenden auf unserer Website Lead Forensics, eine Lead-Generierungssoftware. Dienstanbieter ist das britische Unternehmen Lead Forensics 4 Old Park Lane, Mayfair, London, Großbritannien. Mehr über die Daten, die durch die Verwendung von Lead Forensics verarbeitet werden, erfahren Sie in der Privacy Policy auf [https://www.leadforensics.com/privacy-and-cookies/.](https://www.leadforensics.com/privacy-and-cookies/)

# **Leadfeeder Datenschutzerklärung**

Wir verwenden auf unserer Website Leadfeeder, eine Web-Analyse-Plattform. Dienstanbieter ist das finnische Unternehmen Liidio Oy / Leadfeeder, Mikonkatu 17 C, 00100 Helsinki, Finnland. Mehr über die Daten, die durch die Verwendung von Leadfeeder verarbeitet werden, erfahren Sie in der Privacy Policy auf<https://www.leadfeeder.com/privacy/> .

# **Leanplum Datenschutzerklärung**

Wir verwenden auf unserer Website Leanplum, eine Mobile-Marketing-Plattform. Dienstanbieter ist das amerikanische Unternehmen Leanplum Inc. 1550 Bryant St., Suite 500, San Francisco, CA 94103, USA. Mehr über die Daten, die durch die Verwendung von Leanplum verarbeitet werden, erfahren Sie in der Privacy Policy au[f https://www.leanplum.com/privacy/.](https://www.leanplum.com/privacy/)

# **ManyChat Pixel Datenschutzerklärung**

Wir verwenden auf unserer Website ManyChat Pixel, eine Mobile-Marketing-Plattform. Dienstanbieter ist das amerikanische Unternehmen ManyChat Inc. 535 Everett Avenue, Apartment 312, Palo Alto, CA 94301, USA. Mehr über die Daten, die durch die Verwendung von ManyChat Pixel verarbeitet werden, erfahren Sie in der Privacy Policy auf [https://manychat.com/privacy.html.](https://manychat.com/privacy.html)

# **Matelso Datenschutzerklärung**

Wir verwenden auf unserer Website Matelso, eine Call-Tracking-Lösung. Dienstanbieter ist das deutsche Unternehmen matelso GmbH, Heilbronner Str. 150, 70191 Stuttgart, Deutschland. Mehr über die Daten, die durch die Verwendung von Matelso verarbeitet werden, erfahren Sie in der Privacy Policy auf [https://www.matelso.com/de/privacy-statement.](https://www.matelso.com/de/privacy-statement)

# **MonetizeMore Datenschutzerklärung**

Wir verwenden auf unserer Website MonetizeMore, ein Tool für Werbeoptimierungen. Dienstanbieter ist das kanadische Unternehmen MonetizeMore, 101-15317 Thrift Avenue White Rock, BC, Canada V4B 2L4. Mehr über die Daten, die durch die Verwendung von MonetizeMore verarbeitet werden, erfahren Sie in der Privacy Policy auf [https://www.monetizemore.com/privacy](https://www.monetizemore.com/privacy-policy/)[policy/.](https://www.monetizemore.com/privacy-policy/)

# **OpenX Datenschutzerklärung**

Wir verwenden auf unserer Website OpenX, ein Tool für Werbeoptimierungen. Dienstanbieter ist das amerikanische Unternehmen OpenX Software Ltd, 888 E Walnut St 2nd Floor, Pasadena, CA, USA. Mehr über die Daten, die durch die Verwendung von OpenX verarbeitet werden, erfahren Sie in der Privacy Policy auf [https://www.openx.com/legal/privacy-policy/.](https://www.openx.com/legal/privacy-policy/)

# **OptiMonk Datenschutzerklärung**

Wir verwenden auf unserer Website OptiMonk, ein Web-Optimierungstool für Onlineshops. Dienstanbieter ist das amerikanische Unternehmen Optimonk International Zrt. Address. Kassai út 129. Debrecen, 4028. Ungarn. Mehr über die Daten, die durch die Verwendung von OptiMonk verarbeitet werden, erfahren Sie in der Privacy Policy auf [https://www.optimonk.com/privacy](https://www.optimonk.com/privacy-policy/)[policy/.](https://www.optimonk.com/privacy-policy/)

# **Outbrain Datenschutzerklärung**

Wir verwenden auf unserer Website Outbrain, eine Web-Werbeplattform. Dienstanbieter ist das britische Unternehmen Outbrain UK Limited, 5th Floor, The Place, 175 High Holborn, London, WC1V 7AA, Großbritannien. Mehr über die Daten, die durch die Verwendung von Outbrain verarbeitet werden, erfahren Sie in der Privacy Policy auf [https://www.outbrain.com/legal/privacy#privacy](https://www.outbrain.com/legal/privacy#privacy-policy)[policy.](https://www.outbrain.com/legal/privacy#privacy-policy)

# **Outgrow Datenschutzerklärung**

Wir verwenden auf unserer Website Outgrow, eine Online-Marketing-Plattform. Dienstanbieter ist das amerikanische Unternehmen Outgrow, 401 Park Ave, 10th Floor, New York 10016, USA. Mehr über die Daten, die durch die Verwendung von Outgrow verarbeitet werden, erfahren Sie in der Privacy Policy auf [https://outgrow.co/privacy-policy/.](https://outgrow.co/privacy-policy/)

# **PayPal Marketing Solutions Datenschutzerklärung**

Wir verwenden auf unserer Website PayPal Marketing Solutions, ein Verkaufs-Optimierungstool. Dienstanbieter ist das amerikanische Unternehmen PayPal Pte. Ltd, 2211 North First Street, San Jose, California 95131, USA. Mehr über die Daten, die durch die Verwendung von PayPal Marketing Solutions verarbeitet werden, erfahren Sie in der Privacy Policy auf [https://www.paypal.com/c2/webapps/mpp/ua/privacy-full.](https://www.paypal.com/c2/webapps/mpp/ua/privacy-full)

# **Pinterest Web Analytics Datenschutzerklärung**

Wir verwenden auf unserer Website Pinterest Web Analytics, ein Webanalyse-Programm. Dienstanbieter ist das amerikanische Unternehmen Pinterest Inc. Das Unternehmen hat auch einen irischen Firmensitz mit der Adresse Pinterest Europe Ltd., Palmerston House, 2nd Floor, Fenian Street, Dublin 2, Irland. Mehr über die Daten, die durch die Verwendung von Pinterest Web Analytics verarbeitet werden, erfahren Sie in der Privacy Policy auf [https://policy.pinterest.com/de/privacy](https://policy.pinterest.com/de/privacy-policy)[policy.](https://policy.pinterest.com/de/privacy-policy)

# **Pipedrive Datenschutzerklärung**

Wir verwenden auf unserer Website Pipedrive, eine CRM-Plattform für den Vertrieb. Dienstanbieter ist das amerikanische Unternehmen Pipedrive Inc., 460 Park Ave South, New York, NY, 10016, USA. Mehr über die Daten, die durch die Verwendung von Pipedrive verarbeitet werden, erfahren Sie in der Privacy Policy auf [https://www.pipedrive.com/en/privacy.](https://www.pipedrive.com/en/privacy)

# **rtbLab Datenschutzerklärung**

Wir verwenden auf unserer Website rtbLab, ein Tool für programmatische Werbung. Dienstanbieter ist das amerikanische Unternehmen Pipedrive Inc., 460 Park Ave South, New York, NY, 10016, USA. Mehr über die Daten, die durch die Verwendung von rtbLab verarbeitet werden, erfahren Sie in der Privacy Policy auf [https://www.rvty.net/gdpr.](https://www.rvty.net/gdpr)

# **Snap Pixel Datenschutzerklärung**

Wir verwenden auf unserer Website Snap Pixel, ein Tool für Conversion-Tracking für Werbetreibende. Dienstanbieter ist das amerikanische Unternehmen Snap Inc., 2772 Donald Douglas Loop N, Santa Monica (HQ), CA, USA. Mehr über die Daten, die durch die Verwendung von Snap Pixel verarbeitet werden, erfahren Sie in der Privacy Policy auf [https://snap.com/de-DE/privacy/privacy](https://snap.com/de-DE/privacy/privacy-policy)[policy.](https://snap.com/de-DE/privacy/privacy-policy)

### **Sovendus Datenschutzerklärung**

Wir verwenden auf unserer Website Sovendus, ein Online-Marketing-Tool. Dienstanbieter ist das deutsche Unternehmen Sovendus GmbH, Hermann-Veit-Straße 6, 76135 Karlsruhe, Deutschland. Mehr über die Daten, die durch die Verwendung von Sovendus verarbeitet werden, erfahren Sie in der Privacy Policy auf [https://online.sovendus.com/at/online-datenschutzhinweise/.](https://online.sovendus.com/at/online-datenschutzhinweise/)

## **Supermetrics Datenschutzerklärung**

Wir verwenden auf unserer Website Supermetrics, ein Tool zur automatischen Zusammenführung von Marketingdaten. Dienstanbieter ist das finnische Unternehmen Supermetrics Oy, Kaivokatu 10 A, 00100 Helsinki, Finnland. Mehr über die Daten, die durch die Verwendung von Supermetrics verarbeitet werden, erfahren Sie in der Privacy Policy auf [https://supermetrics.com/privacy-policy.](https://supermetrics.com/privacy-policy)

# **Taboola Datenschutzerklärung**

Wir verwenden auf unserer Website Taboola, eine Content-Discovery-Plattform. Dienstanbieter ist das amerikanische Unternehmen Taboola, Inc., 16 Madison Square West, 7th fl., New York, NY, USA. Mehr über die Daten, die durch die Verwendung von Taboola verarbeitet werden, erfahren Sie in der Privacy Policy auf [https://www.taboola.com/policies/privacy-policy.](https://www.taboola.com/policies/privacy-policy)

## **Teads Datenschutzerklärung**

Wir verwenden auf unserer Website Teads, eine Media-Plattform für Publisher, Video- und Display-Werbung. Dienstanbieter ist das amerikanische Unternehmen Teads SA., 55 5th Avenue, New York, NY 10003, USA. Mehr über die Daten, die durch die Verwendung von Teads verarbeitet werden, erfahren Sie in der Privacy Policy auf [https://www.teads.com/privacy-policy/.](https://www.teads.com/privacy-policy/)

### **The Moneytizer Datenschutzerklärung**

Wir verwenden auf unserer Website The Moneytizer, eine Online-Werbeplattform. Dienstanbieter ist das französische Unternehmen The Moneytizer, 21 Villa Marie Justine, 92100 Boulogne Billancourt, Frankreich. Mehr über die Daten, die durch die Verwendung von The Moneytizer verarbeitet werden, erfahren Sie in der Privacy Policy auf [https://de.themoneytizer.com/agb.](https://de.themoneytizer.com/agb)

## **TikTok Pixel Datenschutzerklärung**

Wir verwenden auf unserer Website TikTok Pixel, ein Tool für Conversion-Tracking für Werbetreibende. Dienstanbieter ist ein chinesisches Unternehmen TikTok. Für den europäischen Raum ist das Unternehmen TikTok Technology Limited (10 Earlsfort Terrace, Dublin, D02 T380, Irland) verantwortlich. Mehr über die Daten, die durch die Verwendung von TikTok Pixel verarbeitet werden, erfahren Sie in der Privacy Policy auf [https://www.tiktok.com/legal/privacy-policy?lang=de.](https://www.tiktok.com/legal/privacy-policy?lang=de)

# **United Internet Media Datenschutzerklärung**

Wir verwenden auf unserer Website United Internet Media, eine Plattform für Online-Werbung. Dienstanbieter ist das deutsche Unternehmen United Internet Media GmbH, Elgendorfer Straße 57, 56410 Montabaur, Deutschland. Mehr über die Daten, die durch die Verwendung von United Internet Media verarbeitet werden, erfahren Sie in der Privacy Policy auf [https://www.united](https://www.united-internet-media.de/de/datenschutzhinweis/)[internet-media.de/de/datenschutzhinweis/.](https://www.united-internet-media.de/de/datenschutzhinweis/)

# **Vidazoo Datenschutzerklärung**

Wir verwenden auf unserer Website Vidazoo, eine Video-Tech-Plattform. Dienstanbieter ist das israelische Unternehmen Vidazoo, 114 Yigal Alon St., Tel-Aviv, WeWork ToHa Compound, Israel. Mehr über die Daten, die durch die Verwendung von Vidazoo verarbeitet werden, erfahren Sie in der Privacy Policy <https://vidazoo.gitbook.io/vidazoo-legal/privacy-policy> .

# **Wisepops Datenschutzerklärung**

Wir verwenden auf unserer Website Wisepops, eine Pop-up-Lösung für Websites. Dienstanbieter ist das französische Unternehmen WisePops SAS, 49 Rue Jean De La Fontaine, 75016 Paris, Frankreich. Mehr über die Daten, die durch die Verwendung von Wisepops verarbeitet werden, erfahren Sie in der Privacy Policy <https://wisepops.com/terms-of-service/> .

# **Xandr Datenschutzerklärung**

Wir verwenden auf unserer Website Xandr, ein Werbe – und Analysetool. Dienstanbieter ist das amerikanische Unternehmen Xandr, Inc., 28 W 23RD St FL 4, New York, NY, 10010-5260, United States, USA. Mehr über die Daten, die durch die Verwendung von Xandr verarbeitet werden, erfahren Sie in der Privacy Policy auf<https://www.xandr.com/privacy/> .

# **Yieldlove Datenschutzerklärung**

Wir verwenden auf unserer Website Yieldlove, eine automatisierte Marketing-Plattform. Dienstanbieter ist das deutsche Unternehmen Yieldlove GmbH, Kehrwieder 9, 20457 Hamburg, Deutschland. Mehr über die Daten, die durch die Verwendung von Yieldlove verarbeitet werden, erfahren Sie in der Privacy Policy auf<https://www.yieldlove.com/privacy> .

## **YOTPO/SWELL Datenschutzerklärung**

Wir verwenden auf unserer Website YOTPO/SWELL, eine E-Commerce-Optimierungssoftware. Dienstanbieter ist das amerikanische Unternehmen Yotpo Ltd. New York, 400 Lafayette St, NY, USA. Mehr über die Daten, die durch die Verwendung von YOTPO/SWELL verarbeitet werden, erfahren Sie in der Privacy Policy <https://www.yotpo.com/privacy-policy/>.

### **Amazon-Partnerprogramm Datenschutzerklärung**

#### **Amazon-Partnerprogramm Datenschutzerklärung Zusammenfassung**

- ������Betroffene: Besucher der Website
- ���Zweck: wirtschaftlicher Erfolg und die Optimierung unserer Serviceleistung.

������ Verarbeitete Daten: Zugriffsstatistiken, die Daten wie Standorte der Zugriffe, Gerätedaten, Zugriffsdauer und Zeitpunkt, Navigationsverhalten, Klickverhalten und IP-Adressen enthalten. Auch personenbezogene Daten wie Name oder E-Mail-Adresse können verarbeitet werden.

 $\blacksquare$  Speicherdauer: persönliche Daten werden von Amazon gespeichert, bis diese nicht mehr benötigt werden

�����Rechtsgrundlagen: Art. 6 Abs. 1 lit. a DSGVO (Einwilligung), Art. 6 Abs. 1 lit.f DSGVO (Berechtigte Interessen)

#### **Was ist das Amazon-Partnerprogramm?**

Wir verwenden auf unserer Website das Amazon-Partnerprogramm des Unternehmens Amazon.com, Inc. Die verantwortlichen Stellen im Sinne der Datenschutzerklärung sind die Amazon Europe Core S.à.r.l., die Amazon EU S.à.r.l, die Amazon Services Europe S.à.r.l. und die Amazon Media EU S.à.r.l., alle vier ansässig 5, Rue Plaetis, L-2338 Luxemburg sowie Amazon Instant Video Germany GmbH, Domagkstr. 28, 80807 München. Als Datenverarbeiter wird die Amazon Deutschland Services GmbH, Marcel-Breuer-Str. 12, 80807 München, tätig. Durch die Verwendung dieses Amazon-Partnerprogramms können Daten von Ihnen an Amazon übertragen, gespeichert und verarbeitet werden.

In dieser Datenschutzerklärung informieren wir Sie um welche Daten es sich handelt, warum wir das Programm verwenden und wie Sie die Datenübertragung verwalten bzw. unterbinden können.

Das Amazon-Partnerprogramm ist ein Affiliate-Marketing-Programm des Online-Versandunternehmens [Amazon.de.](https://www.amazon.de/ref=as_li_ss_tl?site-redirect=at&linkCode=ll2&tag=thetraffic-21&linkId=16a65fb03b8cb39206283c5345d87944&language=de_DE&tid=121704700) Wie jedes Affiliate-Programm basiert auch das Amazon-Partnerprogramm auf dem Prinzip der Vermittlungsprovision. Amazon bzw. wir platzieren auf unserer Website Werbung oder Partnerlinks und wenn Sie darauf klicken und ein Produkt über Amazon kaufen, erhalten wir eine Werbekostenerstattung (Provision).

### **Warum verwenden wir das Amazon-Partnerprogramm auf unserer Webseite?**

Unser Ziel ist es Ihnen eine angenehme Zeit mit vielen hilfreichen Inhalten zu liefern. Dafür stecken wir sehr viel Arbeit und Energie in die Entwicklung unserer Website. Mit Hilfe des Amazon-Partnerprogramms haben wir die Möglichkeit, für unsere Arbeit auch ein bisschen entlohnt zu

werden. Jeder Partnerlink zu Amazon hat selbstverständlich immer mit unserem Thema zu tun und zeigt Angebote, die Sie interessieren könnten.

#### **Welche Daten werden durch das Amazon-Partnerprogramm gespeichert?**

Sobald Sie mit den Produkten und Dienstleistungen von Amazon interagieren, erhebt Amazon Daten von Ihnen. Amazon unterscheidet zwischen Informationen, die Sie aktiv dem Unternehmen geben und Informationen, die automatisch gesammelt und gespeichert werden. Zu den "aktiven Informationen" zählen zum Beispiel Name, E-Mail-Adresse, Telefonnummer, Alter, Zahlungsinformationen oder Standortinformationen. Sogenannte "automatische Informationen" werden in erster Linie über Cookies gespeichert. Dazu zählen Informationen zum Userverhalten, IP-Adresse, Gerätinformationen (Browsertyp, Standort, Betriebssysteme) oder die URL. Amazon speichert weiters auch den Clickstream. Damit ist der Weg (Reihenfolge der Seiten) gemeint, den Sie als User zurücklegen, um zu einem Produkt zu kommen. Auch um die Herkunft einer Bestellung nachvollziehen zu können, speichert Amazon Cookies in Ihrem Browser. So erkennt das Unternehmen, dass Sie über unsere Website eine Amazon-Werbeanzeige oder einen Partnerlink angeklickt haben.

Wenn Sie ein Amazon-Konto haben und angemeldet sind, während Sie auf unserer Webseite surfen, können die erhobenen Daten Ihrem Account zugewiesen werden. Das verhindern Sie, indem Sie sich bei Amazon abmelden, bevor Sie auf unserer Website surfen.

Hier zeigen wir Ihnen beispielhafte Cookies, die in Ihrem Browser gesetzt werden, wenn Sie auf unserer Website auf einen Amazon-Link klicken.

**Name**: uid

**Wert:** 3230928052675285215121704700-9 **Verwendungszweck:** Dieses Cookie speichert eine eindeutige User-ID und sammelt Informationen über Ihre Websiteaktivität. **Ablaufdatum:** nach 2 Monaten

**Name**: ad-id

**Wert:** AyDaInRV1k-Lk59xSnp7h5o **Verwendungszweck:** Dieses Cookie wird von amazon-adsystem.com zur Verfügung gestellt und dient dem Unternehmen für verschiedene Werbezwecke. **Ablaufdatum:** nach 8 Monaten

**Name**: uuid2

**Wert:** 8965834524520213028121704700-2

**Verwendungszweck:** Dieses Cookie ermöglicht gezielte und interessensbezogene Werbung über die AppNexus-Plattform. Das Cookie sammelt und speichert über die IP-Adresse beispielsweise anonyme Daten darüber, welche Werbung Sie angeklickt haben und welche Seiten Sie aufgerufen haben. **Ablaufdatum:** nach 3 Monaten

**Name**: session-id

**Wert:** 262-0272718-2582202121704700-1

**Verwendungszweck:** Dieses Cookie speichert eine eindeutige User-ID, die der Server Ihnen für die Dauer eines Websitebesuchs (Session) zuweist. Besuchen Sie dieselbe Seite wieder, werden die darin gespeichert Information wieder abgerufen.

**Ablaufdatum:** nach 15 Jahren

**Name**: APID **Wert:** UP9801199c-4bee-11ea-931d-02e8e13f0574 **Verwendungszweck:** Dieses Cookie speichert Informationen darüber, wie Sie eine Website nutzen und welche Werbung Sie vor dem Websitebesuch angesehen haben. **Ablaufdatum:** nach einem Jahr

**Name**: session-id-time **Wert:** tb:s-STNY7ZS65H5335FZEVPE|1581329862486&t:1581329864300&adb:adblk\_no **Verwendungszweck:** Dieses Cookie erfasst die Zeit, die Sie mit einer eindeutigen Cookie-ID auf einer Webseite verbringen. **Ablaufdatum:** nach 2 Jahren

**Name**: csm-hit **Wert:** 2082754801l **Verwendungszweck:** Wir könnten über dieses Cookie keine genauen Informationen in Erfahrung bringen. **Ablaufdatum:** nach 15 Jahren

**Anmerkung:** Bitte beachten Sie, dass diese Liste lediglich Cookie-Beispiele zeigt und keinen Anspruch auf Vollständigkeit erheben kann.

Amazon nutzt diese erhaltenen Informationen, um Werbeanzeigen genauer an die Interessen der User abzustimmen.

#### **Wie lange und wo werden die Daten gespeichert?**

Persönliche Daten werden von Amazon so lange gespeichert, wie es für die geschäftlichen Dienste von Amazon erforderlich ist oder aus rechtlichen Gründen notwendig ist. Da das Unternehmen Amazon seinen Hauptsitz in den USA hat, werden die gesammelten Daten auch auf amerikanischen Servern gespeichert.

#### **Wie kann ich meine Daten löschen bzw. die Datenspeicherung verhindern?**

Sie haben jederzeit das Recht auf Ihre personenbezogenen Daten zuzugreifen und sie auch zu löschen. Wenn Sie einen Amazon-Account besitzen, können Sie in Ihrem Account viele der erhobenen Daten verwalten oder löschen.

Eine weitere Option, die Datenverarbeitung und -speicherung durch Amazon nach Ihren Vorlieben zu verwalten, bietet Ihr Browser. Dort können Sie Cookies verwalten, deaktivieren oder löschen. Dies funktioniert bei jedem Browser ein bisschen anders. Hier finden Sie die Anleitungen zu den gängigsten Browsern:

[Chrome: Cookies in Chrome löschen, aktivieren und verwalten](https://support.google.com/chrome/answer/95647?tid=121704700)

[Safari: Verwalten von Cookies und Websitedaten mit Safari](https://support.apple.com/de-at/guide/safari/sfri11471/mac?tid=121704700)

[Firefox: Cookies löschen, um Daten zu entfernen, die Websites auf Ihrem Computer abgelegt haben](https://support.mozilla.org/de/kb/cookies-und-website-daten-in-firefox-loschen?tid=121704700)

[Internet Explorer: Löschen und Verwalten von Cookies](https://support.microsoft.com/de-at/help/17442/windows-internet-explorer-delete-manage-cookies?tid=121704700)

[Microsoft Edge: Löschen und Verwalten von Cookies](https://support.microsoft.com/de-at/help/4027947/windows-delete-cookies?tid=121704700)

Bitte beachten Sie, dass bei der Verwendung dieses Tools Daten von Ihnen auch außerhalb der EU gespeichert und verarbeitet werden können. Die meisten Drittstaaten (darunter auch die USA) gelten nach derzeitigem europäischen Datenschutzrecht als nicht sicher. Daten an unsichere Drittstaaten dürfen also nicht einfach übertragen, dort gespeichert und verarbeitet werden, sofern es keine passenden Garantien (wie etwa EU-Standardvertragsklauseln) zwischen uns und dem außereuropäischen Dienstleister gibt.

### **Rechtsgrundlage**

Wenn Sie eingewilligt haben, dass das Amazon-Partnerprogramm eingesetzt werden darf, ist die Rechtsgrundlage der entsprechenden Datenverarbeitung diese Einwilligung. Diese Einwilligung stellt laut **Art. 6 Abs. 1 lit. a DSGVO (Einwilligung)** die Rechtsgrundlage für die Verarbeitung personenbezogener Daten, wie sie bei der Erfassung durch das Amazon-Partnerprogramm vorkommen kann, dar.

Von unserer Seite besteht zudem ein berechtigtes Interesse, das Amazon-Partnerprogramm zu verwenden, um unser Online-Service und unsere Marketingmaßnahmen zu optimieren. Die dafür entsprechende Rechtsgrundlage ist **Art. 6 Abs. 1 lit. f DSGVO (Berechtigte Interessen)**. Wir setzen das Amazon-Partnerprogramm gleichwohl nur ein, soweit Sie eine Einwilligung erteilt haben.

Wir hoffen, wir haben Ihnen die wichtigsten Informationen über die Datenübertragung durch die Verwendung von dem Amazon-Partnerprogramm nähergebracht. Mehr Informationen finden Sie unter [https://www.amazon.de/gp/help/customer/display.html?nodeId=201909010.](https://www.amazon.de/gp/help/customer/display.html?nodeId=201909010)

## **Awin-Partnerprogramm Datenschutzerklärung**

**Awin-Partnerprogramm Datenschutzerklärung Zusammenfassung**

������Betroffene: Besucher der Website

���Zweck: wirtschaftlicher Erfolg und die Optimierung unserer Serviceleistung.

������ Verarbeitete Daten: Zugriffsstatistiken, die Daten wie Standorte der Zugriffe, Gerätedaten, Zugriffsdauer und Zeitpunkt, Navigationsverhalten, Klickverhalten und IP-Adressen enthalten. Auch personenbezogene Daten wie Name oder E-Mail-Adresse können verarbeitet werden.

 $\bullet$  **Speicherdauer: Awin speichert die Daten so lange, bis die Zwecke umgesetzt wurden und es** die Buchhaltungs- und Meldepflicht vorsieht

����� Rechtsgrundlagen: Art. 6 Abs. 1 lit. a DSGVO (Einwilligung), Art. 6 Abs. 1 lit.f DSGVO (Berechtigte Interessen)

### **Was ist das Awin-Partnerprogramm?**

Wir arbeiten mit dem Affiliate- und Werbeunternehmen AWIN AG (Eichhornstraße 3, 10785 Berlin, Deutschland) zusammen. Awin nutzt zur Ausführung ihrer Dienste auch Tracking-Tools, um eine Useraktion (etwa den Kauf eines Produktes) speichern und nachvollziehen zu können. Dadurch werden auch Daten von Ihnen in pseudonymisierter Form an das Unternehmen gesendet und dort gespeichert. In dieser Datenschutzerklärung wollen wir Ihnen erläutern, warum wir dieses Partnerprogramm nutzen, welche Daten wie gespeichert werden und wie Sie diese Datenspeicherung auch unterbinden können.

Awin ist ein Affiliate-Marketing-Netzwerk. Mitglieder dieses Netzwerks sind Werbetreibende und Websitebetreiber, die den angebotenen Produkten oder Dienstleistungen eine Werbe-Plattform
bieten. Meist werden im Zusammenhang mit Affiliate-Marketing Werbetreibende Advertiser und Websitebetreiber Publisher genannt. Publisher schalten folglich für Advertiser Werbung auf ihrer Plattform (Website) und erhalten im Falle eines Klicks oder Verkaufs eine entsprechende Provision.

### **Warum verwenden wir das Awin-Partnerprogramm auf unserer Website?**

Neben unseren Inhalten, Produkten oder Dienstleistungen, wollen wir Ihnen auch interessante Werbeanzeigen bieten, die zu unserem Thema passen. Wir bieten unsere Website also auch als Werbefläche an und erhalten über das Awin-Affiliate-Netzwerk viele Kontakte zu Werbetreibenden (Advertisern). Dadurch können wir ausgewählte Anzeigen auf unserer Website schalten und erhalten bei erfolgreichen Transaktionen (Leads, Sales) eine Provision.

### **Welche Daten werden durch das Awin-Partnerprogramm gespeichert?**

Awin braucht gewisse Userdaten, um den Weg von uns (Publisher) zum Advertiser rekonstruieren zu können. Das bedeutet, wenn Sie auf eine Anzeige auf unserer Website klicken und somit auf die Website des Werbetreibenden kommen, wird das durch Cookies dokumentiert. Awin erstellt ein eingeschränktes Userprofil (ohne Ihren Namen und Ihrer Identität), welches den Weg von der Anzeige bis hin zu einem Verkauf dokumentieren kann.

Um diesen Weg nachvollziehen zu können, nutzt Awin sogenannte Tracking-Domain-Cookies, Journey-Tags und Geräte-Fingerprinting. Die Cookies werden in Ihrem Browser gesetzt, wenn Sie auf eine unsere Anzeigen auf unserer Website klicken. Die Journey-Tags werden als JavaScript-Code in die Website des Advertisers eingebunden, damit Awin Transaktionsdaten erhält und durch das Fingerprinting kann Awin ein Gerät eindeutig identifizieren, indem Browser- oder Gerätattribute berücksichtigt werden. In den Cookies wird etwa gespeichert, wann welches Werbemittel zu welcher Zeit auf welcher Website angeklickt wurde.

Hier zeigen wir Ihnen beispielhafte Cookies, die in Ihrem Browser gesetzt werden, wenn Sie auf unserer Website auf eine Anzeige klicken.

#### **Name:** AWSESS

**Wert:** 360701:2483145121704700-1

**Verwendungszweck:** Dieses Cookie speichert, wann Sie eine Anzeige sehen bzw. angeklickt haben. Diese Information dient dazu, Ihnen nicht immer wieder die gleichen Anzeigen zu zeigen. **Ablaufdatum:** nach Sitzungsende

#### **Name:** aw11354

**Wert:** 512465|0|0|1606813823||aw|24336851897

**Verwendungszweck:** Dieses Cookie wird gesetzt, sobald Sie auf einen Link zum Advertiser geklickt haben. Die ID speichert unsere Webadresse, die Anzeige, die Sie geklickt haben, die Zeit, die ID für die Art der Anzeige und die Produkt-ID.

**Ablaufdatum:** nach 30 Tagen

**Name:** bId **Wert:** HLEX\_5fc6087ff90540.34189752121704700-8 **Verwendungszweck:** Dieses Cookie setzt eine browserspezifische ID, um einen neuen Klick am selben Browser zu identifizieren. **Ablaufdatum:** nach einem Jahr

All diese Daten werden lediglich verwendet, um den Marketingaufwand und die Verkäufe eines Publishers, nachvollziehen zu können. Weiters wird den Mitgliedern des Netzwerks ein

Analysebericht aus den gesammelten Daten zur Verfügung gestellt. Dabei handelt es sich immer nur um zusammengefasste Daten, die keine Rückschlüsse auf Ihre Person zulassen. Die erhobenen Daten werden laut Awin nicht für Interessens- und Persönlichkeitsprofile von Nutzern verwendet. Für jede Transaktion speichert Awin eine individuelle Zahlenfolge, die Informationen über die Kampagne und die verwendeten Geräten enthält. Awin verarbeitet nur sogenannte "pseudonyme" Userdaten, die Sie direkt nicht identifizieren können.

## **Wie lange und wo werden die Daten gespeichert?**

Laut Awin werden Daten so lange gespeichert, bis die Zwecke umgesetzt wurden und es die Buchhaltungs- und Meldepflicht vorsieht. Genauere Angaben sind auf der Website des Unternehmens nicht ersichtlich. Die Daten werden auf europäischen Servern gespeichert und dadurch, dass Awin nur pseudonyme Daten verarbeitet, können teilweise keine Angaben über beispielsweise personenbezogene Daten wie etwa IP-Adresse gemacht werden.

## **Wie kann ich meine Daten löschen bzw. die Datenspeicherung verhindern?**

Sofern personenbezogene Daten erhoben werden, haben Sie natürlich jederzeit das Recht darauf zuzugreifen und sie auch zu löschen. Awin speichert in der Regel allerdings nur pseudonyme Daten, die Sie als Person nicht identifizieren können. Dennoch werden natürlich Daten durch Cookies erhoben und wenn Sie das nicht wollen, haben Sie in Ihrem Browser die Möglichkeit Cookies zu verwalten, zu deaktivieren oder auch zu löschen. Dies funktioniert bei jedem Browser ein bisschen anders. Hier finden Sie die Anleitungen zu den gängigsten Browsern:

[Chrome: Cookies in Chrome löschen, aktivieren und verwalten](https://support.google.com/chrome/answer/95647?tid=121704700)

[Safari: Verwalten von Cookies und Websitedaten mit Safari](https://support.apple.com/de-at/guide/safari/sfri11471/mac?tid=121704700)

[Firefox: Cookies löschen, um Daten zu entfernen, die Websites auf Ihrem Computer abgelegt haben](https://support.mozilla.org/de/kb/cookies-und-website-daten-in-firefox-loschen?tid=121704700)

[Internet Explorer: Löschen und Verwalten von Cookies](https://support.microsoft.com/de-at/help/17442/windows-internet-explorer-delete-manage-cookies?tid=121704700)

[Microsoft Edge: Löschen und Verwalten von Cookies](https://support.microsoft.com/de-at/help/4027947/windows-delete-cookies?tid=121704700)

### **Rechtsgrundlage**

Wenn Sie eingewilligt haben, dass das Awin-Partnerprogramm eingesetzt werden darf, ist die Rechtsgrundlage der entsprechenden Datenverarbeitung diese Einwilligung. Diese Einwilligung stellt laut **Art. 6 Abs. 1 lit. a DSGVO (Einwilligung)** die Rechtsgrundlage für die Verarbeitung personenbezogener Daten, wie sie bei der Erfassung durch das Awin-Partnerprogramm vorkommen kann, dar.

Von unserer Seite besteht zudem ein berechtigtes Interesse, das Awin-Partnerprogramm zu verwenden, um unser Online-Service und unsere Marketingmaßnahmen zu optimieren. Die dafür entsprechende Rechtsgrundlage ist **Art. 6 Abs. 1 lit. f DSGVO (Berechtigte Interessen)**. Wir setzen das Awin-Partnerprogramm-Tracking-Tool gleichwohl nur ein, soweit Sie eine Einwilligung erteilt haben.

Wir hoffen, wir konnten Ihnen die wichtigsten Informationen über das Unternehmen Awin und dessen Datenverarbeitung näherbringen. Wenn Sie weitere Informationen über die Awin-Datenschutzrichtlinien erhalten wollen, empfehlen wir Ihnen die Datenschutzerklärung unter

[https://www.awin.com/de/datenschutzerklarung.](https://www.awin.com/de/datenschutzerklarung?tid=121704700) Bei Fragen können Sie auch jederzeit eine E-Mail an [global-privacy@awin.com](mailto:global-privacy@awin.com) schreiben.

# **Google Ads (Google AdWords) Conversion-Tracking Datenschutzerklärung**

#### **Google Ads (Google AdWords) Conversion-Tracking Datenschutzerklärung Zusammenfassung** ������Betroffene: Besucher der Website

���Zweck: wirtschaftlicher Erfolg und die Optimierung unserer Serviceleistung.

������ Verarbeitete Daten: Zugriffsstatistiken, die Daten wie Standorte der Zugriffe, Gerätedaten, Zugriffsdauer und Zeitpunkt, Navigationsverhalten, Klickverhalten und IP-Adressen enthalten. Auch personenbezogene Daten wie Name oder E-Mail-Adresse können verarbeitet werden.

 $\bullet$  **Speicherdauer: Conversion-Cookies laufen in der Regel nach 30 Tagen ab und übermitteln** keine personenbezogenen Daten

�����Rechtsgrundlagen: Art. 6 Abs. 1 lit. a DSGVO (Einwilligung), Art. 6 Abs. 1 lit.f DSGVO (Berechtigte Interessen)

## **Was ist Google Ads Conversion-Tracking?**

Wir verwenden als Online-Marketing-Maßnahme Google Ads (früher Google AdWords), um unsere Produkte und Dienstleistungen zu bewerben. So wollen wir im Internet mehr Menschen auf die hohe Qualität unserer Angebote aufmerksam machen. Im Rahmen unserer Werbe-Maßnahmen durch Google Ads verwenden wir auf unserer Website das Conversion-Tracking der Firma Google Inc. In Europa ist allerdings für alle Google-Dienste das Unternehmen Google Ireland Limited (Gordon House, Barrow Street Dublin 4, Irland) verantwortlich. Mithilfe dieses kostenlosen Tracking-Tools können wir unser Werbeangebot an Ihre Interessen und Bedürfnisse besser anpassen. Im Folgenden Artikel wollen wir genauer darauf eingehen, warum wir Conversion-Tracking benutzen, welche Daten dabei gespeichert werden und wie Sie diese Datenspeicherung verhindern.

Google Ads (früher Google AdWords) ist das hauseigene Online-Werbesystem der Firma Google Inc. Wir sind von der Qualität unseres Angebots überzeugt und wollen, dass so viele Menschen wie möglich unsere Webseite kennenlernen. Im Onlinebereich bietet Google Ads dafür die beste Plattform. Natürlich wollen wir auch einen genauen Überblick über den Kosten-Nutzen-Faktor unserer Werbeaktionen gewinnen. Darum verwenden wir das Conversion-Tracking-Tool von Google Ads.

Doch was ist eine Conversion eigentlich? Eine Conversion entsteht, wenn Sie von einem rein interessierten Webseitenbesucher zu einem handelnden Besucher werden. Dies passiert immer dann, wenn Sie auf unsere Anzeige klicken und im Anschluss eine andere Aktion ausführen, wie zum Beispiel unsere Webseite besuchen. Mit dem Conversion-Tracking-Tool von Google erfassen wir, was nach einem Klick eines Users auf unsere Google Ads-Anzeige geschieht. Zum Beispiel können wir so sehen, ob Produkte gekauft werden, Dienstleistungen in Anspruch genommen werden oder ob sich User für unseren Newsletter angemeldet haben.

## **Warum verwenden wir Google Ads Conversion-Tracking auf unserer Website?**

Wir setzen Google Ads ein, um auch auf anderen Webseiten auf unser Angebot aufmerksam zu machen. Ziel ist es, dass unsere Werbekampagnen wirklich auch nur jene Menschen erreichen, die sich für unsere Angebote interessieren. Mit dem Conversion-Tracking Tool sehen wir welche Keywords, Anzeigen, Anzeigengruppen und Kampagnen zu den gewünschten Kundenaktionen führen. Wir sehen wie viele Kunden mit unseren Anzeigen auf einem Gerät interagieren und dann eine Conversion durchführen. Durch diese Daten können wir unseren Kosten-Nutzen-Faktor berechnen, den Erfolg einzelner Werbemaßnahmen messen und folglich unsere Online-Marketing-Maßnahmen optimieren. Wir können weiters mithilfe der gewonnenen Daten unsere Webseite für Sie interessanter gestalten und unser Werbeangebot noch individueller an Ihre Bedürfnisse anpassen.

## **Welche Daten werden bei Google Ads Conversion-Tracking gespeichert?**

Wir haben ein Conversion-Tracking-Tag oder Code-Snippet auf unserer Webseite eingebunden, um gewisse User-Aktionen besser analysieren zu können. Wenn Sie nun eine unserer Google Ads-Anzeigen anklicken, wird auf Ihrem Computer (meist im Browser) oder Mobilgerät das Cookie "Conversion" von einer Google-Domain gespeichert. Cookies sind kleine Textdateien, die Informationen auf Ihrem Computer speichern.

Hier die Daten der wichtigsten Cookies für das Conversion-Tracking von Google:

**Name:** Conversion

**Wert:** EhMI\_aySuoyv4gIVled3Ch0llweVGAEgt-mr6aXd7dYlSAGQ121704700-3 **Verwendungszweck:** Dieses Cookie speichert jede Conversion, die Sie auf unserer Seite machen, nachdem Sie über eine Google Ad zu uns gekommen sind. **Ablaufdatum:** nach 3 Monaten

**Name:** gac

**Wert:** 1.1558695989.EAIaIQobChMIiOmEgYO04gIVj5AYCh2CBAPrEAAYASAAEgIYQfD\_BwE **Verwendungszweck:** Dies ist ein klassisches Google Analytics-Cookie und dient dem Erfassen verschiedener Handlungen auf unserer Webseite. **Ablaufdatum:** nach 3 Monaten

**Anmerkung:** Das Cookie \_gac scheint nur in Verbindung mit Google Analytics auf. Die oben angeführte Aufzählung hat keinen Anspruch auf Vollständigkeit, da Google für analytische Auswertung immer wieder auch andere Cookies verwendet.

Sobald Sie eine Aktion auf unserer Webseite abschließen, erkennt Google das Cookie und speichert Ihre Handlung als sogenannte Conversion. Solange Sie auf unserer Webseite surfen und das Cookie noch nicht abgelaufen ist, erkennen wir und Google, dass Sie über unsere Google-Ads-Anzeige zu uns gefunden haben. Das Cookie wird ausgelesen und mit den Conversion-Daten zurück an Google Ads gesendet. Es ist auch möglich, dass noch andere Cookies zur Messung von Conversions verwendet werden. Das Conversion-Tracking von Google Ads kann mithilfe von Google Analytics noch verfeinert und verbessert werden. Bei Anzeigen, die Google an verschiedenen Orten im Web anzeigt, werden unter unserer Domain möglicherweise Cookies mit dem Namen "\_\_gads" oder "\_gac" gesetzt. Seit September 2017 werden diverse Kampagneninformationen von analytics.js mit dem \_gac-Cookie gespeichert. Das Cookie speichert diese Daten, sobald Sie eine unserer Seiten aufrufen, für die die automatische Tag-Kennzeichnung von Google Ads eingerichtet wurde. Im Gegensatz zu Cookies, die für Google-Domains gesetzt werden, kann Google diese Conversion-Cookies nur lesen, wenn Sie sich auf unserer Webseite befinden. Wir erheben und erhalten keine personenbezogenen Daten. Wir bekommen von Google einen Bericht mit statistischen Auswertungen. So erfahren wir beispielsweise die Gesamtanzahl der User, die unsere Anzeige angeklickt haben und wir sehen, welche Werbemaßnahmen gut ankamen.

## **Wie lange und wo werden die Daten gespeichert?**

An dieser Stelle wollen wir darauf hinweisen, dass wir keinen Einfluss darauf haben, wie Google die erhobenen Daten weiterverwendet. Laut Google werden die Daten verschlüsselt und auf sicheren Servern gespeichert. In den meisten Fällen laufen Conversion-Cookies nach 30 Tagen ab und übermitteln keine personenbezogenen Daten. Die Cookies mit dem Namen "Conversion" und " gac" (das in Verbindung mit Google Analytics zum Einsatz kommt) haben ein Ablaufdatum von 3 Monaten.

## **Wie kann ich meine Daten löschen bzw. die Datenspeicherung verhindern?**

Sie haben die Möglichkeit am Conversion-Tracking von Google Ads nicht teilzunehmen. Wenn Sie das Cookie des Google Conversion-Trackings über Ihren Browser deaktivieren, blockieren Sie das Conversion-Tracking. In diesem Fall werden Sie in der Statistik des Tracking-Tools nicht berücksichtigt. Sie können die Cookie-Einstellungen in Ihrem Browser jederzeit verändern. Bei jedem Browser funktioniert dies etwas anders. Hier finden Sie die Anleitung, wie Sie Cookies in Ihrem Browser verwalten:

[Chrome: Cookies in Chrome löschen, aktivieren und verwalten](https://support.google.com/chrome/answer/95647?tid=121704700)

[Safari: Verwalten von Cookies und Websitedaten mit Safari](https://support.apple.com/de-at/guide/safari/sfri11471/mac?tid=121704700)

[Firefox: Cookies löschen, um Daten zu entfernen, die Websites auf Ihrem Computer abgelegt haben](https://support.mozilla.org/de/kb/cookies-und-website-daten-in-firefox-loschen?tid=121704700)

[Internet Explorer: Löschen und Verwalten von Cookies](https://support.microsoft.com/de-at/help/17442/windows-internet-explorer-delete-manage-cookies?tid=121704700)

[Microsoft Edge: Löschen und Verwalten von Cookies](https://support.microsoft.com/de-at/help/4027947/windows-delete-cookies?tid=121704700)

Falls Sie grundsätzlich keine Cookies haben wollen, können Sie Ihren Browser so einrichten, dass er Sie immer informiert, wenn ein Cookie gesetzt werden soll. So können Sie bei jedem einzelnen Cookie entscheiden, ob Sie das Cookie erlauben oder nicht. Durch das Herunterladen und Installieren dieses Browser-Plug-ins auf<https://support.google.com/ads/answer/7395996> werden ebenfalls alle "Werbecookies" deaktiviert. Bedenken Sie, dass Sie durch das Deaktivieren dieser Cookies nicht die Werbeanzeigen verhindern, sondern nur die personalisierte Werbung.

Bitte beachten Sie, dass bei der Verwendung dieses Tools Daten von Ihnen auch außerhalb der EU gespeichert und verarbeitet werden können. Die meisten Drittstaaten (darunter auch die USA) gelten nach derzeitigem europäischen Datenschutzrecht als nicht sicher. Daten an unsichere Drittstaaten dürfen also nicht einfach übertragen, dort gespeichert und verarbeitet werden, sofern es keine passenden Garantien (wie etwa EU-Standardvertragsklauseln) zwischen uns und dem außereuropäischen Dienstleister gibt.

### **Rechtsgrundlage**

Wenn Sie eingewilligt haben, dass das Google Ads Conversion Tracking eingesetzt werden darf, ist die Rechtsgrundlage der entsprechenden Datenverarbeitung diese Einwilligung. Diese Einwilligung stellt laut **Art. 6 Abs. 1 lit. a DSGVO (Einwilligung)** die Rechtsgrundlage für die Verarbeitung personenbezogener Daten, wie sie bei der Erfassung durch das Google Ads Conversion Tracking vorkommen kann, dar.

Von unserer Seite besteht zudem ein berechtigtes Interesse, das Google Ads Conversion Tracking zu verwenden, um unser Online-Service und unsere Marketingmaßnahmen zu optimieren. Die dafür

entsprechende Rechtsgrundlage ist **Art. 6 Abs. 1 lit. f DSGVO (Berechtigte Interessen)**. Wir setzen das Google Ads Conversion Tracking gleichwohl nur ein, soweit Sie eine Einwilligung erteilt haben.

Wenn Sie Näheres über den Datenschutz bei Google erfahren möchten, empfehlen wir die allgemeine Datenschutzerklärung von Google: [https://policies.google.com/privacy?hl=de.](https://policies.google.com/privacy?hl=de)

# **Google AdSense Datenschutzerklärung**

#### **Google AdSense Datenschutzerklärung Zusammenfassung**

������Betroffene: Besucher der Website

���Zweck: wirtschaftlicher Erfolg und die Optimierung unserer Serviceleistung.

������ Verarbeitete Daten: Zugriffsstatistiken, die Daten wie Standorte der Zugriffe, Gerätedaten, Zugriffsdauer und Zeitpunkt, Navigationsverhalten, Klickverhalten und IP-Adressen enthalten. Auch personenbezogene Daten wie Name oder E-Mail-Adresse können verarbeitet werden.

 $\blacktriangleright$  Speicherdauer: abhängig von den verwendeten Cookies und gespeicherten Daten

�����Rechtsgrundlagen: Art. 6 Abs. 1 lit. a DSGVO (Einwilligung), Art. 6 Abs. 1 lit.f DSGVO (Berechtigte Interessen)

### **Was ist Google AdSense?**

Wir verwenden auf dieser Website Google AdSense. Das ist ein Anzeigenprogramm der Firma Google Inc. In Europa ist das Unternehmen Google Ireland Limited (Gordon House, Barrow Street Dublin 4, Irland) für alle Google-Dienste verantwortlich. Mit Google AdSense können wir auf dieser Webseite Werbeanzeigen einblenden, die zu unserem Thema passen. So bieten wir Ihnen Anzeigen, die im Idealfall einen richtigen Mehrwert für Sie darstellen. Im Zuge dieser Datenschutzerklärung über Google AdSense erklären wir Ihnen, warum wir Google AdSense auf unserer Webseite verwenden, welche Ihrer Daten verarbeitet und gespeichert werden und wie Sie diese Datenspeicherung unterbinden können.

Das Werbeprogramm Google AdSense gibt es mittlerweile seit 2003. Im Gegensatz zu Google Ads (früher: Google AdWords) kann man hier nicht selbst Werbung schalten. Über Google AdSense werden Werbeanzeigen auf Webseiten, wie zum Beispiel auf unserer, ausgespielt. Der größte Vorteil dieses Werbedienstes im Vergleich zu manch anderen ist, dass Ihnen Google AdSense nur Anzeigen zeigt, die zu unseren Inhalten passen. Google hat einen eigenen Algorithmus, der berechnet, welche Werbeanzeigen Sie zu Gesicht bekommen. Natürlich wollen wir Ihnen nur Werbung bieten, die Sie auch interessiert und Ihnen einen Mehrwert bietet. Google überprüft anhand Ihrer Interessen bzw. Ihres Userverhaltens und anhand unseres Angebots, welche Werbeanzeigen für unsere Webseite und für unserer User geeignet sind. An dieser Stelle wollen wir auch gleich erwähnen, dass wir für die Auswahl der Werbeanzeigen nicht verantwortlich sind. Wir bieten mit unserer Webseite lediglich die Werbefläche an. Die Auswahl der angezeigten Werbung trifft Google. Seit August 2013 werden die Anzeigen auch an die jeweilige Benutzeroberfläche angepasst. Das heißt, egal ob Sie von Ihrem Smartphone, Ihrem PC oder Laptop unsere Webseite besuchen, die Anzeigen passen sich an Ihr Endgerät an.

### **Warum verwenden wir Google AdSense auf unserer Website?**

Das Betreiben einer hochwertigen Website erfordert viel Hingabe und großen Einsatz. Im Grunde sind wir mit der Arbeit an unserer Webseite nie fertig. Wir versuchen stets unsere Seite zu pflegen und so aktuell wie möglich zu halten. Natürlich wollen wir mit dieser Arbeit auch einen

wirtschaftlichen Erfolg erzielen. Darum haben wir uns für Werbeanzeigen als Einnahmequelle entschieden. Das Wichtigste für uns ist allerdings, Ihren Besuch auf unserer Webseite durch diese Anzeigen nicht zu stören. Mithilfe von Google AdSense wird Ihnen nur Werbung angeboten, die zu unseren Themen und Ihren Interessen passt.

Ähnlich wie bei der Google-Indexierung für eine Webseite, untersucht ein Bot den entsprechenden Content und die entsprechenden Angebote unserer Webseite. Dann werden die Werbeanzeigen inhaltlich angepasst und auf der Webseite präsentiert. Neben den inhaltlichen Überschneidungen zwischen Anzeige und Webseiten-Angebot unterstützt AdSense auch interessensbezogenes Targeting. Das bedeutet, dass Google auch Ihre Daten dazu verwendet, um auf Sie zugeschnittene Werbung anzubieten. So erhalten Sie Werbung, die Ihnen im Idealfall einen echten Mehrwert bietet und wir haben eine höhere Chance ein bisschen etwas zu verdienen.

### **Welche Daten werden von Google AdSense gespeichert?**

Damit Google AdSense eine maßgeschneiderte, auf Sie angepasste Werbung anzeigen kann, werden unter anderem Cookies verwendet. Cookies sind kleine Textdateien, die bestimmte Informationen auf Ihrem Computer speichern.

In AdSense sollen Cookies bessere Werbung ermöglichen. Die Cookies enthalten keine personenidentifizierbaren Daten. Hierbei ist allerdings zu beachten, dass Google Daten wie zum Beispiel "Pseudonyme Cookie-IDs" (Name oder anderes Identifikationsmerkmal wird durch ein Pseudonym ersetzt) oder IP-Adressen als nicht personenidentifizierbare Informationen ansieht. Im Rahmen der DSGVO können diese Daten allerdings als personenbezogene Daten gelten. Google AdSense sendet nach jeder Impression (das ist immer dann der Fall, wenn Sie eine Anzeige sehen), jedem Klick und jeder anderen Aktivität, die zu einem Aufruf der Google AdSense-Server führt, ein Cookie an den Browser. Sofern der Browser das Cookie akzeptiert, wird es dort gespeichert.

Drittanbieter können im Rahmen von AdSense unter Umständen Cookies in Ihrem Browser platzieren und auslesen bzw. Web-Beacons verwenden, um Daten zu speichern, die sie durch die Anzeigenbereitstellung auf der Webseite erhalten. Als Web-Beacons bezeichnet man kleine Grafiken, die eine Logdatei-Analyse und eine Aufzeichnung der Logdatei machen. Diese Analyse ermöglicht eine statistische Auswertung für das Online-Marketing.

Google kann über diese Cookies bestimmte Informationen über Ihr Userverhalten auf unserer Webseite sammeln. Dazu zählen:

- Informationen wie Sie mit einer Anzeige umgehen (Klicks, Impression, Mausbewegungen)
- Informationen, ob in Ihrem Browser schon eine Anzeige zu einem früheren Zeitpunkt erschienen ist. Diese Daten helfen dabei, Ihnen eine Anzeige nicht öfter anzuzeigen.

Dabei analysiert Google die Daten zu den angezeigten Werbemitteln und Ihre IP-Adresse und wertet diese aus. Google verwendet die Daten in erster Linie, um die Effektivität einer Anzeige zu messen und das Werbeangebot zu verbessern. Diese Daten werden nicht mit personenbezogenen Daten, die Google möglicherweise über andere Google-Dienste von Ihnen hat, verknüpft.

Im Folgenden stellen wir Ihnen Cookies vor, die Google AdSense für Trackingzwecke verwendet. Hierbei beziehen wir uns auf eine Test-Webseite, die ausschließlich Google AdSense installiert hat:

#### **Name:** uid **Wert:** 891269189121704700-8 **Verwendungszweck:** Das Cookie wird unter der Domain adform.net gespeichert. Es stellt eine

eindeutig zugewiesene, maschinell generierte User-ID bereit und sammelt Daten über die Aktivität auf unserer Webseite.

**Ablaufdatum:** nach 2 Monaten

#### **Name:** C

**Wert:** 1

**Verwendungszweck:** Dieses Cookie identifiziert, ob Ihr Browser Cookies akzeptiert. Das Cookie wird unter der Domain track.adform.net gespeichert. **Ablaufdatum:** nach 1 Monat

**Name:** cid

**Wert:** 8912691894970695056,0,0,0,0

**Verwendungszweck:** Dieses Cookie wird unter der Domain track.adform.net gespeichert, steht für Client-ID und wird verwendet, um die Werbung für Sie zu verbessern. Es kann relevantere Werbung an den Besucher weiterleiten und hilft, die Berichte über die Kampagnenleistung zu verbessern. **Ablaufdatum:** nach 2 Monaten

#### **Name:** IDE

#### **Wert:** zOtj4TWxwbFDjaATZ2TzNaQmxrU121704700-1

**Verwendungszweck:** Das Cookie wird unter der Domain doubleclick.net gespeichert. Es dient dazu, Ihre Aktionen nach der Anzeige bzw. nach dem Klicken der Anzeige zu registrieren. Dadurch kann man messen, wie gut eine Anzeige bei unseren Besuchern ankommt. **Ablaufdatum:** nach 1 Monat

**Name:** test\_cookie

**Wert:** keine Angabe

Verwendungszweck: Mithilfe des "test cookies" kann man überprüfen, ob Ihr Browser überhaupt Cookies unterstützt. Das Cookie wird unter der Domain doubleclick.net gespeichert. **Ablaufdatum:** nach 1 Monat

**Name:** CT592996

**Wert:**733366

**Verwendungszweck:** Wird unter der Domain adform.net gespeichert. Das Cookie wird gesetzt sobald Sie auf eine Werbeanzeige klicken. Genauere Informationen über die Verwendung dieses Cookies konnten wir nicht in Erfahrung bringen.

**Ablaufdatum:** nach einer Stunde

**Anmerkung:** Diese Aufzählung kann keinen Anspruch auf Vollständigkeit erheben, da Google erfahrungsgemäß die Wahl seiner Cookies immer wieder verändert.

#### **Wie lange und wo werden die Daten gespeichert?**

Google erfasst Ihre IP-Adresse und verschiedene Aktivitäten, die Sie auf der Webseite ausführen. Cookies speichern diese Informationen zu den Interaktionen auf unserer Webseite. Laut Google sammelt und speichert das Unternehmen die angegebenen Informationen auf sichere Weise auf den hauseigenen Google-Servern in den USA.

Wenn Sie kein Google-Konto haben bzw. nicht angemeldet sind, speichert Google die erhobenen Daten mit einer eindeutigen Kennung (ID) meist auf Ihrem Browser. Die in Cookies gespeicherten eindeutigen IDs dienen beispielsweise dazu, personalisierte Werbung zu gewährleisten. Wenn Sie in einem Google-Konto angemeldet sind, kann Google auch personenbezogene Daten erheben.

Einige der Daten, die Google speichert, können Sie jederzeit wieder löschen (siehe nächsten Abschnitt). Viele Informationen, die in Cookies gespeichert sind, werden automatisch nach einer bestimmten Zeit wieder gelöscht. Es gibt allerdings auch Daten, die von Google über einen längeren Zeitraum gespeichert werden. Dies ist dann der Fall, wenn Google aus wirtschaftlichen oder rechtlichen Notwendigkeiten, gewisse Daten über einen unbestimmten, längeren Zeitraum speichern muss.

## **Wie kann ich meine Daten löschen bzw. die Datenspeicherung verhindern?**

Sie haben immer die Möglichkeit Cookies, die sich auf Ihrem Computer befinden, zu löschen oder zu deaktivieren. Wie genau das funktioniert hängt von Ihrem Browser ab.

Hier finden Sie die Anleitung, wie Sie Cookies in Ihrem Browser verwalten:

[Chrome: Cookies in Chrome löschen, aktivieren und verwalten](https://support.google.com/chrome/answer/95647?tid=121704700)

[Safari: Verwalten von Cookies und Websitedaten mit Safari](https://support.apple.com/de-at/guide/safari/sfri11471/mac?tid=121704700)

[Firefox: Cookies löschen, um Daten zu entfernen, die Websites auf Ihrem Computer abgelegt haben](https://support.mozilla.org/de/kb/cookies-und-website-daten-in-firefox-loschen?tid=121704700)

[Internet Explorer: Löschen und Verwalten von Cookies](https://support.microsoft.com/de-at/help/17442/windows-internet-explorer-delete-manage-cookies?tid=121704700)

[Microsoft Edge: Löschen und Verwalten von Cookies](https://support.microsoft.com/de-at/help/4027947/windows-delete-cookies?tid=121704700)

Browsertyp und der verwendeten Suchbegriffe, angezeigt.

Falls Sie grundsätzlich keine Cookies haben wollen, können Sie Ihren Browser so einrichten, dass er Sie immer informiert, wenn ein Cookie gesetzt werden soll. So können Sie bei jedem einzelnen Cookie entscheiden, ob Sie das Cookie erlauben oder nicht. Durch das Herunterladen und Installieren dieses Browser-Plug-ins auf<https://support.google.com/ads/answer/7395996> werden ebenfalls alle "Werbecookies" deaktiviert. Bedenken Sie, dass Sie durch das Deaktivieren dieser Cookies nicht die Werbeanzeigen verhindern, sondern nur die personalisierte Werbung.

Wenn Sie ein Google Konto besitzen, können Sie auf der Webseite <https://adssettings.google.com/authenticated> personalisierte Werbung deaktivieren. Auch hier sehen Sie dann weiter Anzeigen, allerdings sind diese nicht mehr an Ihre Interessen angepasst. Dennoch werden die Anzeigen auf der Grundlage von ein paar Faktoren, wie Ihrem Standort, dem

### **Rechtsgrundlage**

Wenn Sie eingewilligt haben, dass Google AdSense eingesetzt werden darf, ist die Rechtsgrundlage der entsprechenden Datenverarbeitung diese Einwilligung. Diese Einwilligung stellt laut **Art. 6 Abs. 1 lit. a DSGVO (Einwilligung)** die Rechtsgrundlage für die Verarbeitung personenbezogener Daten, wie sie bei der Erfassung durch Google AdSense vorkommen kann, dar.

Von unserer Seite besteht zudem ein berechtigtes Interesse, Google AdSense zu verwenden, um unser Online-Service und unsere Marketingmaßnahmen zu optimieren. Die dafür entsprechende Rechtsgrundlage ist **Art. 6 Abs. 1 lit. f DSGVO (Berechtigte Interessen)**. Wir setzen Google AdSense gleichwohl nur ein, soweit Sie eine Einwilligung erteilt haben.

Welche Daten Google grundsätzlich erfasst und wofür sie diese Daten verwenden, können Sie auf <https://www.google.com/intl/de/policies/privacy/> nachlesen.

# **Microsoft Advertising Datenschutzerklärung**

#### **Microsoft Advertising Datenschutzerklärung Zusammenfassung**

������Betroffene: Besucher der Website

���Zweck: wirtschaftlicher Erfolg und die Optimierung unserer Serviceleistung.

������ Verarbeitete Daten: Zugriffsstatistiken, die Daten wie Standorte der Zugriffe, Gerätedaten, Zugriffsdauer und Zeitpunkt, Navigationsverhalten, Klickverhalten und IP-Adressen enthalten. Auch personenbezogene Daten wie Name oder E-Mail-Adresse können verarbeitet werden.

������ Speicherdauer: Microsoft speichert die Daten, bis sie für die Erfüllung der Zwecke nicht mehr gebraucht werden

 $\bullet$  Rechtsgrundlagen: Art. 6 Abs. 1 lit. a DSGVO (Einwilligung), Art. 6 Abs. 1 lit.f DSGVO (Berechtigte Interessen)

### **Was ist Microsoft Advertising?**

Für unsere Online-Marketing-Maßnahmen nutzen wir auch das Werbeprogramm Microsoft Advertising des Unternehmens Microsoft Corporation, One Microsoft Way, Redmond, WA 98052- 6399, USA. Mit Hilfe von Microsoft Advertising wollen wir viele Menschen auf die hohe Qualität unserer Produkte und/oder Dienstleistungen aufmerksam machen. Dafür verwenden wir eine Technologie (Conversion-Tracking-Tool) von Microsoft auf unserer Website, die auch Daten von Ihnen speichert. In dieser Datenschutzerklärung gehen wir näher auf dieses Service ein, zeigen Ihnen welche Daten gespeichert, verwaltet und verarbeitet werden und wie Sie diese Datenspeicherung verhindern können.

Vielleicht kennen Sie Microsoft Advertising eher unter dem ehemaligen Namen "Bing Ads". Dabei handelt es sich um ein Werbeprogramm von Microsoft, das auf einem Pay-per-Click-System basiert. Das bedeutet Werbetreibende können Werbeanzeigen über die Suchmaschinen Bing und Yahoo! schalten und bezahlen erst, wenn ein User auf die Anzeige klickt.

## **Warum verwenden wir Microsoft Advertising?**

Wir sind von unseren Angeboten überzeugt und wollen diese natürlich einer breiten Öffentlichkeit präsentieren. Mit Microsoft Advertising können wir unsere Produkte oder Dienstleistungen genau jenen Menschen näherbringen, die sich auch wirklich dafür interessieren. Wir wollen unsere Produkte nicht nur auf der berühmten Suchmaschine Google präsentieren, sondern auch auf Bing und Yahoo! Mit Microsoft Advertising haben wir zudem die Möglichkeit Anzeigen im sogenannten "Microsoft Audience Network" zu schalten. So können wir beispielsweise auch in LinkedIn Werbeanzeigen schalten. Durch das Conversion-Tracking erfahren wir zum Beispiel über welche Anzeige Sie zu uns gefunden haben, welche Unterseiten Ihnen besonders gefallen und welche Aktionen Sie auf unserer Website ausführen. Durch diese Daten können wir unsere Website, unsere Werbeanzeigen und unsere Angebote wesentlich besser an Ihre Bedürfnisse anpassen.

## **Welche Daten werden von Microsoft Advertising gespeichert?**

Wir haben in unsere Website ein Conversion-Tracking Tag (also ein kleines Code-Snippet) von Microsoft Advertising eingebunden. Dabei handelt es sich um das sogenannte Universal-Event Tracking (UET)-Tag. Wenn Sie über eine Microsoftwerbung auf unsere Website kommen, können wir mit Hilfe dieses Trackingtools mehr über Ihr Userverhalten auf unserer Website erfahren. So erfahren wir etwa über welches Keyword bzw. welche Anzeige Sie zu uns gekommen sind, was Sie auf unserer

Website anklicken, wie viele Menschen über Microsoft Ads unsere Website besuchen und wie lange Sie auf unserer Website bleiben. All diese Daten beziehen sich auf das Userverhalten und nicht auf personenbezogene Daten. Wir erhalten also nur Daten bzw. Auswertungen zu Ihrem Webverhalten, aber keine personenbezogenen Informationen. Microsoft nutzt die Daten, um das eigene Werbeangebot und weitere Dienste zu optimieren. Wenn Sie selbst ein Microsoft-Konto haben, können die erhobenen Daten mit Ihrem Konto verknüpft werden. So kann es auch sein, dass Microsoft Ihre IP-Adresse erkennt und speichert. Um all diese Daten zu Ihrem Userverhalten zu speichern wird in Ihrem Browser, nachdem Sie über eine Microsoft-Anzeige zu unserer Website gekommen sind, folgendes Cookie gesetzt:

#### **Name:** MUIDB

#### **Wert:** 08A53CA3313F6255044C307E353F61CD

**Verwendungszweck:** Dieses Cookie wird durch unser eingebettetes Microsoft-Tag (UET-Tag) eingestellt und dient der Synchronisierung über verschiedene Microsoft-Websites. Dadurch können Nutzer über verschiedene Domains hinweg erkannt werden. **Ablaufdatum:** nach einem Jahr

Wenn Sie etwa über eine Bing-Anzeige zu unserer Website gelangen, können allerdings noch andere Cookies in Ihrem Browser gesetzt werden. Hier zeigen wir Ihnen eine Auswahl weiterer Cookies:

**Name:** ABDEF **Wert:** V=0&ABDV=0&MRNB=1594294373452&MRB=0121704700-7 **Verwendungszweck:** Zu diesem Cookie konnten wir keine genaueren Informationen in Erfahrung bringen. **Ablaufdatum:** nach einem Jahr

**Name:** SRCHD **Wert:** AF=NOFORM **Verwendungszweck:** Dieses Cookie ist für die Funktionalität des Trackings bzw. der Website verantwortlich. **Ablaufdatum:** nach einem Jahr

**Name:** SRCHHPGUSR **Wert:** WTS=63729889193&HV=1594294374&CW=1920&CH=937&DPR=1&UTC=120&DM=0 **Verwendungszweck:** Dieses Cookie verfolgt und speichert Ihr Nutzerverhalten auf unserer Website und die Interaktion der Bing-Map-Schnittstelle. **Ablaufdatum:** nach einem Jahr

**Name:** SRCHUID

**Wert:** V=2&GUID=157B20CCF36A43F3A4AE9790346EB7A7&dmnchg=1 **Verwendungszweck:** Dieses Cookie verfolgt und speichert Ihr Nutzerverhalten auf unserer Website und die Interaktion der Bing-Map-API. **Ablaufdatum:** nach einem Jahr

**Name:** \_EDGE\_S

**Wert:** mkt=de-at&SID=2EE7002D956A61511D280F2F9474607121704700-2 **Verwendungszweck:** Dieses Cookie sammelt und speichert Ihr Userverhalten über mehrere Websites hinweg. Ziel des Targetings ist es, die Werbemaßnahmen besser an die Interessen unserer Zielgruppe anzupassen.

**Ablaufdatum:** nach Ende der Browsersitzung

**Name: SS Wert:** SID=2EE7002D956A61511D280F2F94746077121704700-9 **Verwendungszweck**: Dieses Cookie dient unter anderem dazu, zu erkennen, wie Sie als User auf unsere Website zugegriffen haben. Also über welche Werbeanzeige Sie zu unserer Website geleitet wurden.

**Ablaufdatum:** nach einem Jahr

### **Wie lange und wo werden die Daten gespeichert?**

Wie Microsoft die erhobenen Userdaten weiter verwendet, haben wir keinen Einfluss. Microsoft hat weltweit eigene Server in Betrieb. Die meisten befinden sich in den Vereinigten Staaten und darum können Ihre Daten auch auf den amerikanischen Servern gespeichert, verwaltet und verarbeitet werden. Microsoft speichert Daten (besonders personenbezogenen Daten) so lange wie es zur Erbringung der eigenen Dienstleistungen bzw. Produkte oder für rechtliche Zwecke notwendig ist. Microsoft erwähnt zudem noch, dass die tatsächliche Aufbewahrungsdauer stark variiert und vom jeweiligen Produkt abhängt.

Bei Suchanfragen über Bing löscht Microsoft Ihre gespeicherten Suchanfragen nach 6 Monaten, indem das Unternehmen Ihre IP-Adresse löscht. Cookie-IDs, die etwa über das Cookie MUID erzeugt werden, werden nach 18 Monaten unkenntlich gemacht.

## **Wie kann ich meine Daten löschen bzw. die Datenspeicherung verhindern?**

Sie haben jederzeit die Möglichkeit nicht an dem Conversion-Tracking von Microsoft Ads teilzunehmen. Falls Sie nicht wollen, dass Ihnen interessensbezogene Werbeanzeigen von Microsoft Advertising angezeigt werden, können Sie übe[r https://account.microsoft.com/privacy/ad](https://account.microsoft.com/privacy/ad-settings/signedout)[settings/signedout](https://account.microsoft.com/privacy/ad-settings/signedout) diese Funktion ausschalten. Zudem können Sie auch in Ihrem Browser alle Cookies deaktivieren, verwalten oder löschen. Bei jedem Browser funktioniert das ein wenig anders. Die Anleitungen der gängigsten Browser finden Sie hier:

[Chrome: Cookies in Chrome löschen, aktivieren und verwalten](https://support.google.com/chrome/answer/95647?tid=121704700)

[Safari: Verwalten von Cookies und Websitedaten mit Safari](https://support.apple.com/de-at/guide/safari/sfri11471/mac?tid=121704700)

[Firefox: Cookies löschen, um Daten zu entfernen, die Websites auf Ihrem Computer abgelegt haben](https://support.mozilla.org/de/kb/cookies-und-website-daten-in-firefox-loschen?tid=121704700)

[Internet Explorer: Löschen und Verwalten von Cookies](https://support.microsoft.com/de-at/help/17442/windows-internet-explorer-delete-manage-cookies?tid=121704700)

[Microsoft Edge: Löschen und Verwalten von Cookies](https://support.microsoft.com/de-at/help/4027947/windows-delete-cookies?tid=121704700)

### **Rechtsgrundlage**

Wenn Sie eingewilligt haben, dass Microsoft Advertising eingesetzt werden darf, ist die Rechtsgrundlage der entsprechenden Datenverarbeitung diese Einwilligung. Diese Einwilligung stellt laut **Art. 6 Abs. 1 lit. a DSGVO (Einwilligung)** die Rechtsgrundlage für die Verarbeitung personenbezogener Daten, wie sie bei der Erfassung durch Microsoft Advertising vorkommen kann, dar.

Von unserer Seite besteht zudem ein berechtigtes Interesse, Microsoft Advertising zu verwenden, um unser Online-Service und unsere Marketingmaßnahmen zu optimieren. Die dafür entsprechende Rechtsgrundlage ist **Art. 6 Abs. 1 lit. f DSGVO (Berechtigte Interessen)**. Wir setzen das Microsoft Advertising gleichwohl nur ein, soweit Sie eine Einwilligung erteilt haben.

Wir hoffen Ihnen einen Überblick über die Datenverarbeitung durch das Conversion-Tracking von Microsoft Ads geboten zu haben. Es ist natürlich immer möglich, dass sich die Datenschutzrichtlinien bei Microsoft ändern. Für mehr Informationen und um immer am Laufenden zu bleiben, empfehlen wir Ihnen auch die Datenschutzbestimmungen von Microsoft unter [https://privacy.microsoft.com/de-de/privacystatement.](https://privacy.microsoft.com/de-de/privacystatement?tid=121704700)

# **plista Datenschutzerklärung**

#### **plista Datenschutzerklärung Zusammenfassung**

- ������Betroffene: Besucher der Website
- ���Zweck: wirtschaftlicher Erfolg und die Optimierung unserer Serviceleistung.

������ Verarbeitete Daten: Zugriffsstatistiken, die Daten wie Standorte der Zugriffe, Gerätedaten, Zugriffsdauer und Zeitpunkt, Navigationsverhalten, Klickverhalten und IP-Adressen enthalten. Auch personenbezogene Daten wie Name oder E-Mail-Adresse können verarbeitet werden.

**WE** Speicherdauer: nach einem Jahr werden Ihre Daten gelöscht

�����Rechtsgrundlagen: Art. 6 Abs. 1 lit. a DSGVO (Einwilligung), Art. 6 Abs. 1 lit.f DSGVO (Berechtigte Interessen)

#### **Was ist plista?**

Wir verwenden auf dieser Website plista der Firma plista GmbH (Torstraße 33-35, 10119 Berlin, Deutschland), um für Sie passende Onlinewerbung und interessante Inhalte anzuzeigen. Dabei werden Daten von Ihnen erfasst, gespeichert und verarbeitet. In dieser Datenschutzerklärung informieren wir Sie darüber, warum wir plista verwenden, welche Daten wo Daten gespeichert werden und wie Sie diese Datenverarbeitung verwalten oder unterbinden können.

plista analysiert Ihr Besucherverhalten auf unserer Website und sorgt mit Hilfe der gesammelten Daten und einer Echtzeit-Empfehlungstechnologie dafür, dass Sie passende Werbeanzeigen und passenden bezahlten Content (z.B. Beiträge) zu sehen bekommen. plista empfiehlt Besuchern von Websites des plista-Netzwerks (wie dieser Website) bestimmte Inhalte oder Anzeigen, die auf der Analyse der erhobenen Daten beruhen, die auf Seiten des plista-Netzwerks gesammelt oder abgerufen werden. Das sind Inhalte, die Sie interessieren könnten, Inhalte, die auf den Interessen ähnlicher User beruhen und Inhalte, die User zuvor auf Webseiten außerhalb des plista-Netzwerks angesehen haben.

#### **Warum verwenden wir plista auf unserer Website?**

Wir wollen Ihnen auf unserer Website das bestmögliche Service und die beste Nutzererfahrung (User Experience, UX) bieten. Für uns bedeutet das auch, dass Sie nur Inhalte und Werbeanzeigen zu sehen bekommen, die Sie auch wirklich interessieren. Durch plista können wir Werbeanzeigen und weiteren Content exakt an Ihre Wünsche und Interessen anpassen. Damit versorgen wir Sie mit guten Inhalten und erreichen leichter und schneller unsere Unternehmensziele.

#### **Welche Daten werden von plista gespeichert?**

Die plista Dienste erfassen Informationen über das Besucherverhalten, wenn Besucher Websites des plista-Netzwerks und Werbeanzeigen aufrufen, ansehen und mit diesen interagieren. plista erhebt dafür Daten, mit denen sich Browser und Geräte, die Seiten des plista Netzwerks wiederholt besuchen, identifizieren lassen:

- Cookie IDs, um den Browser zu identifizieren
- Advertising-IDs für mobile Geräte, um das Werbeumfeld zu erkennen
- IP-Adressen und von solchen IP-Adressen abgeleitete Daten, wie ungenaue Geolokalisierungsdaten, die das Land, die Region, die Stadt und/oder den Postleitzahlenbereich eines Geräts angeben
- Art des Internetbrowsers, Browser-Sprache und Betriebssystem
- Art der Verbindung (kabelgebunden oder kabellos); Netzwerk, an welches das Gerät angeschlossen ist, und Mobilfunkbetreiber (wenn verfügbar)
- Breitengrad/Längengrad eines mobilen Geräts.

Die von plista erhobenen Daten beinhalten niemals Namen, Adressen, Telefonnummern, E-Mail-Adressen oder ähnliche Daten der Nutzer und werden auch nicht mit solchen verknüpft. Ein Rückschluss auf natürliche Personen ist plista somit nicht möglich.

Im Folgenden zeigen wir Ihnen Cookies, die plista in Ihrem Browser setzen kann. Die gefundenen Cookies können keinen Vollständigkeitsanspruch erheben und dienen lediglich als Beispiel.

**Name:** Pookie **Wert:** HhjIN4SdViBlW1ZTPZuoWBdoQTF4L5DINUZEtNQVSzU= **Verwendungszweck:** Durch dieses Cookie erhalten Sie eine zufällige Cookie-ID, die als Identifizierung dient. **Ablaufdatum:** nach 50 Jahren

**Name:** Ploptout **Wert:** 1 **Verwendungszweck:** Dieses Cookie speichert die Information, dass Sie die Opt-out-Funktion verwendet haben. **Ablaufdatum:** nach 30 Jahren

**Name:** rt11 **Wert:** AlnCL9toeaa5lX0u2uS7D1B%2BinxhWAjqYkRre9sYf%2BI%3121704700-4 **Verwendungszweck:** Dieses Cookie speichert Retargeting-Kampagnen-IDs von Ihnen. **Ablaufdatum:** nach 60 Tagen

**Name:** um

**Wert:** 

c3de=1581682028%3B3420334527069442875&crc=8d5889e4c3c6bd6237e6fd9c2b94624121704700 -1

**Verwendungszweck:** Dieses Cookie speichert von Partnern übermittelte Drittanbieter-IDs von Ihnen. **Ablaufdatum:** nach 30 Tagen

**Name:** arv

**Wert:** q1YqSy0qzszPU7Iy0lFKSSxJVLKKrlYysrQ0sQSylEzNDSxMDI2NjJRia2121704700-8 **Verwendungszweck:** Dieses Cookie speichert die zuvor von Ihnen gesehenen Beiträge. **Ablaufdatum:** nach 3 Tagen

**Name:** rec **Wert:** a%3A0%3A%7B%7D **Verwendungszweck:** Dieses Cookie speichert die zuvor von Ihnen angeklickten Empfehlungen. **Ablaufdatum:** nach 3 Tagen

**Name:** red **Wert:** a%3A1%3A%7Bi%3A0%3Ba%3A1%3A%7BA9%3A%22477939325%22%3121704700-9 **Verwendungszweck:** Dieses Cookie speichert die für Sie zuvor angezeigten Empfehlungen. **Ablaufdatum:** nach 3 Tagen

**Name:** frc **Wert:** q1YqSy0qzszPU7Iy0lFKSSxJVLKKjq0FAA **Verwendungszweck:** Das Cookie sorgt dafür, dass Besucher Werbeanzeigen nur in begrenzter Anzahl sehen. **Ablaufdatum:** nach 3 Tagen

plista gibt Daten von Besuchern (insbesondere die von uns zugewiesene Cookie ID bzw. die jeweilige Advertising ID) an ausgewählte Drittanbieter und Dienstleister weiter, etwa um besondere Arten von Werbung auszuspielen und die eigenen Dienstleistungen zu verbessern.

### **Wie lange und wo werden die Daten gespeichert?**

Alle Besucherdaten aus der EU werden auf den plista-Servern in Deutschland gespeichert. Das plista Targeting-Cookie hat eine Speicherungszeit von einem Jahr und wird nach Ablauf dieser Zeit automatisch gelöscht. All Ihre Daten werden ebenfalls spätestens ein Jahr nach deren Erhebung gelöscht oder anonymisiert und können in letzterem Fall nur noch für statistische Zwecke verwendet werden.

### **Wie kann ich meine Daten löschen bzw. die Datenspeicherung verhindern?**

Sie haben jederzeit das Recht auf Ihre personenbezogenen Daten zuzugreifen und sie auch zu löschen. Mit dem Opt-out Button auf<https://www.plista.com/de/ueber/opt-out> können Sie die Erfassung Ihrer Daten unterbinden.

Zudem haben Sie auch in Ihrem Browser die Möglichkeit, die Datenverarbeitung durch plista zu unterbinden. Wie oben bereits erwähnt, speichert plista die meisten Daten über Cookies, die in Ihrem Browser gesetzt werden. Diese Cookies können Sie verwalten, deaktivieren oder löschen. Je nachdem, welchen Browser Sie haben, funktioniert die Verwaltung etwas anders. Die Anleitungen der gängigsten Browser finden Sie hier:

[Chrome: Cookies in Chrome löschen, aktivieren und verwalten](https://support.google.com/chrome/answer/95647?tid=121704700)

[Safari: Verwalten von Cookies und Websitedaten mit Safari](https://support.apple.com/de-at/guide/safari/sfri11471/mac?tid=121704700)

[Firefox: Cookies löschen, um Daten zu entfernen, die Websites auf Ihrem Computer abgelegt haben](https://support.mozilla.org/de/kb/cookies-und-website-daten-in-firefox-loschen?tid=121704700)

[Internet Explorer: Löschen und Verwalten von Cookies](https://support.microsoft.com/de-at/help/17442/windows-internet-explorer-delete-manage-cookies?tid=121704700)

[Microsoft Edge: Löschen und Verwalten von Cookies](https://support.microsoft.com/de-at/help/4027947/windows-delete-cookies?tid=121704700)

Sie können auch grundsätzlich Ihren Browser dahingehend einrichten, dass Sie immer informiert werden, wenn ein Cookie gesetzt werden soll. Dann können Sie immer individuell entscheiden, ob Sie das Cookie zulassen wollen oder nicht.

### **Rechtsgrundlage**

Wenn Sie eingewilligt haben, dass plista eingesetzt werden darf, ist die Rechtsgrundlage der entsprechenden Datenverarbeitung diese Einwilligung. Diese Einwilligung stellt laut **Art. 6 Abs. 1 lit. a DSGVO (Einwilligung)** die Rechtsgrundlage für die Verarbeitung personenbezogener Daten, wie sie bei der Erfassung durch plista vorkommen kann, dar.

Von unserer Seite besteht zudem ein berechtigtes Interesse, plista zu verwenden, um unser Online-Service und unsere Marketingmaßnahmen zu optimieren. Die dafür entsprechende Rechtsgrundlage ist **Art. 6 Abs. 1 lit. f DSGVO (Berechtigte Interessen)**. Wir setzen plista gleichwohl nur ein, soweit Sie eine Einwilligung erteilt haben.

Wir haben versucht, Ihnen die wichtigsten Informationen über die Datenverarbeitung durch plista näherzubringen. Au[f https://www.plista.com/de/ueber/privacy](https://www.plista.com/de/ueber/privacy?tid=121704700) erfahren Sie noch mehr über die Datenschutzrichtlinien des Unternehmens.

# **Cookie Consent Management Platform**

#### **Cookie Consent Management Platform Zusammenfassung**

������Betroffene: Website Besucher

���Zweck: Einholung und Verwaltung der Zustimmung zu bestimmten Cookies und somit dem Einsatz bestimmter Tools

������ Verarbeitete Daten: Daten zur Verwaltung der eingestellten Cookie-Einstellungen wie IP-Adresse, Zeitpunkt der Zustimmung, Art der Zustimmung, einzelne Zustimmungen. Mehr Details dazu finden Sie beim jeweils eingesetzten Tool.

 $\blacktriangleright$  Speicherdauer: Hängt vom eingesetzten Tool ab, man muss sich auf Zeiträume von mehreren Jahren einstellen

�����Rechtsgrundlagen: Art. 6 Abs. 1 lit. a DSGVO (Einwilligung), Art. 6 Abs. 1 lit.f DSGVO (berechtigte Interessen)

### **Was ist eine Cookie Consent Manangement Platform?**

Wir verwenden auf unserer Website eine Consent Management Platform (CMP) Software, die uns und Ihnen den korrekten und sicheren Umgang mit verwendeten Skripten und Cookies erleichtert. Die Software erstellt automatisch ein Cookie-Popup, scannt und kontrolliert alle Skripts und Cookies, bietet eine datenschutzrechtlich notwendige Cookie-Einwilligung für Sie und hilft uns und Ihnen den Überblick über alle Cookies zu behalten. Bei den meisten Cookie Consent Management Tools werden alle vorhandenen Cookies identifiziert und kategorisiert. Sie als Websitebesucher entscheiden dann selbst, ob und welche Skripte und Cookies Sie zulassen oder nicht zulassen. Die folgende Grafik stellt die Beziehung zwischen Browser, Webserver und CMP dar.

### **Warum verwenden wir ein Cookie-Management-Tool?**

Unser Ziel ist es, Ihnen im Bereich Datenschutz die bestmögliche Transparenz zu bieten. Zudem sind wir dazu auch rechtlich verpflichtet. Wir wollen Sie über alle Tools und alle Cookies, die Daten von Ihnen speichern und verarbeiten können, so gut wie möglich aufklären. Es ist auch Ihr Recht, selbst zu entscheiden, welche Cookies Sie akzeptieren und welche nicht. Um Ihnen dieses Recht einzuräumen, müssen wir zuerst genau wissen, welche Cookies überhaupt auf unserer Website gelandet sind. Dank eines Cookie-Management-Tools, welches die Website regelmäßig nach allen vorhandenen Cookies scannt, wissen wir über alle Cookies Bescheid und können Ihnen DSGVOkonform Auskunft darüber geben. Über das Einwilligungssystem können Sie dann Cookies akzeptieren oder ablehnen.

## **Welche Daten werden verarbeitet?**

Im Rahmen unseres Cookie-Management-Tools können Sie jedes einzelnen Cookies selbst verwalten und haben die vollständige Kontrolle über die Speicherung und Verarbeitung Ihrer Daten. Die Erklärung Ihrer Einwilligung wird gespeichert, damit wir Sie nicht bei jedem neuen Besuch unserer Website abfragen müssen und wir Ihre Einwilligung, wenn gesetzlich nötig, auch nachweisen können. Gespeichert wird dies entweder in einem Opt-in-Cookie oder auf einem Server. Je nach Anbieter des Cookie-Management-Tools variiert Speicherdauer Ihrer Cookie-Einwilligung. Meist werden diese Daten (etwa pseudonyme User-ID, Einwilligungs-Zeitpunkt, Detailangaben zu den Cookie-Kategorien oder Tools, Browser, Gerätinformationen) bis zu zwei Jahren gespeichert.

### **Dauer der Datenverarbeitung**

Über die Dauer der Datenverarbeitung informieren wir Sie weiter unten, sofern wir weitere Informationen dazu haben. Generell verarbeiten wir personenbezogene Daten nur so lange wie es für die Bereitstellung unserer Dienstleistungen und Produkte unbedingt notwendig ist. Daten, die in Cookies gespeichert werden, werden unterschiedlich lange gespeichert. Manche Cookies werden bereits nach dem Verlassen der Website wieder gelöscht, anderen können über einige Jahre in Ihrem Browser gespeichert sein. Die genaue Dauer der Datenverarbeitung hängt vom verwendeten Tool ab, meistens sollten Sie sich auf eine Speicherdauer von mehreren Jahren einstellen. In den jeweiligen Datenschutzerklärungen der einzelnen Anbieter erhalten Sie in der Regel genaue Informationen über die Dauer der Datenverarbeitung.

### **Widerspruchsrecht**

Sie haben auch jederzeit das Recht und die Möglichkeit Ihre Einwilligung zur Verwendung von Cookies zu widerrufen. Das funktioniert entweder über unser Cookie-Management-Tool oder über andere Opt-Out-Funktionen. Zum Bespiel können Sie auch die Datenerfassung durch Cookies verhindern, indem Sie in Ihrem Browser die Cookies verwalten, deaktivieren oder löschen.

Informationen zu speziellen Cookie-Management-Tools, erfahren Sie – sofern vorhanden – in den folgenden Abschnitten.

## **Rechtsgrundlage**

Wenn Sie Cookies zustimmen, werden über diese Cookies personenbezogene Daten von Ihnen verarbeitet und gespeichert. Falls wir durch Ihre **Einwilligung** (Artikel 6 Abs. 1 lit. a DSGVO) Cookies verwenden dürfen, ist diese Einwilligung auch gleichzeitig die Rechtsgrundlage für die Verwendung von Cookies bzw. die Verarbeitung Ihrer Daten. Um die Einwilligung zu Cookies verwalten zu können und Ihnen die Einwilligung ermöglichen zu können, kommt eine Cookie-Consent-Management-Platform-Software zum Einsatz. Der Einsatz dieser Software ermöglicht uns, die Website auf

effiziente Weise rechtskonform zu betreiben, was ein **berechtigtes Interesse** (Artikel 6 Abs. 1 lit. f DSGVO) darstellt.

# **BorlabsCookie Datenschutzerklärung**

Wir verwenden auf unserer Website BorlabsCookie, unter andere ein Tool zur Speicherung Ihrer Cookie-Einwilligung. Dienstanbieter ist das deutsche Unternehmen Borlabs – Benjamin A. Bornschein, Rübenkamp 32, 22305 Hamburg, Deutschland. Mehr über die Daten, die durch die Verwendung von BorlabsCookie verarbeitet werden, erfahren Sie in der Privacy Policy auf [https://de.borlabs.io/datenschutz/.](https://de.borlabs.io/datenschutz/)

# **ccm19 Datenschutzerklärung**

Wir verwenden auf unserer Website ccm19, ein Cookie-Consent-Manager-Tool. Dienstanbieter ist das deutsche Unternehmen Papoo Software & Media GmbH, Auguststr. 4, 53229 Bonn, Deutschland. Mehr über die Daten, die durch die Verwendung von ccm19 verarbeitet werden, erfahren Sie in der Privacy Policy auf [https://www.ccm19.de/datenschutzerklaerung.html.](https://www.ccm19.de/datenschutzerklaerung.html)

# **consentmanager Datenschutzerklärung**

Wir verwenden auf unserer Website consentmanager, eine Cookie-Banner-Lösung des Händlerbunds. Dienstanbieter ist das deutsche Unternehmen Händlerbund Management AG, Torgauer Str. 233, ArcusPark / Haus B, 04347 Leipzig, Deutschland. Mehr über die Daten, die durch die Verwendung von consentmanager verarbeitet werden, erfahren Sie in der Privacy Policy auf [https://www.haendlerbund.de/de/datenschutzerklaerung.](https://www.haendlerbund.de/de/datenschutzerklaerung)

# **Conversant Consent Tool Datenschutzerklärung**

Wir verwenden auf unserer Website das Conversant Consent Tool, ein Tool zur Einholung der Cookie-Einwilligung. Dienstanbieter ist das amerikanische Unternehmen Epsilon Data Management, LLC. Für den europäischen Raum ist das Unternehmen Conversant Europe Limited, 1st Floor, 40 Dukes Place, London, EC3A 7NH, Großbritannien, zuständig. Mehr über die Daten, die durch die Verwendung des Conversant Consent Tools verarbeitet werden, erfahren Sie in der Privacy Policy auf [https://www.conversantmedia.eu/legal/datenschutzerklaerung.](https://www.conversantmedia.eu/legal/datenschutzerklaerung)

# **Cookiefirst Datenschutzerklärung**

Wir verwenden auf unserer Website Cookiefirst, ein Cookie-Consent-Manager-Tool. Dienstanbieter ist das niederländische Unternehmen Digital Data Solutions B.V., Plantage Middenlaan 42a, 1018DH, Amsterdam, Niederlande. Mehr über die Daten, die durch die Verwendung von Cookiefirst verarbeitet werden, erfahren Sie in der Privacy Policy auf [https://cookiefirst.com/legal/general](https://cookiefirst.com/legal/general-terms-conditions/)[terms-conditions/.](https://cookiefirst.com/legal/general-terms-conditions/)

# **Klaro! Datenschutzerklärung**

Wir verwenden auf unserer Website Klaro!, ein Cookie-Consent-Manager-Tool. Dienstanbieter ist das deutsche Unternehmen KIProtect GmbH, Bismarckstr. 10-12, 10625 Berlin, Deutschland. Mehr über die Daten, die durch die Verwendung von Klaro! verarbeitet werden, erfahren Sie in der Privacy Policy auf [https://heyklaro.com/resources/privacy.](https://heyklaro.com/resources/privacy)

# **lubenda Datenschutzerklärung**

Wir verwenden auf unserer Website lubenda, ein Tool für die Verwaltung der Cookie-Einwilligung. Dienstanbieter ist das italienische Unternehmen iubenda s.r.l., Via San Raffaele, 1 – 20121 Mailand, Italien. Mehr über die Daten, die durch die Verwendung von lubenda verarbeitet werden, erfahren Sie in der Privacy Policy au[f https://www.iubenda.com/privacy-policy/252372/legal.](https://www.iubenda.com/privacy-policy/252372/legal)

# **OneTrust Datenschutzerklärung**

Wir verwenden auf unserer Website OneTrust, ein Privacy-Management-Tool. Dienstanbieter ist das italienische Unternehmen iubenda s.r.l., Via San Raffaele, 1 – 20121 Mailand, Italien. Mehr über die Daten, die durch die Verwendung von OneTrust verarbeitet werden, erfahren Sie in der Privacy Policy au[f https://www.onetrust.com/privacy/.](https://www.onetrust.com/privacy/)

# **Quantcast Datenschutzerklärung**

Wir verwenden auf unserer Website das Quantcast, ein Consent- und Compliance-Management-Tool. Dienstanbieter ist das amerikanische Unternehmen Quantcast. Für den europäischen Raum ist das irische Unternehmen Quantcast International Limited, Beaux Lane House, Lower Mercer Street, 1st Floor, Dublin 2, Irland, zuständig. Mehr über die Daten, die durch die Verwendung von Quantcast verarbeitet werden, erfahren Sie in der Privacy Policy auf [https://www.quantcast.com/de/datenschutz/.](https://www.quantcast.com/de/datenschutz/)

# **Sourcepoint Datenschutzerklärung**

Wir verwenden auf unserer Website Sourcepoint, eine Consent Management Platform (CMP). Dienstanbieter ist das amerikanische Unternehmen Sourcepiont Technologies, Inc., New York, NY, 228 Park Ave S, New York, NY, USA. Mehr über die Daten, die durch die Verwendung von Sourcepoint verarbeitet werden, erfahren Sie in der Privacy Policy auf [https://www.sourcepoint.com/privacy](https://www.sourcepoint.com/privacy-policy/)[policy/.](https://www.sourcepoint.com/privacy-policy/)

# **TrustArc Datenschutzerklärung**

Wir verwenden auf unserer Website TrustArc, eine Privacy-Management-Plattform. Dienstanbieter ist das amerikanische Unternehmen TrustArc Inc., 111 Sutter Street, Suite 600 San Francisco, CA 94104, USA. Mehr über die Daten, die durch die Verwendung von TrustArc verarbeitet werden, erfahren Sie in der Privacy Policy auf [https://trustarc.com/privacy-policy/.](https://trustarc.com/privacy-policy/)

# **Usercentrics Datenschutzerklärung**

Wir verwenden auf unserer Website Usercentrics, eine Consent Management Plattform (CMP). Dienstanbieter ist das deutsche Unternehmen Usercentrics GmbH, Sendlinger Straße 7, 80331

München, Deutschland. Mehr über die Daten, die durch die Verwendung von Usercentrics verarbeitet werden, erfahren Sie in der Privacy Policy auf [https://usercentrics.com/privacy-policy/.](https://usercentrics.com/privacy-policy/)

# **AdSimple Cookie Manager Datenschutzerklärung**

**AdSimple Cookie Manager Datenschutzerklärung Zusammenfassung** ������Betroffene: Website Besucher ���Zweck: Einholung der Zustimmung zu bestimmten Cookies und somit dem Einsatz bestimmter Tools ������ Verarbeitete Daten: Daten zur Verwaltung der eingestellten Cookie-Einstellungen wie IP-Adresse, Zeitpunkt der Zustimmung, Art der Zustimmung, einzelne Zustimmungen. Mehr Details dazu finden Sie weiter unter in dieser Datenschutzerklärung **WE** Speicherdauer: das verwendete Cookie läuft nach einem Jahr ab �����Rechtsgrundlagen: Art. 6 Abs. 1 lit. a DSGVO (Einwilligung), Art. 6 Abs. 1 lit.f DSGVO (berechtigte Interessen)

### **Was ist der AdSimple Cookie Manager?**

Wir verwenden auf unserer Website den AdSimple Cookie Manager des Softwareentwicklungs- und Online-Marketing Unternehmens AdSimple GmbH, Fabriksgasse 20, 2230 Gänserndorf. Der AdSimple Cookie Manager bietet uns unter anderem die Möglichkeit, Ihnen einen umfangreichen und datenschutzkonformen Cookie-Hinweis zu liefern, damit Sie selbst entscheiden können, welche Cookies Sie zulassen und welche nicht. Durch die Verwendung dieser Software werden Daten von Ihnen an AdSimple gesendet und gespeichert. In dieser Datenschutzerklärung informieren wir Sie, warum wir den AdSimple Cookie Manager verwenden, welche Daten übertragen und gespeichert werden und wie Sie diese Datenübertragung verhindern können.

Der AdSimple Cookie Manager ist eine Software, die unsere Website scannt und alle vorhandenen Cookies identifiziert und kategorisiert. Zudem werden Sie als Websitebesucher über ein Cookie Hinweis Script über die Verwendung von Cookies informiert und entscheiden selbst welche Cookies Sie zulassen und welche nicht.

### **Warum verwenden wir den AdSimple Cookie Manager auf unserer Website?**

Wir wollen Ihnen maximale Transparenz im Bereich Datenschutz bieten. Um das zu gewährleisten, müssen wir zuerst genau wissen, welche Cookies im Laufe der Zeit auf unserer Website gelandet sind. Dadurch, dass der Cookie Manager von AdSimple regelmäßig unsere Website scannt und alle Cookies ausfindig macht, haben wir die volle Kontrolle über diese Cookies und können so DSGVOkonform handeln. Wir können Sie dadurch über die Nutzung der Cookies auf unserer Website genau informieren. Weiters bekommen Sie stets einen aktuellen und datenschutzkonformen Cookie-Hinweis und entscheiden per Checkbox-System selbst, welche Cookies Sie akzeptieren bzw. blockieren.

### **Welche Daten werden von dem AdSimple Cookie Manager gespeichert?**

Wenn Sie Cookies auf unserer Website zustimmen, wird folgendes Cookie von dem AdSimple Cookie Manager gesetzt:

**Name:** acm\_status

**Wert:** ":true,"statistik":true,"marketing":true,"socialmedia":true,"einstellungen":true} **Verwendungszweck:** In diesem Cookie wird Ihr Zustimmungsstatus, gespeichert. Dadurch kann unsere Website auch bei zukünftigen Besuchen den aktuellen Status lesen und befolgen. **Ablaufdatum:** nach einem Jahr

#### **Wie lange und wo werden die Daten gespeichert?**

Alle Daten, die durch den AdSimple Cookie Manager erhoben werden, werden ausschließlich innerhalb der Europäischen Union übertragen und gespeichert. Die erhobenen Daten werden auf den Servern von AdSimple bei der Hetzner GmbH in Deutschland gespeichert. Zugriff auf diese Daten hat ausschließlich die AdSimple GmbH und die Hetzner GmbH.

### **Wie kann ich meine Daten löschen bzw. die Datenspeicherung verhindern?**

Sie haben jederzeit das Recht auf Ihre personenbezogenen Daten zuzugreifen und sie auch zu löschen. Die Datenerfassung und Speicherung können Sie beispielsweise verhindern, indem Sie über das Cookie-Hinweis-Script die Verwendung von Cookies ablehnen. Eine weitere Möglichkeit die Datenverarbeitung zu unterbinden bzw. nach Ihren Wünschen zu verwalten, bietet Ihr Browser. Je nach Browser funktioniert die Cookie-Verwaltung etwas anders. Hier finden Sie die Anleitungen zu den momentan bekanntesten Browsern:

[Chrome: Cookies in Chrome löschen, aktivieren und verwalten](https://support.google.com/chrome/answer/95647?tid=121704700)

[Safari: Verwalten von Cookies und Websitedaten mit Safari](https://support.apple.com/de-at/guide/safari/sfri11471/mac?tid=121704700)

[Firefox: Cookies löschen, um Daten zu entfernen, die Websites auf Ihrem Computer abgelegt haben](https://support.mozilla.org/de/kb/cookies-und-website-daten-in-firefox-loschen?tid=121704700)

[Internet Explorer: Löschen und Verwalten von Cookies](https://support.microsoft.com/de-at/help/17442/windows-internet-explorer-delete-manage-cookies?tid=121704700)

[Microsoft Edge: Löschen und Verwalten von Cookies](https://support.microsoft.com/de-at/help/4027947/windows-delete-cookies?tid=121704700)

### **Rechtsgrundlage**

Wenn Sie Cookies zustimmen, werden über diese Cookies personenbezogene Daten von Ihnen verarbeitet und gespeichert. Falls wir durch Ihre **Einwilligung** (Artikel 6 Abs. 1 lit. a DSGVO) Cookies verwenden dürfen, ist diese Einwilligung auch gleichzeitig die Rechtsgrundlage für die Verwendung von Cookies bzw. die Verarbeitung Ihrer Daten. Um die Einwilligung zu Cookies verwalten zu können und Ihnen die Einwilligung ermöglichen zu können, kommt der AdSimple Cookie Manager zum Einsatz. Der Einsatz dieser Software ermöglicht uns, die Website auf effiziente Weise rechtskonform zu betreiben, was ein **berechtigtes Interesse** (Artikel 6 Abs. 1 lit. f DSGVO) darstellt.

Wir hoffen, wir haben Ihnen einen guten Überblick über den Datenverkehr und die Datenverarbeitung durch den AdSimple Cookie Manager geliefert. Wenn Sie mehr über dieses Tool erfahren wollen, empfehlen wir Ihnen die Beschreibungsseite auf [https://www.adsimple.at/adsimple-cookie-manager/.](https://www.adsimple.at/adsimple-cookie-manager/?tid=121704700)

# **Cookiebot Datenschutzerklärung**

#### **Cookiebot Datenschutzerklärung Zusammenfassung**

������Betroffene: Website Besucher

◆ Zweck: Einholung der Zustimmung zu bestimmten Cookies und somit dem Einsatz bestimmter Tools

������ Verarbeitete Daten: Daten zur Verwaltung der eingestellten Cookie-Einstellungen wie IP-Adresse, Zeitpunkt der Zustimmung, Art der Zustimmung, einzelne Zustimmungen. Mehr Details dazu finden Sie beim jeweils eingesetzten Tool.

**B** Speicherdauer: die Daten werden nach einem Jahr gelöscht

�����Rechtsgrundlagen: Art. 6 Abs. 1 lit. a DSGVO (Einwilligung), Art. 6 Abs. 1 lit.f DSGVO (berechtigte Interessen)

### **Was ist Cookiebot?**

Wir verwenden auf unserer Website Funktionen des Anbieters Cookiebot. Hinter Cookiebot steht das Unternehmen Cybot A/S, Havnegade 39, 1058 Kopenhagen, DK. Cookiebot bietet uns unter anderem die Möglichkeit, Ihnen einen umfangreichen Cookie-Hinweis (auch Cookie-Banner oder Cookie-Notice genannt) zu liefern. Durch die Verwendung dieser Funktion können Daten von Ihnen an Cookiebot bzw. Cybot gesendet, gespeichert und verarbeitet werden. In dieser Datenschutzerklärung informieren wir Sie warum wir Cookiebot nutzen, welche Daten übertragen werden und wie Sie diese Datenübertragung verhindern können.

Cookiebot ist ein Software-Produkt des Unternehmens Cybot. Die Software erstellt automatisch einen DSGVO-konformen Cookie-Hinweis für unserer Websitebesucher. Zudem scannt, kontrolliert und wertet die Technologie hinter Cookiebot alle Cookies und Tracking-Maßnahmen auf unserer Website.

#### **Warum verwenden wir Cookiebot auf unserer Website?**

Datenschutz nehmen wir sehr ernst. Wir wollen Ihnen ganz genau zeigen, was auf unserer Website vor sich geht und welche Ihrer Daten gespeichert werden. Cookiebot hilft uns einen guten Überblick über all unsere Cookies (Erst- und Drittanbieter-Cookies) zu erhalten. So können wir Sie über die Nutzung von Cookies auf unserer Website exakt und transparent informieren. Sie bekommen stets einen aktuellen und datenschutzkonformen Cookie-Hinweis und entscheiden selbst, welche Cookies Sie zulassen und welche nicht.

### **Welche Daten werden von Cookiebot gespeichert?**

Wenn Sie Cookies zulassen, werden folgende Daten an Cybot übertragen, gespeichert und verarbeitet.

- IP-Adresse (in anonymisierter Form, die letzten 3 Ziffern werden auf 0 gesetzt)
- Datum und Uhrzeit Ihres Einverständnisses
- unsere Website-URL
- technische Browserdaten
- verschlüsselter, anonymer Key
- die Cookies, die Sie zugelassen haben (als Zustimmungsnachweis)

Folgenden Cookies werden von Cookiebot gesetzt, wenn Sie der Verwendung von Cookies zugestimmt haben:

**Name:** CookieConsent **Wert:** {stamp:'P7to4eNgIHvJvDerjKneBsmJQd9121704700-2 **Verwendungszweck:** In diesem Cookie wird Ihr Zustimmungsstatus, gespeichert. Dadurch kann unsere Website auch bei zukünftigen Besuchen den aktuellen Status lesen und befolgen. **Ablaufdatum:** nach einem Jahr

#### **Name:** CookieConsentBulkTicket

**Wert:** kDSPWpA%2fjhljZKClPqsncfR8SveTnNWhys5NojaxdFYBPjZ2PaDnUw%3d%3121704700-6 **Verwendungszweck:** Dieses Cookie wird gesetzt, wenn Sie alle Cookies erlauben und somit eine "Sammelzustimmung" aktiviert haben. Das Cookie speichert dann eine eigene, zufällige und eindeutige ID.

**Ablaufdatum:** nach einem Jahr

**Anmerkung:** Bitte bedenken Sie, dass es sich hier um eine beispielhafte Liste handelt und wir keinen Anspruch auf Vollständigkeit erheben können. In der Cookie-Erklärung unter <https://www.cookiebot.com/de/cookie-declaration/> sehen Sie, welche weiteren Cookies eingesetzt werden können.

Laut der Datenschutzerklärung von Cybot verkauft das Unternehmen personenbezogene Daten nicht weiter. Cybot gibt allerdings Daten an vertrauensvolle Dritt- oder Subunternehmen weiter, die dem Unternehmen helfen, die eigenen betriebswirtschaftlichen Ziele zu erreichen. Daten werden auch dann weitergegeben, wenn dies rechtlich erforderlich ist.

### **Wie lange und wo werden die Daten gespeichert?**

Alle erhobenen Daten werden ausschließlich innerhalb der Europäischen Union übertragen, gespeichert und weitergeleitet. Die Daten werden in einem Azure-Rechenzentrum (Cloud-Anbieter ist Microsoft) gespeichert. Auf [https://azure.microsoft.com/de-de/global-infrastructure/regions/](https://azure.microsoft.com/de-de/global-infrastructure/regions/?tid=121704700) erfahren Sie mehr über alle "Azure-Regionen". Alle User Daten werden von Cookiebot nach 12 Monaten ab der Registrierung (Cookie-Zustimmung) bzw. unmittelbar nach Kündigung des Cookiebot-Services gelöscht.

## **Wie kann ich meine Daten löschen bzw. die Datenspeicherung verhindern?**

Sie haben jederzeit das Recht auf Ihre personenbezogenen Daten zuzugreifen und sie auch zu löschen. Die Datenerfassung und Speicherung können Sie beispielsweise verhindern, indem Sie über den Cookie-Hinweis die Verwendung von Cookies ablehnen. Eine weitere Möglichkeit die Datenverarbeitung zu unterbinden bzw. nach Ihren Wünschen zu verwalten, bietet Ihr Browser. Je nach Browser funktioniert die Cookie-Verwaltung etwas anders. Hier finden Sie die Anleitungen zu den momentan bekanntesten Browsern:

[Chrome: Cookies in Chrome löschen, aktivieren und verwalten](https://support.google.com/chrome/answer/95647?tid=121704700)

[Safari: Verwalten von Cookies und Websitedaten mit Safari](https://support.apple.com/de-at/guide/safari/sfri11471/mac?tid=121704700)

[Firefox: Cookies löschen, um Daten zu entfernen, die Websites auf Ihrem Computer abgelegt haben](https://support.mozilla.org/de/kb/cookies-und-website-daten-in-firefox-loschen?tid=121704700)

[Internet Explorer: Löschen und Verwalten von Cookies](https://support.microsoft.com/de-at/help/17442/windows-internet-explorer-delete-manage-cookies?tid=121704700)

[Microsoft Edge: Löschen und Verwalten von Cookies](https://support.microsoft.com/de-at/help/4027947/windows-delete-cookies?tid=121704700)

## **Rechtsgrundlage**

Wenn Sie Cookies zustimmen, werden über diese Cookies personenbezogene Daten von Ihnen verarbeitet und gespeichert. Falls wir durch Ihre **Einwilligung** (Artikel 6 Abs. 1 lit. a DSGVO) Cookies verwenden dürfen, ist diese Einwilligung auch gleichzeitig die Rechtsgrundlage für die Verwendung von Cookies bzw. die Verarbeitung Ihrer Daten. Um die Einwilligung zu Cookies verwalten zu können und Ihnen die Einwilligung ermöglichen zu können, kommt der Cookiebot zum Einsatz. Der Einsatz dieser Software ermöglicht uns, die Website auf effiziente Weise rechtskonform zu betreiben, was ein **berechtigtes Interesse** (Artikel 6 Abs. 1 lit. f DSGVO) darstellt.

Wenn Sie mehr über die Datenschutzrichtlinien von "Cookiebot" bzw. dem dahinterstehenden Unternehmen Cybot erfahren wollen, empfehlen wir Ihnen die Datenschutzrichtlinien unter [https://www.cookiebot.com/de/privacy-policy/](https://www.cookiebot.com/de/privacy-policy/?tid=121704700) durchzulesen.

# **Zahlungsanbieter**

#### **Zahlungsanbieter Datenschutzerklärung Zusammenfassung**

- ������Betroffene: Besucher der Website
- ���Zweck: Ermöglichung und Optimierung des Zahlungsvorgangs auf unserer Website ������ Verarbeitete Daten: Daten wie etwa Name, Adresse, Bankdaten (Kontonummer,
- Kreditkartennummer, Passwörter, TANs usw.), IP-Adresse und Vertragsdaten
- Mehr Details dazu finden Sie beim jeweils eingesetzten Zahlungsanbieter-Tool.
- **WE** Speicherdauer: abhängig vom verwendeten Zahlungsanbieter
- $\bigcirc$  Rechtsgrundlagen: Art. 6 Abs. 1 lit. b DSGVO (Erfüllung eines Vertrags)

## **Was ist ein Zahlungsanbieter?**

Wir verwenden auf unserer Website Online-Zahlungssysteme, die uns und Ihnen ein sicheres und reibungsloses Bezahlverfahren ermöglichen. Dabei können unter anderem auch personenbezogene Daten an den jeweiligen Zahlungsanbieter gesendet, gespeichert und dort verarbeitet werden. Bei Zahlungsanbietern handelt es sich um Online-Zahlungssysteme, die es Ihnen ermöglichen eine Bestellung über Online-Banking durchzuführen. Dabei wird die Zahlungsabwicklung durch den von Ihnen gewählten Zahlungsanbieter durchgeführt. Wir erhalten anschließend eine Information über die getätigte Zahlung. Diese Methode kann jeder User nutzen, der ein aktives Online-Banking-Konto mit PIN und TAN hat. Es gibt kaum noch Banken, die solche Zahlungsmethoden nicht anbieten bzw. akzeptieren.

### **Warum verwenden wir Zahlungsanbieter auf unserer Website?**

Wir wollen natürlich mit unserer Website und unserem eingebundenen Onlineshop das bestmögliche Service bietet, damit Sie sich auf unserer Seite wohl fühlen und unsere Angebote nutzen. Wir wissen, dass Ihre Zeit kostbar ist und speziell Zahlungsabwicklungen schnell und reibungslos funktionieren müssen. Aus diesen Gründen bieten wir Ihnen diverse Zahlungsanbieter an. Sie können Ihren bevorzugten Zahlungsanbieter wählen und so in gewohnter Manier bezahlen.

### **Welche Daten werden verarbeitet?**

Welche Daten genau verarbeitet werden, hängt natürlich von dem jeweiligen Zahlungsanbieter ab. Doch grundsätzlich werden Daten wie Name, Adresse, Bankdaten (Kontonummer, Kreditkartennummer, Passwörter, TANs usw.) gespeichert. Dabei handelt es sich um notwendige Daten, um überhaupt eine Transaktion durchführen zu können. Zudem können auch etwaige Vertragsdaten und Userdaten, wie zum Beispiel wann Sie unsere Website besuchen, für welche Inhalte Sie sich interessieren oder welche Unterseiten Sie anklicken, gespeichert werden. Auch Ihre IP-Adresse und Informationen zu Ihrem verwendeten Computer werden von den meisten Zahlungsanbietern gespeichert.

Die Daten werden in der Regel auf den Servern der Zahlungsanbietern gespeichert und verarbeitet. Wir als Websitebetreiber erhalten diese Daten nicht. Wir werden nur darüber informiert, ob die Zahlung funktioniert hat oder nicht. Für Identitäts- und Bonitätsprüfungen kann es vorkommen, dass Zahlungsanbieter Daten an die entsprechende Stelle weiterleiten. Für alle Zahlungsgeschäfte gelten immer die Geschäfts- und Datenschutzgrundlagen des jeweiligen Anbieters. Schauen Sie sich daher bitte immer auch die Allgemeinen Geschäftsbedingen und die Datenschutzerklärung des Zahlungsanbieters an. Sie haben auch jederzeit das Recht beispielsweise Daten löschen oder korrigieren zu lassen. Bitte setzen Sie sich bezüglich Ihrer Rechte (Widerrufsrecht, Auskunftsrecht und Betroffenheitsrecht) mit dem jeweiligen Dienstanbieter in Verbindung.

### **Dauer der Datenverarbeitung**

Über die Dauer der Datenverarbeitung informieren wir Sie weiter unten sofern wir weitere Informationen dazu haben. Generell verarbeiten wir personenbezogene Daten nur so lange wie es für die Bereitstellung unserer Dienstleistungen und Produkte unbedingt notwendig ist. Wenn es wie zum Beispiel im Fall von Buchhaltung gesetzlich vorgeschrieben ist, kann diese Speicherdauer auch überschritten werden. So bewahren wir zu einem Vertrag gehörige Buchungsbelege (Rechnungen, Vertragsurkunden, Kontoauszüge u.a.) 10 Jahre (§ 147 AO) sowie sonstige relevante Geschäftsunterlagen 6 Jahre (§ 247 HGB) nach Anfallen auf.

### **Widerspruchsrecht**

Sie haben immer das Recht auf Auskunft, Berichtigung und Löschung Ihrer personenbezogenen Daten. Bei Fragen können Sie auch jederzeit Verantwortliche des verwendeten Zahlungsanbieter kontaktieren. Kontaktdaten finden Sie entweder in unserer spezifischen Datenschutzerklärung oder auf der Website des entsprechenden Zahlungsanbieters.

Cookies, die Zahlungsanbieter für ihre Funktionen verwenden, können Sie in Ihrem Browser löschen, deaktivieren oder verwalten. Je nachdem welchen Browser Sie verwenden, funktioniert dies auf unterschiedliche Art und Weise. Bitte beachten Sie aber, dass dann eventuell der Zahlungsvorgang nicht mehr funktioniert.

## **Rechtsgrundlage**

Wir bieten also zur Abwicklung von vertraglichen bzw. rechtlichen Beziehungen **(Art. 6 Abs. 1 lit. b DSGVO)** neben den herkömmlichen Bank-/Kreditinstitutionen auch andere Zahlungsdienstleister an. In den Datenschutzerklärungen der einzelnen Zahlungsanbietern (wie zum Beispiel Amazon Payments, Apple Pay oder Discover) wird Ihnen ein genauer Überblick über die Datenverarbeitung und Datenspeicherung geboten. Zudem können Sie sich bei Fragen zu datenschutzrelevanten Themen stets an die Verantwortlichen richten.

Informationen zu den speziellen Zahlungsanbietern erfahren Sie – sofern vorhanden – in den folgenden Abschnitten.

# **Amazon Payments Datenschutzerklärung**

Wir nutzen auf unserer Website Amazon Payments, einen Dienst für Online-Zahlungsverfahren. Dienstanbieter ist das amerikanische Unternehmen Amazon.com Inc. Für den europäischen Raum ist das Unternehmen Amazon Payments Europe S.C.A. (38 Avenue J.F. Kennedy, L-1855 Luxemburg) verantwortlich. Mehr über die Daten, die durch die Verwendung von Amazon Payments verarbeitet werden, erfahren Sie in der Privacy Policy auf [https://pay.amazon.de/help/201212490.](https://pay.amazon.de/help/201212490)

# **American Express Datenschutzerklärung**

Wir nutzen auf unserer Website American Express, ein weltweit agierender Finanzdienstleister. Dienstanbieter ist das amerikanische Unternehmen American Express Company. Für den europäischen Raum ist das Unternehmen American Express Europe S.A. (Avenida Partenón 12-14, 28042, Madrid, Spanien) zuständig. Mehr über die Daten, die durch die Verwendung von American Express verarbeitet werden, erfahren Sie in der Privacy Policy auf [https://www.americanexpress.com/de/legal/online-datenschutzerklarung.html.](https://www.americanexpress.com/de/legal/online-datenschutzerklarung.html)

# **Apple Pay Datenschutzerklärung**

Wir nutzen auf unserer Website Apple Pay, einen Dienst für Online-Zahlungsverfahren. Dienstanbieter ist das amerikanische Unternehmen Apple Inc., Infinite Loop, Cupertino, CA 95014, USA. Mehr über die Daten, die durch die Verwendung von Apple Pay verarbeitet werden, erfahren Sie in der Privacy Policy au[f https://www.apple.com/legal/privacy/de-ww/.](https://www.apple.com/legal/privacy/de-ww/)

# **Discover Datenschutzerklärung**

Wir nutzen auf unserer Website den Zahlungssystem-Dienstleister Discover. Dienstanbieter ist das amerikanische Unternehmen Discover Financial Services, 2500 Lake Cook Rd, Riverwoods, IL 60015, USA. Mehr über die Daten, die durch die Verwendung von Discover verarbeitet werden, erfahren Sie in der Privacy Policy auf [https://www.discover.com/privacy-statement/eu-data.html.](https://www.discover.com/privacy-statement/eu-data.html)

# **eps-Überweisung Datenschutzerklärung**

Wir nutzen auf unserer Website eps-Überweisung, einen Dienst für Online-Bezahlverfahren. Dienstanbieter ist das österreichische Unternehmen Stuzza GmbH, Frankgasse 10/8, 1090 Wien, Österreich. Mehr über die Daten, die durch die Verwendung von eps-Überweisung verarbeitet werden, erfahren Sie in der Datenschutzerklärung auf [https://eservice.stuzza.at/de/datenschutzerklaerung.html.](https://eservice.stuzza.at/de/datenschutzerklaerung.html)

# **Flattr Datenschutzerklärung**

Wir nutzen auf unserer Website den Online-Zahlungsdienst Flattr. Dienstanbieter ist das schwedische Unternehmen Flattr AB, Box 4111, 203 12 Malmö, Schweden. Mehr über die Daten, die durch die Verwendung von Flattr verarbeitet werden, erfahren Sie in der Privacy Policy auf [https://flattr.com/privacy.](https://flattr.com/privacy)

# **giropay Datenschutzerklärung**

Wir nutzen auf unserer Website den Online-Zahlungsanbieter giropay. Dienstanbieter ist das deutsche Unternehmen paydirekt GmbH, Stephanstraße 14-16, 60313 Frankfurt am Main, Deutschland. Mehr über die Daten, die durch die Verwendung von giropay verarbeitet werden, erfahren Sie in der Datenschutzerklärung auf [https://www.giropay.de/rechtliches/datenschutzerklaerung/.](https://www.giropay.de/rechtliches/datenschutzerklaerung/)

# **Google Pay Datenschutzerklärung**

Wir nutzen auf unserer Website den Online-Zahlungsanbieter Google Pay. Dienstanbieter ist das amerikanische Unternehmen Google Inc. Für den europäischen Raum ist das Unternehmen Google Ireland Limited (Gordon House, Barrow Street Dublin 4, Irland) für alle Google-Dienste verantwortlich. Mehr über die Daten, die durch die Verwendung von Google Pay verarbeitet werden, erfahren Sie in der Privacy Policy auf [https://policies.google.com/privacy.](https://policies.google.com/privacy)

# **iDEAL Datenschutzerklärung**

Wir nutzen auf unserer Website iDEAL, einen Dienst für Bezahlsysteme. Dienstanbieter ist das niederländische Unternehmen Currence B.V., Gustav Mahlerplein 33-35, Amsterdam, Noord-Holland 1082 MS, Niederlande. Mehr über die Daten, die durch die Verwendung von iDEAL verarbeitet werden, erfahren Sie in der Privacy Policy auf [https://www.ideal.nl/en/disclaimer-privacy](https://www.ideal.nl/en/disclaimer-privacy-statement/)[statement/.](https://www.ideal.nl/en/disclaimer-privacy-statement/)

# **Mastercard Datenschutzerklärung**

Wir nutzen auf unserer Website den Zahlungsdienstleister Mastercard. Dienstanbieter ist das amerikanische Unternehmen Mastercard Inc. Für den europäischen Raum ist das Unternehmen Mastercard Europe SA (Chaussée de Tervuren 198A, B-1410 Waterloo, Belgien) verantwortlich. Mehr über die Daten, die durch die Verwendung von Mastercard verarbeitet werden, erfahren Sie in der Privacy Policy auf [https://www.mastercard.de/de-de/datenschutz.html.](https://www.mastercard.de/de-de/datenschutz.html)

# **PayPal Datenschutzerklärung**

Wir nutzen auf unserer Website den Online-Bezahldienst PayPal. Dienstanbieter ist das amerikanische Unternehmen PayPal Inc. Für den europäischen Raum ist das Unternehmen PayPal Europe (S.à r.l. et Cie, S.C.A., 22-24 Boulevard Royal, L-2449 Luxembourg) verantwortlich. Mehr über die Daten, die durch die Verwendung von PayPal verarbeitet werden, erfahren Sie in der Privacy Policy auf [https://www.paypal.com/de/webapps/mpp/ua/privacy-full.](https://www.paypal.com/de/webapps/mpp/ua/privacy-full)

# **Shop Pay Datenschutzerklärung**

Wir nutzen auf unserer Website Shop Pay, einen Dienst für Online-Zahlungslösungen. Dienstanbieter ist das amerikanische Unternehmen Shopify Inc. Für den europäischen Raum ist das Unternehmen Shopify International Limited (Victoria Buildings, 2. Etage, 1-2 Haddington Road, Dublin 4, D04 XN32, Irland) verantwortlich. Mehr über die Daten, die durch die Verwendung von Shop Pay verarbeitet werden, erfahren Sie in der Privacy Policy auf [https://www.shopify.de/legal/datenschutz.](https://www.shopify.de/legal/datenschutz)

# **Skrill Datenschutzerklärung**

Wir nutzen auf unserer Website Skrill, einen Dienst für Online-Zahlungslösungen. Dienstanbieter ist das britische Unternehmen Skrill Limited, 25 Canada Square, London E14 5LQ, Großbritannien. Mehr über die Daten, die durch die Verwendung von Skrill verarbeitet werden, erfahren Sie in der Privacy Policy auf [https://www.skrill.com/de/fusszeile/datenschutzrichtlinie/.](https://www.skrill.com/de/fusszeile/datenschutzrichtlinie/)

# **Unzer Datenschutzerklärung**

Wir nutzen auf unserer Website den Zahlungsanbieter Unzer. Dienstanbieter ist das deutsche Unternehmen Unzer GmbH, Vangerowstraße 18, 69115 Heidelberg, Deutschland. Mehr über die Daten, die durch die Verwendung von Unzer verarbeitet werden, erfahren Sie in der Privacy Policy au[f https://www.unzer.com/de/datenschutz/.](https://www.unzer.com/de/datenschutz/)

# **Visa Datenschutzerklärung**

Wir nutzen auf unserer Website Visa, einen weltweit agierenden Zahlungsanbieter. Dienstanbieter ist das amerikanische Unternehmen Visa Inc. Für den europäischen Raum ist das Unternehmen Visa Europe Services Inc. (1 Sheldon Square, London W2 6TT, Großbritannien) zuständig. Mehr über die Daten, die durch die Verwendung von Visa verarbeitet werden, erfahren Sie in der Privacy Policy auf [https://www.visa.de/nutzungsbedingungen/visa-privacy-center.html.](https://www.visa.de/nutzungsbedingungen/visa-privacy-center.html)

# **Klarna Checkout Datenschutzerklärung**

#### **Klarna Checkout Datenschutzerklärung Zusammenfassung**

- ������Betroffene: Besucher der Website
- **W** Zweck: Optimierung des Zahlungsvorgangs auf unserer Website

������ Verarbeitete Daten: Daten wie etwa Name, Adresse, Bankdaten (Kontonummer, Kreditkartennummer, Passwörter, TANs usw.), IP-Adresse und Vertragsdaten

Mehr Details dazu finden Sie weiter unten in dieser Datenschutzerklärung.

 $\bullet$  **Speicherdauer: Daten werden gespeichert, solange Klarna sie für den Verarbeitungszweck** benötigt.

 $\ddot{\phi}$  Rechtsgrundlagen: Art. 6 Abs. 1 lit. c DSGVO (Rechtliche Verpflichtung), Art. 6 Abs. 1 lit. f DSGVO (Berechtigte Interessen)

## **Was ist Klarna Checkout?**

Wir verwenden auf unserer Website das Online-Zahlungssystem Klarna Checkout des schwedischen Unternehmens Klarna Bank AB. Die Klarna-Bank hat ihren Hauptfirmensitz in Sveavägen 46, 111 34 Stockholm, Schweden. Wenn Sie sich für diesen Dienst entscheiden, werden unter anderem personenbezogene Daten an Klarna gesendet, gespeichert und verarbeitet. In dieser Datenschutzerklärung möchten wir Ihnen einen Überblick über die Datenverarbeitung durch Klarna geben.

Klarna Checkout ist ein Zahlungssystem für Bestellungen in einem Onlineshop. Dabei wählt der Nutzer die Zahlungsart und Klarna Checkout übernimmt den gesamten Zahlungsprozess. Nachdem ein Nutzer einmal eine Zahlung über das Checkout-System durchgeführt hat und die entsprechenden Daten angegeben hat, können zukünftige Online-Einkäufe noch schneller und einfacher durchgeführt werden. Das Klarna-System erkennt dann bereits nach Eingabe der E-Mail-Adresse und Postleitzahl den bestehenden Kunden.

# **Warum verwenden wir Klarna Checkout für unsere Webseite?**

Unser Ziel mit unserer Website und unserem eingebundenen Onlineshop ist es, Ihnen das bestmögliche Service zu bieten. Dazu zählt neben dem Gesamterlebnis auf der Website und neben unseren Angeboten auch eine reibungslose, schnelle und sichere Zahlungsabwicklung Ihrer Bestellungen. Um das zu gewährleisten, nutzen wir das Zahlungssystem Klarna Checkout.

### **Welche Daten werden von Klarna Checkout gespeichert?**

Sobald Sie sich für den Zahlungsdienst Klarna entscheiden und über die Zahlungsmethode Klarna Checkout bezahlen, übermitteln Sie auch personenbezogene Daten an das Unternehmen. Auf der Klarna Checkout-Seite werden technische Daten wie Browsertyp, Betriebssystem, unsere Internetadresse, Datum und Uhrzeit, Spracheinstellungen, Zeitzoneneinstellungen und IP-Adresse von Ihnen erhoben und an die Server von Klarna übermittelt und dort gespeichert. Diese Daten werden auch dann gespeichert, wenn Sie noch keine Bestellung abgeschlossen haben.

Wenn Sie ein Produkt oder eine Dienstleistung über unseren Shop bestellen, müssen Sie in die vorgegebenen Felder Daten zu Ihrer Person eingeben. Diese Daten werden durch Klarna für die Zahlungsabwicklung verarbeitet. Dabei können zur Bonitäts- und Identitätsprüfung speziell folgende personenbezogenen Daten (sowie allgemeine Produktinformationen) durch Klarna gespeichert und verarbeitet werden:

- Kontaktinformationen: Namen, Geburtsdatum, nationale Ausweisnummer, Titel, Rechnungsund Lieferadresse, E-Mail-Adresse, Telefonnummer, Nationalität oder Gehalt.
- Zahlungsinformationen wie Kreditkartendaten oder Ihre Kontonummer
- Produktinformationen wie Sendungsnummer, Art des Artikels und Preis des Produkts

Zudem gibt es auch noch Daten, die optional erhoben werden können, sofern Sie sich dazu bewusst entscheiden. Das sind etwa politische, religiöse oder weltanschauliche Überzeugungen oder diverse Gesundheitsdaten.

Klarna kann auch selbst oder über Dritte (wie beispielsweise über uns oder über öffentliche Datenbanken) neben den oben genannten Daten auch Daten zu den Waren oder Dienstleistungen, die Sie kaufen oder bestellen erheben. Das kann zum Beispiel die Sendungsnummer oder die Art des bestellten Artikels sein, aber auch Auskünfte über Ihre Bonität, über Ihr Einkommen oder Kreditgewährungen. Klarna kann Ihre personenbezogenen Daten auch Dienstleister wie etwa Softwareanbieter, Datenspeicheranbieter oder uns als Händler weitergeben.

Wenn Daten automatisch in ein Formular eingetragen werden, dann sind immer Cookies im Spiel. Wenn Sie diese Funktion nicht nutzen wollen, können Sie jederzeit diese Cookies deaktivieren. Weiter unten im Text finden Sie eine Anleitung, wie Sie Cookies in Ihrem Browser grundsätzlich löschen, deaktivieren oder verwalten. Unsere Tests haben ergeben, dass von Klarna direkt keine Cookies gesetzt werden. Wenn Sie die Zahlungsmethode "Klarna Sofort" wählen und auf "Bestellen" klicken, werden Sie auf die Sofort-Website weitergeleitet. Nach der erfolgreichen Zahlung kommen Sie auf unsere Dankesseite. Dort wird von sofort.com folgendes Cookie gesetzt:

#### **Name**: SOFUEB

**Wert:** e8cipp378mdscn9e17kajlfhv7121704700-4 **Verwendungszweck:** Dieses Cookie speichert Ihre Session-ID. **Ablaufdatum:** nach Beenden der Browsersitzung

### **Wie lange und wo werden die Daten gespeichert?**

Klarna ist bemüht Ihre Daten nur innerhalb der EU bzw. des Europäischen Wirtschaftsraums (EWR) zu speichern. Es kann aber auch vorkommen, dass Daten außerhalb des EU/EWR übertragen werden. Wenn das passiert, stellt Klarna sicher, dass der Datenschutz im Einklang mit der DSGVO steht und das Drittland in einer Angemessenheitsentscheidung der Europäischen Union steht. Die Daten werden immer gespeichert, solange Klarna sie für den Verarbeitungszweck benötigt.

## **Wie kann ich meine Daten löschen bzw. die Datenspeicherung verhindern?**

Sie können Ihre Einwilligung, dass Klarna personenbezogene Daten verarbeitet jederzeit widerrufen. Sie haben auch immer das Recht auf Auskunft, Berichtigung und Löschung Ihrer personenbezogenen Daten. Dafür müssen Sie lediglich das Unternehmen bzw. das Datenschutzteam des Unternehmens per E-Mail an [datenschutz@klarna.de](mailto:datenschutz@klarna.de) kontaktieren. Über die Klarna-Webseite "Meine [Datenschutzanfrage"](https://www.klarna.com/at/meine-datenschutzanfrage-formular/?tid=121704700) können Sie ebenfalls mit Klarna direkt in Kontakt treten.

Cookies, die Klarna für ihre Funktionen möglicherweise verwendet, können Sie in Ihrem Browser löschen, deaktivieren oder verwalten. Je nachdem welchen Browser Sie verwenden, funktioniert dies auf unterschiedliche Art und Weise. Die folgenden Anleitungen zeigen, wie Sie Cookies in Ihrem Browser verwalten:

[Chrome: Cookies in Chrome löschen, aktivieren und verwalten](https://support.google.com/chrome/answer/95647?tid=121704700)

[Safari: Verwalten von Cookies und Websitedaten mit Safari](https://support.apple.com/de-at/guide/safari/sfri11471/mac?tid=121704700)

[Firefox: Cookies löschen, um Daten zu entfernen, die Websites auf Ihrem Computer abgelegt haben](https://support.mozilla.org/de/kb/cookies-und-website-daten-in-firefox-loschen?tid=121704700)

[Internet Explorer: Löschen und Verwalten von Cookies](https://support.microsoft.com/de-at/help/17442/windows-internet-explorer-delete-manage-cookies?tid=121704700)

[Microsoft Edge: Löschen und Verwalten von Cookies](https://support.microsoft.com/de-at/help/4027947/windows-delete-cookies?tid=121704700)

### **Rechtsgrundlage**

Wir bieten also zur Abwicklung von vertraglichen bzw. rechtlichen Beziehungen **(Art. 6 Abs. 1 lit. b DSGVO)** neben den herkömmlichen Bank-/Kreditinstitutionen auch den Zahlungsdienstleister Klarna Checkout an.

Wir hoffen Ihnen einen guten Überblick über die Datenverarbeitung durch Klarna geboten zu haben. Wenn Sie mehr über den Umgang mit Ihren Daten erfahren wollen, empfehlen wir Ihnen die Klarna-Datenschutzerklärung unter

[https://cdn.klarna.com/1.0/shared/content/legal/terms/0/de\\_at/privacy.](https://cdn.klarna.com/1.0/shared/content/legal/terms/0/de_at/privacy?tid=121704700)

# **Sofortüberweisung Datenschutzerklärung**

#### **Sofortüberweisung Datenschutzerklärung Zusammenfassung**

������Betroffene: Besucher der Website

 $\bullet$  Zweck: Optimierung des Zahlungsvorgangs auf unserer Website

������ Verarbeitete Daten: Daten wie etwa Name, Adresse, Bankdaten (Kontonummer,

Kreditkartennummer, Passwörter, TANs usw.), IP-Adresse und Vertragsdaten

Mehr Details dazu finden Sie weiter unten in der Datenschutzerklärung

������ Speicherdauer: Daten werden innerhalb der rechtlichen Aufbewahrungspflicht gespeichert

�����Rechtsgrundlagen: Art. 6 Abs. 1 lit. c DSGVO (Rechtliche Verpflichtung), Art. 6 Abs. 1 lit. f DSGVO (Berechtigte Interessen)

## **Was ist eine "Sofortüberweisung"?**

Wir bieten auf unserer Website die Zahlungsmethode "Sofortüberweisung" des Unternehmens Sofort GmbH zur bargeldlosen Bezahlung an. Die Sofort GmbH gehört seit 2014 zum schwedischen Unternehmen Klarna, hat aber ihren Firmensitz in Deutschland, Theresienhöhe 12, 80339 München.

Entscheiden Sie sich für diese Zahlungsmethode werden unter anderem auch personenbezogene Daten an die Sofort GmbH bzw. an Klarna übermittelt, gespeichert und dort verarbeitet. Mit diesem Datenschutztext geben wir Ihnen einen Überblick über die Datenverarbeitung durch die Sofort GmbH.

Bei der Sofortüberweisung handelt es sich um ein Online-Zahlungssystem, das es Ihnen ermöglicht eine Bestellung über Online-Banking durchzuführen. Dabei wird die Zahlungsabwicklung durch die Sofort GmbH durchgeführt und wir erhalten sofort eine Information über die getätigte Zahlung. Diese Methode kann jeder User nutzen, der ein aktives Online-Banking-Konto mit PIN und TAN hat. Nur noch wenige Banken unterstützen diese Zahlungsmethode noch nicht.

## Warum verwenden wir "Sofortüberweisung" auf unserer Website?

Unser Ziel mit unserer Website und unserem eingebundenen Onlineshop ist es, Ihnen das bestmögliche Service zu bieten. Dazu zählt neben dem Gesamterlebnis auf der Website und neben unseren Angeboten auch eine reibungslose, schnelle und sichere Zahlungsabwicklung Ihrer Bestellungen. Um das zu gewährleisten, nutzen wir "Sofortüberweisung" als Zahlungssystem.

# Welche Daten werden von "Sofortüberweisung" gespeichert?

Wenn Sie über den Sofort/Klarna-Dienst eine Sofortüberweisung durchführen, werden Daten wie Name, Kontonummer, Bankleitzahl, Betreff, Betrag und Datum auf den Servern des Unternehmens gespeichert. Diese Informationen erhalten auch wir über die Zahlungsbestätigung.

Im Rahmen der Kontodeckungsprüfung überprüft die Sofort GmbH, ob Ihr Kontostand und Überziehungskreditrahmen den Zahlungsbetrag abdeckt. In manchen Fällen wird auch überprüft, ob in den letzten 30 Tagen Sofortüberweisungen erfolgreich durchgeführt wurden. Weiters wird Ihre User-Identifikation (wie etwa Verfügernummer oder Vertragsnummer) in gekürzter ("gehashter") Form und Ihre IP-Adresse erhoben und gespeichert. Bei SEPA-Überweisungen wird auch BIC und IBAN gespeichert.

Laut dem Unternehmen werden sonst keine weiteren personenbezogenen Daten (wie Kontostände, Umsatzdaten, Verfügungsrahmen, Kontolisten, Mobiltelefonnummer, Authentifizierungszertifikate, Sicherheitscodses oder PIN/TAN) erhoben, gespeichert oder an Dritte weitergegeben.

Sofortüberweisung nutzt auch Cookies, um den eigenen Dienst benutzerfreundlicher zu gestalten. Wenn Sie ein Produkt bestellen, werden Sie auf die Sofort bzw. Klarna-Website umgeleitet. Nach der erfolgreichen Zahlung werden Sie auf unsere Dankesseite weitergeleitet. Hier werden folgende drei Cookies gesetzt:

**Name**: SOFUEB **Wert:** e8cipp378mdscn9e17kajlfhv7121704700-5 **Verwendungszweck:** Dieses Cookie speichert Ihre Session-ID. **Ablaufdatum:** nach Beenden der Browsersitzung

**Name**: User[user\_cookie\_rules] **Wert:** 1 **Verwendungszweck:** Dieses Cookie speichert Ihre Zustimmung zur Verwendung von Cookies. **Ablaufdatum:** nach 10 Jahren

**Name:** ga **Wert:** GA1.2.69759879.1589470706 **Verwendungszweck:** Standardmäßig verwendet analytics.js das Cookie \_ga, um die User-ID zu speichern. Grundsätzlich dient es zur Unterscheidung der Webseitenbesucher. Hier handelt es sich um ein Cookie von Google Analytics. **Ablaufdatum:** nach 2 Jahren

**Anmerkung:** Die hier angeführten Cookies erheben keinen Anspruch auch Vollständigkeit. Es kann immer sein, dass Sofortüberweisung auch andere Cookies verwendet.

#### **Wie lange und wo werden die Daten gespeichert?**

Alle erhobenen Daten werden innerhalb der rechtlichen Aufbewahrungspflicht gespeichert. Diese Pflicht kann zwischen drei und zehn Jahren dauern.

Klarna/Sofort GmbH versucht Daten nur innerhalb der EU bzw. des Europäischen Wirtschaftsraums (EWR) zu speichern. Wenn Daten außerhalb des EU/EWR übertragen werden, muss der Datenschutz mit der DSGVO übereinstimmen und das Land in einer Angemessenheitsentscheidung der EU stehen.

### **Wie kann ich meine Daten löschen oder die Datenspeicherung verhindern?**

Sie können Ihre Einwilligung, dass Klarna personenbezogene Daten verarbeitet jederzeit widerrufen. Sie haben auch immer das Recht auf Auskunft, Berichtigung und Löschung Ihrer personenbezogenen Daten. Dafür können Sie einfach das Datenschutzteam des Unternehmens per E-Mail an datenschutz@sofort.com kontaktieren.

Mögliche Cookies, die Sofortüberweisung verwendet, können Sie in Ihrem Browser verwalten, löschen oder deaktivieren. Abhängig von Ihrem bevorzugten Browser funktioniert das auf unterschiedliche Weise. Die folgenden Anleitungen zeigen wie Sie Cookies in den gängigsten Browsern verwalten:

[Chrome: Cookies in Chrome löschen, aktivieren und verwalten](https://support.google.com/chrome/answer/95647?tid=121704700)

[Safari: Verwalten von Cookies und Websitedaten mit Safari](https://support.apple.com/de-at/guide/safari/sfri11471/mac?tid=121704700)

[Firefox: Cookies löschen, um Daten zu entfernen, die Websites auf Ihrem Computer abgelegt haben](https://support.mozilla.org/de/kb/cookies-und-website-daten-in-firefox-loschen?tid=121704700)

[Internet Explorer: Löschen und Verwalten von Cookies](https://support.microsoft.com/de-at/help/17442/windows-internet-explorer-delete-manage-cookies?tid=121704700)

[Microsoft Edge: Löschen und Verwalten von Cookies](https://support.microsoft.com/de-at/help/4027947/windows-delete-cookies?tid=121704700)

# **Rechtsgrundlage**

Wir bieten also zur Abwicklung von vertraglichen bzw. rechtlichen Beziehungen **(Art. 6 Abs. 1 lit. b DSGVO)** neben den herkömmlichen Bank-/Kreditinstitutionen auch den Zahlungsdienstleister Sofortüberweisung an. Der erfolgreiche Einsatz des Dienstes bedarf ferner Ihrer Einwilligung **(Art. 6 Abs. 1 lit. a DSGVO)** , soweit für den Einsatz die Zulassung von Cookies notwendig ist.

Wenn Sie mehr über die Datenverarbeitung durch die "Sofortüberweisung" des Unternehmens Sofort GmbH erfahren wollen, empfehlen wir Ihnen die Datenschutzerklärung unter [https://www.sofort.de/datenschutz.html.](https://www.sofort.de/datenschutz.html?tid=121704700)

# **Stripe Datenschutzerklärung**

#### **Stripe Datenschutzerklärung Zusammenfassung**

������Betroffene: Besucher der Website

���Zweck: Optimierung des Zahlungsvorgangs auf unserer Website

������ Verarbeitete Daten: Daten wie etwa Name, Adresse, Bankdaten (Kontonummer,

Kreditkartennummer, Passwörter, TANs usw.), IP-Adresse und Vertragsdaten

Mehr Details dazu finden Sie weiter unter in dieser Datenschutzerklärung

������ Speicherdauer: Daten werden gespeichert, bis die Zusammenarbeit mit Stripe aufgelöst wird

�����Rechtsgrundlagen: Art. 6 Abs. 1 lit. b DSGVO (Vertragsabwicklung), Art. 6 Abs. 1 lit. a DSGVO (Einwilligung)

## **Was ist Stripe?**

Wir verwenden auf unserer Website ein Zahlungstool des amerikanischen Technologieunternehmens und Online-Bezahldienstes Stripe. Für Kunden innerhalb von der EU ist Stripe Payments Europe (Europe Ltd., 1 Grand Canal Street Lower, Grand Canal Dock, Dublin, Irland) verantwortlich. Das heißt, wenn Sie sich für Stripe als Zahlungsart entscheiden, wird Ihre Zahlung über Stripe Payments abgewickelt. Dabei werden Daten, die für den Zahlungsvorgang nötig sind, an Stripe weitergeleitet und gespeichert. In dieser Datenschutzerklärung geben wir Ihnen einen Überblick über diese Datenverarbeitung und Speicherung durch Stripe und erklären, warum wir Stripe auf unserer Website verwenden.

Das Technologieunternehmen Stripe bietet Zahlungslösungen für Online-Bezahlungen an. Mit Stripe ist es möglich Kredit- und Debitkartenzahlungen in unserem Webshop zu akzeptieren. Stripe übernimmt den gesamten Zahlungsvorgang. Ein großer Vorteil von Stripe ist etwa, dass Sie während des Zahlungsvorgangs nie unsere Website bzw. den Shop verlassen müssen und die Zahlungsabwicklung sehr schnell erfolgt.

### **Warum verwenden wir Stripe für unsere Website?**

Wir wollen natürlich mit unserer Website und unserem eingebundenen Onlineshop das bestmögliche Service bietet, damit Sie sich auf unserer Seite wohl fühlen und unsere Angebote nutzen. Wir wissen, dass Ihre Zeit kostbar ist und daher speziell Zahlungsabwicklungen schnell und reibungslos funktionieren müssen. Neben unseren anderen Zahlungsanbietern haben wir mit Stripe einen Partner gefunden, der eine sichere und schnelle Zahlungsabwicklung gewährleistet.

## **Welche Daten werden von Stripe gespeichert?**

Wenn Sie sich für Stripe als Zahlungsart entscheiden, werden auch personenbezogene Daten von Ihnen an Stripe übermittelt und dort gespeichert. Dabei handelt es sich um Transaktionsdaten. Zu diesen Daten zählen etwa die Zahlungsmethode (also Kreditkarten- Debitkarten oder Kontonummer), Bankleitzahl, Währung, der Betrag und das Datum der Zahlung. Bei einer Transaktion kann weiters Ihr Name, Ihre E-Mail-Adresse, Ihre Rechnungs- oder Versandadresse und manchmal auch Ihr Transaktionsverlauf übermittelt werden. Diese Daten sind zur Authentifizierung nötig. Weiters kann Stripe zur Betrugsabwehr, der Finanzberichterstattung und um die eigenen Dienste vollständig anbieten zu können, auch neben technischen Daten zu Ihrem Gerät (wie IP-Adresse) Name, Adresse, Telefonnummer und Ihr Land erfassen.

Stripe verkauft keine Ihrer Daten an unabhängige Dritte, wie etwa Marketingagenturen oder andere Unternehmen, die mit dem Stripe-Unternehmen nichts zu tun haben. Die Daten können aber etwa an interne Abteilungen, einer beschränkten Anzahl externer Stripe-Partner oder zur Einhaltung gesetzlicher Vorschriften weitergeleitet werden. Stripe verwendet zur Erfassung von Daten auch Cookies. Hier finden Sie eine Auswahl an Cookies, die Stripe während des Zahlungsprozesses setzen kann:

**Name:** m

**Wert:** edd716e9-d28b-46f7-8a55-e05f1779e84e040456121704700-5 **Verwendungszweck:** Dieses Cookie erscheint, wenn Sie die Zahlungsmethode auswählen. Es speichert und erkennt, ob Sie über einen PC, ein Tablet oder ein Smartphone auf unsere Website zugreifen.

**Ablaufdatum:** nach 2 Jahren

Name: stripe mid **Wert:** fc30f52c-b006-4722-af61-a7419a5b8819875de9121704700-1 **Verwendungszweck:** Um eine Kreditkartentransaktion durchführen zu können, wird dieses Cookie benötigt. Dazu speichert das Cookie Ihre Sitzungs-ID. **Ablaufdatum:** nach einem Jahr

**Name:** stripe sid **Wert:** 6fee719a-c67c-4ed2-b583-6a9a50895b122753fe **Verwendungszweck:** Auch dieses Cookie speichert Ihre ID und wird für den Zahlungsprozess auf unserer Website durch Stripe verwendet. **Ablaufdatum**: nach Ablauf der Sitzung

### **Wie lange und wo werden die Daten gespeichert?**

Personenbezogene Daten werden grundsätzlich für die Dauer der Diensterbringung gespeichert. Das heißt, die Daten werden so lange gespeichert, bis wir die Zusammenarbeit mit Stripe auflösen. Um allerdings die gesetzlichen und behördlichen Pflichten zu erfüllen kann Stripe auch über die Dauer der Diensterbringung personenbezogene Daten speichern. Da Stripe ein weltweit tätiges Unternehmen ist, können die Daten auch in jedem Land, wo Stripe Dienstleistungen anbietet, gespeichert werden. So können auch Daten außerhalb Ihres Landes, zum Beispiel in den USA gespeichert werden.

### **Wie kann ich meine Daten löschen bzw. die Datenspeicherung verhindern?**

Bitte beachten Sie, dass bei der Verwendung dieses Tools Daten von Ihnen auch außerhalb der EU gespeichert und verarbeitet werden können. Die meisten Drittstaaten (darunter auch die USA) gelten nach derzeitigem europäischen Datenschutzrecht als nicht sicher. Daten an unsichere Drittstaaten dürfen also nicht einfach übertragen, dort gespeichert und verarbeitet werden, sofern es keine passenden Garantien (wie etwa EU-Standardvertragsklauseln) zwischen uns und dem außereuropäischen Dienstleister gibt.

Sie haben immer das Recht auf Auskunft, Berichtigung und Löschung Ihrer personenbezogenen Daten. Bei Fragen können Sie auch jederzeit das Stripe-Team über <https://support.stripe.com/contact/email> kontaktieren.

Cookies, die Stripe für ihre Funktionen verwenden, können Sie in Ihrem Browser löschen, deaktivieren oder verwalten. Je nachdem welchen Browser Sie verwenden, funktioniert dies auf unterschiedliche Art und Weise. Bitte beachten Sie aber, dass dann eventuell der Zahlungsvorgang nicht mehr funktioniert. Die folgenden Anleitungen zeigen, wie Sie Cookies in Ihrem Browser verwalten:

[Chrome: Cookies in Chrome löschen, aktivieren und verwalten](https://support.google.com/chrome/answer/95647?tid=121704700)

[Safari: Verwalten von Cookies und Websitedaten mit Safari](https://support.apple.com/de-at/guide/safari/sfri11471/mac?tid=121704700)

[Firefox: Cookies löschen, um Daten zu entfernen, die Websites auf Ihrem Computer abgelegt haben](https://support.mozilla.org/de/kb/cookies-und-website-daten-in-firefox-loschen?tid=121704700)

[Internet Explorer: Löschen und Verwalten von Cookies](https://support.microsoft.com/de-at/help/17442/windows-internet-explorer-delete-manage-cookies?tid=121704700)

[Microsoft Edge: Löschen und Verwalten von Cookies](https://support.microsoft.com/de-at/help/4027947/windows-delete-cookies?tid=121704700)

#### **Rechtsgrundlage**

Wir bieten also zur Abwicklung von vertraglichen bzw. rechtlichen Beziehungen **(Art. 6 Abs. 1 lit. b DSGVO)** neben den herkömmlichen Bank-/Kreditinstitutionen auch den Zahlungsdienstleister Sofortüberweisung an. Der erfolgreiche Einsatz des Dienstes bedarf ferner Ihrer Einwilligung **(Art. 6 Abs. 1 lit. a DSGVO)** , soweit für den Einsatz die Zulassung von Cookies notwendig ist.

Wir haben Ihnen nun einen allgemeinen Überblick über die Verarbeitung und Speicherung der Daten durch Stripe gegeben. Wenn Sie noch mehr und noch genauere Informationen einholen wollen, dient Ihnen die ausführliche Stripe-Datenschutzerklärung unter [https://stripe.com/at/privacy](https://stripe.com/at/privacy?tid=121704700) als gute Quelle.

# **Social Media**

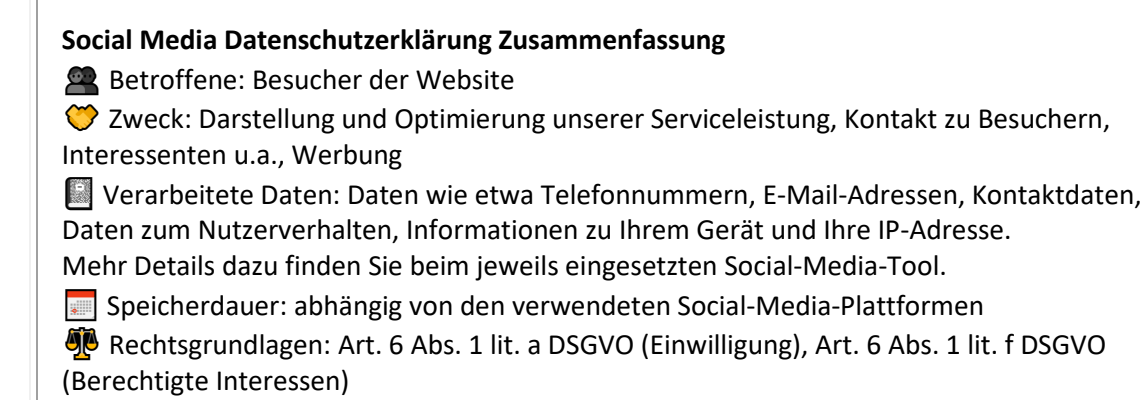

## **Was ist Social Media?**

Zusätzlich zu unserer Website sind wir auch in diversen Social-Media-Plattformen aktiv. Dabei können Daten von Usern verarbeitet werden, damit wir gezielt User, die sich für uns interessieren, über die sozialen Netzwerke ansprechen können. Darüber hinaus können auch Elemente einer Social-Media-Plattform direkt in unsere Website eingebettet sein. Das ist etwa der Fall, wenn Sie einen sogenannten Social-Button auf unserer Website anklicken und direkt zu unserem Social-Media-Auftritt weitergeleitet werden. Als sogenannte Sozialen Medien oder Social Media werden Websites und Apps bezeichnet, über die angemeldete Mitglieder Inhalte produzieren, Inhalte offen oder in bestimmten Gruppen austauschen und sich mit anderen Mitgliedern vernetzen können.

### **Warum nutzen wir Social Media?**

Seit Jahren sind Social-Media-Plattformen der Ort, wo Menschen online kommunizieren und in Kontakt treten. Mit unseren Social-Media-Auftritten können wir unsere Produkte und Dienstleistungen Interessenten näherbringen. Die auf unserer Website eingebundenen Social-Media-Elemente helfen Ihnen, schnell und ohne Komplikationen zu unseren Social-Media-Inhalten wechseln können.

Die Daten, die durch Ihre Nutzung eines Social-Media-Kanals gespeichert und verarbeitet werden, haben in erster Linie den Zweck, Webanalysen durchführen zu können. Ziel dieser Analysen ist es, genauere und personenbezogene Marketing- und Werbestrategien entwickeln zu können. Abhängig von Ihrem Verhalten auf einer Social-Media-Plattform, können mit Hilfe der ausgewerteten Daten, passende Rückschlüsse auf Ihre Interessen getroffen werden und sogenannte Userprofile erstellt werden. So ist es den Plattformen auch möglich, Ihnen maßgeschneiderte Werbeanzeigen zu präsentieren. Meistens werden für diesen Zweck Cookies in Ihrem Browser gesetzt, die Daten zu Ihrem Nutzungsverhalten speichern.

In der Regel sind wir und der Anbieter der Social-Media-Plattform sogenannte gemeinsame Verarbeiter im Sinne des Art. 26 DSGVO und arbeiten auf Grundlage einer diesbezüglichen Vereinbarung. Das Wesentliche der Vereinbarung ist weiter unten bei der betroffenen Plattform wiedergegeben.

Bitte beachten Sie, dass bei der Nutzung der Social-Media-Plattformen oder unserer eingebauten Elemente auch Daten von Ihnen außerhalb der Europäischen Union verarbeitet werden können, da viele Social-Media-Kanäle, beispielsweise Facebook oder Twitter, amerikanische Unternehmen sind. Dadurch können Sie möglicherweise Ihre Rechte in Bezug auf Ihre personenbezogenen Daten nicht mehr so leicht einfordern bzw. durchsetzen.

## **Welche Daten werden verarbeitet?**

Welche Daten genau gespeichert und verarbeitet werden, hängt vom jeweiligen Anbieter der Social-Media-Plattform ab. Aber für gewöhnlich handelt es sich um Daten wie etwa Telefonnummern, E-Mailadressen, Daten, die Sie in ein Kontaktformular eingeben, Nutzerdaten wie zum Beispiel welche Buttons Sie klicken, wen Sie liken oder wem folgen, wann Sie welche Seiten besucht haben, Informationen zu Ihrem Gerät und Ihre IP-Adresse. Die meisten dieser Daten werden in Cookies gespeichert. Speziell wenn Sie selbst ein Profil bei dem besuchten Social-Media-Kanal haben und angemeldet sind, können Daten mit Ihrem Profil verknüpft werden.

Alle Daten, die über eine Social-Media-Plattform erhoben werden, werden auch auf den Servern der Anbieter gespeichert. Somit haben auch nur die Anbieter Zugang zu den Daten und können Ihnen die passenden Auskünfte geben bzw. Änderungen vornehmen.
Wenn Sie genau wissen wollen, welche Daten bei den Social-Media-Anbietern gespeichert und verarbeitet werden und wie sie der Datenverarbeitung widersprechen können, sollten Sie die jeweilige Datenschutzerklärung des Unternehmens sorgfältig durchlesen. Auch wenn Sie zur Datenspeicherung und Datenverarbeitung Fragen haben oder entsprechende Rechte geltend machen wollen, empfehlen wir Ihnen, sich direkt an den Anbieter wenden.

# **Dauer der Datenverarbeitung**

Über die Dauer der Datenverarbeitung informieren wir Sie weiter unten, sofern wir weitere Informationen dazu haben. Beispielsweise speichert die Social-Media-Plattform Facebook Daten, bis sie für den eigenen Zweck nicht mehr benötigt werden. Kundendaten, die mit den eigenen Userdaten abgeglichen werden, werden aber schon innerhalb von zwei Tagen gelöscht. Generell verarbeiten wir personenbezogene Daten nur so lange wie es für die Bereitstellung unserer Dienstleistungen und Produkte unbedingt notwendig ist. Wenn es, wie zum Beispiel im Fall von Buchhaltung, gesetzlich vorgeschrieben ist, kann diese Speicherdauer auch überschritten werden.

# **Widerspruchsrecht**

Sie haben auch jederzeit das Recht und die Möglichkeit Ihre Einwilligung zur Verwendung von Cookies bzw. Drittanbietern wie eingebettete Social-Media-Elemente zu widerrufen. Das funktioniert entweder über unser Cookie-Management-Tool oder über andere Opt-Out-Funktionen. Zum Bespiel können Sie auch die Datenerfassung durch Cookies verhindern, indem Sie in Ihrem Browser die Cookies verwalten, deaktivieren oder löschen.

Da bei Social-Media-Tools Cookies zum Einsatz kommen können, empfehlen wir Ihnen auch unsere allgemeine Datenschutzerklärung über Cookies. Um zu erfahren, welche Daten von Ihnen genau gespeichert und verarbeitet werden, sollten Sie die Datenschutzerklärungen der jeweiligen Tools durchlesen.

# **Rechtsgrundlage**

Wenn Sie eingewilligt haben, dass Daten von Ihnen durch eingebundene Social-Media-Elemente verarbeitet und gespeichert werden können, gilt diese Einwilligung als Rechtsgrundlage der Datenverarbeitung **(Art. 6 Abs. 1 lit. a DSGVO)**. Grundsätzlich werden Ihre Daten bei Vorliegen einer Einwilligung auch auf Grundlage unseres berechtigten Interesses **(Art. 6 Abs. 1 lit. f DSGVO)** an einer schnellen und guten Kommunikation mit Ihnen oder anderen Kunden und Geschäftspartnern gespeichert und verarbeitet. Wir setzen die Tools gleichwohl nur ein, soweit Sie eine Einwilligung erteilt haben. Die meisten Social-Media-Plattformen setzen auch Cookies in Ihrem Browser, um Daten zu speichern. Darum empfehlen wir Ihnen, unseren Datenschutztext über Cookies genau durchzulesen und die Datenschutzerklärung oder die Cookie-Richtlinien des jeweiligen Dienstanbieters anzusehen.

Informationen zu speziellen Social-Media-Plattformen erfahren Sie – sofern vorhanden – in den folgenden Abschnitten.

# **Clubhouse Datenschutzerklärung**

Wir sind auch auf Clubhouse aktiv, eine Social-Network-App. Dienstanbieter ist das amerikanische Unternehmen Alpha Exploration Co., Inc, 548 Market St, PMB 72878, San Francisco, California 94104- 5401, USA. Mehr über die Daten, die durch die Verwendung von Clubhouse verarbeitet werden,

erfahren Sie in der Privacy Policy auf [https://www.notion.so/Privacy-Policy](https://www.notion.so/Privacy-Policy-cd4b415950204a46819478b31f6ce14f)[cd4b415950204a46819478b31f6ce14f.](https://www.notion.so/Privacy-Policy-cd4b415950204a46819478b31f6ce14f)

# **Flickr Datenschutzerklärung**

Wir nutzen auch die Online-Community- und Fotoplattform Flickr. Dienstanbieter ist das amerikanische Unternehmen Flickr Inc., 67 E Evelyn Ave #200, Mountain View, CA 94041, USA. Mehr über die Daten, die durch die Verwendung von Flickr verarbeitet werden, erfahren Sie in der Privacy Policy auf [https://www.flickr.com/help/privacy.](https://www.flickr.com/help/privacy)

# **SlideShare Datenschutzerklärung**

Wir nutzen auch SlideShare, ein Dienst zum Tauschen und Archivieren von Dateien. Dienstanbieter ist das amerikanische Unternehmen Scribd, Inc., 460 Bryant St # 100, San Francisco, CA, USA. Mehr über die Daten, die durch die Verwendung von SlideShare verarbeitet werden, erfahren Sie in der Privacy Policy auf [https://de.slideshare.net/privacy.](https://de.slideshare.net/privacy)

# **Snapchat Datenschutzerklärung**

Wir nutzen auch den Instant-Messaging-Dienst Snapchat. Dienstanbieter ist das amerikanische Unternehmen Snap Inc., 2772 Donald Douglas Loop N, Santa Monica (HQ), CA, USA. Mehr über die Daten, die durch die Verwendung von Snapchat verarbeitet werden, erfahren Sie in der Privacy Policy au[f https://snap.com/de-DE/privacy/privacy-policy.](https://snap.com/de-DE/privacy/privacy-policy)

# **TikTok Datenschutzerklärung**

Wir nutzen auch TikTok, ein Social-Media- und Videokanal. Dienstanbieter ist das chinesische Unternehmen Beijing Bytedance Technology Ltd. Für den europäischen Raum ist das irische Unternehmen TikTok Technology Limited, 10 Earlsfort Terrace, Dublin, D02 T380, Irland, zuständig. Mehr über die Daten, die durch die Verwendung von TikTok verarbeitet werden, erfahren Sie in der Privacy Policy auf [https://www.tiktok.com/legal/privacy-policy?lang=de.](https://www.tiktok.com/legal/privacy-policy?lang=de)

# **AddThis Datenschutzerklärung**

**AddThis Datenschutzerklärung Zusammenfassung**

������Betroffene: Besucher der Website

���Zweck: Optimierung unserer Serviceleistung

������ Verarbeitete Daten: Daten wie etwa Daten zum Nutzerverhalten, Informationen zu Ihrem Gerät und Ihre IP-Adresse.

Mehr Details dazu finden Sie weiter unten in der Datenschutzerklärung.

 $\blacksquare$  Speicherdauer: die gesammelten Daten für 13 Monate ab der Datenerhebung gespeichert

�����Rechtsgrundlagen: Art. 6 Abs. 1 lit. a DSGVO (Einwilligung), Art. 6 Abs. 1 lit. f DSGVO (Berechtigte Interessen)

# **Was ist AddThis?**

Wir verwenden auf unserer Website Plug-ins von AddThis der Firma Oracle America, Inc. (500 Oracle Parkway, Redwood Shores, CA 94065, USA). Mit diesen Plug-ins können Sie Inhalte unserer Website schnell und einfach mit anderen Menschen teilen. Wenn Sie eine Webseite mit einer AddThis-Funktion besuchen, können Daten von Ihnen an das Unternehmen AddThis übertragen, gespeichert und verarbeitet werden. Mit dieser Datenschutzerklärungen erfahren Sie warum wir AddThis verwenden, welche Daten verarbeitet werden und wie Sie diese Datenübertragung unterbinden können.

AddThis entwickelt unter anderem Software-Tools, die auf Websites eingebunden werden, um Usern das Verbreiten von Inhalten auf verschiedenen Social-Media-Kanälen oder per E-Mail zu ermöglichen. Darüber hinaus bietet AddThis auch Funktionen, die der Websiteanalyse dienen. Die gesammelten Daten werden auch genutzt, um Internetusern interessensbezogene Werbung anzubieten. Das Service wird von mehr als 15 Millionen Websitebetreibern weltweit in Anspruch genommen.

## **Warum verwenden wir AddThis auf unserer Website?**

Durch die Nutzung der AddThis-Buttons können Sie interessante Inhalte unserer Webseite in verschiedenen Social-Media-Kanälen wie Facebook, Twitter, Instagram oder Pinterest teilen. Wenn Sie unsere Inhalte gut finden, freut es uns natürlich, wenn Sie diese auch mit Ihrer Social-Community teilen. Und am einfachsten geht das über die AddThis-Buttons.

# **Welche Daten werden von AddThis gespeichert?**

Wenn Sie Inhalte mit AddThis teilen und Sie mit dem jeweiligen Social-Media-Konto angemeldet sind, können Daten wie beispielsweise der Besuch auf unserer Website und das Teilen von Inhalten dem Userkonto des entsprechenden Social-Media-Kanals zugeordnet werden. AddThis verwendet Cookies, Pixel, HTTP-Header und Browser Identifier, um Daten zu Ihrem Besucherverhalten zu sammeln. Zudem werden manche dieser Daten nach einer Pseudonymisierung mit Dritten geteilt. Hier eine beispielhafte Auflistung der möglicherweise verarbeiteten Daten:

- Eindeutige ID eines im Webbrowser platzierten Cookies
- Adresse der besuchten Webseite
- Zeitpunkt des Webseitenbesuches
- Suchanfragen über die ein Besucher zur Seite mit AddThis gelangt ist
- Verweildauer auf einer Webseite
- Die IP-Adresse des Computers oder mobilen Gerätes
- Mobile Werbe-IDs (Apple IDFA oder Google AAID)
- In HTTP-Headern oder anderen verwendeten Übertragungsprotokollen enthaltene Informationen
- Welches Programm auf dem Computer (Browser) oder welches Betriebssystem verwendet wurde (iOS)

AddThis verwendet Cookies, die wir im Folgenden beispielhaft und auszugsweise auflisten. Mehr zu den AddThis-Cookies finden Sie unte[r http://www.addthis.com/privacy/privacy-policy.](http://www.addthis.com/privacy/privacy-policy)

#### **Name:** bt2

**Wert:** 8961a7f179d87qq69V69121704700-3 **Verwendungszweck :** Dieses Cookie wird verwendet, um Teile der besuchten Website aufzuzeichnen, um andere Teile der Website zu empfehlen. **Ablaufdatum:** nach 255 Tagen

### **Name:** bku **Wert:** ra/99nTmYN+fZWX7121704700-4 **Verwendungszweck:** Dieses Cookie registriert anonymisierte Benutzerdaten wie Ihre IP-Adresse, geografischen Standort, besuchte Websites und auf welche Anzeigen Sie geklickt haben. **Ablaufdatum:** nach 179 Tagen

**Anmerkung:** Bitte bedenken Sie, dass es sich hier um eine beispielhafte Liste handelt und wir keinen Anspruch auf Vollständigkeit erheben können.

AddThis teilt gesammelte Informationen auch mit anderen Unternehmen. Nähere Details dazu finden Sie unte[r http://www.addthis.com/privacy/privacy-policy#section5.](http://www.addthis.com/privacy/privacy-policy#section5) AddThis verwendet die erhaltenen Daten auch, Zielgruppen und Interessensprofile zu erstellen, um Usern im selben Werbenetzwerk interessensbezogene Werbung anzubieten.

## **Wie lange und wo werden die Daten gespeichert?**

AddThis speichert die gesammelten Daten für 13 Monate ab der Datenerhebung. 1% der Daten werden als "Musterdatensatz" für maximal 24 Monate aufgehoben, damit die Geschäftsverbindung bewahrt bleibt. In diesem "Musterdatensatz" wird allerdings die direkte und indirekte Identifikation (wie Ihre IP-Adresse und Cookie-ID) gehasht. Das bedeutet, dass die persönlichen Daten ohne Zusatzinformationen nicht mehr mit Ihnen in Verbindung gebracht werden können. Da das Unternehmen AddThis ihren Hauptsitz in den USA hat, werden die gesammelte Daten auch auf amerikanischen Servern gespeichert.

## **Wie kann ich meine Daten löschen bzw. die Datenspeicherung verhindern?**

Sie haben jederzeit das Recht auf Ihre personenbezogenen Daten zuzugreifen und sie auch zu löschen. Wenn Sie keine Werbung mehr sehen möchten, die auf von AddThis gesammelten Daten basiert, können Sie den Opt-out-Button auf [http://www.addthis.com/privacy/opt-out](http://www.addthis.com/privacy/opt-out?tid=121704700) verwenden. Dabei wird ein Opt-out-Cookie gesetzt, das Sie nicht löschen dürfen, um diese Einstellung weiterhin zu behalten.

Sie können Ihre Präferenzen für nutzungsbasierte Onlinewerbung auch über <http://www.youronlinechoices.com/at/> im Präferenzmanagement festlegen.

Eine Möglichkeit die Datenverarbeitung zu unterbinden bzw. nach Ihren Wünschen zu verwalten, bietet Ihr Browser. Je nach Browser funktioniert die Datenverarbeitung etwas anders. Hier finden Sie die Anleitungen zu den momentan bekanntesten Browsern:

[Chrome: Cookies in Chrome löschen, aktivieren und verwalten](https://support.google.com/chrome/answer/95647?tid=121704700)

[Safari: Verwalten von Cookies und Websitedaten mit Safari](https://support.apple.com/de-at/guide/safari/sfri11471/mac?tid=121704700)

[Firefox: Cookies löschen, um Daten zu entfernen, die Websites auf Ihrem Computer abgelegt haben](https://support.mozilla.org/de/kb/cookies-und-website-daten-in-firefox-loschen?tid=121704700)

[Internet Explorer: Löschen und Verwalten von Cookies](https://support.microsoft.com/de-at/help/17442/windows-internet-explorer-delete-manage-cookies?tid=121704700)

[Microsoft Edge: Löschen und Verwalten von Cookies](https://support.microsoft.com/de-at/help/4027947/windows-delete-cookies?tid=121704700)

Bitte beachten Sie, dass bei der Verwendung dieses Tools Daten von Ihnen auch außerhalb der EU gespeichert und verarbeitet werden können. Die meisten Drittstaaten (darunter auch die USA) gelten nach derzeitigem europäischen Datenschutzrecht als nicht sicher. Daten an unsichere Drittstaaten

dürfen also nicht einfach übertragen, dort gespeichert und verarbeitet werden, sofern es keine passenden Garantien (wie etwa EU-Standardvertragsklauseln) zwischen uns und dem außereuropäischen Dienstleister gibt.

# **Rechtsgrundlage**

Wenn Sie eingewilligt haben, dass Daten von Ihnen durch eingebundene Social-Media-Elemente verarbeitet und gespeichert werden können, gilt diese Einwilligung als Rechtsgrundlage der Datenverarbeitung **(Art. 6 Abs. 1 lit. a DSGVO)**. Grundsätzlich werden Ihre Daten auch auf Grundlage unseres berechtigten Interesses **(Art. 6 Abs. 1 lit. f DSGVO)** an einer schnellen und guten Kommunikation mit Ihnen oder anderen Kunden und Geschäftspartnern gespeichert und verarbeitet. Wir setzen die eingebundene Social-Media-Elemente gleichwohl nur ein, soweit Sie eine Einwilligung erteilt haben. Die meisten Social-Media-Plattformen setzen auch Cookies in Ihrem Browser, um Daten zu speichern. Darum empfehlen wir Ihnen, unseren Datenschutztext über Cookies genau durchzulesen und die Datenschutzerklärung oder die Cookie-Richtlinien des jeweiligen Dienstanbieters anzusehen.

Wenn Sie mehr über die Verarbeitung Ihrer Daten durch AddThis wissen möchten, finden Sie weitere Informationen unter [http://www.addthis.com/privacy/privacy-policy.](http://www.addthis.com/privacy/privacy-policy?tid=121704700)

# **Facebook Datenschutzerklärung**

### **Facebook Datenschutzerklärung Zusammenfassung**

������Betroffene: Besucher der Website

- ���Zweck: Optimierung unserer Serviceleistung
- ������ Verarbeitete Daten: Daten wie etwa Kundendaten, Daten zum Nutzerverhalten, Informationen zu Ihrem Gerät und Ihre IP-Adresse.

Mehr Details dazu finden Sie weiter unten in der Datenschutzerklärung.

- ������ Speicherdauer: bis die Daten für Facebooks Zwecke nicht mehr nützlich sind
- �����Rechtsgrundlagen: Art. 6 Abs. 1 lit. a DSGVO (Einwilligung), Art. 6 Abs. 1 lit. f DSGVO (Berechtigte Interessen)

## **Was sind Facebook-Tools?**

Wir verwenden auf unserer Webseite ausgewählte Tools von Facebook. Facebook ist ein Social Media Network des Unternehmens Facebook Ireland Ltd., 4 Grand Canal Square, Grand Canal Harbour, Dublin 2 Ireland. Mithilfe dieser Tools können wir Ihnen und Menschen, die sich für unsere Produkte und Dienstleistungen interessieren, das bestmögliche Angebot bieten. Im Folgenden geben wir einen Überblick über die verschiedenen Facebook Tools, welche Daten an Facebook gesendet werden und wie Sie diese Daten löschen können.

Neben vielen anderen Produkten bietet Facebook auch die sogenannten "Facebook Business Tools" an. Das ist die offizielle Bezeichnung von Facebook. Da der Begriff aber kaum bekannt ist, haben wir uns dafür entschieden, sie lediglich Facebook-Tools zu nennen. Darunter finden sich unter anderem:

- Facebook-Pixel
- soziale Plug-ins (wie z.B der "Gefällt mir"- oder "Teilen"-Button)
- Facebook Login
- Account Kit
- APIs (Programmierschnittstelle)
- SDKs (Sammlung von Programmierwerkzeugen)
- Plattform-Integrationen
- Plugins
- Codes
- Spezifikationen
- Dokumentationen
- Technologien und Dienstleistungen

Durch diese Tools erweitert Facebook Dienstleistungen und hat die Möglichkeit, Informationen über User-Aktivitäten außerhalb von Facebook zu erhalten.

### **Warum verwenden wir Facebook-Tools auf unserer Website?**

Wir wollen unsere Dienstleistungen und Produkte nur Menschen zeigen, die sich auch wirklich dafür interessieren. Mithilfe von Werbeanzeigen (Facebook-Ads) können wir genau diese Menschen erreichen. Damit den Usern passende Werbung gezeigt werden kann, benötigt Facebook allerdings Informationen über die Wünsche und Bedürfnisse der Menschen. So werden dem Unternehmen Informationen über das Userverhalten (und Kontaktdaten) auf unserer Webseite zur Verfügung gestellt. Dadurch sammelt Facebook bessere User-Daten und kann interessierten Menschen die passende Werbung über unsere Produkte bzw. Dienstleistungen anzeigen. Die Tools ermöglichen somit maßgeschneiderte Werbekampagnen auf Facebook.

Daten über Ihr Verhalten auf unserer Webseite nennt Facebook "Event-Daten". Diese werden auch für Messungs- und Analysedienste verwendet. Facebook kann so in unserem Auftrag "Kampagnenberichte" über die Wirkung unserer Werbekampagnen erstellen. Weiters bekommen wir durch Analysen einen besseren Einblick, wie Sie unsere Dienstleistungen, Webseite oder Produkte verwenden. Dadurch optimieren wir mit einigen dieser Tools Ihre Nutzererfahrung auf unserer Webseite. Beispielsweise können Sie mit den sozialen Plug-ins Inhalte auf unserer Seite direkt auf Facebook teilen.

## **Welche Daten werden von Facebook-Tools gespeichert?**

Durch die Nutzung einzelner Facebook-Tools können personenbezogene Daten (Kundendaten) an Facebook gesendet werden. Abhängig von den benutzten Tools können Kundendaten wie Name, Adresse, Telefonnummer und IP-Adresse versandt werden.

Facebook verwendet diese Informationen, um die Daten mit den Daten, die es selbst von Ihnen hat (sofern Sie Facebook-Mitglied sind) abzugleichen. Bevor Kundendaten an Facebook übermittelt werden, erfolgt ein sogenanntes "Hashing". Das bedeutet, dass ein beliebig großer Datensatz in eine Zeichenkette transformiert wird. Dies dient auch der Verschlüsselung von Daten.

Neben den Kontaktdaten werden auch "Event-Daten" übermittelt. Unter "Event-Daten" sind jene Informationen gemeint, die wir über Sie auf unserer Webseite erhalten. Zum Beispiel, welche Unterseiten Sie besuchen oder welche Produkte Sie bei uns kaufen. Facebook teilt die erhaltenen Informationen nicht mit Drittanbietern (wie beispielsweise Werbetreibende), außer das Unternehmen hat eine explizite Genehmigung oder ist rechtlich dazu verpflichtet. "Event-Daten" können auch mit Kontaktdaten verbunden werden. Dadurch kann Facebook bessere personalisierte Werbung anbieten. Nach dem bereits erwähnten Abgleichungsprozess löscht Facebook die Kontaktdaten wieder.

Um Werbeanzeigen optimiert ausliefern zu können, verwendet Facebook die Event-Daten nur, wenn diese mit anderen Daten (die auf andere Weise von Facebook erfasst wurden) zusammengefasst wurden. Diese Event-Daten nützt Facebook auch für Sicherheits-, Schutz-, Entwicklungs- und Forschungszwecke. Viele dieser Daten werden über Cookies zu Facebook übertragen. Cookies sind kleine Text-Dateien, die zum Speichern von Daten bzw. Informationen in Browsern verwendet werden. Je nach verwendeten Tools und abhängig davon, ob Sie Facebook-Mitglied sind, werden unterschiedlich viele Cookies in Ihrem Browser angelegt. In den Beschreibungen der einzelnen Facebook Tools gehen wir näher auf einzelne Facebook-Cookies ein. Allgemeine Informationen über die Verwendung von Facebook-Cookies erfahren Sie auch auf [https://www.facebook.com/policies/cookies.](https://www.facebook.com/policies/cookies?tid=121704700)

## **Wie lange und wo werden die Daten gespeichert?**

Grundsätzlich speichert Facebook Daten bis sie nicht mehr für die eigenen Dienste und Facebook-Produkte benötigt werden. Facebook hat auf der ganzen Welt Server verteilt, wo seine Daten gespeichert werden. Kundendaten werden allerdings, nachdem sie mit den eigenen Userdaten abgeglichen wurden, innerhalb von 48 Stunden gelöscht.

## **Wie kann ich meine Daten löschen bzw. die Datenspeicherung verhindern?**

Entsprechend der Datenschutz Grundverordnung haben Sie das Recht auf Auskunft, Berichtigung, Übertragbarkeit und Löschung Ihrer Daten.

Eine komplette Löschung der Daten erfolgt nur, wenn Sie Ihr Facebook-Konto vollständig löschen. Und so funktioniert das Löschen Ihres Facebook-Kontos:

1) Klicken Sie rechts bei Facebook auf Einstellungen.

2) Anschließend klicken Sie in der linken Spalte auf "Deine Facebook-Informationen".

- 3) Nun klicken Sie "Deaktivierung und Löschung".
- 4) Wählen Sie jetzt "Konto löschen" und klicken Sie dann auf "Weiter und Konto löschen"
- 5) Geben Sie nun Ihr Passwort ein, klicken Sie auf "Weiter" und dann auf "Konto löschen"

Die Speicherung der Daten, die Facebook über unsere Seite erhält, erfolgt unter anderem über Cookies (z.B. bei sozialen Plugins). In Ihrem Browser können Sie einzelne oder alle Cookies deaktivieren, löschen oder verwalten. Je nach dem welchen Browser Sie verwenden, funktioniert dies auf unterschiedliche Art und Weise. Die folgenden Anleitungen zeigen, wie Sie Cookies in Ihrem Browser verwalten:

[Chrome: Cookies in Chrome löschen, aktivieren und verwalten](https://support.google.com/chrome/answer/95647?tid=121704700)

[Safari: Verwalten von Cookies und Websitedaten mit Safari](https://support.apple.com/de-at/guide/safari/sfri11471/mac?tid=121704700)

[Firefox: Cookies löschen, um Daten zu entfernen, die Websites auf Ihrem Computer abgelegt haben](https://support.mozilla.org/de/kb/cookies-und-website-daten-in-firefox-loschen?tid=121704700)

[Internet Explorer: Löschen und Verwalten von Cookies](https://support.microsoft.com/de-at/help/17442/windows-internet-explorer-delete-manage-cookies?tid=121704700)

[Microsoft Edge: Löschen und Verwalten von Cookies](https://support.microsoft.com/de-at/help/4027947/windows-delete-cookies?tid=121704700)

Falls Sie grundsätzlich keine Cookies haben wollen, können Sie Ihren Browser so einrichten, dass er Sie immer informiert, wenn ein Cookie gesetzt werden soll. So können Sie bei jedem einzelnen Cookie entscheiden, ob Sie es erlauben oder nicht.

Bitte beachten Sie, dass bei der Verwendung dieses Tools Daten von Ihnen auch außerhalb der EU gespeichert und verarbeitet werden können. Die meisten Drittstaaten (darunter auch die USA) gelten nach derzeitigem europäischen Datenschutzrecht als nicht sicher. Daten an unsichere Drittstaaten dürfen also nicht einfach übertragen, dort gespeichert und verarbeitet werden, sofern es keine passenden Garantien (wie etwa EU-Standardvertragsklauseln) zwischen uns und dem außereuropäischen Dienstleister gibt.

# **Rechtsgrundlage**

Wenn Sie eingewilligt haben, dass Daten von Ihnen durch eingebundene Social-Media-Elemente verarbeitet und gespeichert werden können, gilt diese Einwilligung als Rechtsgrundlage der Datenverarbeitung **(Art. 6 Abs. 1 lit. a DSGVO)**. Grundsätzlich werden Ihre Daten auch auf Grundlage unseres berechtigten Interesses **(Art. 6 Abs. 1 lit. f DSGVO)** an einer schnellen und guten Kommunikation mit Ihnen oder anderen Kunden und Geschäftspartnern gespeichert und verarbeitet. Wir setzen die eingebundene Social-Media-Elemente gleichwohl nur ein, soweit Sie eine Einwilligung erteilt haben. Die meisten Social-Media-Plattformen setzen auch Cookies in Ihrem Browser, um Daten zu speichern. Darum empfehlen wir Ihnen, unseren Datenschutztext über Cookies genau durchzulesen und die Datenschutzerklärung oder die Cookie-Richtlinien des jeweiligen Dienstanbieters anzusehen.

Wir hoffen wir haben Ihnen die wichtigsten Informationen über die Nutzung und Datenverarbeitung durch die Facebook-Tools nähergebracht. Wenn Sie mehr darüber erfahren wollen, wie Facebook Ihre Daten verwendet, empfehlen wir Ihnen die Datenrichtlinien auf [https://www.facebook.com/about/privacy/update.](https://www.facebook.com/about/privacy/update)

# **Facebook Soziale Plug-ins Datenschutzerklärung**

Auf unserer Webseite sind sogenannte soziale Plug-ins des Unternehmens Facebook Inc. eingebaut. Sie erkennen diese Buttons am klassischen Facebook-Logo, wie dem "Gefällt mir"-Button (die Hand mit erhobenem Daumen) oder an einer eindeutigen "Facebook Plug-in"-Kennzeichnung. Ein soziales Plug-in ist ein kleiner Teil von Facebook, der in unsere Seite integriert ist. Jedes Plug-in hat eine eigene Funktion. Die am meisten verwendeten Funktionen sind die bekannten "Gefällt mir"- und "Teilen"-Buttons.

Folgende soziale Plug-ins werden von Facebook angeboten:

- "Speichern"-Button
- "Gefällt mir"-Button, Teilen, Senden und Zitat
- Seiten-Plug-in
- Kommentare
- Messenger-Plug-in
- Eingebettete Beiträge und Videoplayer
- Gruppen-Plug-in

Auf<https://developers.facebook.com/docs/plugins> erhalten Sie nähere Informationen, wie die einzelnen Plug-ins verwendet werden. Wir nützen die sozialen Plug-ins einerseits, um Ihnen ein besseres Usererlebnis auf unserer Seite zu bieten, andererseits weil Facebook dadurch unsere Werbeanzeigen optimieren kann.

Sofern Sie ein Facebook-Konto haben oder [facebook.com](https://www.facebook.com/) schon mal besucht haben, hat Facebook bereits mindestens ein Cookie in Ihrem Browser gesetzt. In diesem Fall sendet Ihr Browser über dieses Cookie Informationen an Facebook, sobald Sie unsere Seite besuchen bzw. mit sozialen Plugins (z.B. dem "Gefällt mir"-Button) interagieren.

Die erhaltenen Informationen werden innerhalb von 90 Tagen wieder gelöscht bzw. anonymisiert. Laut Facebook gehören zu diesen Daten Ihre IP-Adresse, welche Webseite Sie besucht haben, das Datum, die Uhrzeit und weitere Informationen, die Ihren Browser betreffen.

Um zu verhindern, dass Facebook während Ihres Besuches auf unserer Webseite viele Daten sammelt und mit den Facebook-Daten verbindet, müssen Sie sich während des Webseitenbesuchs von Facebook abmelden (ausloggen).

Falls Sie bei Facebook nicht angemeldet sind oder kein Facebook-Konto besitzen, sendet Ihr Browser weniger Informationen an Facebook, weil Sie weniger Facebook-Cookies haben. Dennoch können Daten wie beispielsweise Ihre IP-Adresse oder welche Webseite Sie besuchen an Facebook übertragen werden. Wir möchten noch ausdrücklich darauf hinweisen, dass wir über die genauen Inhalte der Daten nicht exakt Bescheid wissen. Wir versuchen aber Sie nach unserem aktuellen Kenntnisstand so gut als möglich über die Datenverarbeitung aufzuklären. Wie Facebook die Daten nutzt, können Sie auch in den Datenrichtline des Unternehmens unter <https://www.facebook.com/about/privacy/update> nachlesen.

Folgende Cookies werden in Ihrem Browser mindestens gesetzt, wenn Sie eine Webseite mit sozialen Plug-ins von Facebook besuchen:

**Name:** dpr **Wert:** keine Angabe **Verwendungszweck:** Dieses Cookie wird verwendet, damit die sozialen Plug-ins auf unserer Webseite funktionieren. **Ablaufdatum:** nach Sitzungsende

**Name:** fr **Wert:** 0jieyh4121704700c2GnlufEJ9..Bde09j…1.0.Bde09j **Verwendungszweck:** Auch das Cookie ist nötig, dass die Plug-ins einwandfrei funktionieren. **Ablaufdatum::** nach 3 Monaten

**Anmerkung:** Diese Cookies wurden nach einem Test gesetzt, auch wenn Sie nicht Facebook-Mitglied sind.

Sofern Sie bei Facebook angemeldet sind, können Sie Ihre Einstellungen für Werbeanzeigen unter [https://www.facebook.com/ads/preferences/?entry\\_product=ad\\_settings\\_screen](https://www.facebook.com/ads/preferences/?entry_product=ad_settings_screen) selbst verändern. Falls Sie kein Facebook-User sind, können Sie auf

[http://www.youronlinechoices.com/de/praferenzmanagement/g](http://www.youronlinechoices.com/de/praferenzmanagement/?tid=121704700)rundsätzlich Ihre nutzungsbasierte Online-Werbung verwalten. Dort haben Sie die Möglichkeit, Anbieter zu deaktivieren bzw. zu aktivieren.

Wenn Sie mehr über den Datenschutz von Facebook erfahren wollen, empfehlen wir Ihnen die eigenen Datenrichtlinien des Unternehmens auf [https://www.facebook.com/policy.php.](https://www.facebook.com/policy.php?tip=121704700)

# **Facebook Login Datenschutzerklärung**

Wir haben auf unserer Seite das praktische Facebook Login integriert. So können Sie sich bei uns ganz einfach mit Ihrem Facebook-Konto einloggen, ohne ein weiteres Benutzerkonto anlegen zu müssen. Wenn Sie sich entscheiden, Ihre Registrierung über das Facebook Login zu machen, werden Sie auf das Social Media Network Facebook weitergeleitet. Dort erfolgt die Anmeldung über Ihre Facebook Nutzerdaten. Durch dieses Login-Verfahren werden Daten über Sie bzw. Ihr Userverhalten gespeichert und an Facebook übermittelt.

Um die Daten zu speichern, benutzt Facebook verschiedene Cookies. Im Folgenden zeigen wir Ihnen die wichtigsten Cookies, die in Ihrem Browser gesetzt werden bzw. schon bestehen, wenn Sie sich über das Facebook Login auf unserer Seite anmelden:

#### **Name:** fr

**Wert:** 0jieyh4c2GnlufEJ9..Bde09j…1.0.Bde09j **Verwendungszweck:** Dieses Cookie wird verwendet, damit das soziale Plugin auf unserer Webseite bestmöglich funktioniert. **Ablaufdatum:** nach 3 Monaten

**Name:** datr

**Wert:** 4Jh7XUA2121704700SEmPsSfzCOO4JFFl

**Verwendungszweck:** Facebook setzt das "datr"-Cookie, wenn ein Webbrowser auf facebook.com zugreift, und das Cookie hilft, Anmeldeaktivitäten zu identifizieren und die Benutzer zu schützen. **Ablaufdatum:** nach 2 Jahren

Name: *js* datr

**Wert:** deleted

**Verwendungszweck:** Dieses Session-Cookie setzt Facebook zu Trackingzwecken, auch wenn Sie kein Facebook-Konto haben oder ausgeloggt sind.

**Ablaufdatum:** nach Sitzungsende

**Anmerkung:** Die angeführten Cookies sind nur eine kleine Auswahl der Cookies, die Facebook zur Verfügung stehen. Weitere Cookies sind beispielsweise \_ fbp, sb oder wd. Eine vollständige Aufzählung ist nicht möglich, da Facebook über eine Vielzahl an Cookies verfügt und diese variabel einsetzt.

Der Facebook Login bietet Ihnen einerseits einen schnellen und einfachen Registrierungsprozess, andererseits haben wir so die Möglichkeit Daten mit Facebook zu teilen. Dadurch können wir unser Angebot und unsere Werbeaktionen besser an Ihre Interessen und Bedürfnisse anpassen. Daten, die wir auf diese Weise von Facebook erhalten, sind öffentliche Daten wie

- Ihr Facebook-Name
- Ihr Profilbild
- eine hinterlegte E-Mail-Adresse
- Freundeslisten
- Buttons-Angaben (z.B. "Gefällt mir"-Button)
- Geburtstagsdatum
- Sprache
- Wohnort

Im Gegenzug stellen wir Facebook Informationen über Ihre Aktivitäten auf unserer Webseite bereit. Das sind unter anderem Informationen über Ihr verwendetes Endgerät, welche Unterseiten Sie bei uns besuchen oder welche Produkte Sie bei uns erworben haben.

Durch die Verwendung von Facebook Login willigen Sie der Datenverarbeitung ein. Sie können diese Vereinbarung jederzeit widerrufen. Wenn Sie mehr Informationen über die Datenverarbeitung durch Facebook erfahren wollen, empfehlen wir Ihnen die Facebook-Datenschutzerklärung unter [https://de-de.facebook.com/policy.php.](https://de-de.facebook.com/policy.php?tid=121704700)

Sofern Sie bei Facebook angemeldet sind, können Sie Ihre Einstellungen für Werbeanzeigen unter [https://www.facebook.com/ads/preferences/?entry\\_product=ad\\_settings\\_screen](https://www.facebook.com/ads/preferences/?entry_product=ad_settings_screen) selbst verändern.

# **Gravatar Datenschutzerklärung**

#### **Gravatar Datenschutzerklärung Zusammenfassung**

������Betroffene: Besucher der Website

- ���Zweck: Optimierung unserer Serviceleistung
- ������ Verarbeitete Daten: unter anderem Ihre verschlüsselte E-Mail-Adresse, IP-Adresse und URL unseres Servers
- Mehr Details dazu finden Sie weiter unten in der Datenschutzerklärung.
- ������ Speicherdauer: grundsätzlich werden die Daten gelöscht, wenn sie für die Dienste des Anbieters nicht mehr nützlich sind.
- **W** Rechtsgrundlagen: Art. 6 Abs. 1 lit. a DSGVO (Einwilligung), Art. 6 Abs. 1 lit. f DSGVO (Berechtigte Interessen)

# **Was ist Gravatar?**

Wir haben auf unserer Website das Gravatar-Plug-in der Firma Automattic Inc. (60 29th Street #343, San Francisco, CA 94110, USA) eingebunden. Gravatar ist unter anderem bei allen WordPress-Websites automatisch aktiviert. Die Funktion ermöglicht, Userbilder (Avatars) bei veröffentlichten Beiträgen oder Kommentaren anzuzeigen, sofern die entsprechende E-Mail-Adresse bei [www.gravatar.com](https://de.gravatar.com/?tid=121704700) registriert ist.

Durch diese Funktion werden Daten an die Firma Gravatar bzw. Automattic Inc. versandt, gespeichert und dort verarbeitet. In dieser Datenschutzerklärung wollen wir Sie informieren, um welche Daten es sich handelt, wie das Netzwerk diese Daten verwendet und wie Sie die Datenspeicherung verwalten bzw. unterbinden können.

Gravatar steht grundsätzlich für "Globally Recognized Avatar" und damit ist ein global verfügbarer Avatar (ein Benutzerbild) gemeint, der mit der E-Mail-Adresse verbunden ist. Das Unternehmen Gravatar ist der weltweit führende Dienstleister für dieses Service. Sobald ein User auf einer Website die E-Mail-Adresse angibt, die auch bei der Firma Gravatar unter [www.gravatar.com](https://de.gravatar.com/?tid=121704700) registriert ist, wird automatisch ein zuvor hinterlegtes Bild gemeinsam mit einem veröffentlichten Beitrag oder Kommentar angezeigt.

## **Warum verwenden wir Gravatar auf unserer Website?**

Es wird oft über die Anonymität im Internet gesprochen. Durch einen Avatar bekommen User ein Gesicht zu den kommentierenden Personen. Zudem wird man grundsätzlich im Netz leichter erkannt und kann sich so einen gewissen Bekanntheitsgrad aufbauen. Viele User genießen die Vorzüge eines solchen Benutzerbildes und wollen auch im Netz persönlich und authentisch auftreten. Wir wollen Ihnen selbstverständlich die Möglichkeit bieten, dass Sie Ihren Gravatar auch auf unserer Website anzeigen können. Zudem sehen auch wir gerne Gesichter zu unseren kommentierenden Usern. Mit der aktivierten Gravatar-Funktion erweitern auch wir unser Service auf unserer Website. Wir wollen schließlich, dass Sie sich auf unserer Website wohl fühlen und ein umfangreiches und interessantes Angebot bekommen.

# **Welche Daten werden von Gravatar gespeichert?**

Sobald Sie beispielsweise einen Kommentar zu einem Blogbeitrag veröffentlichen, der eine E-Mailadresse erfordert, prüft WordPress, ob die E-Mail-Adresse mit einem Avatar bei Gravatar verknüpft ist. Für diese Anfrage wird Ihre E-Mail-Adresse in verschlüsselter bzw. gehashter Form samt IP-Adresse und unserer URL an die Server von Gravatar bzw. Automattic gesendet. So wird überprüft, ob diese E-Mail-Adresse bei Gravatar registriert ist.

Ist das der Fall, wird das dort hinterlegte Bild (Gravatar) gemeinsam mit dem veröffentlichten Kommentar angezeigt. Wenn Sie eine E-Mail-Adresse bei Gravatar registriert haben und auf unserer Website kommentieren, werden weitere Daten an Gravatar übertragen, gespeichert und verarbeitet. Dabei handelt es sich neben IP-Adresse und Daten zum Userverhalten zum Beispiel um Browsertyp, eindeutige Gerätkennung, bevorzugte Sprache, Daten und Uhrzeit des Seiteneintritts, Betriebssystem und Informationen zum mobilen Netzwerk. Gravatar nutzt diese Informationen, um die eigenen Services und Angebote zu verbessern und bessere Einblicke zur Nutzung des eigenen Service zu erhalten.

Folgende Cookies werden von Automattic gesetzt, wenn ein User für einen Kommentar eine E-Mail-Adresse verwendet, die bei Gravatar registriert ist:

**Name:** gravatar **Wert:** 16b3191024acc05a238209d51ffcb92bdd710bd19121704700-7 **Verwendungszweck:** Wir konnten keine genauen Informationen über das Cookie in Erfahrung bringen. **Ablaufdatum:** nach 50 Jahren

**Name:** is-logged-in **Wert:** 1121704700-1 **Verwendungszweck:** Dieses Cookie speichert die Information, dass der User über die registrierte E-Mail-Adresse angemeldet ist. **Ablaufdatum:** nach 50 Jahren

# **Wie lange und wo werden die Daten gespeichert?**

Automattic löscht die gesammelten Daten, wenn diese für die eigenen Dienste nicht mehr verwendet werden und das Unternehmen nicht gesetzlich dazu verpflichtet ist, die Daten aufzubewahren. Webserverprotokolle wie IP-Adresse, Browsertyp und Betriebssystem werden nach etwa 30 Tagen gelöscht. Solange verwendet Automattic die Daten, um den Verkehr auf den eigenen Webseiten (zum Beispiel alle WordPress-Seiten) zu analysieren und mögliche Probleme zu beheben. Die Daten werden auch auf amerikanischen Servern von Automattic gespeichert.

# **Wie kann ich meine Daten löschen bzw. die Datenspeicherung verhindern?**

Sie haben jederzeit das Recht auf Ihre personenbezogenen Daten zuzugreifen und sie auch zu löschen. Wenn Sie sich bei Gravatar mit einer E-Mail-Adresse registriert haben, können Sie dort Ihr Konto bzw. die E-Mail-Adresse jederzeit wieder löschen.

Da nur beim Einsatz einer bei Gravatar registrierten E-Mail-Adresse ein Bild angezeigt wird und somit Daten zu Gravatar übertragen werden, können Sie die Übertragung Ihrer Daten zu Gravatar auch verhindern, indem Sie mit einer bei Gravatar nicht registrierten E-Mail-Adresse auf unserer Website kommentieren oder Beiträge verfassen.

Mögliche Cookies, die während dem Kommentieren gesetzt werden, können Sie in Ihrem Browser verwalten, deaktivieren oder löschen. Nehmen Sie bitte nur zur Kenntnis, dass dann etwaige Kommentarfunktionen nicht mehr im vollen Ausmaß zur Verfügung stehen. Je nachdem, welchen Browser Sie benutzen, funktioniert die Verwaltung der Cookies ein bisschen anders. Die Anleitungen der gängigsten Browser finden Sie hier:

[Chrome: Cookies in Chrome löschen, aktivieren und verwalten](https://support.google.com/chrome/answer/95647?tid=121704700)

[Safari: Verwalten von Cookies und Websitedaten mit Safari](https://support.apple.com/de-at/guide/safari/sfri11471/mac?tid=121704700)

[Firefox: Cookies löschen, um Daten zu entfernen, die Websites auf Ihrem Computer abgelegt haben](https://support.mozilla.org/de/kb/cookies-und-website-daten-in-firefox-loschen?tid=121704700)

[Internet Explorer: Löschen und Verwalten von Cookies](https://support.microsoft.com/de-at/help/17442/windows-internet-explorer-delete-manage-cookies?tid=121704700)

[Microsoft Edge: Löschen und Verwalten von Cookies](https://support.microsoft.com/de-at/help/4027947/windows-delete-cookies?tid=121704700)

Bitte beachten Sie, dass bei der Verwendung dieses Tools Daten von Ihnen auch außerhalb der EU gespeichert und verarbeitet werden können. Die meisten Drittstaaten (darunter auch die USA) gelten nach derzeitigem europäischen Datenschutzrecht als nicht sicher. Daten an unsichere Drittstaaten dürfen also nicht einfach übertragen, dort gespeichert und verarbeitet werden, sofern es keine passenden Garantien (wie etwa EU-Standardvertragsklauseln) zwischen uns und dem außereuropäischen Dienstleister gibt.

## **Rechtsgrundlage**

Wenn Sie eingewilligt haben, dass Daten von Ihnen durch eingebundene Social-Media-Elemente verarbeitet und gespeichert werden können, gilt diese Einwilligung als Rechtsgrundlage der Datenverarbeitung **(Art. 6 Abs. 1 lit. a DSGVO)**. Grundsätzlich werden Ihre Daten auch auf Grundlage unseres berechtigten Interesses **(Art. 6 Abs. 1 lit. f DSGVO)** an einer schnellen und guten Kommunikation mit Ihnen oder anderen Kunden und Geschäftspartnern gespeichert und verarbeitet. Wir setzen die eingebundene Social-Media-Elemente gleichwohl nur ein, soweit Sie eine Einwilligung erteilt haben. Die meisten Social-Media-Plattformen setzen auch Cookies in Ihrem Browser, um Daten zu speichern. Darum empfehlen wir Ihnen, unseren Datenschutztext über Cookies genau durchzulesen und die Datenschutzerklärung oder die Cookie-Richtlinien des jeweiligen Dienstanbieters anzusehen.

Mehr Details zur Datenschutzrichtlinie und welche Daten auf welche Art durch Gravatar erfasst werden finden Sie auf [https://automattic.com/privacy/,](https://automattic.com/privacy/?tid=121704700) allgemeine Informationen zu Gravatar auf [http://de.gravatar.com/.](http://de.gravatar.com/)

# **Instagram Datenschutzerklärung**

#### **Instagram Datenschutzerklärung Zusammenfassung**

������Betroffene: Besucher der Website

���Zweck: Optimierung unserer Serviceleistung

������ Verarbeitete Daten: Daten wie etwa Daten zum Nutzerverhalten, Informationen zu Ihrem Gerät und Ihre IP-Adresse.

Mehr Details dazu finden Sie weiter unten in der Datenschutzerklärung.

**B** Speicherdauer: bis Instagram die Daten für ihre Zwecke nicht mehr benötigt

�����Rechtsgrundlagen: Art. 6 Abs. 1 lit. a DSGVO (Einwilligung), Art. 6 Abs. 1 lit. f DSGVO (Berechtigte Interessen)

### **Was ist Instagram?**

Wir haben auf unserer Webseite Funktionen von Instagram eingebaut. Instagram ist eine Social Media Plattform des Unternehmens Instagram LLC, 1601 Willow Rd, Menlo Park CA 94025, USA. Instagram ist seit 2012 ein Tochterunternehmen von Facebook Inc. und gehört zu den Facebook-Produkten. Das Einbetten von Instagram-Inhalten auf unserer Webseite nennt man Embedding. Dadurch können wir Ihnen Inhalte wie Buttons, Fotos oder Videos von Instagram direkt auf unserer Webseite zeigen. Wenn Sie Webseiten unserer Webpräsenz aufrufen, die eine Instagram-Funktion integriert haben, werden Daten an Instagram übermittelt, gespeichert und verarbeitet. Instagram verwendet dieselben Systeme und Technologien wie Facebook. Ihre Daten werden somit über alle Facebook-Firmen hinweg verarbeitet.

Im Folgenden wollen wir Ihnen einen genaueren Einblick geben, warum Instagram Daten sammelt, um welche Daten es sich handelt und wie Sie die Datenverarbeitung weitgehend kontrollieren können. Da Instagram zu Facebook Inc. gehört, beziehen wir unsere Informationen einerseits von den Instagram-Richtlinien, andererseits allerdings auch von den Facebook-Datenrichtlinien selbst.

Instagram ist eines der bekanntesten Social Media Netzwerken weltweit. Instagram kombiniert die Vorteile eines Blogs mit den Vorteilen von audiovisuellen Plattformen wie YouTube oder Vimeo. Sie können auf "Insta" (wie viele der User die Plattform salopp nennen) Fotos und kurze Videos hochladen, mit verschiedenen Filtern bearbeiten und auch in anderen sozialen Netzwerken verbreiten. Und wenn Sie selbst nicht aktiv sein wollen, können Sie auch nur anderen interessante Users folgen.

### **Warum verwenden wir Instagram auf unserer Website?**

Instagram ist jene Social Media Plattform, die in den letzten Jahren so richtig durch die Decke ging. Und natürlich haben auch wir auf diesen Boom reagiert. Wir wollen, dass Sie sich auf unserer Webseite so wohl wie möglich fühlen. Darum ist für uns eine abwechslungsreiche Aufbereitung unserer Inhalte selbstverständlich. Durch die eingebetteten Instagram-Funktionen können wir unseren Content mit hilfreichen, lustigen oder spannenden Inhalten aus der Instagram-Welt bereichern. Da Instagram eine Tochtergesellschaft von Facebook ist, können uns die erhobenen Daten auch für personalisierte Werbung auf Facebook dienlich sein. So bekommen unsere Werbeanzeigen nur Menschen, die sich wirklich für unsere Produkte oder Dienstleistungen interessieren.

Instagram nützt die gesammelten Daten auch zu Messungs- und Analysezwecken. Wir bekommen zusammengefasste Statistiken und so mehr Einblick über Ihre Wünsche und Interessen. Wichtig ist zu erwähnen, dass diese Berichte Sie nicht persönlich identifizieren.

# **Welche Daten werden von Instagram gespeichert?**

Wenn Sie auf eine unserer Seiten stoßen, die Instagram-Funktionen (wie Instagrambilder oder Plugins) eingebaut haben, setzt sich Ihr Browser automatisch mit den Servern von Instagram in Verbindung. Dabei werden Daten an Instagram versandt, gespeichert und verarbeitet. Und zwar unabhängig, ob Sie ein Instagram-Konto haben oder nicht. Dazu zählen Informationen über unserer Webseite, über Ihren Computer, über getätigte Käufe, über Werbeanzeigen, die Sie sehen und wie Sie unser Angebot nutzen. Weiters werden auch Datum und Uhrzeit Ihrer Interaktion mit Instagram gespeichert. Wenn Sie ein Instagram-Konto haben bzw. eingeloggt sind, speichert Instagram deutlich mehr Daten über Sie.

Facebook unterscheidet zwischen Kundendaten und Eventdaten. Wir gehen davon aus, dass dies bei Instagram genau so der Fall ist. Kundendaten sind zum Beispiel Name, Adresse, Telefonnummer und IP-Adresse. Diese Kundendaten werden erst an Instagram übermittelt werden, wenn Sie zuvor "gehasht" wurden. Hashing meint, ein Datensatz wird in eine Zeichenkette verwandelt. Dadurch kann man die Kontaktdaten verschlüsseln. Zudem werden auch die oben genannten "Event-Daten" übermittelt. Unter "Event-Daten" versteht Facebook – und folglich auch Instagram – Daten über Ihr Userverhalten. Es kann auch vorkommen, dass Kontaktdaten mit Event-Daten kombiniert werden. Die erhobenen Kontaktdaten werden mit den Daten, die Instagram bereits von Ihnen hat, abgeglichen.

Über kleine Text-Dateien (Cookies), die meist in Ihrem Browser gesetzt werden, werden die gesammelten Daten an Facebook übermittelt. Je nach verwendeten Instagram-Funktionen und ob Sie selbst ein Instagram-Konto haben, werden unterschiedlich viele Daten gespeichert.

Wir gehen davon aus, dass bei Instagram die Datenverarbeitung gleich funktioniert wie bei Facebook. Das bedeutet: wenn Sie ein Instagram-Konto haben oder [www.instagram.com](http://www.instagram.com/?tid=121704700) besucht haben, hat Instagram zumindest ein Cookie gesetzt. Wenn das der Fall ist, sendet Ihr Browser über das Cookie Infos an Instagram, sobald Sie mit einer Instagram-Funktion in Berührung kommen. Spätestens nach 90 Tagen (nach Abgleichung) werden diese Daten wieder gelöscht bzw. anonymisiert. Obwohl wir uns intensiv mit der Datenverarbeitung von Instagram beschäftigt haben, können wir nicht ganz genau sagen, welche Daten Instagram exakt sammelt und speichert.

Im Folgenden zeigen wir Ihnen Cookies, die in Ihrem Browser mindestens gesetzt werden, wenn Sie auf eine Instagram-Funktion (wie z.B. Button oder ein Insta-Bild) klicken. Bei unserem Test gehen wir davon aus, dass Sie kein Instagram-Konto haben. Wenn Sie bei Instagram eingeloggt sind, werden natürlich deutlich mehr Cookies in Ihrem Browser gesetzt.

Diese Cookies wurden bei unserem Test verwendet:

**Name:** csrftoken **Wert:** "" **Verwendungszweck:** Dieses Cookie wird mit hoher Wahrscheinlichkeit aus Sicherheitsgründen gesetzt, um Fälschungen von Anfragen zu verhindern. Genauer konnten wir das allerdings nicht in Erfahrung bringen.

**Ablaufdatum:** nach einem Jahr

**Name:** mid **Wert:** ""

**Verwendungszweck:** Instagram setzt dieses Cookie, um die eigenen Dienstleistungen und Angebote in und außerhalb von Instagram zu optimieren. Das Cookie legt eine eindeutige User-ID fest. **Ablaufdatum:** nach Ende der Sitzung

**Name:** fbsr\_121704700124024 **Wert:** keine Angaben **Verwendungszweck:** Dieses Cookie speichert die Log-in-Anfrage für User der Instagram-App. **Ablaufdatum:** nach Ende der Sitzung

**Name:** rur **Wert:** ATN **Verwendungszweck:** Dabei handelt es sich um ein Instagram-Cookie, das die Funktionalität auf Instagram gewährleistet. **Ablaufdatum:** nach Ende der Sitzung

**Name:** urlgen **Wert:** "{"194.96.75.33": 1901}:1iEtYv:Y833k2\_UjKvXgYe121704700" **Verwendungszweck:** Dieses Cookie dient den Marketingzwecken von Instagram. **Ablaufdatum:** nach Ende der Sitzung

**Anmerkung:** Wir können hier keinen Vollständigkeitsanspruch erheben. Welche Cookies im individuellen Fall gesetzt werden, hängt von den eingebetteten Funktionen und Ihrer Verwendung von Instagram ab.

# **Wie lange und wo werden die Daten gespeichert?**

Instagram teilt die erhaltenen Informationen zwischen den Facebook-Unternehmen mit externen Partnern und mit Personen, mit denen Sie sich weltweit verbinden. Die Datenverarbeitung erfolgt unter Einhaltung der eigenen Datenrichtlinie. Ihre Daten sind, unter anderem aus Sicherheitsgründen, auf den Facebook-Servern auf der ganzen Welt verteilt. Die meisten dieser Server stehen in den USA.

## **Wie kann ich meine Daten löschen bzw. die Datenspeicherung verhindern?**

Dank der Datenschutz Grundverordnung haben Sie das Recht auf Auskunft, Übertragbarkeit, Berichtigung und Löschung Ihrer Daten. In den Instagram-Einstellungen können Sie Ihre Daten verwalten. Wenn Sie Ihre Daten auf Instagram völlig löschen wollen, müssen Sie Ihr Instagram-Konto dauerhaft löschen.

Und so funktioniert die Löschung des Instagram-Kontos:

Öffnen Sie zuerst die Instagram-App. Auf Ihrer Profilseite gehen Sie nach unten und klicken Sie auf "Hilfebereich". Jetzt kommen Sie auf die Webseite des Unternehmens. Klicken Sie auf der Webseite auf "Verwalten des Kontos" und dann auf "Dein Konto löschen".

Wenn Sie Ihr Konto ganz löschen, löscht Instagram Posts wie beispielsweise Ihre Fotos und Status-Updates. Informationen, die andere Personen über Sie geteilt haben, gehören nicht zu Ihrem Konto und werden folglich nicht gelöscht.

Wie bereits oben erwähnt, speichert Instagram Ihre Daten in erster Linie über Cookies. Diese Cookies können Sie in Ihrem Browser verwalten, deaktivieren oder löschen. Abhängig von Ihrem Browser funktioniert die Verwaltung immer ein bisschen anders. Hier zeigen wir Ihnen die Anleitungen der wichtigsten Browser.

[Chrome: Cookies in Chrome löschen, aktivieren und verwalten](https://support.google.com/chrome/answer/95647?tid=121704700)

#### [Safari: Verwalten von Cookies und Websitedaten mit Safari](https://support.apple.com/de-at/guide/safari/sfri11471/mac?tid=121704700)

#### [Firefox: Cookies löschen, um Daten zu entfernen, die Websites auf Ihrem Computer abgelegt haben](https://support.mozilla.org/de/kb/cookies-und-website-daten-in-firefox-loschen?tid=121704700)

[Internet Explorer: Löschen und Verwalten von Cookies](https://support.microsoft.com/de-at/help/17442/windows-internet-explorer-delete-manage-cookies?tid=121704700)

#### [Microsoft Edge: Löschen und Verwalten von Cookies](https://support.microsoft.com/de-at/help/4027947/windows-delete-cookies?tid=121704700)

Sie können auch grundsätzlich Ihren Browser so einrichten, dass Sie immer informiert werden, wenn ein Cookie gesetzt werden soll. Dann können Sie immer individuell entscheiden, ob Sie das Cookie zulassen wollen oder nicht.

Bitte beachten Sie, dass bei der Verwendung dieses Tools Daten von Ihnen auch außerhalb der EU gespeichert und verarbeitet werden können. Die meisten Drittstaaten (darunter auch die USA) gelten nach derzeitigem europäischen Datenschutzrecht als nicht sicher. Daten an unsichere Drittstaaten dürfen also nicht einfach übertragen, dort gespeichert und verarbeitet werden, sofern es keine passenden Garantien (wie etwa EU-Standardvertragsklauseln) zwischen uns und dem außereuropäischen Dienstleister gibt.

# **Rechtsgrundlage**

Wenn Sie eingewilligt haben, dass Daten von Ihnen durch eingebundene Social-Media-Elemente verarbeitet und gespeichert werden können, gilt diese Einwilligung als Rechtsgrundlage der Datenverarbeitung **(Art. 6 Abs. 1 lit. a DSGVO)**. Grundsätzlich werden Ihre Daten auch auf Grundlage unseres berechtigten Interesses **(Art. 6 Abs. 1 lit. f DSGVO)** an einer schnellen und guten Kommunikation mit Ihnen oder anderen Kunden und Geschäftspartnern gespeichert und verarbeitet. Wir setzen die eingebundene Social-Media-Elemente gleichwohl nur ein, soweit Sie eine Einwilligung erteilt haben. Die meisten Social-Media-Plattformen setzen auch Cookies in Ihrem Browser, um Daten zu speichern. Darum empfehlen wir Ihnen, unseren Datenschutztext über Cookies genau durchzulesen und die Datenschutzerklärung oder die Cookie-Richtlinien des jeweiligen Dienstanbieters anzusehen.

Wir haben versucht, Ihnen die wichtigsten Informationen über die Datenverarbeitung durch Instagram näherzubringen. Auf<https://help.instagram.com/519522125107875> können Sie sich noch näher mit den Datenrichtlinien von Instagram auseinandersetzen.

# **LinkedIn Datenschutzerklärung**

#### **LinkedIn Datenschutzerklärung Zusammenfassung**

- ������Betroffene: Besucher der Website
- ���Zweck: Optimierung unserer Serviceleistung
- ������ Verarbeitete Daten: Daten wie etwa Daten zum Nutzerverhalten, Informationen zu Ihrem Gerät und Ihre IP-Adresse.
- Mehr Details dazu finden Sie weiter unten in der Datenschutzerklärung.
- $\bullet$  **Speicherdauer: die Daten werden grundsätzlich innerhalb von 30 Tagen gelöscht**
- �����Rechtsgrundlagen: Art. 6 Abs. 1 lit. a DSGVO (Einwilligung), Art. 6 Abs. 1 lit. f DSGVO (Berechtigte Interessen)

### **Was ist LinkedIn?**

Wir nutzen auf unserer Webseite Social-Plug-ins des Social-Media-Netzwerks LinkedIn, der Firma LinkedIn Corporation, 2029 Stierlin Court, Mountain View, CA 94043, USA. Bei den Social-Plug-ins kann es sich um Feeds, das Teilen von Inhalten oder um die Verlinkung zu unserer LinkedIn-Seite handeln. Die Social-Plug-ins sind eindeutig mit dem bekannten LinkedIn-Logo gekennzeichnet und erlauben beispielsweise interessante Inhalte direkt über unsere Webseite zu teilen. Für den Europäischen Wirtschaftsraum und die Schweiz ist die Firma LinkedIn Ireland Unlimited Company Wilton Place in Dublin für die Datenverarbeitung verantwortlich.

Durch die Einbettung solcher Plug-ins können Daten an LinkedIn versandt, gespeichert und dort verarbeitet werden. In dieser Datenschutzerklärung wollen wir Sie informieren, um welche Daten es sich handelt, wie das Netzwerk diese Daten verwendet und wie Sie die Datenspeicherung verwalten bzw. unterbinden können.

LinkedIn ist das größte soziale Netzwerk für Geschäftskontakte. Anders als beispielsweise bei Facebook konzentriert sich das Unternehmen ausschließlich auf den Aufbau geschäftlicher Kontakte. Unternehmen können auf der Plattform Dienstleistungen und Produkte vorstellen und Geschäftsbeziehungen knüpfen. Viele Menschen verwenden LinkedIn auch für die Jobsuche oder um selbst geeignete Mitarbeiter oder Mitarbeiterinnen für die eigene Firma zu finden. Allein in Deutschland zählt das Netzwerk über 11 Millionen Mitglieder. In Österreich sind es etwa 1,3 Millionen.

## **Warum verwenden wir LinkedIn auf unserer Website?**

Wir wissen wie beschäftigt Sie sind. Da kann man nicht alle Social-Media-Kanäle einzeln verfolgen. Auch wenn es sich, wie in unserem Fall, lohnen würde. Denn immer wieder posten wir interessante News oder Berichte, die es wert sind, verbreitet zu werden. Darum haben wir auf unserer Webseite die Möglichkeit geschaffen, interessante Inhalte direkt auf LinkedIn zu teilen bzw. direkt auf unsere LinkedIn-Seite zu verweisen. Wir betrachten eingebaute Social-Plug-ins als erweiterten Service auf unserer Webseite. Die Daten, die LinkedIn sammelt, helfen uns zudem mögliche Werbemaßnahmen nur Menschen zu zeigen, die sich für unser Angebot interessieren.

# **Welche Daten werden von LinkedIn gespeichert?**

Nur durch die bloße Einbindung der Social-Plug-ins speichert LinkedIn keine persönlichen Daten. LinkedIn nennt diese Daten, die durch Plug-ins generiert werden, passive Impressionen. Wenn Sie aber auf ein Social-Plug-in klicken, um beispielsweise unsere Inhalte zu teilen, speichert die Plattform personenbezogene Daten als sogenannte "aktive Impressionen". Und zwar unabhängig, ob Sie ein LinkedIn-Konto haben oder nicht. Falls Sie angemeldet sind, werden die erhobenen Daten Ihrem Konto zugeordnet.

Ihr Browser stellt eine direkte Verbindung zu den Servern von LinkedIn her, wenn Sie mit unseren Plug-ins interagieren. So protokolliert das Unternehmen verschiedene Nutzungsdaten. Neben Ihrer IP-Adresse können das beispielsweise Anmeldungsdaten, Gerätinformationen oder Infos über Ihren Internet- bzw. Mobilfunkanbieter sein. Wenn Sie LinkedIn-Dienste über Ihr Smartphone aufrufen, kann auch Ihr Standort (nachdem Sie das erlaubt haben) ermittelt werden. LinkedIn kann diese Daten in "gehashter" Form auch an dritte Werbetreibende weitergeben. Hashing bedeutet, dass ein Datensatz in eine Zeichenkette verwandelt wird. Dadurch kann man die Daten so verschlüsseln, dass Personen nicht mehr identifiziert werden können.

Die meisten Daten zu Ihrem Userverhalten werden in Cookies gespeichert. Das sind kleine Text-Dateien, die meist in Ihrem Browser gesetzt werden. Weiters kann LinkedIn aber auch Web Beacons, Pixel-Tags, Anzeige-Tags und andere Geräteerkennungen benutzen.

Diverse Tests zeigen auch welche Cookies gesetzt werden, wenn ein User mit einem Social-Plug-in interagiert. Die gefundenen Daten können keinen Vollständigkeitsanspruch erheben und dienen lediglich als Beispiel. Die folgenden Cookies wurden gesetzt, ohne bei LinkedIn angemeldet zu sein:

**Name:** bcookie

**Wert:** =2&34aab2aa-2ae1-4d2a-8baf-c2e2d7235c16121704700- Verwendungszweck: Das Cookie ist ein sogenanntes "Browser-ID-Cookie" und speichert folglich Ihre Identifikationsnummer (ID). **Ablaufdatum:** Nach 2 Jahren

**Name:** lang **Wert:** v=2&lang=de-de **Verwendungszweck:** Dieses Cookie speichert Ihre voreingestellte bzw. bevorzugte Sprache. **Ablaufdatum:** nach Sitzungsende

**Name:** lidc

**Wert:** 1818367:t=1571904767:s=AQF6KNnJ0G121704700… **Verwendungszweck:** Dieses Cookie wird zum Routing verwendet. Routing zeichnet die Wege auf, wie Sie zu LinkedIn gekommen sind und wie Sie dort durch die Webseite navigieren. **Ablaufdatum:** nach 24 Stunden

**Name:** rtc **Wert:** kt0lrv3NF3x3t6xvDgGrZGDKkX **Verwendungszweck:** Zu diesem Cookie konnten keine näheren Informationen in Erfahrung gebracht werden. **Ablaufdatum:** nach 2 Minuten

**Name:** JSESSIONID **Wert:** ajax:1217047002900777718326218137 **Verwendungszweck:** Es handelt sich hier um ein Session-Cookie, das LinkedIn verwendet, um anonyme Benutzersitzungen durch den Server aufrecht zu erhalten. **Ablaufdatum:** nach Sitzungsende

**Name:** bscookie **Wert:** "v=1&201910230812… **Verwendungszweck:** Bei diesem Cookie handelt es sich um ein Sicherheits-Cookie. LinkedIn beschreibt es als Secure-Browser-ID-Cookie. **Ablaufdatum:** nach 2 Jahren

**Name:** fid **Wert:** AQHj7Ii23ZBcqAAAA… **Verwendungszweck:** Zu diesem Cookie konnten keine näheren Informationen gefunden werden. **Ablaufdatum:** nach 7 Tagen

**Anmerkung:** LinkedIn arbeitet auch mit Drittanbietern zusammen. Darum haben wir bei unserem Test auch die beiden Google-Analytics-Cookies \_ga und \_gat erkannt.

## **Wie lange und wo werden die Daten gespeichert?**

Grundsätzlich behaltet LinkedIn Ihre personenbezogenen Daten so lange, wie es das Unternehmen als nötig betrachtet, um die eigenen Dienste anzubieten. LinkedIn löscht aber Ihre personenbezogenen Daten, wenn Sie Ihr Konto löschen. In manchen Ausnahmefällen behaltet

LinkedIn selbst nach Ihrer Kontolöschung einige Daten in zusammengefasster und anonymisierter Form. Sobald Sie Ihr Konto löschen, können andere Personen Ihre Daten innerhalb von einem Tag nicht mehr sehen. LinkedIn löscht die Daten grundsätzlich innerhalb von 30 Tagen. LinkedIn behält allerdings Daten, wenn es aus rechtlicher Pflicht notwendig ist. Daten, die keinen Personen mehr zugeordnet werden können, bleiben auch nach Schließung des Kontos gespeichert. Die Daten werden auf verschiedenen Servern in Amerika und vermutlich auch in Europa gespeichert.

# **Wie kann ich meine Daten löschen bzw. die Datenspeicherung verhindern?**

Sie haben jederzeit das Recht auf Ihre personenbezogenen Daten zuzugreifen und sie auch zu löschen. In Ihrem LinkedIn-Konto können Sie Ihre Daten verwalten, ändern und löschen. Zudem können Sie von LinkedIn auch eine Kopie Ihrer personenbezogenen Daten anfordern.

So greifen Sie auf die Kontodaten in Ihrem LinkedIn-Profil zu:

Klicken Sie in LinkedIn auf Ihr Profilsymbol und wählen Sie die Rubrik "Einstellungen und Datenschutz". Klicken Sie nun auf "Datenschutz" und dann im Abschnitt "So verwendet LinkedIn Ihre Daten auf "Ändern". In nur kurzer Zeit können Sie ausgewählte Daten zu Ihrer Web-Aktivität und Ihrem Kontoverlauf herunterladen.

Sie haben auch in Ihrem Browser die Möglichkeit, die Datenverarbeitung durch LinkedIn zu unterbinden. Wie oben bereits erwähnt, speichert LinkedIn die meisten Daten über Cookies, die in Ihrem Browser gesetzt werden. Diese Cookies können Sie verwalten, deaktivieren oder löschen. Je nachdem, welchen Browser Sie haben, funktioniert die Verwaltung etwas anders. Die Anleitungen der gängigsten Browser finden Sie hier:

[Chrome: Cookies in Chrome löschen, aktivieren und verwalten](https://support.google.com/chrome/answer/95647?tid=121704700)

[Safari: Verwalten von Cookies und Websitedaten mit Safari](https://support.apple.com/de-at/guide/safari/sfri11471/mac?tid=121704700)

[Firefox: Cookies löschen, um Daten zu entfernen, die Websites auf Ihrem Computer abgelegt haben](https://support.mozilla.org/de/kb/cookies-und-website-daten-in-firefox-loschen?tid=121704700)

[Internet Explorer: Löschen und Verwalten von Cookies](https://support.microsoft.com/de-at/help/17442/windows-internet-explorer-delete-manage-cookies?tid=121704700)

[Microsoft Edge: Löschen und Verwalten von Cookies](https://support.microsoft.com/de-at/help/4027947/windows-delete-cookies?tid=121704700)

Sie können auch grundsätzlich Ihren Browser dahingehend einrichten, dass Sie immer informiert werden, wenn ein Cookie gesetzt werden soll. Dann können Sie immer individuell entscheiden, ob Sie das Cookie zulassen wollen oder nicht.

Bitte beachten Sie, dass bei der Verwendung dieses Tools Daten von Ihnen auch außerhalb der EU gespeichert und verarbeitet werden können. Die meisten Drittstaaten (darunter auch die USA) gelten nach derzeitigem europäischen Datenschutzrecht als nicht sicher. Daten an unsichere Drittstaaten dürfen also nicht einfach übertragen, dort gespeichert und verarbeitet werden, sofern es keine passenden Garantien (wie etwa EU-Standardvertragsklauseln) zwischen uns und dem außereuropäischen Dienstleister gibt.

## **Rechtsgrundlage**

Wenn Sie eingewilligt haben, dass Daten von Ihnen durch eingebundene Social-Media-Elemente verarbeitet und gespeichert werden können, gilt diese Einwilligung als Rechtsgrundlage der Datenverarbeitung **(Art. 6 Abs. 1 lit. a DSGVO)**. Grundsätzlich werden Ihre Daten auch auf Grundlage unseres berechtigten Interesses **(Art. 6 Abs. 1 lit. f DSGVO)** an einer schnellen und guten Kommunikation mit Ihnen oder anderen Kunden und Geschäftspartnern gespeichert und verarbeitet. Wir setzen die eingebundene Social-Media-Elemente gleichwohl nur ein, soweit Sie eine Einwilligung erteilt haben. Die meisten Social-Media-Plattformen setzen auch Cookies in Ihrem Browser, um Daten zu speichern. Darum empfehlen wir Ihnen, unseren Datenschutztext über Cookies genau durchzulesen und die Datenschutzerklärung oder die Cookie-Richtlinien des jeweiligen Dienstanbieters anzusehen.

Wir haben versucht, Ihnen die wichtigsten Informationen über die Datenverarbeitung durch LinkedIn näherzubringen. Au[f https://www.linkedin.com/legal/privacy-policy](https://www.linkedin.com/legal/privacy-policy) erfahren Sie noch mehr über die Datenverarbeitung des Social-Media-Netzwerks LinkedIn.

# **Pinterest Datenschutzerklärung**

Wir verwenden auf unserer Seite Buttons und Widgets des Social Media Netzwerks Pinterest, der Firma Pinterest Inc.,808 Brannan Street, San Francisco, CA 94103, USA.

Durch den Aufruf von Seiten die solche Funktionen nutzen werden Daten (IP-Adresse, Browserdaten, Datum und Zeitpunkt, Cookies) an Pinterest übermittelt, gespeichert und ausgewertet.

# **Widerspruchsrecht**

Sie haben auch jederzeit das Recht und die Möglichkeit Ihre Einwilligung zur Verwendung von Cookies bzw. Drittanbietern wie Pinterest zu widerrufen. Das funktioniert entweder über unser Cookie-Management-Tool oder über andere Opt-Out-Funktionen. Zum Bespiel können Sie auch die Datenerfassung durch Cookies verhindern, indem Sie in Ihrem Browser die Cookies verwalten, deaktivieren oder löschen.

Da bei eingebetteten Pinterest-Elementen Cookies zum Einsatz kommen können, empfehlen wir Ihnen auch unsere allgemeine Datenschutzerklärung über Cookies. Um zu erfahren, welche Daten von Ihnen genau gespeichert und verarbeitet werden, sollten Sie die Datenschutzerklärungen der jeweiligen Tools durchlesen.

## **Rechtsgrundlage**

Wenn Sie eingewilligt haben, dass Daten von Ihnen durch eingebundene Social-Media-Elemente verarbeitet und gespeichert werden können, gilt diese Einwilligung als Rechtsgrundlage der Datenverarbeitung **(Art. 6 Abs. 1 lit. a DSGVO)**. Grundsätzlich werden Ihre Daten auch auf Grundlage unseres berechtigten Interesses **(Art. 6 Abs. 1 lit. f DSGVO)** an einer schnellen und guten Kommunikation mit Ihnen oder anderen Kunden und Geschäftspartnern gespeichert und verarbeitet. Wir setzen die eingebundene Social-Media-Elemente gleichwohl nur ein, soweit Sie eine Einwilligung erteilt haben. Die meisten Social-Media-Plattformen setzen auch Cookies in Ihrem Browser, um Daten zu speichern. Darum empfehlen wir Ihnen, unseren Datenschutztext über Cookies genau durchzulesen und die Datenschutzerklärung oder die Cookie-Richtlinien des jeweiligen Dienstanbieters anzusehen.

Die Datenschutzrichtlinien, welche Informationen Pinterest sammelt und wie sie diese verwenden finden Sie auf [https://policy.pinterest.com/de/privacy-policy.](https://policy.pinterest.com/de/privacy-policy)

# **ShareThis Datenschutzerklärung**

#### **ShareThis Datenschutzerklärung Zusammenfassung**

������Betroffene: Besucher der Website

���Zweck: Optimierung unserer Serviceleistung

������ Verarbeitete Daten: Daten wie etwa Daten zum Nutzerverhalten, Informationen zu Ihrem Gerät und Ihre IP-Adresse.

Mehr Details dazu finden Sie weiter unten in der Datenschutzerklärung.

**EXTEDENTIFY Speicherdauer: die gesammelten Daten werden bis zu 14 Monate gespeichert** 

�����Rechtsgrundlagen: Art. 6 Abs. 1 lit. a DSGVO (Einwilligung), Art. 6 Abs. 1 lit. f DSGVO (Berechtigte Interessen)

# **Was ist ShareThis?**

Auf unserer Website haben wir Funktionen von ShareThis der Firma ShareThis Inc. (4005 Miranda Ave, Suite 100, Palo Alto, 94304 Kalifornien, USA) eingebaut. Dabei handelt es sich zum Beispiel um "Teilen"-Plug-ins verschiedener Social-Media-Kanäle. Mit Hilfe dieser Funktionen können Sie Inhalte unserer Website auf Social-Media-Kanälen teilen. Wenn Sie eine Webseite mit einer ShareThis-Funktion aufrufen, können Daten von Ihnen an das Unternehmen übertragen, gespeichert und verarbeitet werden. Mit dieser Datenschutzerklärungen erfahren Sie warum wir ShareThis verwenden, welche Daten verarbeitet werden und wie Sie diese Datenübertragung unterbinden können.

ShareThis ist ein Technologieunternehmen, das Websitebetreibern Tools zur Steigerung der Websitequalität anbietet. Durch die Nutzung der Social-Plugins von ShareThis können Sie Inhalte unserer Website in verschiedenen Social-Media-Kanälen wie Facebook, Twitter, Instagram und Co teilen. Das Unternehmen bietet das Teilen von Inhalten für über 40 verschiedene Kanäle an und wird von über 3 Millionen Websitebetreibern weltweit genutzt. Die von ShareThis gesammelten Daten werden auch für individuelle Werbeanzeigen genutzt.

## **Warum verwenden wir ShareThis auf unserer Website?**

Wir wollen mit unserem Content überzeugen und natürlich freuen wir uns, wenn unser Content auch weiterempfohlen wird. Dann wissen wir, wir sind am richtigen Weg. Am einfachsten funktioniert das über "Share/Teilen-Buttons" direkt auf unserer Website. Durch die Vielzahl an verschiedenen Social-Media-Kanälen kann so unser Content auch einem breiten Publikum präsentiert werden. Das hilft uns im Internet bekannter und erfolgreicher zu werden. Zudem dienen die Plug-ins auch Ihnen, weil Sie mit nur einem Klick, interessante Inhalte mit Ihrer Social-Media-Community teilen können.

# **Welche Daten werden von ShareThis gespeichert?**

Wenn Sie Inhalte mit ShareThis teilen und Sie mit dem jeweiligen Social-Media-Konto angemeldet sind, können Daten wie beispielsweise der Besuch auf unserer Website und das Teilen von Inhalten dem Userkonto des entsprechenden Social-Media-Kanals zugeordnet werden. ShareThis verwendet Cookies, Pixel, HTTP-Header und Browser Identifier, um Daten zu Ihrem Besucherverhalten zu sammeln. Zudem werden manche dieser Daten nach einer Pseudonymisierung mit Dritten geteilt.

Hier eine Liste der möglicherweise verarbeiteten Daten:

- Eindeutige ID eines im Webbrowser platzierten Cookies
- Allgemeines Klickverhalten
- Adressen der besuchten Webseiten
- Suchanfragen über die ein Besucher zur Seite mit ShareThis gelangt ist
- Navigation von Webseite zu Webseite falls dies über ShareThis Dienste abgelaufen ist
- Verweildauer auf einer Webseite
- Welche Elemente angeklickt oder hervorgehoben wurden
- Die IP-Adresse des Computers oder mobilen Gerätes
- Mobile Werbe-IDs (Apple IDFA oder Google AAID)
- In HTTP-Headern oder anderen verwendeten Übertragungsprotokollen enthaltene Informationen
- Welches Programm auf dem Computer (Browser) oder welches Betriebssystem verwendet wurde (iOS)

ShareThis verwendet Cookies, die wir im Folgenden beispielhaft auflisten. Mehr zu den ShareThis Cookies finden Sie unter [https://www.sharethis.com/privacy/.](https://www.sharethis.com/privacy/)

**Name:** \_\_unam

**Wert:** 8961a7f179d1d017ac27lw87qq69V69121704700-5 Verwendungszweck: Dieses Cookie zählt die "Clicks" und "Shares" auf einer Webseite. **Ablaufdatum:** nach 9 Monaten

**Name:** stid

**Wert:** aGCDwF4hjVEI+oIsABW7121704700Ag==

**Verwendungszweck:** Dieses Cookie speichert Userverhalten, wie zum Beispiel die aufgerufenen Webseiten, die Navigation von Seite zu Seite und die Verweildauer auf der Webseite. **Ablaufdatum:** nach 2 Jahren

**Name:** sharethis cookie test

**Wert:** 0

Verwendungszweck: Dieses Cookie überwacht die "Clickstream"-Aktivität. Das bedeutet es beobachtet wo Sie auf der Webseite geklickt haben. **Ablaufdatum:** nach Sitzungsende

**Anmerkung:** Wir können hier keinen Vollständigkeitsanspruch erheben. Welche Cookies im individuellen Fall gesetzt werden, hängt von den eingebetteten Funktionen und Ihrer Verwendung ab.

## **Wie lange und wo werden die Daten gespeichert?**

ShareThis bewahrt gesammelte Daten für einen Zeitraum von bis zu 14 Monaten ab dem Datum der Datenerfassung auf. ShareThis-Cookies laufen 13 Monate nach der letzten Aktualisierung ab. Da ShareThis ein amerikanisches Unternehmen ist, werden Daten auf amerikanischen ShareThis-Servern übertragen und gespeichert.

## **Wie kann ich meine Daten löschen bzw. die Datenspeicherung verhindern?**

Wenn Sie keine Werbung mehr sehen möchten, die auf von ShareThis gesammelten Daten basiert, können Sie den Opt-out-Button auf [https://www.sharethis.com/privacy/](https://www.sharethis.com/privacy/?tid=121704700) verwenden. Dabei wird ein Opt-out-Cookie gesetzt, das Sie nicht löschen dürfen, um diese Einstellung weiterhin zu behalten.

Sie können Ihre Präferenzen für nutzungsbasierte Onlinewerbung auch über <http://www.youronlinechoices.com/at/> im Präferenzmanagement festlegen. Weiters haben Sie auch die Möglichkeit Daten, die über Cookies gespeichert werden, in Ihrem Browser zu verwalten, zu deaktivieren oder zu löschen. Wie die Verwaltung genau funktioniert, hängt von Ihrem Browser ab. Hier finden Sie die Anleitungen zu den momentan bekanntesten Browsern.

[Chrome: Cookies in Chrome löschen, aktivieren und verwalten](https://support.google.com/chrome/answer/95647?tid=121704700)

[Safari: Verwalten von Cookies und Websitedaten mit Safari](https://support.apple.com/de-at/guide/safari/sfri11471/mac?tid=121704700)

[Firefox: Cookies löschen, um Daten zu entfernen, die Websites auf Ihrem Computer abgelegt haben](https://support.mozilla.org/de/kb/cookies-und-website-daten-in-firefox-loschen?tid=121704700)

[Internet Explorer: Löschen und Verwalten von Cookies](https://support.microsoft.com/de-at/help/17442/windows-internet-explorer-delete-manage-cookies?tid=121704700)

[Microsoft Edge: Löschen und Verwalten von Cookies](https://support.microsoft.com/de-at/help/4027947/windows-delete-cookies?tid=121704700)

Sie können Ihren Browser auch so einrichten, dass Sie immer informiert werden, wenn ein Cookie gesetzt werden soll.

Bitte beachten Sie, dass bei der Verwendung dieses Tools Daten von Ihnen auch außerhalb der EU gespeichert und verarbeitet werden können. Die meisten Drittstaaten (darunter auch die USA) gelten nach derzeitigem europäischen Datenschutzrecht als nicht sicher. Daten an unsichere Drittstaaten dürfen also nicht einfach übertragen, dort gespeichert und verarbeitet werden, sofern es keine passenden Garantien (wie etwa EU-Standardvertragsklauseln) zwischen uns und dem außereuropäischen Dienstleister gibt.

# **Rechtsgrundlage**

Wenn Sie eingewilligt haben, dass Daten von Ihnen durch eingebundene Social-Media-Elemente verarbeitet und gespeichert werden können, gilt diese Einwilligung als Rechtsgrundlage der Datenverarbeitung **(Art. 6 Abs. 1 lit. a DSGVO)**. Grundsätzlich werden Ihre Daten auch auf Grundlage unseres berechtigten Interesses **(Art. 6 Abs. 1 lit. f DSGVO)** an einer schnellen und guten Kommunikation mit Ihnen oder anderen Kunden und Geschäftspartnern gespeichert und verarbeitet. Wir setzen die eingebundene Social-Media-Elemente gleichwohl nur ein, soweit Sie eine Einwilligung erteilt haben. Die meisten Social-Media-Plattformen setzen auch Cookies in Ihrem Browser, um Daten zu speichern. Darum empfehlen wir Ihnen, unseren Datenschutztext über Cookies genau durchzulesen und die Datenschutzerklärung oder die Cookie-Richtlinien des jeweiligen Dienstanbieters anzusehen.

Wenn Sie mehr über die Verarbeitung Ihrer Daten durch ShareThis wissen möchten, finden Sie alle Informationen unter [https://www.sharethis.com/privacy/.](https://www.sharethis.com/privacy/?tid=121704700)

# **Twitter Datenschutzerklärung**

#### **Twitter Datenschutzerklärung Zusammenfassung**

- ������Betroffene: Besucher der Website
- ���Zweck: Optimierung unserer Serviceleistung
- ������ Verarbeitete Daten: Daten wie etwa Daten zum Nutzerverhalten, Informationen zu Ihrem Gerät und Ihre IP-Adresse.

Mehr Details dazu finden Sie weiter unten in der Datenschutzerklärung.

**DE** Speicherdauer: erhobene Daten von anderen Website löscht Twitter nach spätestens 30

Tagen **W** Rechtsgrundlagen: Art. 6 Abs. 1 lit. a DSGVO (Einwilligung), Art. 6 Abs. 1 lit. f DSGVO (Berechtigte Interessen)

### **Was ist Twitter?**

Auf unserer Website haben wir Funktionen von Twitter eingebaut. Dabei handelt es sich zum Beispiel um eingebettete Tweets, Timelines, Buttons oder Hashtags. Twitter ist ein Kurznachrichtendienst und eine Social-Media-Plattform der Firma Twitter Inc., One Cumberland Place, Fenian Street, Dublin 2 D02 AX07, Irland.

Nach unserer Kenntnis werden im Europäischen Wirtschaftsraum und in der Schweiz durch das bloße Einbinden von Twitter-Funktion noch keine personenbezogenen Daten oder Daten zu Ihrer Webaktivitäten an Twitter übertragen. Erst wenn Sie mit den Twitter-Funktionen interagieren, wie zum Beispiel auf einen Button klicken, können Daten an Twitter gesendet, dort gespeichert und verarbeitet werden. Auf diese Datenverarbeitung haben wir keinen Einfluss und tragen keine Verantwortung. Im Rahmen dieser Datenschutzerklärung wollen wir Ihnen einen Überblick geben, welche Daten Twitter speichert, was Twitter mit diesen Daten macht und wie Sie sich vor der Datenübertragung weitgehend schützen können.

Für die einen ist Twitter ein Nachrichtendienst, für andere eine Social-Media-Plattform und wieder andere sprechen von einem Microblogging-Dienst. All diese Bezeichnungen haben ihre Berechtigung und meinen mehr oder weniger dasselbe.

Sowohl Privatpersonen als auch Unternehmen nützen Twitter, um mit interessierten Personen über Kurznachrichten zu kommunizieren. Pro Nachricht erlaubt Twitter nur 280 Zeichen. Diese Nachrichten werden "Tweets" genannt. Anders als beispielsweise bei Facebook fokussiert sich der Dienst nicht auf den Ausbau eines Netzwerks für "Freunde", sondern will als weltweite und offene Nachrichten-Plattform verstanden werden. Bei Twitter kann man auch ein anonymes Konto führen und Tweets können einerseits vom Unternehmen, andererseits von den Usern selbst gelöscht werden.

## **Warum verwenden wir Twitter auf unserer Website?**

Wie viele andere Webseiten und Unternehmen versuchen wir unsere Services und Dienstleistungen über verschiedene Kanäle anzubieten und mit unseren Kunden zu kommunizieren. Speziell Twitter ist uns als nützlicher "kleiner" Nachrichtendienst ans Herz gewachsen. Immer wieder tweeten oder retweeten wir spannende, lustige oder interessante Inhalte. Uns ist klar, dass Sie nicht jedem Kanal extra folgen können. Schließlich haben Sie auch noch etwas anderes zu tun. Darum haben wir auf unserer Webseite auch Twitter-Funktionen eingebunden. Sie können unsere Twitter-Aktivität "vor Ort" miterleben oder über einen direkten Link zu unserer Twitter-Seite kommen. Durch die Einbindung wollen wir unser Service und die Nutzerfreundlichkeit auf unserer Webseite stärken.

## **Welche Daten werden von Twitter gespeichert?**

Auf manchen unserer Unterseiten finden Sie die eingebauten Twitter-Funktionen. Wenn Sie mit den Twitter-Inhalten interagieren, wie zum Beispiel auf einen Button klicken, kann Twitter Daten erfassen und speichern. Und zwar auch dann, wenn Sie selbst kein Twitter-Konto haben. Twitter nennt diese Daten "Log-Daten". Dazu zählen demografische Daten, Browser-Cookie-IDs, die ID Ihres Smartphones, gehashte E-Mail-Adressen, und Informationen, welche Seiten Sie bei Twitter besucht

haben und welche Handlungen Sie ausgeführt haben. Twitter speichert natürlich mehr Daten, wenn Sie ein Twitter-Konto haben und angemeldet sind. Meistens passiert diese Speicherung über Cookies. Cookies sind kleine Text-Dateien, die meist in Ihrem Browser gesetzt werden und unterschiedliche Information an Twitter übermitteln.

Welche Cookies gesetzt werden, wenn Sie nicht bei Twitter angemeldet sind, aber eine Webseite mit eingebauten Twitter-Funktionen besuchen, zeigen wir Ihnen jetzt. Bitte betrachten Sie diese Aufzählung als Beispiel. Einen Anspruch auf Vollständigkeit können wir hier auf keinen Fall gewährleisten, da sich die Wahl der Cookies stets verändert und von Ihren individuellen Handlungen mit den Twitter-Inhalten abhängt.

Diese Cookies wurden bei unserem Test verwendet:

**Name:** personalization\_id **Wert:** "v1\_cSJIsogU51SeE121704700" **Verwendungszweck:** Dieses Cookie speichert Informationen darüber, wie Sie die Webseite nutzen und über welche Werbung Sie möglicherweise zu Twitter gekommen sind. **Ablaufdatum:** nach 2 Jahren

**Name:** lang **Wert:** de **Verwendungszweck:** Dieses Cookie speichert Ihre voreingestellte bzw. bevorzugte Sprache. **Ablaufdatum:** nach Sitzungsende

Name: guest\_id **Wert:** 121704700v1%3A157132626 **Verwendungszweck:** Dieses Cookie wird gesetzt, um Sie als Gast zu identifizieren. **Ablaufdatum:** nach 2 Jahren

**Name:** fm **Wert:** 0 **Verwendungszweck:** Zu diesem Cookie konnten wir leider den Verwendungszweck nicht in Erfahrung bringen. **Ablaufdatum:** nach Sitzungsende

Name: external referer **Wert:** 1217047002beTA0sf5lkMrlGt **Verwendungszweck:** Dieses Cookie sammelt anonyme Daten, wie zum Beispiel wie oft Sie Twitter besuchen und wie lange Sie Twitter besuchen. **Ablaufdatum:** Nach 6 Tagen

**Name:** eu\_cn **Wert:** 1 **Verwendungszweck:** Dieses Cookie speichert Useraktivität und dient diversen Werbezwecken von Twitter. **Ablaufdatum:** Nach einem Jahr

**Name:** ct0 **Wert:** c1179f07163a365d2ed7aad84c99d966 **Verwendungszweck:** Zu diesem Cookie haben wir leider keine Informationen gefunden. **Ablaufdatum:** nach 6 Stunden

**Name:** twitter sess **Wert:** 53D%253D–dd0248121704700- **Verwendungszweck:** Mit diesem Cookie können Sie Funktionen innerhalb der Twitter-Webseite nutzen. **Ablaufdatum:** nach Sitzungsende

**Anmerkung:** Twitter arbeitet auch mit Drittanbietern zusammen. Darum haben wir bei unserem Test auch die drei Google-Analytics-Cookies ga, gat, gid erkannt.

Twitter verwendet die erhobenen Daten einerseits, um das Userverhalten besser zu verstehen und somit seine eigenen Dienste und Werbeangebote zu verbessern, andererseits dienen die Daten auch internen Sicherheitsmaßnahmen.

### **Wie lange und wo werden die Daten gespeichert?**

Wenn Twitter Daten von anderen Websites erhebt, werden diese nach maximal 30 Tagen gelöscht, zusammengefasst oder auf andere Weise verdeckt. Die Twitter-Server liegen auf verschiedenen Serverzentren in den Vereinigten Staaten. Demnach ist davon auszugehen, dass die erhobenen Daten in Amerika gesammelt und gespeichert werden. Nach unserer Recherche konnten wir nicht eindeutig feststellen, ob Twitter auch eigene Server in Europa hat. Grundsätzlich kann Twitter die erhobenen Daten speichern, bis sie dem Unternehmen nicht mehr dienlich sind, Sie die Daten löschen oder eine gesetzliche Löschfrist besteht.

## **Wie kann ich meine Daten löschen bzw. die Datenspeicherung verhindern?**

Twitter betont in seinen Datenschutzrichtlinien immer wieder, dass es keine Daten von externen Webseitenbesuchen speichert, wenn Sie bzw. Ihr Browser sich im europäischen Wirtschaftsraum oder in der Schweiz befinden. Falls Sie allerdings mit Twitter direkt interagieren, speichert Twitter selbstverständlich auch Daten von Ihnen.

Wenn Sie ein Twitter-Konto besitzen, können Sie Ihre Daten verwalten, indem Sie unter dem "Profil"-Button auf "Mehr" klicken. Anschließend klicken Sie auf "Einstellungen und Datenschutz". Hier können Sie die Datenverarbeitung individuell verwalten.

Wenn Sie kein Twitter-Konto besitzen, können Sie auf [twitter.com](https://twitter.com/) gehen und dann auf "Individualisierung" klicken. Unter dem Punkt "Individualisierung und Daten" können Sie Ihre erhobenen Daten verwalten.

Die meisten Daten werden, wie oben bereits erwähnt, über Cookies gespeichert und die können Sie in Ihrem Browser verwalten, deaktivieren oder löschen. Bitte beachten Sie, dass Sie die Cookies nur in dem von Ihnen gewählten Browser "bearbeiten". Das heißt: verwenden Sie in Zukunft einen anderen Browser, müssen Sie dort Ihre Cookies erneut nach Ihren Wünschen verwalten. Hier gibt es die Anleitung zur Cookie-Verwaltung der bekanntesten Browser.

[Chrome: Cookies in Chrome löschen, aktivieren und verwalten](https://support.google.com/chrome/answer/95647?tid=121704700)

[Safari: Verwalten von Cookies und Websitedaten mit Safari](https://support.apple.com/de-at/guide/safari/sfri11471/mac?tid=121704700)

[Firefox: Cookies löschen, um Daten zu entfernen, die Websites auf Ihrem Computer abgelegt haben](https://support.mozilla.org/de/kb/cookies-und-website-daten-in-firefox-loschen?tid=121704700)

[Internet Explorer: Löschen und Verwalten von Cookies](https://support.microsoft.com/de-at/help/17442/windows-internet-explorer-delete-manage-cookies?tid=121704700)

#### [Microsoft Edge: Löschen und Verwalten von Cookies](https://support.microsoft.com/de-at/help/4027947/windows-delete-cookies?tid=121704700)

Ihren Browser können Sie auch so verwalten, dass Sie bei jedem einzelnen Cookie informiert werden. Dann können Sie immer individuell entscheiden, ob Sie ein Cookie zulassen oder nicht.

Twitter verwendet die Daten auch für personalisierte Werbung in- und außerhalb von Twitter. In den Einstellungen können Sie unter "Individualisierung und Daten" die personalisierte Werbung abschalten. Wenn Sie Twitter auf einem Browser nutzen, können Sie die personalisierte Werbung unter<http://optout.aboutads.info/?c=2&lang=EN> deaktivieren.

Bitte beachten Sie, dass bei der Verwendung dieses Tools Daten von Ihnen auch außerhalb der EU gespeichert und verarbeitet werden können. Die meisten Drittstaaten (darunter auch die USA) gelten nach derzeitigem europäischen Datenschutzrecht als nicht sicher. Daten an unsichere Drittstaaten dürfen also nicht einfach übertragen, dort gespeichert und verarbeitet werden, sofern es keine passenden Garantien (wie etwa EU-Standardvertragsklauseln) zwischen uns und dem außereuropäischen Dienstleister gibt.

## **Rechtsgrundlage**

Wenn Sie eingewilligt haben, dass Daten von Ihnen durch eingebundene Social-Media-Elemente verarbeitet und gespeichert werden können, gilt diese Einwilligung als Rechtsgrundlage der Datenverarbeitung **(Art. 6 Abs. 1 lit. a DSGVO)**. Grundsätzlich werden Ihre Daten auch auf Grundlage unseres berechtigten Interesses **(Art. 6 Abs. 1 lit. f DSGVO)** an einer schnellen und guten Kommunikation mit Ihnen oder anderen Kunden und Geschäftspartnern gespeichert und verarbeitet. Wir setzen die eingebundene Social-Media-Elemente gleichwohl nur ein, soweit Sie eine Einwilligung erteilt haben. Die meisten Social-Media-Plattformen setzen auch Cookies in Ihrem Browser, um Daten zu speichern. Darum empfehlen wir Ihnen, unseren Datenschutztext über Cookies genau durchzulesen und die Datenschutzerklärung oder die Cookie-Richtlinien des jeweiligen Dienstanbieters anzusehen.

Wir hoffen, wir haben Ihnen einen grundsätzlichen Überblick über die Datenverarbeitung durch Twitter gegeben. Wir erhalten keinen Daten von Twitter und tragen auch keine Verantwortung darüber, was Twitter mit Ihren Daten macht. Falls Sie noch weitere Fragen zu diesem Thema haben, empfehlen wir Ihnen die Twitter-Datenschutzerklärung unter [https://twitter.com/de/privacy.](https://twitter.com/de/privacy)

# **XING Datenschutzerklärung**

#### **Xing Datenschutzerklärung Zusammenfassung**

������Betroffene: Besucher der Website

���Zweck: Optimierung unserer Serviceleistung

������ Verarbeitete Daten: es können etwa Ihre IP-Adresse, Browserdaten, Datum und Zeitpunkt Ihres Seitenaufrufs gespeichert werden

Mehr Details dazu finden Sie weiter unten in der Datenschutzerklärung.

������ Speicherdauer: Daten von Xing-Usern werden gespeichert, bis eine Löschung beantragt wird �����Rechtsgrundlagen: Art. 6 Abs. 1 lit. a DSGVO (Einwilligung), Art. 6 Abs. 1 lit. f DSGVO (Berechtigte Interessen)

Wir benutzen auf unserer Website Social-Plugins des Social-Media-Netzwerks Xing, der Firma Xing SE, Dammtorstraße 30, 20354 Hamburg, Deutschland. Durch diese Funktionen können Sie beispielsweise direkt über unsere Website Inhalte auf Xing teilen, sich über Xing einloggen oder interessanten Inhalten folgen. Sie erkennen die Plug-ins am Unternehmensnamen oder am Xing-Logo. Wenn Sie eine Webseite aufrufen, die ein Xing-Plug-in verwendet, können Daten an die "Xing-Server" übermittelt, gespeichert und ausgewertet werden. In dieser Datenschutzerklärung wollen wir Sie darüber informieren, um welche Daten es sich dabei handelt und wie Sie diese Datenspeicherung verwalten oder verhindern.

Xing ist ein soziales Netzwerk mit dem Hauptsitz in Hamburg. Das Unternehmen hat sich auf das Verwalten von beruflichen Kontakten spezialisiert. Das heißt, anders als bei andere Netzwerken, geht es bei Xing in erster Linie um berufliches Networking. Die Plattform wird oft für die Jobsuche verwendet oder um Mitarbeiter für das eigene Unternehmen zu finden. Darüber hinaus bietet Xing interessanten Content zu verschiedenen beruflichen Themen. Das globale Pendant dazu ist das amerikanische Unternehmen LinkedIn.

# **Warum verwenden wir Xing auf unserer Website?**

Es gibt mittlerweile eine Flut an Social-Media-Kanälen und uns ist durchaus bewusst, dass Ihre Zeit sehr kostbar ist. Nicht jeder Social-Media-Kanal eines Unternehmens kann genau unter die Lupe genommen werden. Daher wollen wir Ihnen das Leben so einfach wie möglich machen, damit Sie interessante Inhalte direkt über unsere Website auf Xing teilen oder folgen können. Mit solchen "Social-Plug-ins" erweitern wir unser Service auf unserer Website. Darüber hinaus helfen uns die Daten, die von Xing gesammelt werden, auf der Plattform gezielte Werbemaßnahmen durchführen zu können. Das heißt unser Service wird nur Menschen gezeigt, die sich auch wirklich dafür interessieren.

# **Welche Daten werden von Xing gespeichert?**

Xing bietet den Teilen-Button, den Folgen-Button und den Log-in-Button als Plug-in für Websites an. Sobald Sie eine Seite öffnen, wo ein Social-Plug-in von Xing eingebaut ist, verbindet sich Ihr Browser mit Servern in einem von Xing verwendeten Rechenzentrum. Im Falle des Teilen-Buttons sollen – laut Xing – keine Daten gespeichert werden, die einen direkten Bezug auf eine Person herleiten könnten. Insbesondere speichert Xing keine IP-Adresse von Ihnen. Weiters werden im Zusammenhang mit dem Teilen-Button auch keine Cookies gesetzt. Somit findet auch keine Auswertung Ihres Nutzerverhaltens statt. Nähere Informationen dazu erhalten Sie über [https://www.xing.com/app/share%3Fop%3Ddata\\_protection.](https://www.xing.com/app/share%3Fop%3Ddata_protection?tid=121704700)

Bei den anderen Xing-Plug-ins werden erst Cookies in Ihrem Browser gesetzt, wenn Sie mit dem Plugin interagieren bzw. darauf klicken. Hier können personenbezogene Daten wie beispielsweise Ihre IP-Adresse, Browserdaten, Datum und Zeitpunkt Ihres Seitenaufrufs bei Xing gespeichert werden. Sollten Sie ein XING-Konto haben und angemeldet sein, werden erhobene Daten Ihrem persönlichen Konto und den darin gespeicherten Daten zugeordnet.

Folgende Cookies werden in Ihrem Browser gesetzt, wenn Sie auf den Folgen bzw. Log-in-Button klicken und noch nicht bei Xing eingeloggt sind. Bitte bedenken Sie, dass es sich hier um eine beispielhafte Liste handelt und wir keinen Anspruch auf Vollständigkeit erheben können:

**Name:** AMCVS\_0894FF2554F733210A4C98C6%40AdobeOrg **Wert:** 1 **Verwendungszweck:** Dieses Cookie wird verwendet, um Identifikationen von Websitebesuchern zu erstellen und zu speichern. **Ablaufdatum:** nach Sitzungsende

**Name:** c\_ **Wert:** 157c609dc9fe7d7ff56064c6de87b019121704700-8 **Verwendungszweck:** Zu diesem Cookie konnten wir keine näheren Informationen in Erfahrung bringen. **Ablaufdatum:** nach einem Tag

**Name:** prevPage **Wert:** wbm%2FWelcome%2Flogin **Verwendungszweck:** Dieses Cookie speichert die URL der vorhergehenden Webseite, die Sie besucht haben. **Ablaufdatum:** nach 30 Minuten

**Name:** s\_cc **Wert:** true **Verwendungszweck:** Dieses Adobe Site Catalyst Cookie bestimmt, ob Cookies im Browser grundsätzlich aktiviert sind. **Ablaufdatum:** nach Sitzungsende

**Name:** s\_fid **Wert:** 6897CDCD1013221C-39DDACC982217CD1121704700-2 **Verwendungszweck:** Dieses Cookie wird verwendet, um einen eindeutigen Besucher zu identifizieren. **Ablaufdatum:** nach 5 Jahren

**Name:** visitor\_id **Wert:** fe59fbe5-e9c6-4fca-8776-30d0c1a89c32 **Verwendungszweck:** Das Besucher-Cookie enthält eine eindeutige Besucher-ID und die eindeutige Kennung für Ihren Account. **Ablaufdatum:** nach 2 Jahren

**Name:**\_session\_id **Wert:** 533a0a6641df82b46383da06ea0e84e7121704700-2 **Verwendungszweck:** Dieses Cookie erstellt eine vorübergehende Sitzungs-ID, die als In-Session-Benutzer-ID verwendet wird. Das Cookie ist absolut notwendig, um die Funktionen von Xing bereitzustellen. **Ablaufdatum:** nach Sitzungsende

Sobald Sie bei Xing eingeloggt bzw. Mitglied sind, werden definitiv weitere personenbezogene Daten erhoben, verarbeitet und gespeichert. Xing gibt auch personenbezogene Daten an Dritte weiter, wenn das für die Erfüllung eigener betriebswirtschaftlicher Zwecke nötig ist, Sie eine Einwilligung erteilt haben oder eine rechtliche Verpflichtung besteht.

## **Wie lange und wo werden die Daten gespeichert?**

Xing speichert die Daten auf verschiedenen Servern in diversen Rechenzentren. Das Unternehmen speichert diese Daten bis Sie die Daten löschen bzw. bis zur Löschung eines Nutzerkontos. Das betrifft natürlich nur User, die bereits Xing-Mitglied sind.

### **Wie kann ich meine Daten löschen bzw. die Datenspeicherung verhindern?**

Sie haben jederzeit das Recht auf Ihre personenbezogenen Daten zuzugreifen und sie auch zu löschen. Auch wenn Sie kein Xing-Mitglied sind, können Sie über Ihren Browser eine mögliche Datenverarbeitung unterbinden oder nach Ihren Wünschen verwalten. Die meisten Daten werden über Cookies gespeichert. Je nachdem, welchen Browser Sie haben, funktioniert die Verwaltung etwas anders. Die Anleitungen der gängigsten Browser finden Sie hier:

[Chrome: Cookies in Chrome löschen, aktivieren und verwalten](https://support.google.com/chrome/answer/95647?tid=121704700)

[Safari: Verwalten von Cookies und Websitedaten mit Safari](https://support.apple.com/de-at/guide/safari/sfri11471/mac?tid=121704700)

[Firefox: Cookies löschen, um Daten zu entfernen, die Websites auf Ihrem Computer abgelegt haben](https://support.mozilla.org/de/kb/cookies-und-website-daten-in-firefox-loschen?tid=121704700)

[Internet Explorer: Löschen und Verwalten von Cookies](https://support.microsoft.com/de-at/help/17442/windows-internet-explorer-delete-manage-cookies?tid=121704700)

[Microsoft Edge: Löschen und Verwalten von Cookies](https://support.microsoft.com/de-at/help/4027947/windows-delete-cookies?tid=121704700)

Sie können auch grundsätzlich Ihren Browser dahingehend einrichten, dass Sie immer informiert werden, wenn ein Cookie gesetzt werden soll. Dann können Sie immer individuell entscheiden, ob Sie das Cookie zulassen wollen oder nicht.

## **Rechtsgrundlage**

Wenn Sie eingewilligt haben, dass Daten von Ihnen durch eingebundene Social-Media-Elemente verarbeitet und gespeichert werden können, gilt diese Einwilligung als Rechtsgrundlage der Datenverarbeitung **(Art. 6 Abs. 1 lit. a DSGVO)**. Grundsätzlich werden Ihre Daten auch auf Grundlage unseres berechtigten Interesses **(Art. 6 Abs. 1 lit. f DSGVO)** an einer schnellen und guten Kommunikation mit Ihnen oder anderen Kunden und Geschäftspartnern gespeichert und verarbeitet. Wir setzen die eingebundene Social-Media-Elemente gleichwohl nur ein, soweit Sie eine Einwilligung erteilt haben. Die meisten Social-Media-Plattformen setzen auch Cookies in Ihrem Browser, um Daten zu speichern. Darum empfehlen wir Ihnen, unseren Datenschutztext über Cookies genau durchzulesen und die Datenschutzerklärung oder die Cookie-Richtlinien des jeweiligen Dienstanbieters anzusehen.

Wir haben versucht, Ihnen die wichtigsten Informationen über die Datenverarbeitung durch Xing näherzubringen. Au[f https://privacy.xing.com/de/datenschutzerklaerung](https://privacy.xing.com/de/datenschutzerklaerung?tid=121704700) erfahren Sie noch mehr über die Datenverarbeitung des Social-Media-Netzwerks Xing.

# **SoundCloud Datenschutzerklärung**

#### **SoundCloud Datenschutzerklärung Zusammenfassung**

������Betroffene: Besucher der Website

���Zweck: Optimierung unserer Serviceleistung

������ Verarbeitete Daten: Daten wie etwa Kontaktdaten, Daten zum Nutzerverhalten,

Informationen zu Ihrem Gerät und Ihre IP-Adresse können gespeichert werden.

Mehr Details dazu finden Sie weiter unten in dieser Datenschutzerklärung.

������ Speicherdauer: Daten bleiben grundsätzlich gespeichert, solange sie für den Dienstzweck nötig sind

�����Rechtsgrundlagen: Art. 6 Abs. 1 lit. a DSGVO (Einwilligung), Art. 6 Abs. 1 lit. f DSGVO (Berechtigte Interessen)

# **Was ist SoundCloud?**

Wir verwenden auf unserer Website Funktionen (Widgets) des Social Media Netzwerks SoundCloud der Firma SoundCloud Limited, Rheinsberger Str. 76/77, 10115 Berlin, Deutschland. Sie erkennen die Widgets am bekannten orangen Logo. Durch die Verwendung von Funktionen wie beispielsweise dem Abspielen von Musik werden Daten an SoundCloud übermittelt, gespeichert und ausgewertet. In dieser Datenschutzerklärung zeigen wir Ihnen, um welche Daten es sich handelt, warum wir SoundCloud verwenden und wie Sie Ihre Daten bzw. die Datenübertragung verwalten oder unterbinden können.

Das Social-Media-Netzwerk SoundCloud ist eine Online-Musikplattform, die dem Austausch und der Verteilung von Audiodateien dient. Auf SoundCloud bieten Musiker oder Podcaster ihre Audiodateien zum Downloaden an. Zudem kann man mit SoundCloud die Audiodateien auch in anderen Websites einbinden. Und genau das haben auch wir gemacht. Typisch für SoundCloud sind die grafischen Darstellungen der Audiodateien in Wellenform und die Kommentarleiste. So können angemeldete User Musikstücke bzw. Podcasts jederzeit anhören und kommentieren.

## **Warum verwenden wir SoundCloud auf unserer Webseite?**

Unser Ziel ist es, Ihnen auf unserer Webseite den bestmöglichen Service zu liefern. Damit meinen wir nicht nur unsere Produkte oder Dienstleistungen. Zu einem gesamtheitlichen Kundenservice zählt auch, wie wohl Sie sich auf unserer Website fühlen und wie hilfreich unsere Website für Sie ist. Durch die eingebettete SoundCloud-Abspielfunktion können wir Ihnen akustischen Content direkt und frei Haus liefern. Sie müssen nicht zuerst irgendeinen Link folgen, um sich eine Audiodatei anzuhören, sondern können gleich über unsere Webseite starten.

# **Welche Daten werden auf SoundCloud gespeichert?**

Sobald Sie eine unserer Webseiten besuchen, die ein Widget (Like- oder Share-Button oder Abspielfunktion) eingebaut hat, verbindet sich Ihr Browser mit einem SoundCloud-Server. Dabei können Daten von Ihnen an SoundCloud übertragen, dort verwaltet und gespeichert werden. Zum Beispiel erfährt SoundCloud auf diese Weise Ihre IP-Adresse und welche Seite (in diesem Fall unsere) Sie wann besucht haben. Wenn Sie ein SoundCloud-Konto haben und angemeldet sind, während Sie auf unserer Webseite surfen, werden die erhobenen Daten direkt Ihrem Konto/Account zugewiesen. Das können Sie nur verhindern, indem Sie sich, während Ihres Aufenthalts auf unserer Website, von SoundCloud abmelden. Neben den oben genannten Informationen werden in den Cookies auch Daten über Ihr Userverhalten gespeichert. Wann immer Sie beispielsweise einen Button klicken, ein Musikstück abspielen oder pausieren wird diese Information in den Cookies gespeichert. Das Widget bzw. SoundCloud ist somit in der Lage, Sie zu erkennen und manchmal wird das Widget auch verwendet, um Ihnen personalisierte Inhalte zu liefern. SoundCloud verwendet nicht nur eigene Cookies, sondern auch Cookies von Drittanbietern wie Facebook oder Google Analytics. Diese Cookies dienen dem Unternehmen mehr Informationen über Ihr Verhalten auf externen Websites und der eigenen Plattform zu erhalten. Wir als Websitebetreiber bekommen durch die verwendeten Cookies von SoundCloud keine Informationen über Ihr Userverhalten. Die Datenübertragung und daher auch die Informationen zu technischen Geräten und Ihrem Verhalten auf der Webseite findet zwischen Ihnen und SoundCloud statt.

Im Folgenden zeigen wir Cookies, die gesetzt wurden, wenn man auf eine Webseite geht, die SoundCloud-Funktionen eingebunden hat. Diese Liste ist nur ein Beispiel möglicher Cookies und kann keinen Anspruch auf Vollständigkeit erheben. Bei diesem Beispiel hat der User kein SoundCloud-Konto:

**Name:** sc\_anonymous\_id **Wert:** 208165-986996-398971-423805121704700-0 **Verwendungszweck:** Dieses Cookie macht es erst möglich, Dateien oder andere Inhalte in Websites einzubinden und speichert eine User-ID. **Ablaufdatum:** nach 10 Jahren

#### **Anmerkung:**

Das Cookie sc\_anonymous\_id wird sofort gesetzt, wenn Sie auf einer unserer Webseiten sind, die eine Soundcloud-Funktion eingebaut hat. Dafür müssen Sie mit der Funktion noch nicht interagieren.

**Name:** qca

**Wert:** P0-1223379886-1579605792812121704700-7

**Verwendungszweck:** Dieses Cookie ist ein Drittanbieter-Cookie von Quantcast und sammelt Daten wie beispielsweise wie oft Sie die Seite besuchen oder wie lange Sie auf der Seite bleiben. Die gesammelten Informationen werden dann an SoundCloud weitergegeben. **Ablaufdatum:** nach einem Jahr

**Name:** Sclocale **Wert:** de **Verwendungszweck:** Das Cookie speichert die Spracheinstellung, die Sie voreingestellt haben. **Ablaufdatum:** nach einem Jahr

Name: soundcloud session **Wert:** / **Verwendungszweck:** Zu diesem Cookie konnten wir keine konkreten Informationen in Erfahrung bringen. **Ablaufdatum:** nach Sitzungsende

**Name:** session auth key **Wert:** /

**Verwendungszweck:** Mit Hilfe des Cookies können Sitzungsinformationen (also Userverhalten) gespeichert werden und eine Client-Anfrage authentifiziert werden. **Ablaufdatum:** nach 10 Jahren

Zudem verwendet SoundCloud auch weitere Drittanbieter-Cookies wie \_fbp, \_ga, gid von Facebook und Google Analytics. All die in den Cookies gespeicherten Informationen nutzt SoundCloud, um die eigenen Dienste zu verbessern und personalisierte Werbung auszuspielen.

## **Wie lange und wo werden die Daten gespeichert?**

Grundsätzlich bleiben die erhobenen Daten bei SoundCloud gespeichert, solange ein User-Konto besteht oder es für SoundCloud nötig ist, um die betriebswirtschaftlichen Ziele zu erreichen. Wie lange genau gespeichert wird ändert sich abhängig vom Kontext und den rechtlichen Verpflichtungen. Auch wenn Sie kein Konto haben und personenbezogene Daten gespeichert wurden, haben Sie das Recht die Datenlöschung zu beantragen.

## **Wie kann ich meine Daten löschen bzw. die Datenspeicherung verhindern?**

Wenn Sie ein SoundCloud-Konto haben, können Sie über "Einstellungen" die Datenverarbeitung verwalten bzw. Ihr ganzes Konto löschen. Sie können aber auch Cookies in Ihrem Browser genau nach Ihren Ansprüchen verwalten, löschen oder deaktivieren. Die Herangehensweise hängt immer von Ihrem verwendeten Browser ab. Falls Sie sich zum Löschen oder Deaktivieren von Cookies

entscheiden, nehmen Sie bitte zu Kenntnis, dass dann möglicherweise nicht mehr alle Funktionen verfügbar sind. In den folgenden Anleitungen steht, wie Sie Cookies in Ihrem Browser verwalten, löschen oder deaktivieren können.

[Chrome: Cookies in Chrome löschen, aktivieren und verwalten](https://support.google.com/chrome/answer/95647?tid=121704700)

[Safari: Verwalten von Cookies und Websitedaten mit Safari](https://support.apple.com/de-at/guide/safari/sfri11471/mac?tid=121704700)

[Firefox: Cookies löschen, um Daten zu entfernen, die Websites auf Ihrem Computer abgelegt haben](https://support.mozilla.org/de/kb/cookies-und-website-daten-in-firefox-loschen?tid=121704700)

[Internet Explorer: Löschen und Verwalten von Cookies](https://support.microsoft.com/de-at/help/17442/windows-internet-explorer-delete-manage-cookies?tid=121704700)

[Microsoft Edge: Löschen und Verwalten von Cookies](https://support.microsoft.com/de-at/help/4027947/windows-delete-cookies?tid=121704700)

# **Rechtsgrundlage**

Wenn Sie eingewilligt haben, dass Daten von Ihnen durch eingebundene SoundCloud-Elemente verarbeitet und gespeichert werden können, gilt diese Einwilligung als Rechtsgrundlage der Datenverarbeitung **(Art. 6 Abs. 1 lit. a DSGVO)**. Grundsätzlich werden Ihre Daten auch auf Grundlage unseres berechtigten Interesses **(Art. 6 Abs. 1 lit. f DSGVO)** an einer schnellen und guten Kommunikation mit Ihnen oder anderen Kunden und Geschäftspartnern gespeichert und verarbeitet. Wir setzen die eingebundenen SoundCloud-Elemente gleichwohl nur ein, soweit Sie eine Einwilligung erteilt haben. SoundCloud setzt auch Cookies in Ihrem Browser, um Daten zu speichern. Darum empfehlen wir Ihnen, unseren Datenschutztext über Cookies genau durchzulesen und die Datenschutzerklärung oder die Cookie-Richtlinien des jeweiligen Dienstanbieters anzusehen.

Wir hoffen, wir haben Ihnen einen guten Überblick über den Datenverkehr durch SoundCloud geliefert. Wenn Sie mehr über die Datenschutzrichtlinien und dem allgemeinen Umgang mit Daten durch SoundCloud erfahren wollen, empfehlen wir Ihnen die Datenschutzerklärung des Unternehmens unte[r https://soundcloud.com/pages/privacy.](https://soundcloud.com/pages/privacy?tid=121704700)

# **Vimeo Datenschutzerklärung**

#### **Vimeo Datenschutzerklärung Zusammenfassung**

- ������Betroffene: Besucher der Website
- ���Zweck: Optimierung unserer Serviceleistung

������ Verarbeitete Daten: Daten wie etwa Kontaktdaten, Daten zum Nutzerverhalten, Informationen zu Ihrem Gerät und Ihre IP-Adresse können gespeichert werden.

Mehr Details dazu finden Sie weiter unten in dieser Datenschutzerklärung.

������ Speicherdauer: Daten bleiben grundsätzlich gespeichert, solange sie für den Dienstzweck nötig sind

�����Rechtsgrundlagen: Art. 6 Abs. 1 lit. a DSGVO (Einwilligung), Art. 6 Abs. 1 lit. f DSGVO (Berechtigte Interessen)

## **Was ist Vimeo?**

Wir verwenden auf unserer Website auch Videos der Firma Vimeo. Betrieben wird das Videoportal durch Vimeo LLC, 555 West 18th Street, New York, New York 10011, USA. Mit Hilfe eines Plug-ins können wir Ihnen so interessantes Videomaterial direkt auf unserer Website anzeigen. Dabei können gewissen Daten von Ihnen an Vimeo übertragen werden. In dieser Datenschutzerklärung zeigen wir Ihnen, um welche Daten es sich handelt, warum wir Vimeo verwenden und wie Sie Ihre Daten bzw. die Datenübertragung verwalten oder unterbinden können.

Vimeo ist eine Videoplattform, die 2004 gegründet wurde und seit 2007 das Streamen von Videos in HD-Qualität ermöglicht. Seit 2015 kann auch in 4k Ultra HD gestreamt werden. Die Nutzung des Portals ist kostenlos, es kann allerdings auch kostenpflichtiger Content veröffentlicht werden. Im Vergleich zum Marktführer YouTube, legt Vimeo vorrangig Wert auf hochwertigen Content in guter Qualität. So bietet das Portal einerseits viele künstlerische Inhalte wie Musikvideos und Kurzfilme, andererseits aber auch wissenswerte Dokumentationen zu den unterschiedlichsten Themen.

# **Warum verwenden wir Vimeo auf unserer Webseite?**

Ziel unserer Webpräsenz ist es, Ihnen den bestmöglichen Content zu liefern. Und zwar so einfach zugänglich wie möglich. Erst wenn wir das geschafft haben, sind wir mit unserem Service zufrieden. Der Videodienst Vimeo unterstützt uns dieses Ziel zu erreichen. Vimeo bietet uns die Möglichkeit, Ihnen qualitativ hochwertige Inhalte direkt auf unserer Website zu präsentieren. Statt Ihnen nur einen Link zu einem interessanten Video zu geben, können Sie so das Video gleich bei uns ansehen. Das erweitert unser Service und erleichtert Ihnen den Zugang zu interessanten Inhalten. Somit bieten wir neben unseren Texten und Bildern auch Video-Content an.

# **Welche Daten werden auf Vimeo gespeichert?**

Wenn Sie auf unserer Website eine Seite aufrufen, die ein Vimeo-Video eingebettet hat, verbindet sich Ihr Browser mit den Servern von Vimeo. Dabei kommt es zu einer Datenübertragung. Diese Daten werden auf den Vimeo-Servern gesammelt, gespeichert und verarbeitet. Unabhängig davon, ob Sie ein Vimeo-Konto haben oder nicht, sammelt Vimeo Daten über Sie. Dazu zählen Ihre IP-Adresse, technische Infos über Ihren Browsertyp, Ihr Betriebssystem oder ganz grundlegende Geräteinformationen. Weiters speichert Vimeo Informationen über welche Webseite Sie den Vimeo-Dienst nutzen und welche Handlungen (Webaktivitäten) Sie auf unserer Webseite ausführen. Zu diesen Webaktivitäten zählen beispielsweise Sitzungsdauer, Absprungrate oder auf welchen Button Sie auf unserer Webseite mit eingebauter Vimeo-Funktion geklickt haben. Diese Handlungen kann Vimeo mit Hilfe von Cookies und ähnlichen Technologien verfolgen und speichern.

Falls Sie als registriertes Mitglied bei Vimeo eingeloggt sind, können meistens mehr Daten erhoben werden, da möglicherweise mehr Cookies bereits in Ihrem Browser gesetzt wurden. Zudem werden Ihre Handlungen auf unsere Webseite direkt mit Ihrem Vimeo-Account verknüpft. Um dies zu verhindern müssen Sie sich, während des "Surfens" auf unserer Webseite, von Vimeo ausloggen.

Nachfolgend zeigen wir Ihnen Cookies, die von Vimeo gesetzt werden, wenn Sie auf einer Webseite mit integrierter Vimeo-Funktion, sind. Diese Liste erhebt keinen Anspruch auf Vollständigkeit und geht davon aus, dass Sie keinen Vimeo-Account haben.

## **Name:** player

### **Wert:** ""

**Verwendungszweck:** Dieses Cookie speichert Ihre Einstellungen, bevor Sie ein eingebettetes Vimeo-Video abspielen. Dadurch bekommen Sie beim nächsten Mal, wenn Sie ein Vimeo-Video ansehen, wieder Ihre bevorzugten Einstellungen. **Ablaufdatum:** nach einem Jahr

**Name**: vuid **Wert:** pl1046149876.614422590121704700-4 **Verwendungszweck:** Dieses Cookie sammelt Informationen über Ihre Handlungen auf Webseiten, die ein Vimeo-Video eingebettet haben. **Ablaufdatum:** nach 2 Jahren

**Anmerkung:** Diese beiden Cookies werden immer gesetzt, sobald Sie sich auf einer Webseite mit einem eingebetteten Vimeo-Video befinden. Wenn Sie das Video ansehen und auf die Schaltfläche klicken, um beispielsweise das Video zu "teilen" oder zu "liken", werden weitere Cookies gesetzt. Dabei handelt es sich auch um Drittanbieter-Cookies wie ga oder gat UA-76641-8 von Google Analytics oder \_fbp von Facebook. Welche Cookies hier genau gesetzt werden, hängt von Ihrer Interaktion mit dem Video ab.

Die folgende Liste zeigt einen Ausschnitt möglicher Cookies, die gesetzt werden, wenn Sie mit dem Vimeo-Video interagieren:

**Name:** \_abexps **Wert:** %5B%5D

**Verwendungszweck:** Dieses Vimeo-Cookie hilft Vimeo, sich an die von Ihnen getroffenen Einstellungen zu erinnern. Dabei kann es sich zum Beispiel um eine voreingestellte Sprache, um eine Region oder einen Benutzernamen handeln. Im Allgemeinen speichert das Cookie Daten darüber, wie Sie Vimeo verwenden.

**Ablaufdatum:** nach einem Jahr

**Name:** continuous\_play\_v3

**Wert:** 1

**Verwendungszweck:** Bei diesem Cookie handelt es sich um ein Erstanbieter-Cookie von Vimeo. Das Cookie sammelt Informationen wie Sie das Vimeo-Service verwenden. Beispielsweise speichert das Cookie, wann Sie ein Video pausieren bzw. wieder abspielen. **Ablaufdatum:** nach einem Jahr

**Name:** \_ga

**Wert:** GA1.2.1522249635.1578401280121704700-7

**Verwendungszweck:** Dieses Cookie ist ein Drittanbieter-Cookie von Google. Standardmäßig verwendet analytics.js das Cookie \_ga, um die User-ID zu speichern. Grundsätzlich dient es zur Unterscheidung der Websitebesucher. **Ablaufdatum:** nach 2 Jahren

**Name:** \_gcl\_au

**Wert:** 1.1.770887836.1578401279121704700-3 **Verwendungszweck:** Dieses Drittanbieter-Cookie von Google AdSense wird verwendet, um die Effizienz von Werbeanzeigen auf Websites zu verbessern. **Ablaufdatum:** nach 3 Monaten

**Name:** fbp **Wert:** fb.1.1578401280585.310434968 **Verwendungszweck:** Das ist ein Facebook-Cookie. Dieses Cookie wird verwendet, um Werbeanzeigen bzw. Werbeprodukte von Facebook oder anderen Werbetreibenden einzublenden. **Ablaufdatum:** nach 3 Monaten

Vimeo nutzt diese Daten unter anderem, um das eigene Service zu verbessern, um mit Ihnen in Kommunikation zu treten und um eigene zielgerichtete Werbemaßnahmen zu setzen. Vimeo betont auf seiner Website, dass bei eingebetteten Videos nur Erstanbieter-Cookies (also Cookies von Vimeo selbst) verwendet werden, solange man mit dem Video nicht interagiert.
## **Wie lange und wo werden die Daten gespeichert?**

Vimeo hat den Hauptsitz in White Plains im Bundesstaat New York (USA). Die Dienste werden aber weltweit angeboten. Dabei verwendet das Unternehmen Computersysteme, Datenbanken und Server in den USA und auch in anderen Ländern. Ihre Daten können somit auch auf Servern in Amerika gespeichert und verarbeitet werden. Die Daten bleiben bei Vimeo so lange gespeichert, bis das Unternehmen keinen wirtschaftlichen Grund mehr für die Speicherung hat. Dann werden die Daten gelöscht oder anonymisiert.

### **Wie kann ich meine Daten löschen bzw. die Datenspeicherung verhindern?**

Sie haben immer die Möglichkeit, Cookies in Ihrem Browser nach Ihren Wünschen zu verwalten. Wenn Sie beispielsweise nicht wollen, dass Vimeo Cookies setzt und so Informationen über Sie sammelt, können Sie in Ihren Browser-Einstellungen Cookies jederzeit löschen oder deaktivieren. Je nach Browser funktioniert dies ein bisschen anders. Bitte beachten Sie, dass möglicherweise nach dem Deaktivieren/Löschen von Cookies diverse Funktionen nicht mehr im vollen Ausmaß zur Verfügung stehen. Die folgenden Anleitungen zeigen, wie Sie Cookies in Ihrem Browser verwalten bzw. löschen.

[Chrome: Cookies in Chrome löschen, aktivieren und verwalten](https://support.google.com/chrome/answer/95647?tid=121704700)

[Safari: Verwalten von Cookies und Websitedaten mit Safari](https://support.apple.com/de-at/guide/safari/sfri11471/mac?tid=121704700)

[Firefox: Cookies löschen, um Daten zu entfernen, die Websites auf Ihrem Computer abgelegt haben](https://support.mozilla.org/de/kb/cookies-und-website-daten-in-firefox-loschen?tid=121704700)

[Internet Explorer: Löschen und Verwalten von Cookies](https://support.microsoft.com/de-at/help/17442/windows-internet-explorer-delete-manage-cookies?tid=121704700)

[Microsoft Edge: Löschen und Verwalten von Cookies](https://support.microsoft.com/de-at/help/4027947/windows-delete-cookies?tid=121704700)

Falls Sie ein registriertes Vimeo-Mitglied sind, können Sie auch in den Einstellungen bei Vimeo die verwendeten Cookies verwalten.

Bitte beachten Sie, dass bei der Verwendung dieses Tools Daten von Ihnen auch außerhalb der EU gespeichert und verarbeitet werden können. Die meisten Drittstaaten (darunter auch die USA) gelten nach derzeitigem europäischen Datenschutzrecht als nicht sicher. Daten an unsichere Drittstaaten dürfen also nicht einfach übertragen, dort gespeichert und verarbeitet werden, sofern es keine passenden Garantien (wie etwa EU-Standardvertragsklauseln) zwischen uns und dem außereuropäischen Dienstleister gibt.

### **Rechtsgrundlage**

Wenn Sie eingewilligt haben, dass Daten von Ihnen durch eingebundene Vimeo-Elemente verarbeitet und gespeichert werden können, gilt diese Einwilligung als Rechtsgrundlage der Datenverarbeitung **(Art. 6 Abs. 1 lit. a DSGVO)**. Grundsätzlich werden Ihre Daten auch auf Grundlage unseres berechtigten Interesses **(Art. 6 Abs. 1 lit. f DSGVO)** an einer schnellen und guten Kommunikation mit Ihnen oder anderen Kunden und Geschäftspartnern gespeichert und verarbeitet. Wir setzen die eingebundenen Vimeo-Elemente gleichwohl nur ein, soweit Sie eine Einwilligung erteilt haben. Vimeo setzt auch Cookies in Ihrem Browser, um Daten zu speichern. Darum empfehlen wir Ihnen, unseren Datenschutztext über Cookies genau durchzulesen und die Datenschutzerklärung oder die Cookie-Richtlinien des jeweiligen Dienstanbieters anzusehen.

Mehr über den Einsatz von Cookies bei Vimeo erfahren Sie auf [https://vimeo.com/cookie\\_policy,](https://vimeo.com/cookie_policy?tid=121704700) Informationen zum Datenschutz bei Vimeo können Sie auf [https://vimeo.com/privacy](https://vimeo.com/privacy?tid=121704700) nachlesen.

# **YouTube Datenschutzerklärung**

### **YouTube Datenschutzerklärung Zusammenfassung**

- ������Betroffene: Besucher der Website
- ���Zweck: Optimierung unserer Serviceleistung

������ Verarbeitete Daten: Daten wie etwa Kontaktdaten, Daten zum Nutzerverhalten, Informationen zu Ihrem Gerät und Ihre IP-Adresse können gespeichert werden.

Mehr Details dazu finden Sie weiter unten in dieser Datenschutzerklärung.

������ Speicherdauer: Daten bleiben grundsätzlich gespeichert, solange sie für den Dienstzweck nötig sind

�����Rechtsgrundlagen: Art. 6 Abs. 1 lit. a DSGVO (Einwilligung), Art. 6 Abs. 1 lit. f DSGVO (Berechtigte Interessen)

### **Was ist YouTube?**

Wir haben auf unserer Website YouTube-Videos eingebaut. So können wir Ihnen interessante Videos direkt auf unserer Seite präsentieren. YouTube ist ein Videoportal, das seit 2006 eine Tochterfirma von Google ist. Betrieben wird das Videoportal durch YouTube, LLC, 901 Cherry Ave., San Bruno, CA 94066, USA. Wenn Sie auf unserer Website eine Seite aufrufen, die ein YouTube-Video eingebettet hat, verbindet sich Ihr Browser automatisch mit den Servern von YouTube bzw. Google. Dabei werden (je nach Einstellungen) verschiedene Daten übertragen. Für die gesamte Datenverarbeitung im europäischen Raum ist Google Ireland Limited (Gordon House, Barrow Street Dublin 4, Irland) verantwortlich.

Im Folgenden wollen wir Ihnen genauer erklären, welche Daten verarbeitet werden, warum wir YouTube-Videos eingebunden haben und wie Sie Ihre Daten verwalten oder löschen können.

Auf YouTube können die User kostenlos Videos ansehen, bewerten, kommentieren und selbst hochladen. Über die letzten Jahre wurde YouTube zu einem der wichtigsten Social-Media-Kanäle weltweit. Damit wir Videos auf unserer Webseite anzeigen können, stellt YouTube einen Codeausschnitt zur Verfügung, den wir auf unserer Seite eingebaut haben.

### **Warum verwenden wir YouTube-Videos auf unserer Website?**

YouTube ist die Videoplattform mit den meisten Besuchern und dem besten Content. Wir sind bemüht, Ihnen die bestmögliche User-Erfahrung auf unserer Webseite zu bieten. Und natürlich dürfen interessante Videos dabei nicht fehlen. Mithilfe unserer eingebetteten Videos stellen wir Ihnen neben unseren Texten und Bildern weiteren hilfreichen Content zur Verfügung. Zudem wird unsere Webseite auf der Google-Suchmaschine durch die eingebetteten Videos leichter gefunden. Auch wenn wir über Google Ads Werbeanzeigen schalten, kann Google – dank der gesammelten Daten – diese Anzeigen wirklich nur Menschen zeigen, die sich für unsere Angebote interessieren.

### **Welche Daten werden von YouTube gespeichert?**

Sobald Sie eine unserer Seiten besuchen, die ein YouTube-Video eingebaut hat, setzt YouTube zumindest ein Cookie, das Ihre IP-Adresse und unsere URL speichert. Wenn Sie in Ihrem YouTubeKonto eingeloggt sind, kann YouTube Ihre Interaktionen auf unserer Webseite meist mithilfe von Cookies Ihrem Profil zuordnen. Dazu zählen Daten wie Sitzungsdauer, Absprungrate, ungefährer Standort, technische Informationen wie Browsertyp, Bildschirmauflösung oder Ihr Internetanbieter. Weitere Daten können Kontaktdaten, etwaige Bewertungen, das Teilen von Inhalten über Social Media oder das Hinzufügen zu Ihren Favoriten auf YouTube sein.

Wenn Sie nicht in einem Google-Konto oder einem Youtube-Konto angemeldet sind, speichert Google Daten mit einer eindeutigen Kennung, die mit Ihrem Gerät, Browser oder App verknüpft sind. So bleibt beispielsweise Ihre bevorzugte Spracheinstellung beibehalten. Aber viele Interaktionsdaten können nicht gespeichert werden, da weniger Cookies gesetzt werden.

In der folgenden Liste zeigen wir Cookies, die in einem Test im Browser gesetzt wurden. Wir zeigen einerseits Cookies, die ohne angemeldetes YouTube-Konto gesetzt werden. Andererseits zeigen wir Cookies, die mit angemeldetem Account gesetzt werden. Die Liste kann keinen Vollständigkeitsanspruch erheben, weil die Userdaten immer von den Interaktionen auf YouTube abhängen.

**Name:** YSC **Wert:** b9-CV6ojI5Y121704700-1 **Verwendungszweck:** Dieses Cookie registriert eine eindeutige ID, um Statistiken des gesehenen Videos zu speichern. **Ablaufdatum:** nach Sitzungsende

**Name:** PREF **Wert:** f1=50000000 **Verwendungszweck:** Dieses Cookie registriert ebenfalls Ihre eindeutige ID. Google bekommt über PREF Statistiken, wie Sie YouTube-Videos auf unserer Webseite verwenden. **Ablaufdatum:** nach 8 Monaten

**Name:** GPS **Wert:** 1 **Verwendungszweck:** Dieses Cookie registriert Ihre eindeutige ID auf mobilen Geräten, um den GPS-Standort zu tracken. **Ablaufdatum:** nach 30 Minuten

**Name:** VISITOR\_INFO1\_LIVE **Wert:** 95Chz8bagyU **Verwendungszweck:** Dieses Cookie versucht die Bandbreite des Users auf unseren Webseiten (mit eingebautem YouTube-Video) zu schätzen. **Ablaufdatum:** nach 8 Monaten

Weitere Cookies, die gesetzt werden, wenn Sie mit Ihrem YouTube-Konto angemeldet sind:

**Name:** APISID **Wert:** zILlvClZSkqGsSwI/AU1aZI6HY7121704700- **Verwendungszweck:** Dieses Cookie wird verwendet, um ein Profil über Ihre Interessen zu erstellen. Genützt werden die Daten für personalisierte Werbeanzeigen. **Ablaufdatum:** nach 2 Jahren

**Name:** CONSENT **Wert:** YES+AT.de+20150628-20-0 **Verwendungszweck:** Das Cookie speichert den Status der Zustimmung eines Users zur Nutzung unterschiedlicher Services von Google. CONSENT dient auch der Sicherheit, um User zu überprüfen und Userdaten vor unbefugten Angriffen zu schützen. **Ablaufdatum:** nach 19 Jahren

**Name:** HSID **Wert:** AcRwpgUik9Dveht0I **Verwendungszweck:** Dieses Cookie wird verwendet, um ein Profil über Ihre Interessen zu erstellen. Diese Daten helfen personalisierte Werbung anzeigen zu können. **Ablaufdatum:** nach 2 Jahren

**Name:** LOGIN\_INFO **Wert:** AFmmF2swRQIhALl6aL… **Verwendungszweck:** In diesem Cookie werden Informationen über Ihre Login-Daten gespeichert. **Ablaufdatum:** nach 2 Jahren

### **Name:** SAPISID

**Wert:** 7oaPxoG-pZsJuuF5/AnUdDUIsJ9iJz2vdM **Verwendungszweck:** Dieses Cookie funktioniert, indem es Ihren Browser und Ihr Gerät eindeutig identifiziert. Es wird verwendet, um ein Profil über Ihre Interessen zu erstellen. **Ablaufdatum:** nach 2 Jahren

**Name:** SID **Wert:** oQfNKjAsI121704700- **Verwendungszweck:** Dieses Cookie speichert Ihre Google-Konto-ID und Ihren letzten Anmeldezeitpunkt in digital signierter und verschlüsselter Form. **Ablaufdatum:** nach 2 Jahren

**Name:** SIDCC **Wert:** AN0-TYuqub2JOcDTyL **Verwendungszweck:** Dieses Cookie speichert Informationen, wie Sie die Webseite nutzen und welche Werbung Sie vor dem Besuch auf unserer Seite möglicherweise gesehen haben. **Ablaufdatum:** nach 3 Monaten

### **Wie lange und wo werden die Daten gespeichert?**

Die Daten, die YouTube von Ihnen erhält und verarbeitet werden auf den Google-Servern gespeichert. Die meisten dieser Server befinden sich in Amerika. Unter <https://www.google.com/about/datacenters/inside/locations/?hl=de> sehen Sie genau wo sich die Google-Rechenzentren befinden. Ihre Daten sind auf den Servern verteilt. So sind die Daten schneller abrufbar und vor Manipulation besser geschützt.

Die erhobenen Daten speichert Google unterschiedlich lang. Manche Daten können Sie jederzeit löschen, andere werden automatisch nach einer begrenzten Zeit gelöscht und wieder andere werden von Google über längere Zeit gespeichert. Einige Daten (wie Elemente aus "Meine Aktivität", Fotos oder Dokumente, Produkte), die in Ihrem Google-Konto gespeichert sind, bleiben so lange gespeichert, bis Sie sie löschen. Auch wenn Sie nicht in einem Google-Konto angemeldet sind, können Sie einige Daten, die mit Ihrem Gerät, Browser oder App verknüpft sind, löschen.

## **Wie kann ich meine Daten löschen bzw. die Datenspeicherung verhindern?**

Grundsätzlich können Sie Daten im Google Konto manuell löschen. Mit der 2019 eingeführten automatischen Löschfunktion von Standort- und Aktivitätsdaten werden Informationen abhängig von Ihrer Entscheidung – entweder 3 oder 18 Monate gespeichert und dann gelöscht.

Unabhängig, ob Sie ein Google-Konto haben oder nicht, können Sie Ihren Browser so konfigurieren, dass Cookies von Google gelöscht bzw. deaktiviert werden. Je nachdem welchen Browser Sie verwenden, funktioniert dies auf unterschiedliche Art und Weise. Die folgenden Anleitungen zeigen, wie Sie Cookies in Ihrem Browser verwalten:

[Chrome: Cookies in Chrome löschen, aktivieren und verwalten](https://support.google.com/chrome/answer/95647?tid=121704700)

[Safari: Verwalten von Cookies und Websitedaten mit Safari](https://support.apple.com/de-at/guide/safari/sfri11471/mac?tid=121704700)

[Firefox: Cookies löschen, um Daten zu entfernen, die Websites auf Ihrem Computer abgelegt haben](https://support.mozilla.org/de/kb/cookies-und-website-daten-in-firefox-loschen?tid=121704700)

[Internet Explorer: Löschen und Verwalten von Cookies](https://support.microsoft.com/de-at/help/17442/windows-internet-explorer-delete-manage-cookies?tid=121704700)

[Microsoft Edge: Löschen und Verwalten von Cookies](https://support.microsoft.com/de-at/help/4027947/windows-delete-cookies?tid=121704700)

Falls Sie grundsätzlich keine Cookies haben wollen, können Sie Ihren Browser so einrichten, dass er Sie immer informiert, wenn ein Cookie gesetzt werden soll. So können Sie bei jedem einzelnen Cookie entscheiden, ob Sie es erlauben oder nicht. Da YouTube ein Tochterunternehmen von Google ist, gibt es eine gemeinsame Datenschutzerklärung. Wenn Sie mehr über den Umgang mit Ihren Daten erfahren wollen, empfehlen wir Ihnen die Datenschutzerklärung unter [https://policies.google.com/privacy?hl=de.](https://policies.google.com/privacy?hl=de)

### **Rechtsgrundlage**

Wenn Sie eingewilligt haben, dass Daten von Ihnen durch eingebundene YouTube-Elemente verarbeitet und gespeichert werden können, gilt diese Einwilligung als Rechtsgrundlage der Datenverarbeitung **(Art. 6 Abs. 1 lit. a DSGVO)**. Grundsätzlich werden Ihre Daten auch auf Grundlage unseres berechtigten Interesses **(Art. 6 Abs. 1 lit. f DSGVO)** an einer schnellen und guten Kommunikation mit Ihnen oder anderen Kunden und Geschäftspartnern gespeichert und verarbeitet. Wir setzen die eingebundenen YouTube-Elemente gleichwohl nur ein, soweit Sie eine Einwilligung erteilt haben. YouTube setzt auch Cookies in Ihrem Browser, um Daten zu speichern. Darum empfehlen wir Ihnen, unseren Datenschutztext über Cookies genau durchzulesen und die Datenschutzerklärung oder die Cookie-Richtlinien des jeweiligen Dienstanbieters anzusehen.

## **YouTube Abonnieren Button Datenschutzerklärung**

Wir haben auf unserer Webseite den YouTube Abonnieren Button (engl. "Subscribe-Button") eingebaut. Sie erkennen den Button meist am klassischen YouTube-Logo. Das Logo zeigt vor rotem Hintergrund in weißer Schrift die Wörter "Abonnieren" oder "YouTube" und links davon das weiße "Play-Symbol". Der Button kann aber auch in einem anderen Design dargestellt sein.

Unser YouTube-Kanal bietet Ihnen immer wieder lustige, interessante oder spannende Videos. Mit dem eingebauten "Abonnieren-Button" können Sie unseren Kanal direkt von unserer Webseite aus abonnieren und müssen nicht eigens die YouTube-Webseite aufrufen. Wir wollen Ihnen somit den Zugang zu unserem umfassenden Content so einfach wie möglich machen. Bitte beachten Sie, dass YouTube dadurch Daten von Ihnen speichern und verarbeiten kann.

Wenn Sie auf unserer Seite einen eingebauten Abo-Button sehen, setzt YouTube – laut Google – mindestens ein Cookie. Dieses Cookie speichert Ihre IP-Adresse und unsere URL. Auch Informationen über Ihren Browser, Ihren ungefähren Standort und Ihre voreingestellte Sprache kann YouTube so erfahren. Bei unserem Test wurden folgende vier Cookies gesetzt, ohne bei YouTube angemeldet zu sein:

**Name:** YSC **Wert:** b9-CV6ojI5121704700Y **Verwendungszweck:** Dieses Cookie registriert eine eindeutige ID, um Statistiken des gesehenen Videos zu speichern. **Ablaufdatum:** nach Sitzungsende

**Name:** PREF **Wert:** f1=50000000 **Verwendungszweck:** Dieses Cookie registriert ebenfalls Ihre eindeutige ID. Google bekommt über PREF Statistiken, wie Sie YouTube-Videos auf unserer Webseite verwenden. **Ablaufdatum:** nach 8 Monate

**Name:** GPS **Wert:** 1 **Verwendungszweck:** Dieses Cookie registriert Ihre eindeutige ID auf mobilen Geräten, um den GPS-Standort zu tracken. **Ablaufdatum:** nach 30 Minuten

**Name:** VISITOR\_INFO1\_LIVE **Wert:** 12170470095Chz8bagyU **Verwendungszweck:** Dieses Cookie versucht die Bandbreite des Users auf unseren Webseiten (mit eingebautem YouTube-Video) zu schätzen. **Ablaufdatum:** nach 8 Monaten

**Anmerkung:** Diese Cookies wurden nach einem Test gesetzt und können nicht den Anspruch auf Vollständigkeit erheben.

Wenn Sie in Ihrem YouTube-Konto angemeldet sind, kann YouTube viele Ihrer Handlungen/Interaktionen auf unserer Webseite mit Hilfe von Cookies speichern und Ihrem YouTube-Konto zuordnen. YouTube bekommt dadurch zum Beispiel Informationen wie lange Sie auf unserer Seite surfen, welchen Browsertyp Sie verwenden, welche Bildschirmauflösung Sie bevorzugen oder welche Handlungen Sie ausführen.

YouTube verwendet diese Daten zum einen um die eigenen Dienstleistungen und Angebote zu verbessern, zum anderen um Analysen und Statistiken für Werbetreibende (die Google Ads verwenden) bereitzustellen.

# **Videokonferenzen & Streaming**

### **Videokonferenzen & Streaming Datenschutzerklärung Zusammenfassung**

������Betroffene: Nutzer, die unser Videokonferenzen- oder Streaming-Tool verwenden

- ���Zweck: Kommunikation und Präsentation von Inhalten
- ������ Verarbeitete Daten: Zugriffsstatistiken die Daten wie etwa Name, Adresse, Kontaktdaten, E-

Mail-Adresse, Telefonnummer oder Ihre IP-Adresse enthalten. Mehr Details dazu finden Sie beim jeweils eingesetzten Videokonferenz- oder Streaming-Tool.

������ Speicherdauer: abhängig vom eingesetzten Videokonferenzen- oder Streaming-Tool

�����Rechtsgrundlagen: Art. 6 Abs. 1 lit. a DSGVO (Einwilligung), Art. 6 Abs. 1 lit. f DSGVO

(Berechtigte Interessen), Art. 6 Abs. 1 lit. b DSGVO (Vertrag)

### **Was sind Videokonferenzen & Streamings?**

Wir verwenden Softwareprogramme, die es uns ermöglichen Videokonferenzen, Onlinemeetings, Webinare, Display-Sharing und/oder Streamings abzuhalten. Bei einer Videokonferenz oder einem Streaming werden Informationen gleichzeitig über Ton und bewegtes Bild übertragen. Mit Hilfe solcher Videokonferenz- oder Streaming-Tools können wir mit Kunden, Geschäftspartnern, Klienten und auch Mitarbeitern schnell und einfach über das Internet kommunizieren. Natürlich achten wir bei der Auswahl des Dienstanbieters auf die vorgegebenen gesetzlichen Rahmenbedingungen.

Grundsätzlich können Drittanbieter Daten verarbeiten, sobald Sie mit dem Softwareprogramm interagieren. Drittanbieter der Videokonferenz bzw. Streaming-Lösungen verwenden Ihre Daten und Metadaten für unterschiedliche Zwecke. Die Daten helfen etwa, das Tool sicherer zu machen und das Service zu verbessern. Meistens dürfen die Daten auch für eigene Marketingzwecke des Drittanbieters verwendet werden.

### **Warum verwenden wir Videokonferenzen & Streaming auf unserer Website?**

Wir wollen mit Ihnen, mit unseren Kunden und Geschäftspartnern auch digital schnell, unkompliziert und sicher kommunizieren. Das funktioniert am besten mit Videokonferenzlösungen, die ganz einfach zu bedienen sind. Die meisten Tools funktionieren auch direkt über Ihren Browser und nach nur wenigen Klicks sind Sie mittendrin in einem Videomeeting. Die Tools bieten auch hilfreiche Zusatz-Features wie etwa eine Chat- und Screensharing-Funktion oder die Möglichkeit Inhalte zwischen Meeting-Teilnehmern zu teilen.

### **Welche Daten werden verarbeitet?**

Wenn Sie an unserer Videokonferenz bzw. an einem Streaming teilnehmen, werden auch Daten von Ihnen verarbeitet und auf den Servern des jeweiligen Dienstanbieters gespeichert.

Welche Daten genau gespeichert werden, hängt von der verwendeten Lösungen ab. Jeder Anbieter speichert und verarbeitet unterschiedliche und unterschiedlich viele Daten. Doch in der Regel werden bei den meisten Anbietern Ihr Name, Ihre Adresse, Kontaktdaten wie zum Beispiel Ihre E-Mail-Adresse oder Ihre Telefonnummer und Ihre IP-Adresse gespeichert. Weiter können auch Informationen zu Ihrem verwendeten Gerät, Nutzungsdaten wie beispielsweise welche Webseiten Sie besuchen, wann Sie eine Webseite besuchen oder auf welche Buttons Sie klicken, gespeichert werden. Auch Daten, die innerhalb der Videokonferenz geteilt werden (Fotos, Videos, Texte), können gespeichert werden.

## **Dauer der Datenverarbeitung**

Über die Dauer der Datenverarbeitung informieren wir Sie weiter unten im Zusammenhang mit dem verwendeten Dienst, sofern wir weitere Informationen dazu haben. Generell verarbeiten wir personenbezogene Daten nur so lange wie es für die Bereitstellung unserer Dienstleistungen und

Produkte unbedingt notwendig ist. Es kann sein, dass der Anbieter nach eigenen Maßgaben Daten von Ihnen speichert, worauf wir dann keinen Einfluss haben.

### **Widerspruchsrecht**

Sie haben immer das Recht auf Auskunft, Berichtigung und Löschung Ihrer personenbezogenen Daten. Bei Fragen können Sie auch jederzeit Verantwortliche des verwendeten Videokonferenzenbzw. Streamingtools kontaktieren. Kontaktdaten finden Sie entweder in unserer spezifischen Datenschutzerklärung oder auf der Website des entsprechenden Anbieters.

Cookies, die Anbieter für ihre Funktionen verwenden, können Sie in Ihrem Browser löschen, deaktivieren oder verwalten. Je nachdem welchen Browser Sie verwenden, funktioniert dies auf unterschiedliche Art und Weise. Bitte beachten Sie aber, dass dann eventuell nicht mehr alle Funktionen wie gewohnt funktionieren.

### **Rechtsgrundlage**

Wenn Sie eingewilligt haben, dass Daten von Ihnen durch die Video bzw. Streaming-Lösung verarbeitet und gespeichert werden können, gilt diese Einwilligung als Rechtsgrundlage der Datenverarbeitung **(Art. 6 Abs. 1 lit. a DSGVO)**. Zudem können wir auch eine Videokonferenz als Teil unserer Services anbieten, wenn dies im Vorfeld mit Ihnen vertraglich vereinbart wurde **(Art. 6 Abs. 1 lit. b DSGVO)**. Grundsätzlich werden Ihre Daten auch auf Grundlage unseres berechtigten Interesses **(Art. 6 Abs. 1 lit. f DSGVO)** an einer schnellen und guten Kommunikation mit Ihnen oder anderen Kunden und Geschäftspartnern gespeichert und verarbeitet, jedoch nur, soweit Sie zumindest eingewilligt haben. Die meisten Video- bzw. Streaming-Lösungen setzen auch Cookies in Ihrem Browser, um Daten zu speichern. Darum empfehlen wir Ihnen, unseren Datenschutztext über Cookies genau durchzulesen und die Datenschutzerklärung oder die Cookie-Richtlinien des jeweiligen Dienstanbieters anzusehen.

Informationen zu speziellen Videokonferenz- und Streaming-Lösungen, erfahren Sie – sofern vorhanden – in den folgenden Abschnitten.

# **Adobe Connect Datenschutzerklärung**

Wir verwenden auf unserer Website Adobe Connect, ein Dienst für unsere Videomeetings und Web-Seminare. Dienstanbieter ist das amerikanische Unternehmen Adobe Inc. 345 Park Avenue, San Jose, CA 95110-2704, USA. Mehr über die Daten, die durch die Verwendung von Adobe Connect verarbeitet werden, erfahren Sie in der Privacy Policy auf<https://www.adobe.com/at/privacy.html> .

# **AnyMeeting Datenschutzerklärung**

Wir verwenden auf unserer Website AnyMeeting, ein Dienst für Videokonferenzen und Videomeetings. Dienstanbieter ist das amerikanische Unternehmen Intermedia Inc.100 Mathilda Place, Suite 600, Sunnyvale, CA 94086, Sunnyvale, CA, USA. Mehr über die Daten, die durch die Verwendung von AnyMeeting verarbeitet werden, erfahren Sie in der Privacy Policy auf <https://www.intermedia.com/assets/pdf/legal/privacypolicy.pdf.>

## **Arkadin Datenschutzerklärung**

Wir verwenden auf unserer Website Arkadin, ein Dienst für Videokonferenzen und Videomeetings. Dienstanbieter ist das französische Unternehmen NTT Cloud Communications 32 rue Guersant, Paris 75017, France. Mehr über die Daten, die durch die Verwendung von Arkadin verarbeitet werden, erfahren Sie in der Privacy Policy auf<https://www.arkadin.com/privacy-policy> .

# **Cisco WebEx Datenschutzerklärung**

Wir verwenden auf unserer Website Cisco WebEx, ein Dienst für Online-Meetings und Videokonferenzen. Dienstanbieter ist das amerikanische Unternehmen Cisco Systems, Inc., Legal Department, 170 West Tasman Dr., San Jose, CA 95134 USA. Mehr über die Daten, die durch die Verwendung von Cisco WebEx verarbeitet werden, erfahren Sie in der Privacy Policy auf <https://www.cisco.com/c/en/us/about/legal/privacy-full.html> .

# **ClickMeeting Datenschutzerklärung**

Wir verwenden auf unserer Website ClickMeeting, ein Dienst für virtuelle Veranstaltungen, Webinare und Videokonferenzen. Dienstanbieter ist das polnische Unternehmen CLICKMEETING SP ZOO Arkońska 6/A4, 80-387 Gdańsk, Polen. Mehr über die Daten, die durch die Verwendung von ClickMeeting verarbeitet werden, erfahren Sie in der Privacy Policy auf [https://knowledge.clickmeeting.com/privacy-security/.](https://knowledge.clickmeeting.com/privacy-security/)

# **Discord Datenschutzerklärung**

Wir verwenden auf unserer Website Discord, ein Dienst für Instant Messaging, Chats, Sprachkonferenzen und Videokonferenzen. Dienstanbieter ist das amerikanische Unternehmen Discord Inc. 444 De Haro St Suite 200, San Francisco, CA 94107, USA. Mehr über die Daten, die durch die Verwendung von Discord verarbeitet werden, erfahren Sie in der Privacy Policy auf [https://discord.com/privacy.](https://discord.com/privacy)

# **ecosero Datenschutzerklärung**

Wir verwenden auf unserer Website ecosero, ein Dienst für Onlinemeetings und Webinare. Dienstanbieter ist das deutsche Unternehmen Bilduin GmbH, Wilhelmstraße 92, 13593 Berlin, Deutschland. Mehr über die Daten, die durch die Verwendung von ecosero verarbeitet werden, erfahren Sie in der Privacy Policy auf [https://www.ecosero.de/privacy.](https://www.ecosero.de/privacy)

# **fastviewer Datenschutzerklärung**

Wir verwenden auf unserer Website fastviewer, ein Dienst für Onlinemeetings und Webinare. Dienstanbieter ist das deutsche Unternehmen FastViewer GmbH, c/o Matrix42 AG, Elbinger Straße 7, 60487 Frankfurt am Main, Deutschland. Mehr über die Daten, die durch die Verwendung von fastviewer verarbeitet werden, erfahren Sie in der Privacy Policy auf [https://fastviewer.com/de/datenschutzhinweis/.](https://fastviewer.com/de/datenschutzhinweis/)

# **Google Meet Datenschutzerklärung**

Wir benützen auf unserer Website Google Meet der Firma Google Inc. Für den europäischen Raum ist das Unternehmen Google Ireland Limited (Gordon House, Barrow Street Dublin 4, Irland) für alle Google-Dienste verantwortlich. Mehr über die Daten, die durch die Verwendung von Google Meet verarbeitet werden, erfahren Sie in der Privacy Policy auf [https://policies.google.com/privacy?hl=de.](https://policies.google.com/privacy?hl=de)

# **GoToMeeting Datenschutzerklärung**

Wir verwenden auf unserer Website GoToMeeting, ein Dienst für Videomeetings. Dienstanbieter ist das irische Unternehmen LogMeIn Ireland Limited, Bloodstone Building Block C 70, Sir John Rogerson's Quay Dublin 2, Irland. Mehr über die Daten, die durch die Verwendung von GoToMeeting verarbeitet werden, erfahren Sie in der Privacy Policy auf [https://www.logmein.com/de/legal/privacy.](https://www.logmein.com/de/legal/privacy)

# **Intercall Unified Meeting Datenschutzerklärung**

Wir verwenden auf unserer Website Intercall Unified Meeting, ein Dienst für Videokonferenzlösungen. Dienstanbieter ist das amerikanische Unternehmen Intrado Enterprise Collaboration Inc mit dem französischem Firmensitz 2021, Legal Department, 4 Rue Charras, Paris 75009, France. Mehr über die Daten, die durch die Verwendung von Intercall Unified Meeting verarbeitet werden, erfahren Sie in der Privacy Policy auf [https://www.west.com/legal-privacy/.](https://www.west.com/legal-privacy/)

## **meetgreen Datenschutzerklärung**

Wir verwenden auf unserer Website meetgreen, ein Dienst für Telefon- und Webkonferenzen. Dienstanbieter ist das deutsche Unternehmen meetyoo conferencing GmbH, Friedrichstraße 200, 10117 Berlin, Deutschland. Mehr über die Daten, die durch die Verwendung von meetgreen verarbeitet werden, erfahren Sie in der Privacy Policy auf [https://meetgreen.de/datenschutz/.](https://meetgreen.de/datenschutz/)

# **meetyoo Datenschutzerklärung**

Wir verwenden auf unserer Website meetyoo, ein Dienst für Telefon- und Webkonferenzen. Dienstanbieter ist das deutsche Unternehmen meetyoo conferencing GmbH, Friedrichstraße 200, 10117 Berlin, Deutschland. Mehr über die Daten, die durch die Verwendung von meetyoo verarbeitet werden, erfahren Sie in der Privacy Policy auf [https://meetyoo.com/de/datenschutz/.](https://meetyoo.com/de/datenschutz/)

# **Microsoft Teams Datenschutzerklärung**

Wir verwenden auf unserer Website Microsoft Teams, ein Dienst für Online-Meetings und Videokonferenzen. Dienstanbieter ist das amerikanische Unternehmen Microsoft Corporation, One Microsoft Way, Redmond, WA 98052-6399, USA. Mehr über die Daten, die durch die Verwendung von Microsoft Teams verarbeitet werden, erfahren Sie in der Privacy Policy auf [https://privacy.microsoft.com/de-de/privacystatement.](https://privacy.microsoft.com/de-de/privacystatement)

# **RED connect Datenschutzerklärung**

Wir verwenden auf unserer Website RED connect, ein Dienst für Videosprechstunden. Dienstanbieter ist das deutsche Unternehmen RED Medical Systems GmbH, Lutzstraße 2, 80687 München,

Deutschland. Mehr über die Daten, die durch die Verwendung von RED connect verarbeitet werden, erfahren Sie in der Privacy Policy auf [https://www.redmedical.de/datenschutzhinweise/.](https://www.redmedical.de/datenschutzhinweise/)

# **Skype Datenschutzerklärung**

Wir verwenden auf unserer Website Skype, ein Dienst für Chat- und Videokonferenzlösungen. Dienstanbieter ist das amerikanische Unternehmen Microsoft Corporation, One Microsoft Way, Redmond, WA 98052-6399, USA. Mehr über die Daten, die durch die Verwendung von Skype verarbeitet werden, erfahren Sie in der Privacy Policy auf [https://privacy.microsoft.com/de](https://privacy.microsoft.com/de-de/privacystatement)[de/privacystatement.](https://privacy.microsoft.com/de-de/privacystatement)

# **Slack Datenschutzerklärung**

Wir verwenden auf unserer Website Slack, eine Streaming- und Kommunikationsplattform. Dienstanbieter ist das irische Unternehmen Slack Technologies Limited, One Park Place, Upper Hatch Street, Dublin 2, Irland. Mehr über die Daten, die durch die Verwendung von Slack verarbeitet werden, erfahren Sie in der Privacy Policy auf [https://slack.com/intl/de-at/legal.](https://slack.com/intl/de-at/legal)

# **TeamViewer Datenschutzerklärung**

Wir verwenden auf unserer Website TeamViewer, ein Dienst für Webkonferenzen und Fernwartungen. Dienstanbieter ist das deutsche Unternehmen TeamViewer Germany GmbH, Bahnhofsplatz 2, 73033 Göppingen, Deutschland. Mehr über die Daten, die durch die Verwendung von TeamViewer verarbeitet werden, erfahren Sie in der Privacy Policy auf [https://www.teamviewer.com/de/datenschutzerklaerung/.](https://www.teamviewer.com/de/datenschutzerklaerung/)

# **Telekom Conferencing & Collaboration Datenschutzerklärung**

Wir verwenden auf unserer Website Telekom Conferencing & Collaboration, ein Dienst für Webkonferenzen. Dienstanbieter ist das deutsche Unternehmen Telekom Deutschland GmbH, Landgrabenweg 151, 53227 Bonn, Deutschland. Mehr über die Daten, die durch die Verwendung von Telekom Conferencing & Collaboration verarbeitet werden, erfahren Sie in der Privacy Policy auf [https://konferenzen.telekom.de/rechtliches/datenschutz/.](https://konferenzen.telekom.de/rechtliches/datenschutz/)

# **Twitch Datenschutzerklärung**

Wir verwenden auf unserer Website Twitch, ein Live-Streaming-Portal für Videospiele. Dienstanbieter ist das amerikanische Unternehmen Interactive, Inc., 350 Bush Street, 2nd Floor, San Francisco, CA 94104, USA. Mehr über die Daten, die durch die Verwendung von Twitch verarbeitet werden, erfahren Sie in der Privacy Policy auf [https://www.twitch.tv/p/de-de/legal/privacy-notice/.](https://www.twitch.tv/p/de-de/legal/privacy-notice/)

# **Whereby Datenschutzerklärung**

Wir verwenden auf unserer Website Whereby, ein Dienst für Videomeetings und Videokonferenzen. Dienstanbieter ist das norwegische Unternehmen Video Communication Services AS Gate 1 no. 101, 6700 Måløy, Norway. Mehr über die Daten, die durch die Verwendung von Whereby verarbeitet werden, erfahren Sie in der Privacy Policy auf [https://whereby.com/information/tos/privacy-policy/.](https://whereby.com/information/tos/privacy-policy/)

# **AdSimple VideoMeeting Datenschutzerklärung**

### **AdSimple VideoMeeting Datenschutzerklärung Zusammenfassung**

������Betroffene: Nutzer, die das AdSimple VideoMeeting verwenden

���Zweck: ein zusätzliches Service für unsere Website-Besucher

������ Verarbeitete Daten: Zugriffsstatistiken, die Daten wie etwa Name, Adresse, Kontaktdaten, E-Mail-Adresse, Telefonnummer oder Ihre IP-Adresse enthalten. Mehr Details dazu finden Sie weiter unten in dieser Datenschutzerklärung

**B** Speicherdauer: technische Daten und IP-Adresse werden für zwei Wochen in Webserver-Logfiles gespeichert, andere Daten werden für ein Jahr gespeichert

�����Rechtsgrundlagen: Art. 6 Abs. 1 lit. a DSGVO (Einwilligung), Art. 6 Abs. 1 lit. f DSGVO (Berechtigte Interessen), Art. 6 Abs. 1 lit. b DSGVO (Vertrag)

### **Was ist AdSimple VideoMeeting?**

Wir verwenden für unsere Website das Videokonferenz-Tool AdSimple VideoMeeting (kurz AVM) des Webentwicklungs- und Online-Marketing Unternehmens AdSimple GmbH, Fabriksgasse 20, 2230 Gänserndorf. Dank AdSimple VideoMeeting können wir mit Kunden, Geschäftspartnern, Klienten und auch Mitarbeitern ganz einfach und ohne Software-Installation eine Videokonferenz abhalten. In dieser Datenschutzerklärung gehen wir näher auf das Service ein und informieren Sie über die wichtigsten datenschutzrelevanten Aspekte.

VideoMeeting von AdSimple ist eine Videokonferenzlösung aus Österreich und bietet sichere Videokonferenzen mit verschiedenen Funktionen wie beispielsweise Screensharing, das Erstellen von gemeinsamen virtuellen Notizen und einer integrierten Chatfunktion. VideoMeeting funktioniert über einen Browser oder über die AdSimple VideoMeet-Apps für *iOS*, [Android,](https://play.google.com/store/apps/details?id=de.adsimple.video.android) MacOS und Windows.

## **Warum verwenden wir AdSimple VideoMeeting auf unserer Website?**

Uns ist es wichtig, dass Videokonferenz-Software einerseits sehr einfach zu bedienen ist und andererseits mit Daten von Usern sehr sorgsam umgeht. AdSimple VideoMeeting erlaubt es uns Videochats/Videokonferenzen ohne vorhergehende Installation eines Clients direkt in einem Browser zu starten. Somit funktioniert unsere Videokonferenzlösung ohne Anmeldung und ohne Softwareinstallation. VideoMeeting kann aber auch über die VideoMeet-Apps verwendet werden. Die Videokonferenz über AdSimple VideoMeeting ist vollständig verschlüsselt und da man in der kostenlosen Version keinen Account für die Nutzung braucht, werden sowohl bei den Apps als auch über den Browser keine personenbezogenen Daten langfristig gespeichert oder erhoben. Für die kostenpflichtige Version verknüpfen wir die Daten des registrierten AdSimple-Benutzers mit den VideoMeeting Daten, um die bestellten Pakete umzusetzen.

## **Welche Daten werden von AdSimple VideoMeeting gespeichert?**

Wenn Sie AdSimple VideoMeeting verwenden, speichert der Webserver, wie bei jedem anderen Website-Aufruf, automatisch Daten. Ihre IP-Adresse wird gemeinsam mit den unten angeführten technischen Daten in Webserver-Logfiles gespeichert und nach zwei Wochen wieder gelöscht.

Neben Ihrer IP-Adresse werden folgende technische Daten gespeichert, wenn Sie den AVM verwenden:

- Browsertyp
- Betriebssystem
- Anzahl der an den Client gesendeten Bytes
- Datum und Uhrzeit des Seitenaufrufs
- Länge der http-Anfrage (request length)
- Bearbeitungszeit der http-Anfrage
- http-Statuscode als Antwort des Servers auf eine http-Anfrage (Response)

Um den Dienst bereitstellen zu können, speichert AdSimple während des Meetings auf ihren Servern Daten wie Raumname des Meetings, die URL des Meetingraums, die Dauer der Meetingsitzung und die Authentifizierungs-ID. Diese Daten werden für ein Jahr gespeichert.

Wenn Sie oder andere Teilnehmer personenbezogenen Daten wie Benutzername, Passwort, E-Mail-Adresse oder Telefonnummer zur Authentifizierung angeben, werden diese bis auf Widerruf auf einem Dateisystem des AdSimple-Servers gespeichert.

AdSimple verkauft oder gibt auch keine Daten an Dritte weiter und verwendet Daten wie Raumname oder Raum-URL ausschließlich, um die Funktion des Videomeetings bereitzustellen. Es werden keine Cookies gesetzt und die Datenübertagung zum Server erfolgt verschlüsselt.

### **Wie lange und wo werden die Daten gespeichert?**

Technische Daten und IP-Adresse werden für zwei Wochen in Webserver-Logfiles gespeichert. Daten, wie Raumname oder Dauer des Meetings, werden für ein Jahr gespeichert und Daten, die Sie als User eingeben (Benutzername, Passwörter, E-Mail-Adresse), werden bis auf Widerruf auf den AdSimple-Servern, die in Deutschland lokalisiert sind, gespeichert.

### **Wie kann ich meine Daten löschen bzw. die Datenspeicherung verhindern?**

Wenn Sie nicht wollen, dass Daten während der Videokonferenz gespeichert werden, können Sie nicht an dieser Videokonferenz teilnehmen. Um zu verhindern, dass personenbezogene Daten temporär während des Meetings gespeichert werden, achten Sie bitte darauf, solche Daten, beispielsweise in die Chatbox, nicht einzugeben. Sie haben jederzeit die Möglichkeit personenbezogene Daten löschen zu lassen. Dafür schicken Sie einfach eine E-Mail an [office@adsimple.at.](mailto:office@adsimple.at)

Wir haben uns bewusst für diese österreichische Videokonferenzlösung entschieden, da AdSimple VideoMeeting darauf ausgelegt ist, mit Daten sehr sparsam umzugehen. Wir hoffen Sie mit dieser Datenschutzerklärung ausreichend über die Datenverarbeitung durch AdSimple VideoMeeting informiert zu haben.

## **Rechtsgrundlage**

Wenn Sie eingewilligt haben, dass Daten von Ihnen durch die Video bzw. Streaming-Lösung verarbeitet und gespeichert werden können, gilt diese Einwilligung als Rechtsgrundlage der Datenverarbeitung **(Art. 6 Abs. 1 lit. a DSGVO)**. Zudem können wir auch eine Videokonferenz als Teil unserer Services anbieten, wenn dies im Vorfeld mit Ihnen vertraglich vereinbart wurde **(Art. 6 Abs. 1 lit. b DSGVO)**. Grundsätzlich werden Ihre Daten auch auf Grundlage unseres berechtigten Interesses **(Art. 6 Abs. 1 lit. f DSGVO)** an einer schnellen und guten Kommunikation mit Ihnen oder anderen Kunden und Geschäftspartnern gespeichert und verarbeitet, jedoch nur, soweit Sie zumindest eingewilligt haben.

## **Zoom Datenschutzerklärung**

#### **Zoom Datenschutzerklärung Zusammenfassung**

������Betroffene: Nutzer, die Zoom verwenden

���Zweck: ein zusätzliches Service für unsere Website-Besucher

������ Verarbeitete Daten: Zugriffsstatistiken, die Daten wie etwa Name, Adresse, Kontaktdaten, E-Mail-Adresse, Telefonnummer oder Ihre IP-Adresse enthalten. Mehr Details dazu finden Sie weiter unten in dieser Datenschutzerklärung

 $\blacktriangleright$  Speicherdauer: Daten werden gespeichert, solange Zoom diese für den Dienstzweck benötigen

�����Rechtsgrundlagen: Art. 6 Abs. 1 lit. a DSGVO (Einwilligung), Art. 6 Abs. 1 lit. f DSGVO (Berechtigte Interessen), Art. 6 Abs. 1 lit. b DSGVO (Vertrag)

### **Was ist Zoom?**

Wir verwenden für unsere Website das Videokonferenz-Tool Zoom des amerikanischen Software-Unternehmens Zoom Video Communications. Der Firmenhauptsitz ist im kalifornischen San Jose, 55 Almaden Boulevard, 6th Floor, CA 95113. Dank "Zoom" können wir mit Kunden, Geschäftspartnern, Klienten und auch Mitarbeitern ganz einfach und ohne Software-Installation eine Videokonferenz abhalten. In dieser Datenschutzerklärung gehen wir näher auf das Service ein und informieren Sie über die wichtigsten datenschutzrelevanten Aspekte.

Zoom ist eine der weltweit bekanntesten Videokonferenzlösungen. Mit dem Dienst "Zoom Meetings" können wir beispielsweise mit Ihnen, aber auch mit Mitarbeitern oder anderen Usern über einen digitalen Konferenzraum eine Online-Videokonferenz abhalten. So können wir sehr einfach digital in Kontakt treten, uns über diverse Themen austauschen, Textnachrichten schicken oder auch telefonieren. Weiters kann man über Zoom auch den Bildschirm teilen, Dateien austauschen und ein Whiteboard nutzen.

### **Warum verwenden wir Zoom auf unserer Website?**

Uns ist es wichtig, dass wir mit Ihnen schnell und unkompliziert kommunizieren können. Und genau diese Möglichkeit bietet uns Zoom. Das Softwareprogramm funktioniert auch direkt über einen Browser. Das heißt wir können Ihnen einfach einen Link schicken und schon mit der Videokonferenz starten. Zudem sind natürlich auch Zusatzfunktionen wie Screensharing oder das Austauschen von Dateien sehr praktisch.

### **Welche Daten werden von Zoom gespeichert?**

Wenn Sie Zoom verwenden, werden auch Daten von Ihnen erhoben, damit Zoom ihre Dienste bereitstellen kann. Das sind einerseits Daten, die Sie dem Unternehmen bewusst zur Verfügung stellen. Dazu gehören zum Beispiel Name, Telefonnummer oder Ihre E-Mail-Adresse. Es werden aber auch Daten automatisch an Zoom übermittelt und gespeichert. Hierzu zählen beispielsweise technische Daten Ihres Browsers oder Ihre IP-Adresse. Im Folgenden gehen wir genauer auf die Daten ein, die Zoom von Ihnen erheben und speichern kann:

Wenn Sie Daten wie Ihren Namen, Ihren Benutzernamen, Ihre E-Mail-Adresse oder Ihre Telefonnummer angeben, werden diese Daten bei Zoom gespeichert. Inhalte, die Sie während der Zoom-Nutzung hochladen werden ebenfalls gespeichert. Dazu zählen beispielsweise Dateien oder Chatprotokolle.

Zu den technischen Daten, die Zoom automatisch speichert, zählen neben der oben bereits erwähnten IP-Adresse auch die MAC-Adresse, weitere Geräte-IDs, Gerätetyp, welches Betriebssystem Sie nutzen, welchen Client Sie nutzen, Kameratyp, Mikrofon- und Lautsprechertyp. Auch Ihr ungefährer Standort wird bestimmt und gespeichert. Des Weiteren speichert Zoom auch Informationen darüber wie Sie den Dienst nutzen. Also beispielsweise ob Sie via Desktop oder Smartphone "zoomen", ob Sie einen Telefonanruf oder VoIP nutzen, ob Sie mit oder ohne Video teilnehmen oder ob Sie ein Passwort anfordern. Zoom zeichnet auch sogenannte Metadaten wie Dauer des Meetings/Anrufs, Beginn und Ende der Meetingteilnahme, Meetingname und Chatstatus auf.

Zoom erwähnt in der eigenen Datenschutzerklärung, dass das Unternehmen keine Werbecookies oder Tracking-Technologien für Ihre Dienste verwenden. Nur auf den eigenen Marketing-Websites wie etwa [www.zoom.us](https://www.zoom.us/de-de/home.html) werden diese Trackingmethoden genutzt. Zoom verkauft personenbezogenen Daten nicht weiter und nutzt diese auch nicht für Werbezwecke.

### **Wie lange und wo werden die Daten gespeichert?**

Zoom gibt diesbezüglich keinen konkreten Zeitrahmen bekannt, sondern betont, dass die erhobenen Daten solange gespeichert bleiben, wie es zur Bereitstellung der Dienste bzw. für die eigenen Zwecke nötig ist. Länger werden die Daten nur gespeichert, wenn dies aus rechtlichen Gründen gefordert wird.

Grundsätzlich speichert Zoom die erhobenen Daten auf amerikanischen Servern, aber Daten können weltweit auf unterschiedlichen Rechenzentren eintreffen.

### **Wie kann ich meine Daten löschen bzw. die Datenspeicherung verhindern?**

Wenn Sie nicht wollen, dass Daten während des Zoom-Meetings gespeichert werden, müssen Sie auf das Meeting verzichten. Sie haben aber auch immer das Recht und die Möglichkeit all Ihre personenbezogenen Daten löschen zu lassen. Falls Sie ein Zoom-Konto haben, finden Sie unter <https://support.zoom.us/hc/en-us/articles/201363243-How-Do-I-Delete-Terminate-My-Account> eine Anleitung wie Sie Ihr Konto löschen können.

Bitte beachten Sie, dass bei der Verwendung dieses Tools Daten von Ihnen auch außerhalb der EU gespeichert und verarbeitet werden können. Die meisten Drittstaaten (darunter auch die USA) gelten nach derzeitigem europäischen Datenschutzrecht als nicht sicher. Daten an unsichere Drittstaaten dürfen also nicht einfach übertragen, dort gespeichert und verarbeitet werden, sofern es keine passenden Garantien (wie etwa EU-Standardvertragsklauseln) zwischen uns und dem außereuropäischen Dienstleister gibt.

### **Rechtsgrundlage**

Wenn Sie eingewilligt haben, dass Daten von Ihnen durch die Video bzw. Streaming-Lösung verarbeitet und gespeichert werden können, gilt diese Einwilligung als Rechtsgrundlage der Datenverarbeitung **(Art. 6 Abs. 1 lit. a DSGVO)**. Zudem können wir auch eine Videokonferenz als Teil unserer Services anbieten, wenn dies im Vorfeld mit Ihnen vertraglich vereinbart wurde **(Art. 6 Abs. 1 lit. b DSGVO)**. Grundsätzlich werden Ihre Daten auch auf Grundlage unseres berechtigten Interesses **(Art. 6 Abs. 1 lit. f DSGVO)** an einer schnellen und guten Kommunikation mit Ihnen oder anderen

Kunden und Geschäftspartnern gespeichert und verarbeitet, jedoch nur, soweit Sie zumindest eingewilligt haben.

Wir hoffen Ihnen einen Überblick über die Datenverarbeitung durch Zoom geboten zu haben. Es kann natürlich immer auch vorkommen, dass sich die Datenschutzrichtlinien des Unternehmens ändern. Daher empfehlen wir Ihnen für mehr Informationen auch die Datenschutzerklärung von Zoom unter [https://zoom.us/de-de/privacy.html.](https://zoom.us/de-de/privacy.html?tid=121704700)

## **Google Maps Datenschutzerklärung**

### **Google Maps Datenschutzerklärung Zusammenfassung**

������Betroffene: Besucher der Website

���Zweck: Optimierung unserer Serviceleistung

������ Verarbeitete Daten: Daten wie etwa eingegebene Suchbegriffe, Ihre IP-Adresse und auch die Breiten- bzw. Längenkoordinaten.

Mehr Details dazu finden Sie weiter unten in dieser Datenschutzerklärung.

**WE** Speicherdauer: abhängig von den gespeicherten Daten

�����Rechtsgrundlagen: Art. 6 Abs. 1 lit. a DSGVO (Einwilligung), Art. 6 Abs. 1 lit. f DSGVO (Berechtigte Interessen)

### **Was ist Google Maps?**

Wir benützen auf unserer Website Google Maps der Firma Google Inc. Für den europäischen Raum ist das Unternehmen Google Ireland Limited (Gordon House, Barrow Street Dublin 4, Irland) für alle Google-Dienste verantwortlich. Mit Google Maps können wir Ihnen Standorte besser zeigen und damit unser Service an Ihre Bedürfnisse anpassen. Durch die Verwendung von Google Maps werden Daten an Google übertragen und auf den Google-Servern gespeichert. Hier wollen wir nun genauer darauf eingehen, was Google Maps ist, warum wir diesen Google-Dienst in Anspruch nehmen, welche Daten gespeichert werden und wie Sie dies unterbinden können.

Google Maps ist ein Internet-Kartendienst der Firma Google. Mit Google Maps können Sie online über einen PC, ein Tablet oder eine App genaue Standorte von Städten, Sehenswürdigkeiten, Unterkünften oder Unternehmen suchen. Wenn Unternehmen auf Google My Business vertreten sind, werden neben dem Standort noch weitere Informationen über die Firma angezeigt. Um die Anfahrtsmöglichkeit anzuzeigen, können Kartenausschnitte eines Standorts mittels HTML-Code in eine Website eingebunden werden. Google Maps zeigt die Erdoberfläche als Straßenkarte oder als Luft- bzw. Satellitenbild. Dank der Street View Bilder und den hochwertigen Satellitenbildern sind sehr genaue Darstellungen möglich.

### **Warum verwenden wir Google Maps auf unserer Website?**

All unsere Bemühungen auf dieser Seite verfolgen das Ziel, Ihnen eine nützliche und sinnvolle Zeit auf unserer Webseite zu bieten. Durch die Einbindung von Google Maps können wir Ihnen die wichtigsten Informationen zu diversen Standorten liefern. Sie sehen auf einen Blick wo wir unseren Firmensitz haben. Die Wegbeschreibung zeigt Ihnen immer den besten bzw. schnellsten Weg zu uns. Sie können den Anfahrtsweg für Routen mit dem Auto, mit öffentlichen Verkehrsmitteln, zu Fuß oder mit dem Fahrrad abrufen. Für uns ist die Bereitstellung von Google Maps Teil unseres Kundenservice.

### **Welche Daten werden von Google Maps gespeichert?**

Damit Google Maps ihren Dienst vollständig anbieten kann, muss das Unternehmen Daten von Ihnen aufnehmen und speichern. Dazu zählen unter anderem die eingegebenen Suchbegriffe, Ihre IP-Adresse und auch die Breiten- bzw. Längenkoordinaten. Benutzen Sie die Routenplaner-Funktion wird auch die eingegebene Startadresse gespeichert. Diese Datenspeicherung passiert allerdings auf den Webseiten von Google Maps. Wir können Sie darüber nur informieren, aber keinen Einfluss nehmen. Da wir Google Maps in unsere Webseite eingebunden haben, setzt Google mindestens ein Cookie (Name: NID) in Ihrem Browser. Dieses Cookie speichert Daten über Ihr Userverhalten. Google nutzt diese Daten in erster Linie, um eigene Dienste zu optimieren und individuelle, personalisierte Werbung für Sie bereitzustellen.

Folgendes Cookie wird aufgrund der Einbindung von Google Maps in Ihrem Browser gesetzt:

### **Name:** NID

### **Wert:** 188=h26c1Ktha7fCQTx8rXgLyATyITJ121704700-5

**Verwendungszweck:** NID wird von Google verwendet, um Werbeanzeigen an Ihre Google-Suche anzupassen. Mit Hilfe des Cookies "erinnert" sich Google an Ihre am häufigsten eingegebenen Suchanfragen oder Ihre frühere Interaktion mit Anzeigen. So bekommen Sie immer maßgeschneiderte Werbeanzeigen. Das Cookie enthält eine einzigartige ID, die Google benutzt, um Ihre persönlichen Einstellungen für Werbezwecke zu sammeln. **Ablaufdatum:** nach 6 Monaten

**Anmerkung:** Wir können bei den Angaben der gespeicherten Daten keine Vollständigkeit gewährleisten. Speziell bei der Verwendung von Cookies sind Veränderungen nie auszuschließen. Um das Cookie NID zu identifizieren, wurde eine eigene Testseite angelegt, wo ausschließlich Google Maps eingebunden war.

### **Wie lange und wo werden die Daten gespeichert?**

Die Google-Server stehen in Rechenzentren auf der ganzen Welt. Die meisten Server befinden sich allerdings in Amerika. Aus diesem Grund werden Ihre Daten auch vermehrt in den USA gespeichert. Hier können Sie genau nachlesen wo sich die Google-Rechenzentren befinden: <https://www.google.com/about/datacenters/inside/locations/?hl=de>

Die Daten verteilt Google auf verschiedenen Datenträgern. Dadurch sind die Daten schneller abrufbar und werden vor etwaigen Manipulationsversuchen besser geschützt. Jedes Rechenzentrum hat auch spezielle Notfallprogramme. Wenn es zum Beispiel Probleme bei der Google-Hardware gibt oder eine Naturkatastrophe die Server lahm legt, bleiben die Daten ziemlich sicher trotzdem geschützt.

Manche Daten speichert Google für einen festgelegten Zeitraum. Bei anderen Daten bietet Google lediglich die Möglichkeit, diese manuell zu löschen. Weiters anonymisiert das Unternehmen auch Informationen (wie zum Beispiel Werbedaten) in Serverprotokollen, indem es einen Teil der IP-Adresse und Cookie-Informationen nach 9 bzw.18 Monaten löscht.

### **Wie kann ich meine Daten löschen bzw. die Datenspeicherung verhindern?**

Mit der 2019 eingeführten automatischen Löschfunktion von Standort- und Aktivitätsdaten werden Informationen zur Standortbestimmung und Web-/App-Aktivität – abhängig von Ihrer Entscheidung – entweder 3 oder 18 Monate gespeichert und dann gelöscht. Zudem kann man diese Daten über das Google-Konto auch jederzeit manuell aus dem Verlauf löschen. Wenn Sie Ihre Standorterfassung vollständig verhindern wollen, müssen Sie im Google-Konto die Rubrik "Web- und App-Aktivität"

pausieren. Klicken Sie "Daten und Personalisierung" und dann auf die Option "Aktivitätseinstellung". Hier können Sie die Aktivitäten ein- oder ausschalten.

In Ihrem Browser können Sie weiters auch einzelne Cookies deaktivieren, löschen oder verwalten. Je nach dem welchen Browser Sie verwenden, funktioniert dies immer etwas anders. Die folgenden Anleitungen zeigen, wie Sie Cookies in Ihrem Browser verwalten:

[Chrome: Cookies in Chrome löschen, aktivieren und verwalten](https://support.google.com/chrome/answer/95647?tid=121704700)

[Safari: Verwalten von Cookies und Websitedaten mit Safari](https://support.apple.com/de-at/guide/safari/sfri11471/mac?tid=121704700)

[Firefox: Cookies löschen, um Daten zu entfernen, die Websites auf Ihrem Computer abgelegt haben](https://support.mozilla.org/de/kb/cookies-und-website-daten-in-firefox-loschen?tid=121704700)

[Internet Explorer: Löschen und Verwalten von Cookies](https://support.microsoft.com/de-at/help/17442/windows-internet-explorer-delete-manage-cookies?tid=121704700)

[Microsoft Edge: Löschen und Verwalten von Cookies](https://support.microsoft.com/de-at/help/4027947/windows-delete-cookies?tid=121704700)

Falls Sie grundsätzlich keine Cookies haben wollen, können Sie Ihren Browser so einrichten, dass er Sie immer informiert, wenn ein Cookie gesetzt werden soll. So können Sie bei jedem einzelnen Cookie entscheiden, ob Sie es erlauben oder nicht.

Bitte beachten Sie, dass bei der Verwendung dieses Tools Daten von Ihnen auch außerhalb der EU gespeichert und verarbeitet werden können. Die meisten Drittstaaten (darunter auch die USA) gelten nach derzeitigem europäischen Datenschutzrecht als nicht sicher. Daten an unsichere Drittstaaten dürfen also nicht einfach übertragen, dort gespeichert und verarbeitet werden, sofern es keine passenden Garantien (wie etwa EU-Standardvertragsklauseln) zwischen uns und dem außereuropäischen Dienstleister gibt.

### **Rechtsgrundlage**

Wenn Sie eingewilligt haben, dass Google Maps eingesetzt werden darf, ist die Rechtsgrundlage der entsprechenden Datenverarbeitung diese Einwilligung. Diese Einwilligung stellt laut **Art. 6 Abs. 1 lit. a DSGVO (Einwilligung)** die Rechtsgrundlage für die Verarbeitung personenbezogener Daten, wie sie bei der Erfassung durch Google Maps vorkommen kann, dar.

Von unserer Seite besteht zudem ein berechtigtes Interesse, Google Maps zu verwenden, um unser Online-Service zu optimieren. Die dafür entsprechende Rechtsgrundlage ist **Art. 6 Abs. 1 lit. f DSGVO (Berechtigte Interessen)**. Wir setzen Google Maps gleichwohl nur ein, soweit Sie eine Einwilligung erteilt haben.

Wenn Sie mehr über die Datenverarbeitung von Google erfahren wollen, empfehlen wir Ihnen die hauseigene Datenschutzerklärung des Unternehmens unter [https://policies.google.com/privacy?hl=de.](https://policies.google.com/privacy?hl=de)

## **HERE WeGo Datenschutzerklärung**

### **HERE WeGo Datenschutzerklärung Zusammenfassung**

������Betroffene: Besucher der Website

���Zweck: Optimierung unserer Serviceleistung

������ Verarbeitete Daten: Daten wie etwa IP-Adresse, Gerätetyp, Ladegeschwindigkeit, Zeitstempel, Netzwerk, WLAN- und Bluetooth-Netze

Mehr Details dazu finden Sie weiter unten in dieser Datenschutzerklärung.

**B** Speicherdauer: abhängig von der Art der personenbezogenen Daten

�����Rechtsgrundlagen: Art. 6 Abs. 1 lit. a DSGVO (Einwilligung), Art. 6 Abs. 1 lit. f DSGVO (Berechtigte Interessen)

## **Was ist HERE WeGo?**

Wir verwenden auf unserer Website das Softwareprogramm HERE WeGo des niederländischen Unternehmens HERE Global B.V (Kennedyplein 222 -226, 5611 ZT Eindhoven, Netherlands). Mit HERE WeGo können geografische Daten für Sie visuell dargestellt werden. Wenn Sie den Dienst nutzen, werden auch gewisse Daten von Ihnen gespeichert und verarbeitet. In dieser Datenschutzerklärung gehen wir näher auf das Tool ein und zeigen Ihnen welche Daten wie lange gespeichert und wo verarbeitet werden.

HERE WeGo bietet Funktionen, mit deren Hilfe Sie direkt über unsere Website Adressen und Standorte auf einer Karte finden können. Sie können mit den angebotenen Services arbeiten. So gibt es beispielsweise die Möglichkeit, Ihre eigene Position zu bestimmen oder die, von dem Dienst zur Verfügung gestellten, Verkehrsmittel zu nutzen. Die Navigation hilft Ihnen den besten Weg zu Ihrem Ziel zu finden und wenn Sie wollen können Sie über HERE WeGo auch protokollieren, wo sie unterwegs waren und Ihre Standorte in Social-Media-Kanälen teilen. Für manche dieser Funktionen müssen Sie allerdings ein Konto bei Here WeGo haben.

### **Warum verwenden wir HERE WeGo auf unserer Website?**

Wir wollen Ihnen mit unserer Website ein umfassendes Service bieten. Dazu zählen, aus unserer Sicht, nicht nur unsere themenbezogenen Inhalte und Angebote. Auch Funktionen wie HERE WeGo helfen Ihnen weiter. Dadurch werden Ihnen Karten und in vielen Fällen dazu passende Informationen angezeigt. Weiters können Sie die Routenberechnung oder andere Funktionen (wie etwa die Ortssuche) nutzen. Natürlich sehen Sie so auch sofort unseren Firmensitz und können die schnellste Route zu uns berechnen.

### **Welche Daten werden von HERE WeGo gespeichert?**

Wir haben Funktionen des Kartendienstes HERE WeGo in unsere Website eingebunden, damit Sie die Karten direkt über unsere Website nutzen können. Dadurch werden auch personenbezogene Daten wie etwa Ihre IP-Adresse übermittelt und gespeichert.

Wenn Sie mit den HERE-WeGo-Funktionen (z.B. mit dem Routenplaner) interagieren, werden Sie auf die HERE-WeGo-Website weitergeleitet. Dort werden auch Cookies in Ihrem Browser gesetzt, um über Ihre Handlungen Informationen zu sammeln, zu verarbeiten und zu speichern. Nach unserem Erkenntnisstand werden diese Cookies erst gesetzt, wenn Sie auf die HERE-WeGo-Website weitergeleitet wurden.

Welche Daten genau erfasst werden, hängt natürlich auch sehr stark davon ab, wie Sie das Tool verwenden. Hier gehen wir nur auf Daten ein, die gespeichert werden, wenn Sie kein HERE-Konto haben bzw. nicht angemeldet sind. Neben Ihrer IP-Adresse werden allen voran Daten erhoben, die anzeigen, wo Sie sich bzw. Ihr verwendetes Gerät befinden. Zusätzlich werden etwa auch technische Daten wie Gerätetyp, Ladegeschwindigkeit, Zeitstempel, Netzwerk, WLAN- und Bluetooth-Netze in der Umgebung erfasst.

Für alle personenbezogenen Daten (wie IP-Adresse) werden zufällige Kennungen verwendet, die das Identifizieren Ihrer Person nicht möglich machen. Alle nicht-personenbezogenen Daten kann HERE in aggregierter Form uneingeschränkt verwenden und auch weitergeben.

Wie oben bereits erwähnt nutzt HERE WeGo auch Cookies, um Daten zu speichern. Dabei wird Ihr Gerät identifiziert, wenn Sie die HERE-Website besuchen. Es werden im Namen des Unternehmens auch Cookies von Drittanbietern gesetzt, um auch Analysedienste in Anspruch zu nehmen. Entsprechend unserer Tests passiert das allerdings erst direkt auf der HERE-Website.

### **Wie lange und wo werden die Daten gespeichert?**

HERE versucht grundsätzlich nur die personenbezogenen Daten zu erheben und zu speichern, die für den Zweck des Dienstes erforderlich sind. Und diese Daten werden auch so lange gespeichert, wie es für den Zweck nötig ist. Die Speicherdauer hängt auch von der Art der personenbezogenen Daten ab. Daten zu Ihrer Useraktivität mit HERE WeGo werden im Normalfall nur kurz aufbewahrt und dann anonymisiert oder pseudonymisiert. Genaue Zeitangaben werden nicht bekannt gegeben. Die Informationen werden in den Servern von HERE in den Niederlanden gespeichert.

### **Wie kann ich meine Daten löschen bzw. die Datenspeicherung verhindern?**

Sie haben jederzeit das Recht auf Auskunft über Ihre personenbezogenen Daten, das Recht auf Löschung personenbezogenen Daten und Sie haben auch das Recht, der Verarbeitung unter bestimmten Umständen zu widersprechen.

Werden Sie auf die Here-Website weitergeleitet, werden auch definitiv Cookies gesetzt. In Ihrem Browser können Sie einzelne Cookies deaktivieren, löschen oder verwalten. Je nach dem welchen Browser Sie verwenden, funktioniert dies immer etwas anders. Die folgenden Anleitungen zeigen, wie Sie Cookies in Ihrem Browser verwalten:

[Chrome: Cookies in Chrome löschen, aktivieren und verwalten](https://support.google.com/chrome/answer/95647?tid=121704700)

[Safari: Verwalten von Cookies und Websitedaten mit Safari](https://support.apple.com/de-at/guide/safari/sfri11471/mac?tid=121704700)

[Firefox: Cookies löschen, um Daten zu entfernen, die Websites auf Ihrem Computer abgelegt haben](https://support.mozilla.org/de/kb/cookies-und-website-daten-in-firefox-loschen?tid=121704700)

[Internet Explorer: Löschen und Verwalten von Cookies](https://support.microsoft.com/de-at/help/17442/windows-internet-explorer-delete-manage-cookies?tid=121704700)

[Microsoft Edge: Löschen und Verwalten von Cookies](https://support.microsoft.com/de-at/help/4027947/windows-delete-cookies?tid=121704700)

### **Rechtsgrundlage**

Wenn Sie eingewilligt haben, dass HERE WeGo eingesetzt werden darf, ist die Rechtsgrundlage der entsprechenden Datenverarbeitung diese Einwilligung. Diese Einwilligung stellt laut **Art. 6 Abs. 1 lit. a DSGVO (Einwilligung)** die Rechtsgrundlage für die Verarbeitung personenbezogener Daten, wie sie bei der Erfassung durch HERE WeGo vorkommen kann, dar.

Von unserer Seite besteht zudem ein berechtigtes Interesse, HERE WeGo zu verwenden, um unser Online-Service zu optimieren. Die dafür entsprechende Rechtsgrundlage ist **Art. 6 Abs. 1 lit. f DSGVO**  **(Berechtigte Interessen)**. Wir setzen HERE WeGo gleichwohl nur ein, soweit Sie eine Einwilligung erteilt haben.

Wir hoffen, wir haben Ihnen die wichtigsten Informationen über die Datenspeicherung und Datenverarbeitung durch HERE WeGo nähergebracht. Weiterführende und noch genauere Informationen finden Sie direkt auf der HERE-Website unte[r https://legal.here.com/de](https://legal.here.com/de-de/privacy/policy)[de/privacy/policy](https://legal.here.com/de-de/privacy/policy)

und unte[r https://legal.here.com/de-de/privacy/here-wego-here-application-or-here-maps-privacy](https://legal.here.com/de-de/privacy/here-wego-here-application-or-here-maps-privacy-supplement-updated)[supplement-updated.](https://legal.here.com/de-de/privacy/here-wego-here-application-or-here-maps-privacy-supplement-updated)

## **Mapbox API Datenschutzerklärung**

### **Mapbox API Datenschutzerklärung Zusammenfassung**

������Betroffene: Besucher der Website

���Zweck: Optimierung unserer Serviceleistung

������ Verarbeitete Daten: Daten wie etwa IP-Adresse, Browserinformationen, Ihr Betriebssystem, Inhalt der Anfrage, eingeschränkte Standorts- und Nutzungsdaten

Mehr Details dazu finden Sie weiter unten in dieser Datenschutzerklärung.

������ Speicherdauer: die IP-Adresse wird nach 30 Tagen gelöscht, ID-Daten nach 36 Monaten

����� Rechtsgrundlagen: Art. 6 Abs. 1 lit. a DSGVO (Einwilligung), Art. 6 Abs. 1 lit. f DSGVO (Berechtigte Interessen)

### **Was ist Mapbox API?**

Auf unserer Website nutzen wir die Mapbox API des amerikanischen Software-Unternehmens Mapbox Inc., 740 15th Street NW, 5th Floor, District of Columbia 20005, USA. Mapbox ist ein Online-Kartentool (Open-Source-Mapping), das über eine Schnittstelle (API) abgerufen wird. Durch die Nutzung dieses Tools wird unter anderem Ihre IP-Adresse an Mapbox weitergeleitet und gespeichert. In dieser Datenschutzerklärung erfahren Sie mehr über die Funktionen des Tools, warum wir es verwenden und vor allem welche Daten gespeichert werden und wie Sie das verhindern können.

Mapbox ist ein amerikanisches Software-Unternehmen, das benutzerdefinierte Online-Karten für Websites anbieten. Mit Mapbox kann man Inhalte auf unserer Website illustrieren oder beispielsweise Anfahrtswege grafisch darstellen. Die Karten können mit kleinen Code-Snippets (JavaScript-Code) sehr leicht in unsere Website eingebunden werden. Mapbox bietet unter anderem eine mobile-freundliche Umgebung, die Routenauskunft erfolgt in Echtzeit und Daten werden visualisiert dargestellt.

### **Warum verwenden wir Mapbox API auf unserer Website?**

Wir wollen Ihnen auch auf unserer Website einen umfassenden Service bieten und dieser soll nicht einfach bei unseren Dienstleistungen oder Produkten enden. Nein, auch unsere gesamten Inhalte sollen Ihnen von Nutzen sein. Und dazu zählen zum Beispiel auch Anfahrtskarten, die Ihnen etwa den Weg zu unserem Unternehmen zeigen.

### **Welche Daten werden von Mapbox API gespeichert?**

Wenn Sie eine unserer Unterseiten aufrufen, die eine Online-Karte von Mapbox eingebunden hat, können Daten über Ihr Nutzerverhalten gesammelt und gespeichert werden. Das muss sein, damit die eingebundenen Online-Karten einwandfrei funktionieren. Es kann auch sein, dass erhobene Daten durch Mapbox an Dritte weitergegeben werden, allerdings keine personenbezogenen Daten. Das geschieht entweder, wenn dies aus rechtlichen Gründen nötig ist oder wenn Mapbox ein anderes Unternehmen explizit beauftragt. Die Karteninhalte werden direkt an Ihren Browser übermittelt und in unsere Website eingebunden.

Mapbox erfasst automatisch bestimmte technische Informationen, wenn Anfragen an die APIs gestellt werden. Dazu zählen neben Ihrer IP-Adresse etwa Browserinformationen, Ihr Betriebssystem, Inhalt der Anfrage, eingeschränkte Standorts- und Nutzungsdaten, die URL der besuchten Webseite und Datum und Uhrzeit des Websitebesuchs. Laut Mapbox werden die Daten nur zur Verbesserung der eigenen Produkte verwendet. Zudem sammelt Mapbox auch zufällig generierte IDs, um Nutzerverhalten zu analysieren und die Anzahl der aktiven User festzustellen.

Wenn Sie eine unserer Unterseiten nutzen und mit einer Online-Karte interagieren, setzt Mapbox folgendes Cookie in Ihrem Browser:

**Name:** ppcbb-enable-content-mapbox\_js **Wert:** 1605795587121704700-4 **Verwendungszweck:** Genauere Informationen über den Verwendungszweck des Cookies konnten wir bis dato noch nicht in Erfahrung bringen. **Ablaufdatum:** nach einem Jahr

**Anmerkung:** Bei unseren Tests haben wir im Chrome-Browser kein Cookie gefunden, in anderen Browsern allerdings schon.

### **Wie lange und wo werden Daten gespeichert?**

Die erhobenen Daten werden auf amerikanischen Servern des Unternehmens Mapbox gespeichert und verarbeitet. Ihre IP-Adresse wird aus Sicherheitsgründen für 30 Tage aufbewahrt und anschließend gelöscht. Zufällig generierte IDs (keine personenbezogenen Daten), die die Nutzung der APIs analysieren werden nach 36 Monaten wieder gelöscht.

### **Wie kann ich meine Daten löschen bzw. die Datenspeicherung verhindern?**

Wenn Sie nicht wollen, dass Mapbox Daten über Sie bzw. Ihr Userverhalten verarbeitet, können Sie in Ihren Browsereinstellungen JavaScript deaktivieren. Natürlich können Sie dann allerdings auch die entsprechenden Funktionen nicht mehr im vollen Ausmaß nutzen.

Sie haben jederzeit das Recht auf Ihre personenbezogenen Daten zuzugreifen und Einspruch gegen die Nutzung und Verarbeitung zu erheben. Cookies, die von Mapbox API möglicherweise gesetzt werden, können Sie in Ihrem Browser jederzeit verwalten, löschen oder deaktivieren. Dadurch funktioniert allerdings der Dienst eventuell nicht mehr vollständig. Bei jedem Browser funktioniert die Verwaltung, Löschung oder Deaktivierung von Cookies etwas anders. Im Folgenden finden Sie Links zu den Anleitungen der bekanntesten Browser:

### [Chrome: Cookies in Chrome löschen, aktivieren und verwalten](https://support.google.com/chrome/answer/95647?tid=121704700)

[Safari: Verwalten von Cookies und Websitedaten mit Safari](https://support.apple.com/de-at/guide/safari/sfri11471/mac?tid=121704700)

[Firefox: Cookies löschen, um Daten zu entfernen, die Websites auf Ihrem Computer abgelegt haben](https://support.mozilla.org/de/kb/cookies-und-website-daten-in-firefox-loschen?tid=121704700)

[Internet Explorer: Löschen und Verwalten von Cookies](https://support.microsoft.com/de-at/help/17442/windows-internet-explorer-delete-manage-cookies?tid=121704700)

### [Microsoft Edge: Löschen und Verwalten von Cookies](https://support.microsoft.com/de-at/help/4027947/windows-delete-cookies?tid=121704700)

### **Rechtsgrundlage**

Wenn Sie eingewilligt haben, dass Mapbox API eingesetzt werden darf, ist die Rechtsgrundlage der entsprechenden Datenverarbeitung diese Einwilligung. Diese Einwilligung stellt laut **Art. 6 Abs. 1 lit. a DSGVO (Einwilligung)** die Rechtsgrundlage für die Verarbeitung personenbezogener Daten, wie sie bei der Erfassung durch Mapbox API vorkommen kann, dar.

Von unserer Seite besteht zudem ein berechtigtes Interesse, Mapbox API zu verwenden, um unser Online-Service zu optimieren. Die dafür entsprechende Rechtsgrundlage ist **Art. 6 Abs. 1 lit. f DSGVO (Berechtigte Interessen)**. Wir setzen Mapbox API gleichwohl nur ein, soweit Sie eine Einwilligung erteilt haben.

Wenn Sie mehr über die Datenverarbeitung durch Mapbox erfahren wollen, empfehlen wir Ihnen die Datenschutzerklärung des Unternehmens unter [https://www.mapbox.com/legal/privacy.](https://www.mapbox.com/legal/privacy?tid=121704700)

## **OpenStreetMap Datenschutzerklärung**

#### **OpenStreetMap Datenschutzerklärung Zusammenfassung**

������Betroffene: Besucher der Website

���Zweck: Optimierung unserer Serviceleistung

������ Verarbeitete Daten: Daten wie etwa IP-Adresse, Browserinformationen, Ihr Betriebssystem, Inhalt der Anfrage, eingeschränkte Standorts- und Nutzungsdaten

Mehr Details dazu finden Sie weiter unten in dieser Datenschutzerklärung.

**B** Speicherdauer: die IP-Adresse wird nach 180 Tagen gelöscht

�����Rechtsgrundlagen: Art. 6 Abs. 1 lit. a DSGVO (Einwilligung), Art. 6 Abs. 1 lit. f DSGVO (Berechtigte Interessen)

### **Was ist OpenStreetMap?**

Wir haben auf unserer Website Kartenausschnitte des Online-Kartentools "OpenStreetMap" eingebunden. Dabei handelt es sich um ein sogenanntes Open-Source-Mapping, welches wir über eine API (Schnittstelle) abrufen können. Angeboten wird diese Funktion von OpenStreetMap Foundation, St John's Innovation Centre, Cowley Road, Cambridge, CB4 0WS, United Kingdom. Durch die Verwendung dieser Kartenfunktion wird Ihre IP-Adresse an OpenStreetMap weitergeleitet. In dieser Datenschutzerklärung erfahren Sie warum wir Funktionen des Tools OpenStreetMap verwenden, wo welche Daten gespeichert werden und wie Sie diese Datenspeicherung verhindern können.

Das Projekt OpenStreetMap wurde 2004 ins Leben gerufen. Ziel des Projekts ist und war es, eine freie Weltkarte zu erschaffen. User sammeln weltweit Daten etwa über Gebäude, Wälder, Flüsse und Straßen. So entstand über die Jahre eine umfangreiche, von Usern selbst erstellte digitale Weltkarte. Selbstverständlich ist die Karte, nicht vollständig, aber in den meisten Regionen mit sehr vielen Daten ausgestattet.

### **Warum verwenden wir OpenStreetMap auf unserer Website?**

Unsere Website soll Ihnen in erster Linie hilfreich sein. Und das ist sie aus unserer Sicht immer dann, wenn man Information schnell und einfach findet. Da geht es natürlich einerseits um unsere Dienstleistungen und Produkte, andererseits sollen Ihnen auch weitere hilfreiche Informationen zur Verfügung stehen. Deshalb nutzen wir auch den Kartendienst OpenStreetMap. Denn so können wir Ihnen beispielsweise genau zeigen, wie Sie unsere Firma finden. Die Karte zeigt Ihnen den besten Weg zu uns und Ihre Anfahrt wird zum Kinderspiel.

## **Welche Daten werden von OpenStreetMap gespeichert?**

Wenn Sie eine unserer Webseiten besuchen, die OpenStreetMap anbietet, werden Nutzerdaten an den Dienst übermittelt und dort gespeichert. OpenStreetMap sammelt etwa Informationen über Ihre Interaktionen mit der digitalen Karte, Ihre IP-Adresse, Daten zu Ihrem Browser, Gerätetyp, Betriebssystem und an welchem Tag und zu welcher Uhrzeit Sie den Dienst in Anspruch genommen haben. Dafür wird auch Tracking-Software zur Aufzeichnung von Userinteraktionen verwendet. Das Unternehmen gibt hier in der eigenen Datenschutzerklärung das Analysetool "Piwik" an.

Die erhobenen Daten sind in Folge den entsprechenden Arbeitsgruppen der OpenStreetMap Foundation zugänglich. Laut dem Unternehmen werden persönliche Daten nicht an andere Personen oder Firmen weitergegeben, außer dies ist rechtlich notwendig. Der Drittanbieter Piwik speichert zwar Ihre IP-Adresse, allerdings in gekürzter Form.

Folgendes Cookie kann in Ihrem Browser gesetzt werden, wenn Sie mit OpenStreetMap auf unserer Website interagieren:

**Name:** osm location **Wert:** 9.63312%7C52.41500%7C17%7CM **Verwendungszweck:** Das Cookie wird benötigt, um die Inhalte von OpenStreetMap zu entsperren. **Ablaufdatum:** nach 10 Jahren

Wenn Sie sich das Vollbild der Karte ansehen wollen, werden Sie auf die OpenStreetMap-Website verlinkt. Dort können unter anderem folgende Cookies in Ihrem Browser gespeichert werden:

Name: osm totp token **Wert:** 148253121704700-2 **Verwendungszweck:** Dieses Cookie wird benutzt, um die Bedienung des Kartenausschnitts zu gewährleisten. **Ablaufdatum:** nach einer Stunde

**Name:** \_osm\_session **Wert:** 1d9bfa122e0259d5f6db4cb8ef653a1c **Verwendungszweck:** Mit Hilfe des Cookies können Sitzungsinformationen (also Userverhalten) gespeichert werden. **Ablaufdatum:** nach Sitzungsende

**Name:** pk id.1.cf09 **Wert:** 4a5.1593684142.2.1593688396.1593688396121704700-9 **Verwendungszweck:** Dieses Cookie wird von Piwik gesetzt, um Userdaten wie etwa das Klickverhalten zu speichern bzw. zu messen. **Ablaufdatum:** nach einem Jahr

### **Wie lange und wo werden die Daten gespeichert?**

Die API-Server, die Datenbanken und die Server von Hilfsdiensten befinden sich derzeit im Vereinten Königreich (Großbritannien und Nordirland) und in den Niederlanden. Ihre IP-Adresse und Userinformationen, die in gekürzter Form durch das Webanalysetool Piwik gespeichert werden, werden nach 180 Tagen wieder gelöscht.

## **Wie kann ich meine Daten löschen bzw. die Datenspeicherung verhindern?**

Sie haben jederzeit das Recht auf Ihre personenbezogenen Daten zuzugreifen und Einspruch gegen die Nutzung und Verarbeitung zu erheben. Cookies, die von OpenStreetMap möglicherweise gesetzt werden, können Sie in Ihrem Browser jederzeit verwalten, löschen oder deaktivieren. Dadurch wird allerdings der Dienst nicht mehr im vollen Ausmaß funktionieren. Bei jedem Browser funktioniert die Verwaltung, Löschung oder Deaktivierung von Cookies etwas anders. Im Folgenden finden Sie Links zu den Anleitungen der bekanntesten Browser:

[Chrome: Cookies in Chrome löschen, aktivieren und verwalten](https://support.google.com/chrome/answer/95647?tid=121704700)

[Safari: Verwalten von Cookies und Websitedaten mit Safari](https://support.apple.com/de-at/guide/safari/sfri11471/mac?tid=121704700)

[Firefox: Cookies löschen, um Daten zu entfernen, die Websites auf Ihrem Computer abgelegt haben](https://support.mozilla.org/de/kb/cookies-und-website-daten-in-firefox-loschen?tid=121704700)

[Internet Explorer: Löschen und Verwalten von Cookies](https://support.microsoft.com/de-at/help/17442/windows-internet-explorer-delete-manage-cookies?tid=121704700)

[Microsoft Edge: Löschen und Verwalten von Cookies](https://support.microsoft.com/de-at/help/4027947/windows-delete-cookies?tid=121704700)

### **Rechtsgrundlage**

Wenn Sie eingewilligt haben, dass OpenStreetMap eingesetzt werden darf, ist die Rechtsgrundlage der entsprechenden Datenverarbeitung diese Einwilligung. Diese Einwilligung stellt laut **Art. 6 Abs. 1 lit. a DSGVO (Einwilligung)** die Rechtsgrundlage für die Verarbeitung personenbezogener Daten, wie sie bei der Erfassung durch OpenStreetMap vorkommen kann, dar.

Von unserer Seite besteht zudem ein berechtigtes Interesse, OpenStreetMap zu verwenden, um unser Online-Service zu optimieren. Die dafür entsprechende Rechtsgrundlage ist **Art. 6 Abs. 1 lit. f DSGVO (Berechtigte Interessen)**. Wir setzen OpenStreetMap gleichwohl nur ein, soweit Sie eine Einwilligung erteilt haben.

Wenn Sie mehr über die Datenverarbeitung durch OpenStreetMap erfahren wollen, empfehlen wir Ihnen die Datenschutzerklärung des Unternehmens unter [https://wiki.osmfoundation.org/wiki/Privacy\\_Policy.](https://wiki.osmfoundation.org/wiki/Privacy_Policy?tid=121704700)

## **Google Fonts Lokal Datenschutzerklärung**

Auf unserer Website nutzen wir Google Fonts der Firma Google Inc. Für den europäischen Raum ist das Unternehmen Google Ireland Limited (Gordon House, Barrow Street Dublin 4, Irland) verantwortlich. Wir haben die Google-Schriftarten lokal, d.h. auf unserem Webserver – nicht auf den Servern von Google – eingebunden. Dadurch gibt es keine Verbindung zu Google-Servern und somit auch keine Datenübertragung oder Speicherung.

### **Was sind Google Fonts?**

Früher nannte man Google Fonts auch Google Web Fonts. Dabei handelt es sich um ein interaktives Verzeichnis mit über 800 Schriftarten, di[e Google](https://de.wikipedia.org/wiki/Google_LLC?tid=121704700) kostenlos bereitstellt. Mit Google Fonts könnte man Schriften nutzen, ohne sie auf den eigenen Server hochzuladen. Doch um diesbezüglich jede Informationsübertragung zu Google-Servern zu unterbinden, haben wir die Schriftarten auf unseren Server heruntergeladen. Auf diese Weise handeln wir datenschutzkonform und senden keine Daten an Google Fonts weiter.

# **Google Fonts Datenschutzerklärung**

**Google Fonts Datenschutzerklärung Zusammenfassung**

������Betroffene: Besucher der Website

���Zweck: Optimierung unserer Serviceleistung

������ Verarbeitete Daten: Daten wie etwa IP-Adresse und CSS- und Schrift-Anfragen

Mehr Details dazu finden Sie weiter unten in dieser Datenschutzerklärung.

**BE** Speicherdauer: Font-Dateien werden bei Google ein Jahr gespeichert

�����Rechtsgrundlagen: Art. 6 Abs. 1 lit. a DSGVO (Einwilligung), Art. 6 Abs. 1 lit. f DSGVO (Berechtigte Interessen)

## **Was sind Google Fonts?**

Auf unserer Website verwenden wir Google Fonts. Das sind die "Google-Schriften" der Firma Google Inc. Für den europäischen Raum ist das Unternehmen Google Ireland Limited (Gordon House, Barrow Street Dublin 4, Irland) für alle Google-Dienste verantwortlich.

Für die Verwendung von Google-Schriftarten müssen Sie sich nicht anmelden bzw. ein Passwort hinterlegen. Weiters werden auch keine Cookies in Ihrem Browser gespeichert. Die Dateien (CSS, Schriftarten/Fonts) werden über die Google-Domains fonts.googleapis.com und fonts.gstatic.com angefordert. Laut Google sind die Anfragen nach CSS und Schriften vollkommen getrennt von allen anderen Google-Diensten. Wenn Sie ein Google-Konto haben, brauchen Sie keine Sorge haben, dass Ihre Google-Kontodaten, während der Verwendung von Google Fonts, an Google übermittelt werden. Google erfasst die Nutzung von CSS (Cascading Style Sheets) und der verwendeten Schriftarten und speichert diese Daten sicher. Wie die Datenspeicherung genau aussieht, werden wir uns noch im Detail ansehen.

Google Fonts (früher Google Web Fonts) ist ein Verzeichnis mit über 800 Schriftarten, die [Google](https://de.wikipedia.org/wiki/Google_LLC?tid=121704700) Ihren Nutzern kostenlos zu Verfügung stellen.

Viele dieser Schriftarten sind unter der SIL Open Font License veröffentlicht, während andere unter der Apache-Lizenz veröffentlicht wurden. Beides sind freie Software-Lizenzen.

## **Warum verwenden wir Google Fonts auf unserer Website?**

Mit Google Fonts können wir auf der eigenen Webseite Schriften nutzen, und müssen sie nicht auf unserem eigenen Server hochladen. Google Fonts ist ein wichtiger Baustein, um die Qualität unserer Webseite hoch zu halten. Alle Google-Schriften sind automatisch für das Web optimiert und dies spart Datenvolumen und ist speziell für die Verwendung bei mobilen Endgeräten ein großer Vorteil. Wenn Sie unsere Seite besuchen, sorgt die niedrige Dateigröße für eine schnelle Ladezeit. Des Weiteren sind Google Fonts sichere Web Fonts. Unterschiedliche Bildsynthese-Systeme (Rendering) in verschiedenen Browsern, Betriebssystemen und mobilen Endgeräten können zu Fehlern führen.

Solche Fehler können teilweise Texte bzw. ganze Webseiten optisch verzerren. Dank des schnellen Content Delivery Network (CDN) gibt es mit Google Fonts keine plattformübergreifenden Probleme. Google Fonts unterstützt alle gängigen Browser (Google Chrome, Mozilla Firefox, Apple Safari, Opera) und funktioniert zuverlässig auf den meisten modernen mobilen Betriebssystemen, einschließlich Android 2.2+ und iOS 4.2+ (iPhone, iPad, iPod). Wir verwenden die Google Fonts also, damit wir unser gesamtes Online-Service so schön und einheitlich wie möglich darstellen können.

## **Welche Daten werden von Google gespeichert?**

Wenn Sie unsere Webseite besuchen, werden die Schriften über einen Google-Server nachgeladen. Durch diesen externen Aufruf werden Daten an die Google-Server übermittelt. So erkennt Google auch, dass Sie bzw. Ihre IP-Adresse unsere Webseite besucht. Die Google Fonts API wurde entwickelt, um Verwendung, Speicherung und Erfassung von Endnutzerdaten auf das zu reduzieren, was für eine ordentliche Bereitstellung von Schriften nötig ist. API steht übrigens für "Application Programming Interface" und dient unter anderem als Datenübermittler im Softwarebereich.

Google Fonts speichert CSS- und Schrift-Anfragen sicher bei Google und ist somit geschützt. Durch die gesammelten Nutzungszahlen kann Google feststellen, wie gut die einzelnen Schriften ankommen. Die Ergebnisse veröffentlicht Google auf internen Analyseseiten, wie beispielsweise Google Analytics. Zudem verwendet Google auch Daten des eigenen Web-Crawlers, um festzustellen, welche Webseiten Google-Schriften verwenden. Diese Daten werden in der BigQuery-Datenbank von Google Fonts veröffentlicht. Unternehmer und Entwickler nützen das Google-Webservice BigQuery, um große Datenmengen untersuchen und bewegen zu können.

Zu bedenken gilt allerdings noch, dass durch jede Google Font Anfrage auch Informationen wie Spracheinstellungen, IP-Adresse, Version des Browsers, Bildschirmauflösung des Browsers und Name des Browsers automatisch an die Google-Server übertragen werden. Ob diese Daten auch gespeichert werden, ist nicht klar feststellbar bzw. wird von Google nicht eindeutig kommuniziert.

## **Wie lange und wo werden die Daten gespeichert?**

Anfragen für CSS-Assets speichert Google einen Tag lang auf seinen Servern, die hauptsächlich außerhalb der EU angesiedelt sind. Das ermöglicht uns, mithilfe eines Google-Stylesheets die Schriftarten zu nutzen. Ein Stylesheet ist eine Formatvorlage, über die man einfach und schnell z.B. das Design bzw. die Schriftart einer Webseite ändern kann.

Die Font-Dateien werden bei Google ein Jahr gespeichert. Google verfolgt damit das Ziel, die Ladezeit von Webseiten grundsätzlich zu verbessern. Wenn Millionen von Webseiten auf die gleichen Schriften verweisen, werden sie nach dem ersten Besuch zwischengespeichert und erscheinen sofort auf allen anderen später besuchten Webseiten wieder. Manchmal aktualisiert Google Schriftdateien, um die Dateigröße zu reduzieren, die Abdeckung von Sprache zu erhöhen und das Design zu verbessern.

## **Wie kann ich meine Daten löschen bzw. die Datenspeicherung verhindern?**

Jene Daten, die Google für einen Tag bzw. ein Jahr speichert können nicht einfach gelöscht werden. Die Daten werden beim Seitenaufruf automatisch an Google übermittelt. Um diese Daten vorzeitig löschen zu können, müssen Sie den Google-Support auf

<https://support.google.com/?hl=de&tid=121704700> kontaktieren. Datenspeicherung verhindern Sie in diesem Fall nur, wenn Sie unsere Seite nicht besuchen.

Anders als andere Web-Schriften erlaubt uns Google uneingeschränkten Zugriff auf alle Schriftarten. Wir können also unlimitiert auf ein Meer an Schriftarten zugreifen und so das Optimum für unsere Webseite rausholen. Mehr zu Google Fonts und weiteren Fragen finden Sie auf [https://developers.google.com/fonts/faq?tid=121704700.](https://developers.google.com/fonts/faq?tid=121704700) Dort geht zwar Google auf datenschutzrelevante Angelegenheiten ein, doch wirklich detaillierte Informationen über Datenspeicherung sind nicht enthalten. Es ist relativ schwierig, von Google wirklich präzise Informationen über gespeicherten Daten zu bekommen.

### **Rechtsgrundlage**

Wenn Sie eingewilligt haben, dass Google Fonts eingesetzt werden darf, ist die Rechtsgrundlage der entsprechenden Datenverarbeitung diese Einwilligung. Diese Einwilligung stellt laut **Art. 6 Abs. 1 lit. a DSGVO (Einwilligung)** die Rechtsgrundlage für die Verarbeitung personenbezogener Daten, wie sie bei der Erfassung durch Google Fonts vorkommen kann, dar.

Von unserer Seite besteht zudem ein berechtigtes Interesse, Google Font zu verwenden, um unser Online-Service zu optimieren. Die dafür entsprechende Rechtsgrundlage ist **Art. 6 Abs. 1 lit. f DSGVO (Berechtigte Interessen)**. Wir setzen Google Font gleichwohl nur ein, soweit Sie eine Einwilligung erteilt haben.

Welche Daten grundsätzlich von Google erfasst werden und wofür diese Daten verwendet werden, können Sie auch auf [https://www.google.com/intl/de/policies/privacy/](https://policies.google.com/privacy?hl=de&tid=121704700) nachlesen.

## **Font Awesome Datenschutzerklärung**

### **Font Awesome Datenschutzerklärung Zusammenfassung**

������Betroffene: Besucher der Website

���Zweck: Optimierung unserer Serviceleistung

������ Verarbeitete Daten: etwa IP-Adresse und und welche Icon-Dateien geladen werden Mehr Details dazu finden Sie weiter unten in dieser Datenschutzerklärung.

������ Speicherdauer: Dateien in identifizierbarer Form werden wenige Wochen gespeichert

 $\bigcirc$  Rechtsgrundlagen: Art. 6 Abs. 1 lit. a DSGVO (Einwilligung), Art. 6 Abs. 1 lit. f DSGVO (Berechtigte Interessen)

### **Was ist Font Awesome?**

Wir verwenden auf unserer Website Font Awesome des amerikanischen Unternehmens Fonticons (307 S. Main St., Suite 202, Bentonville, AR 72712, USA). Wenn Sie eine unserer Webseite aufrufen, wird die Web-Schriftart Font Awesome (im Speziellen Icons) über das Font Awesome Content Delivery Netzwerk (CDN) geladen. So werden die Texte bzw. Schriften und Icons auf jedem Endgerät passend angezeigt. In dieser Datenschutzerklärung gehen wir näher auf die Datenspeicherung und Datenverarbeitung durch diesen Service ein.

Icons spielen für Websites eine immer wichtigere Rolle. Font Awesome ist eine Web-Schriftart, die speziell für Webdesigner und Webentwickler entwickelt wurde. Mit Font Awesome können etwa Icons mit Hilfe der Stylesheet-Sprache CSS nach Belieben skaliert und gefärbt werden. Sie ersetzen so alte Bild-Icons. Font Awesome CDN ist der einfachste Weg die Icons oder Schriftarten auf Ihre Website zu laden. Dafür mussten wir nur eine kleine Code-Zeile in unsere Website einbinden.

## **Warum verwenden wir Font Awesome auf unserer Website?**

Durch Font Awesome können Inhalte auf unserer Website besser aufbereitet werden. So können Sie sich auf unserer Website besser orientieren und die Inhalte leichter erfassen. Mit den Icons kann man sogar manchmal ganze Wörter ersetzen und Platz sparen. Da ist besonders praktisch, wenn wir Inhalte speziell für Smartphones optimieren. Diese Icons werden statt als Bild als HMTL-Code eingefügt. Dadurch können wir die Icons mit CSS genauso bearbeiten, wie wir wollen. Gleichzeitig verbessern wir mit Font Awesome auch unsere Ladegeschwindigkeit, weil es sich nur um HTML-Elemente handelt und nicht um Icon-Bilder. All diese Vorteile helfen uns, die Website für Sie noch übersichtlicher, frischer und schneller zu machen.

### **Welche Daten werden von Font Awesome gespeichert?**

Zum Laden von Icons und Symbolen wird das Font Awesome Content Delivery Network (CDN) verwendet. CDNs sind Netzwerke von Servern, die weltweit verteilt sind und es möglich machen, schnell Dateien aus der Nähe zu laden. So werden auch, sobald Sie eine unserer Seiten aufrufen, die entsprechenden Icons von Font Awesome bereitgestellt.

Damit die Web-Schriftarten geladen werden können, muss Ihr Browser eine Verbindung zu den Servern des Unternehmens Fonticons, Inc. herstellen. Dabei wird Ihre IP-Adresse erkannt. Font Awesome sammelt auch Daten darüber, welche Icon-Dateien wann heruntergeladen werden. Weiters werden auch technische Daten wie etwa Ihre Browser-Version, Bildschirmauflösung oder der Zeitpunkt der ausgerufenen Seite übertragen.

Aus folgenden Gründen werden diese Daten gesammelt und gespeichert:

- um Content Delivery Netzwerke zu optimieren
- um technische Fehler zu erkennen und zu beheben
- um CDNs vor Missbrauch und Angriffen zu schützen
- um Gebühren von Font Awesome Pro-Kunden berechnen zu können
- um die Beliebtheit von Icons zu erfahren
- um zu wissen, welchen Computer und welche Software Sie verwenden

Falls Ihr Browser Web-Schriftarten nicht zulässt, wird automatisch eine Standardschrift Ihres PCs verwendet. Nach derzeitigem Stand unserer Erkenntnis werden keine Cookies gesetzt. Wir sind mit der Datenschutzabteilung von Font Awesome in Kontakt und geben Ihnen Bescheid, sobald wir näheres in Erfahrung bringen.

### **Wie lange und wo werden die Daten gespeichert?**

Font Awesome speichert Daten über die Nutzung des Content Delivery Network auf Servern auch in den Vereinigten Staaten von Amerika. Die CDN-Server befinden sich allerdings weltweit und speichern Userdaten, wo Sie sich befinden. In identifizierbarer Form werden die Daten in der Regel nur wenige Wochen gespeichert. Aggregierte Statistiken über die Nutzung von den CDNs können auch länger gespeichert werden. Personenbezogene Daten sind hier nicht enthalten.

### **Wie kann ich meine Daten löschen bzw. die Datenspeicherung verhindern?**

Font Awesome speichert nach aktuellem Stand unseres Wissens keine personenbezogenen Daten über die Content Delivery Netzwerke. Wenn Sie nicht wollen, dass Daten über die verwendeten Icons gespeichert werden, können Sie leider unsere Website nicht besuchen. Wenn Ihr Browser keine

Web-Schriftarten erlaubt, werden auch keine Daten übertragen oder gespeichert. In diesem Fall wird einfach die Standard-Schrift Ihres Computers verwendet.

### **Rechtsgrundlage**

Wenn Sie eingewilligt haben, dass Font Awesome eingesetzt werden darf, ist die Rechtsgrundlage der entsprechenden Datenverarbeitung diese Einwilligung. Diese Einwilligung stellt laut **Art. 6 Abs. 1 lit. a DSGVO (Einwilligung)** die Rechtsgrundlage für die Verarbeitung personenbezogener Daten, wie sie bei der Erfassung durch Font Awesome vorkommen kann, dar.

Von unserer Seite besteht zudem ein berechtigtes Interesse, Font Awesome zu verwenden, um unser Online-Service zu optimieren. Die dafür entsprechende Rechtsgrundlage ist **Art. 6 Abs. 1 lit. f DSGVO (Berechtigte Interessen)**. Wir setzen Font Awesome gleichwohl nur ein, soweit Sie eine Einwilligung erteilt haben.

Wenn Sie mehr über Font Awesome und deren Umgang mit Daten erfahren wollen, empfehlen wir Ihnen die Datenschutzerklärung unter<https://fontawesome.com/privacy> und die Hilfeseite unter [https://fontawesome.com/help.](https://fontawesome.com/help?tid=121704700)

## **Google reCAPTCHA Datenschutzerklärung**

#### **Google reCAPTCHA Datenschutzerklärung Zusammenfassung**

- ������Betroffene: Besucher der Website
- ���Zweck: Optimierung unserer Serviceleistung und Schutz vor Cyberangriffen
- ������ Verarbeitete Daten: Daten wie etwa IP-Adresse, Browserinformationen, Ihr Betriebssystem, eingeschränkte Standorts- und Nutzungsdaten

Mehr Details dazu finden Sie weiter unten in dieser Datenschutzerklärung.

 $\sqrt{\bullet}$  Speicherdauer: abhängig von den gespeicherten Daten

�����Rechtsgrundlagen: Art. 6 Abs. 1 lit. a DSGVO (Einwilligung), Art. 6 Abs. 1 lit. f DSGVO (Berechtigte Interessen)

### **Was ist reCAPTCHA?**

Unser oberstes Ziel ist es, unsere Webseite für Sie und für uns bestmöglich zu sichern und zu schützen. Um das zu gewährleisten, verwenden wir Google reCAPTCHA der Firma Google Inc. Für den europäischen Raum ist das Unternehmen Google Ireland Limited (Gordon House, Barrow Street Dublin 4, Irland) für alle Google-Dienste verantwortlich. Mit reCAPTCHA können wir feststellen, ob Sie auch wirklich ein Mensch aus Fleisch und Blut sind und kein Roboter oder eine andere Spam-Software. Unter Spam verstehen wir jede, auf elektronischen Weg, unerwünschte Information, die uns ungefragter Weise zukommt. Bei den klassischen CAPTCHAS mussten Sie zur Überprüfung meist Text- oder Bildrätsel lösen. Mit reCAPTCHA von Google müssen wir Sie meist nicht mit solchen Rätseln belästigen. Hier reicht es in den meisten Fällen, wenn Sie einfach ein Häkchen setzen und so bestätigen, dass Sie kein Bot sind. Mit der neuen Invisible reCAPTCHA Version müssen Sie nicht mal mehr ein Häkchen setzen. Wie das genau funktioniert und vor allem welche Daten dafür verwendet werden, erfahren Sie im Verlauf dieser Datenschutzerklärung.

reCAPTCHA ist ein freier Captcha-Dienst von Google, der Webseiten vor Spam-Software und den Missbrauch durch nicht-menschliche Besucher schützt. Am häufigsten wird dieser Dienst verwendet, wenn Sie Formulare im Internet ausfüllen. Ein Captcha-Dienst ist eine Art automatischer Turing-Test, der sicherstellen soll, dass eine Handlung im Internet von einem Menschen und nicht von einem Bot vorgenommen wird. Im klassischen Turing-Test (benannt nach dem Informatiker Alan Turing) stellt ein Mensch die Unterscheidung zwischen Bot und Mensch fest. Bei Captchas übernimmt das auch der Computer bzw. ein Softwareprogramm. Klassische Captchas arbeiten mit kleinen Aufgaben, die für Menschen leicht zu lösen sind, doch für Maschinen erhebliche Schwierigkeiten aufweisen. Bei reCAPTCHA müssen Sie aktiv keine Rätsel mehr lösen. Das Tool verwendet moderne Risikotechniken, um Menschen von Bots zu unterscheiden. Hier müssen Sie nur noch das Textfeld "Ich bin kein Roboter" ankreuzen bzw. bei Invisible reCAPTCHA ist selbst das nicht mehr nötig. Bei reCAPTCHA wird ein JavaScript-Element in den Quelltext eingebunden und dann läuft das Tool im Hintergrund und analysiert Ihr Benutzerverhalten. Aus diesen Useraktionen berechnet die Software einen sogenannten Captcha-Score. Google berechnet mit diesem Score schon vor der Captcha-Eingabe wie hoch die Wahrscheinlichkeit ist, dass Sie ein Mensch sind. reCAPTCHA bzw. Captchas im Allgemeinen kommen immer dann zum Einsatz, wenn Bots gewisse Aktionen (wie z.B. Registrierungen, Umfragen usw.) manipulieren oder missbrauchen könnten.

### **Warum verwenden wir reCAPTCHA auf unserer Website?**

Wir wollen nur Menschen aus Fleisch und Blut auf unserer Seite begrüßen. Bots oder Spam-Software unterschiedlichster Art dürfen getrost zuhause bleiben. Darum setzen wir alle Hebel in Bewegung, uns zu schützen und die bestmögliche Benutzerfreundlichkeit für Sie anzubieten. Aus diesem Grund verwenden wir Google reCAPTCHA der Firma Google. So können wir uns ziemlich sicher sein, dass wir eine "botfreie" Webseite bleiben. Durch die Verwendung von reCAPTCHA werden Daten an Google übermittelt, um festzustellen, ob Sie auch wirklich ein Mensch sind. reCAPTCHA dient also der Sicherheit unserer Webseite und in weiterer Folge damit auch Ihrer Sicherheit. Zum Beispiel könnte es ohne reCAPTCHA passieren, dass bei einer Registrierung ein Bot möglichst viele E-Mail-Adressen registriert, um im Anschluss Foren oder Blogs mit unerwünschten Werbeinhalten "zuzuspamen". Mit reCAPTCHA können wir solche Botangriffe vermeiden.

## **Welche Daten werden von reCAPTCHA gespeichert?**

reCAPTCHA sammelt personenbezogene Daten von Usern, um festzustellen, ob die Handlungen auf unserer Webseite auch wirklich von Menschen stammen. Es kann also die IP-Adresse und andere Daten, die Google für den reCAPTCHA-Dienst benötigt, an Google versendet werden. IP-Adressen werden innerhalb der Mitgliedstaaten der EU oder anderer Vertragsstaaten des Abkommens über den Europäischen Wirtschaftsraum fast immer zuvor gekürzt, bevor die Daten auf einem Server in den USA landen. Die IP-Adresse wird nicht mit anderen Daten von Google kombiniert, sofern Sie nicht während der Verwendung von reCAPTCHA mit Ihrem Google-Konto angemeldet sind. Zuerst prüft der reCAPTCHA-Algorithmus, ob auf Ihrem Browser schon Google-Cookies von anderen Google-Diensten (YouTube. Gmail usw.) platziert sind. Anschließend setzt reCAPTCHA ein zusätzliches Cookie in Ihrem Browser und erfasst einen Schnappschuss Ihres Browserfensters.

Die folgende Liste von gesammelten Browser- und Userdaten, hat nicht den Anspruch auf Vollständigkeit. Vielmehr sind es Beispiele von Daten, die nach unserer Erkenntnis, von Google verarbeitet werden.

- Referrer URL (die Adresse der Seite von der der Besucher kommt)
- IP-Adresse (z.B. 256.123.123.1)
- Infos über das Betriebssystem (die Software, die den Betrieb Ihres Computers ermöglicht. Bekannte Betriebssysteme sind Windows, Mac OS X oder Linux)
- Cookies (kleine Textdateien, die Daten in Ihrem Browser speichern)
- Maus- und Keyboardverhalten (jede Aktion, die Sie mit der Maus oder der Tastatur ausführen wird gespeichert)
- Datum und Spracheinstellungen (welche Sprache bzw. welches Datum Sie auf Ihrem PC voreingestellt haben wird gespeichert)
- Alle Javascript-Objekte (JavaScript ist eine Programmiersprache, die Webseiten ermöglicht, sich an den User anzupassen. JavaScript-Objekte können alle möglichen Daten unter einem Namen sammeln)
- Bildschirmauflösung (zeigt an aus wie vielen Pixeln die Bilddarstellung besteht)

Unumstritten ist, dass Google diese Daten verwendet und analysiert noch bevor Sie auf das Häkchen "Ich bin kein Roboter" klicken. Bei der Invisible reCAPTCHA-Version fällt sogar das Ankreuzen weg und der ganze Erkennungsprozess läuft im Hintergrund ab. Wie viel und welche Daten Google genau speichert, erfährt man von Google nicht im Detail.

Folgende Cookies werden von reCAPTCHA verwendet: Hierbei beziehen wir uns auf die reCAPTCHA Demo-Version von Google unter [https://www.google.com/recaptcha/api2/demo.](https://www.google.com/recaptcha/api2/demo) All diese Cookies benötigen zu Trackingzwecken eine eindeutige Kennung. Hier ist eine Liste an Cookies, die Google reCAPTCHA auf der Demo-Version gesetzt hat:

### **Name:** IDE

**Wert:** WqTUmlnmv\_qXyi\_DGNPLESKnRNrpgXoy1K-pAZtAkMbHI-121704700-8 **Verwendungszweck:** Dieses Cookie wird von der Firma DoubleClick (gehört auch Google) gesetzt, um die Aktionen eines Users auf der Webseite im Umgang mit Werbeanzeigen zu registrieren und zu melden. So kann die Werbewirksamkeit gemessen und entsprechende Optimierungsmaßnahmen getroffen werden. IDE wird in Browsern unter der Domain doubleclick.net gespeichert. **Ablaufdatum:** nach einem Jahr

### **Name:** 1P\_JAR

**Wert:** 2019-5-14-12

**Verwendungszweck:** Dieses Cookie sammelt Statistiken zur Webseite-Nutzung und misst Conversions. Eine Conversion entsteht z.B., wenn ein User zu einem Käufer wird. Das Cookie wird auch verwendet, um Usern relevante Werbeanzeigen einzublenden. Weiters kann man mit dem Cookie vermeiden, dass ein User dieselbe Anzeige mehr als einmal zu Gesicht bekommt. **Ablaufdatum:** nach einem Monat

### **Name:** ANID

**Wert:** U7j1v3dZa1217047000xgZFmiqWppRWKOr

**Verwendungszweck:** Viele Infos konnten wir über dieses Cookie nicht in Erfahrung bringen. In der Datenschutzerklärung von Google wird das Cookie im Zusammenhang mit "Werbecookies" wie z. B. "DSID", "FLC", "AID", "TAID" erwähnt. ANID wird unter Domain google.com gespeichert. **Ablaufdatum:** nach 9 Monaten

### **Name:** CONSENT

#### **Wert:** YES+AT.de+20150628-20-0

**Verwendungszweck:** Das Cookie speichert den Status der Zustimmung eines Users zur Nutzung unterschiedlicher Services von Google. CONSENT dient auch der Sicherheit, um User zu überprüfen, Betrügereien von Anmeldeinformationen zu verhindern und Userdaten vor unbefugten Angriffen zu schützen.

**Ablaufdatum:** nach 19 Jahren

#### **Name:** NID

**Wert:** 0WmuWqy121704700zILzqV\_nmt3sDXwPeM5Q

**Verwendungszweck:** NID wird von Google verwendet, um Werbeanzeigen an Ihre Google-Suche anzupassen. Mit Hilfe des Cookies "erinnert" sich Google an Ihre meist eingegebenen Suchanfragen oder Ihre frühere Interaktion mit Anzeigen. So bekommen Sie immer maßgeschneiderte Werbeanzeigen. Das Cookie enthält eine einzigartige ID, um persönliche Einstellungen des Users für Werbezwecke zu sammeln. **Ablaufdatum:** nach 6 Monaten

#### **Name:** DV

#### **Wert:** gEAABBCjJMXcI0dSAAAANbqc121704700-4

Verwendungszweck: Sobald Sie das "Ich bin kein Roboter"-Häkchen angekreuzt haben, wird dieses Cookie gesetzt. Das Cookie wird von Google Analytics für personalisierte Werbung verwendet. DV sammelt Informationen in anonymisierter Form und wird weiters benutzt, um User-Unterscheidungen zu treffen.

**Ablaufdatum:** nach 10 Minuten

**Anmerkung:** Diese Aufzählung kann keinen Anspruch auf Vollständigkeit erheben, da Google erfahrungsgemäß die Wahl ihrer Cookies immer wieder auch verändert.

### **Wie lange und wo werden die Daten gespeichert?**

Durch das Einfügen von reCAPTCHA werden Daten von Ihnen auf den Google-Server übertragen. Wo genau diese Daten gespeichert werden, stellt Google, selbst nach wiederholtem Nachfragen, nicht klar dar. Ohne eine Bestätigung von Google erhalten zu haben, ist davon auszugehen, dass Daten wie Mausinteraktion, Verweildauer auf der Webseite oder Spracheinstellungen auf den europäischen oder amerikanischen Google-Servern gespeichert werden. Die IP-Adresse, die Ihr Browser an Google übermittelt, wird grundsätzlich nicht mit anderen Google-Daten aus weiteren Google-Diensten zusammengeführt. Wenn Sie allerdings während der Nutzung des reCAPTCHA-Plug-ins bei Ihrem Google-Konto angemeldet sind, werden die Daten zusammengeführt. Dafür gelten die abweichenden Datenschutzbestimmungen der Firma Google.

### **Wie kann ich meine Daten löschen bzw. die Datenspeicherung verhindern?**

Wenn Sie wollen, dass über Sie und über Ihr Verhalten keine Daten an Google übermittelt werden, müssen Sie sich, bevor Sie unsere Webseite besuchen bzw. die reCAPTCHA-Software verwenden, bei Google vollkommen ausloggen und alle Google-Cookies löschen. Grundsätzlich werden die Daten sobald Sie unsere Seite aufrufen automatisch an Google übermittelt. Um diese Daten wieder zu löschen, müssen Sie den Google-Support auf <https://support.google.com/?hl=de&tid=121704700> kontaktieren.

Wenn Sie also unsere Webseite verwenden, erklären Sie sich einverstanden, dass Google LLC und deren Vertreter automatisch Daten erheben, bearbeiten und nutzen.

Bitte beachten Sie, dass bei der Verwendung dieses Tools Daten von Ihnen auch außerhalb der EU gespeichert und verarbeitet werden können. Die meisten Drittstaaten (darunter auch die USA) gelten nach derzeitigem europäischen Datenschutzrecht als nicht sicher. Daten an unsichere Drittstaaten dürfen also nicht einfach übertragen, dort gespeichert und verarbeitet werden, sofern es keine passenden Garantien (wie etwa EU-Standardvertragsklauseln) zwischen uns und dem außereuropäischen Dienstleister gibt.

### **Rechtsgrundlage**

Wenn Sie eingewilligt haben, dass Google reCAPTCHA eingesetzt werden darf, ist die Rechtsgrundlage der entsprechenden Datenverarbeitung diese Einwilligung. Diese Einwilligung stellt laut **Art. 6 Abs. 1 lit. a DSGVO (Einwilligung)** die Rechtsgrundlage für die Verarbeitung

personenbezogener Daten, wie sie bei der Erfassung durch Google reCAPTCHA vorkommen kann, dar.

Von unserer Seite besteht zudem ein berechtigtes Interesse, Google reCAPTCHA zu verwenden, um unser Online-Service zu optimieren und sicherer zu machen. Die dafür entsprechende Rechtsgrundlage ist **Art. 6 Abs. 1 lit. f DSGVO (Berechtigte Interessen)**. Wir setzen Google reCAPTCHA gleichwohl nur ein, soweit Sie eine Einwilligung erteilt haben.

Etwas mehr über reCAPTCHA erfahren Sie auf der Webentwickler-Seite von Google auf [https://developers.google.com/recaptcha/.](https://developers.google.com/recaptcha/) Google geht hier zwar auf die technische Entwicklung der reCAPTCHA näher ein, doch genaue Informationen über Datenspeicherung und datenschutzrelevanten Themen sucht man auch dort vergeblich. Eine gute Übersicht über die grundsätzliche Verwendung von Daten bei Google finden Sie in der hauseigenen Datenschutzerklärung auf [https://www.google.com/intl/de/policies/privacy/.](https://policies.google.com/privacy?hl=de&tid=121704700)

# **Benutzerdefinierte Google Suche Datenschutzerklärung**

## **Benutzerdefinierte Google Suche Datenschutzerklärung Zusammenfassung** ������Betroffene: Besucher der Website ���Zweck: Optimierung unserer Serviceleistung ������ Verarbeitete Daten: Daten wie etwa IP-Adresse und eingegebene Suchbegriffe werden bei Google gespeichert Mehr Details dazu finden Sie weiter unten in dieser Datenschutzerklärung.  $\bullet$  **Speicherdauer: die Speicherdauer variiert abhängig von den gespeicherten Daten** �����Rechtsgrundlagen: Art. 6 Abs. 1 lit. a DSGVO (Einwilligung), Art. 6 Abs. 1 lit. f DSGVO (Berechtigte Interessen)

## **Was ist die benutzerdefinierte Google Suche?**

Wir haben auf unserer Website das Google-Plug-in zur benutzerdefinierten Suche eingebunden. Google ist die größte und bekannteste Suchmaschine weltweit und wird von dem US-amerikanische Unternehmen Google Inc. betrieben. Für den europäischen Raum ist das Unternehmen Google Ireland Limited (Gordon House, Barrow Street Dublin 4, Irland) verantwortlich. Durch die benutzerdefinierte Google Suche können Daten von Ihnen an Google übertragen werden. In dieser Datenschutzerklärung informieren wir Sie, warum wir dieses Plug-in verwenden, welche Daten verarbeitet werden und wie Sie diese Datenübertragung verwalten oder unterbinden können.

Das Plug-in zur benutzerdefinierten Google Suche ist eine Google-Suchleiste direkt auf unserer Website. Die Suche findet wie auf [www.google.com](https://www.google.com/?tid=121704700) statt, nur fokussieren sich die Suchergebnisse auf unsere Inhalte und Produkte bzw. auf einen eingeschränkten Suchkreis.

## **Warum verwenden wir die benutzerdefinierte Google Suche auf unserer Website?**

Eine Website mit vielen interessanten Inhalten wird oft so groß, dass man unter Umständen den Überblick verliert. Über die Zeit hat sich auch bei uns viel wertvolles Material angesammelt und wir wollen als Teil unserer Dienstleistung, dass Sie unsere Inhalte so schnell und einfach wie möglich finden. Durch die benutzerdefinierte Google-Suche wird das Finden von interessanten Inhalten zu

einem Kinderspiel. Das eingebaute Google-Plug-in verbessert insgesamt die Qualität unserer Website und macht Ihnen das Suchen leichter.

### **Welche Daten werden durch die benutzerdefinierte Google Suche gespeichert?**

Durch die benutzerdefinierte Google-Suche werden nur Daten von Ihnen an Google übertragen, wenn Sie die auf unserer Website eingebaute Google-Suche aktiv verwenden. Das heißt, erst wenn Sie einen Suchbegriff in die Suchleiste eingeben und dann diesen Begriff bestätigen (z.B. auf "Enter" klicken) wird neben dem Suchbegriff auch Ihre IP-Adresse an Google gesandt, gespeichert und dort verarbeitet. Anhand der gesetzten Cookies (wie z.B. 1P\_JAR) ist davon auszugehen, dass Google auch Daten zur Webseiten-Nutzung erhält. Wenn Sie während Ihrem Besuch auf unserer Webseite, über die eingebaute Google-Suchfunktion, Inhalte suchen und gleichzeitig mit Ihrem Google-Konto angemeldet sind, kann Google die erhobenen Daten auch Ihrem Google-Konto zuordnen. Als Websitebetreiber haben wir keinen Einfluss darauf, was Google mit den erhobenen Daten macht bzw. wie Google die Daten verarbeitet.

Folgende Cookie werden in Ihrem Browser gesetzt, wenn Sie die benutzerdefinierte Google Suche verwenden und nicht mit einem Google-Konto angemeldet sind:

### **Name:** 1P\_JAR

### **Wert:** 2020-01-27-13121704700-5

**Verwendungszweck:** Dieses Cookie sammelt Statistiken zur Website-Nutzung und misst Conversions. Eine Conversion entsteht zum Beispiel, wenn ein User zu einem Käufer wird. Das Cookie wird auch verwendet, um Usern relevante Werbeanzeigen einzublenden. **Ablaufdatum:** nach einem Monat

### **Name:** CONSENT

### **Wert:** WP.282f52121704700-9

**Verwendungszweck:** Das Cookie speichert den Status der Zustimmung eines Users zur Nutzung unterschiedlicher Services von Google. CONSENT dient auch der Sicherheit, um User zu überprüfen und Userdaten vor unbefugten Angriffen zu schützen. **Ablaufdatum:** nach 18 Jahren

### **Name:** NID

**Wert:** 196=pwIo3B5fHr-8

**Verwendungszweck:** NID wird von Google verwendet, um Werbeanzeigen an Ihre Google-Suche anzupassen. Mit Hilfe des Cookies "erinnert" sich Google an Ihre eingegebenen Suchanfragen oder Ihre frühere Interaktion mit Anzeigen. So bekommen Sie immer maßgeschneiderte Werbeanzeigen. **Ablaufdatum:** nach 6 Monaten

**Anmerkung:** Diese Aufzählung kann keinen Anspruch auf Vollständigkeit erheben, da Google die Wahl ihrer Cookies immer wieder auch verändert.

### **Wie lange und wo werden die Daten gespeichert?**

Die Google-Server sind auf der ganzen Welt verteilt. Da es sich bei Google um ein amerikanisches Unternehmen handelt, werden die meisten Daten auf amerikanischen Servern gespeichert. Unter <https://www.google.com/about/datacenters/inside/locations/?hl=de> sehen Sie genau, wo die Google-Server stehen.

Ihre Daten werden auf verschiedenen physischen Datenträgern verteilt. Dadurch sind die Daten schneller abrufbar und vor möglichen Manipulationen besser geschützt. Google hat auch entsprechende Notfallprogramme für Ihre Daten. Wenn es beispielsweise bei Google interne

technische Probleme gibt und dadurch Server nicht mehr funktionieren, bleibt das Risiko einer Dienstunterbrechung und eines Datenverlusts dennoch gering.

Je nach dem um welche Daten es sich handelt, speichert Google diese unterschiedlich lange. Manche Daten können Sie selbst löschen, andere werden von Google automatisch gelöscht oder anonymisiert. Es gibt aber auch Daten, die Google länger speichert, wenn dies aus juristischen oder geschäftlichen Gründen erforderlich ist.

## **Wie kann ich meinen Daten löschen bzw. die Datenspeicherung verhindern?**

Nach dem Datenschutzrecht der Europäischen Union haben Sie das Recht, Auskunft über Ihre Daten zu erhalten, sie zu aktualisieren, zu löschen oder einzuschränken. Es gibt einige Daten, die Sie jederzeit löschen können. Wenn Sie ein Google-Konto besitzen, können Sie dort Daten zu Ihrer Webaktivität löschen bzw. festlegen, dass sie nach einer bestimmten Zeit gelöscht werden sollen. In Ihrem Browser haben Sie zudem die Möglichkeit, Cookies zu deaktivieren, zu löschen oder nach Ihren Wünschen und Vorlieben zu verwalten. Hier finden Sie Anleitungen zu den wichtigsten Browsern:

[Chrome: Cookies in Chrome löschen, aktivieren und verwalten](https://support.google.com/chrome/answer/95647?tid=121704700)

[Safari: Verwalten von Cookies und Websitedaten mit Safari](https://support.apple.com/de-at/guide/safari/sfri11471/mac?tid=121704700)

[Firefox: Cookies löschen, um Daten zu entfernen, die Websites auf Ihrem Computer abgelegt haben](https://support.mozilla.org/de/kb/cookies-und-website-daten-in-firefox-loschen?tid=121704700)

[Internet Explorer: Löschen und Verwalten von Cookies](https://support.microsoft.com/de-at/help/17442/windows-internet-explorer-delete-manage-cookies?tid=121704700)

[Microsoft Edge: Löschen und Verwalten von Cookies](https://support.microsoft.com/de-at/help/4027947/windows-delete-cookies?tid=121704700)

Bitte beachten Sie, dass bei der Verwendung dieses Tools Daten von Ihnen auch außerhalb der EU gespeichert und verarbeitet werden können. Die meisten Drittstaaten (darunter auch die USA) gelten nach derzeitigem europäischen Datenschutzrecht als nicht sicher. Daten an unsichere Drittstaaten dürfen also nicht einfach übertragen, dort gespeichert und verarbeitet werden, sofern es keine passenden Garantien (wie etwa EU-Standardvertragsklauseln) zwischen uns und dem außereuropäischen Dienstleister gibt.

### **Rechtsgrundlage**

Wenn Sie eingewilligt haben, dass die benutzerdefinierte Google Suche eingesetzt werden darf, ist die Rechtsgrundlage der entsprechenden Datenverarbeitung diese Einwilligung. Diese Einwilligung stellt laut **Art. 6 Abs. 1 lit. a DSGVO (Einwilligung)** die Rechtsgrundlage für die Verarbeitung personenbezogener Daten, wie sie bei der Erfassung durch die benutzerdefinierte Google Suche vorkommen kann, dar.

Von unserer Seite besteht zudem ein berechtigtes Interesse, die benutzerdefinierte Google Suche zu verwenden, um unser Online-Service zu optimieren. Die dafür entsprechende Rechtsgrundlage ist **Art. 6 Abs. 1 lit. f DSGVO (Berechtigte Interessen)**. Wir setzen die benutzerdefinierte Google Suche gleichwohl nur ein, soweit Sie eine Einwilligung erteilt haben.

Wir hoffen wir konnten Ihnen die wichtigsten Informationen rund um die Datenverarbeitung durch Google näherbringen. Wenn Sie mehr darüber erfahren wollen, empfehlen wir die umfangreiche Datenschutzerklärung von Google unter [https://policies.google.com/privacy?hl=de.](https://policies.google.com/privacy?hl=de)
# **WooCommerce Datenschutzerklärung**

#### **WooCommerce Datenschutzerklärung Zusammenfassung**

������Betroffene: Besucher der Website

���Zweck: Optimierung unserer Serviceleistung

������ Verarbeitete Daten: Daten wie etwa IP-Adresse, Browserinformationen, voreingestellte Spracheinstellungen, Datum und Uhrzeit des Webzugriffs

Mehr Details dazu finden Sie weiter unten in dieser Datenschutzerklärung.

**WE** Speicherdauer: Serverlogfiles, technische Daten und Ihrer IP-Adresse werden etwa nach 30 Tagen gelöscht

�����Rechtsgrundlagen: Art. 6 Abs. 1 lit. a DSGVO (Einwilligung), Art. 6 Abs. 1 lit. f DSGVO (Berechtigte Interessen)

## **Was ist WooCommerce?**

Wir haben auf unserer Website das Open-Source Shopsystem WooCommerce als Plugin eingebunden. Dieses WooCommerce-Plugin basiert auf dem Content-Management-System WordPress, das ein Tochterunternehmen der Firma Automattic Inc. (60 29th Street #343, San Francisco, CA 94110, USA) ist. Durch die implementierten Funktionen werden Daten an Automattic Inc. versandt, gespeichert und verarbeitet. In dieser Datenschutzerklärung informieren wir Sie, um welche Daten es sich handelt, wie das Netzwerk diese Daten verwendet und wie Sie die Datenspeicherung verwalten bzw. unterbinden können.

WooCommerce ist ein Onlineshop-System, das seit 2011 Teil des Verzeichnisses von WordPress ist und speziell für WordPress-Websites entwickelt wurde. Es ist eine anpassbare, quelloffene eCommerce-Plattform, die auf WordPress basiert und auch als WordPress-Plugin in unsere Website eingebunden wurde.

# **Warum verwenden wir WooCommerce auf unserer Website?**

Wir nutzen diese praktische Onlineshop-Lösung, um Ihnen unserer physischen oder digitalen Produkte oder Dienstleistungen bestmöglich auf unserer Website anbieten zu können. Ziel ist es, Ihnen einen einfachen und leichten Zugang zu unserem Angebot zu ermöglichen, damit Sie unkompliziert und schnell zu Ihren gewünschten Produkten kommen. Mit WooCommerce haben wir hier ein gutes Plugin gefunden, das unseren Ansprüchen an einen Onlineshop erfüllt.

# **Welche Daten werden von WooCommerce gespeichert?**

Informationen, die Sie aktiv in ein Textfeld in unserem Onlineshop eingeben, können von WooCommerce bzw. von Automattic gesammelt und gespeichert werden. Also wenn Sie sich bei uns anmelden bzw. ein Produkt bestellen, kann Automattic diese Daten sammeln, verarbeiten und speichern. Dabei kann es sich neben E-Mail-Adresse, Namen oder Adresse auch um Kreditkartenoder Rechnungsinformationen handeln. Automattic kann diese Informationen in weiterer Folge auch für eigene Marketing-Kampagnen nützen.

Zudem gibt es auch noch Informationen, die Automattic automatisch in sogenannten Serverlogfiles von Ihnen sammelt:

• IP-Adresse

- Browserinformationen
- Voreingestellte Spracheinstellung
- Datum und Uhrzeit des Webzugriffs

WooCommerce setzt in Ihrem Browser auch Cookies und verwendet Technologien wie Pixel-Tags (Web Beacons), um beispielsweise Sie als User klar zu identifizieren und möglicherweise interessensbezogene Werbung anbieten zu können. WooCommerce verwendet eine Reihe verschiedener Cookies, die je nach Useraktion gesetzt werden. Das heißt, wenn Sie zum Beispiel ein Produkt in den Warenkorb legen wird ein Cookie gesetzt, damit das Produkt auch im Warenkorb bleibt, wenn Sie unsere Website verlassen und zu einem späteren Zeitpunkt wiederkommen.

Hier zeigen wir Ihnen eine beispielhafte Liste möglicher Cookies, die von WooCommerce gesetzt werden können:

**Name:** woocommerce\_items\_in\_cart **Wert:** 1 **Verwendungszweck:** Das Cookie hilft WooCommerce festzustellen, wann sich der Inhalt im Warenkorb verändert. **Ablaufdatum:** nach Sitzungsende

**Name:** woocommerce\_cart\_hash **Wert:** 447c84f810834056ab37cfe5ed27f204121704700-7 **Verwendungszweck:** Auch dieses Cookie wird dafür eingesetzt, um die Veränderungen in Ihrem Warenkorb zu erkennen und zu speichern. **Ablaufdatum:** nach Sitzungsende

**Name:** wp\_woocommerce\_session\_d9e29d251cf8a108a6482d9fe2ef34b6 **Wert:** 1146%7C%7C1589034207%7C%7C95f8053ce0cea135bbce671043e740121704700-4aa **Verwendungszweck:** Dieses Cookie enthält eine eindeutige Kennung für Sie, damit die Warenkorbdaten in der Datenbank auch gefunden werden können. **Ablaufdatum:** nach 2 Tagen

### **Wie lange und wo werden die Daten gespeichert?**

Sofern es keine gesetzliche Verpflichtung gibt, Daten für einen längeren Zeitraum aufzubewahren, löscht WooCommerce die Daten dann, wenn Sie für die eigenen Zwecke, für die Sie gespeichert wurden, nicht mehr benötigt werden. So werden zum Beispiel Serverlogfiles, die technische Daten zu Ihrem Browser und Ihrer IP-Adresse erhalten etwa nach 30 Tagen wieder gelöscht. Solange verwendet Automattic die Daten, um den Verkehr auf den eigenen Websites (zum Beispiel alle WordPress-Seiten) zu analysieren und mögliche Probleme zu beheben. Die Daten werden auf amerikanischen Servern von Automattic gespeichert.

### **Wie kann ich meine Daten löschen bzw. die Datenspeicherung verhindern?**

Sie haben jederzeit das Recht auf Ihre personenbezogenen Daten zuzugreifen und Einspruch gegen die Nutzung und Verarbeitung dieser zu erheben. Sie können auch jederzeit bei einer staatlichen Aufsichtsbehörde eine Beschwerde einreichen.

In Ihrem Browser haben Sie auch die Möglichkeit, Cookies individuell zu verwalten, zu löschen oder zu deaktivieren. Nehmen Sie aber bitte zur Kenntnis, dass deaktivierte oder gelöschte Cookies mögliche negative Auswirkungen auf die Funktionen unseres WooCommerce-Onlineshops haben. Je nachdem, welchen Browser Sie verwenden, funktioniert das Verwalten der Cookies etwas anders. Im Folgenden sehen Sie Links zu den Anleitungen der gängigsten Browser:

[Chrome: Cookies in Chrome löschen, aktivieren und verwalten](https://support.google.com/chrome/answer/95647?tid=121704700)

[Safari: Verwalten von Cookies und Websitedaten mit Safari](https://support.apple.com/de-at/guide/safari/sfri11471/mac?tid=121704700)

[Firefox: Cookies löschen, um Daten zu entfernen, die Websites auf Ihrem Computer abgelegt haben](https://support.mozilla.org/de/kb/cookies-und-website-daten-in-firefox-loschen?tid=121704700)

[Internet Explorer: Löschen und Verwalten von Cookies](https://support.microsoft.com/de-at/help/17442/windows-internet-explorer-delete-manage-cookies?tid=121704700)

[Microsoft Edge: Löschen und Verwalten von Cookies](https://support.microsoft.com/de-at/help/4027947/windows-delete-cookies?tid=121704700)

Bitte beachten Sie, dass bei der Verwendung dieses Tools Daten von Ihnen auch außerhalb der EU gespeichert und verarbeitet werden können. Die meisten Drittstaaten (darunter auch die USA) gelten nach derzeitigem europäischen Datenschutzrecht als nicht sicher. Daten an unsichere Drittstaaten dürfen also nicht einfach übertragen, dort gespeichert und verarbeitet werden, sofern es keine passenden Garantien (wie etwa EU-Standardvertragsklauseln) zwischen uns und dem außereuropäischen Dienstleister gibt.

#### **Rechtsgrundlage**

Wenn Sie eingewilligt haben, dass WooCommerce eingesetzt werden darf, ist die Rechtsgrundlage der entsprechenden Datenverarbeitung diese Einwilligung. Diese Einwilligung stellt laut **Art. 6 Abs. 1 lit. a DSGVO (Einwilligung)** die Rechtsgrundlage für die Verarbeitung personenbezogener Daten, wie sie bei der Erfassung durch WooCommerce vorkommen kann, dar.

Von unserer Seite besteht zudem ein berechtigtes Interesse, WooCommerce zu verwenden, um unser Online-Service zu optimieren und für Sie schön darzustellen. Die dafür entsprechende Rechtsgrundlage ist **Art. 6 Abs. 1 lit. f DSGVO (Berechtigte Interessen)**. Wir setzen WooCommerce gleichwohl nur ein, soweit Sie eine Einwilligung erteilt haben.

Mehr Details zur Datenschutzrichtlinie und welche Daten auf welche Art durch WooCommerce erfasst werden, finden Sie au[f https://automattic.com/privacy/ u](https://automattic.com/privacy/?tid=121704700)nd allgemeine Informationen zu WooCommerce auf [https://woocommerce.com/.](https://woocommerce.com/?tid=121704700)

# **Cloudflare Datenschutzerklärung**

#### **Cloudflare Datenschutzerklärung Zusammenfassung**

- ������Betroffene: Besucher der Website
- ���Zweck: Optimierung unserer Serviceleistung (um die Website schneller laden zu können)

������ Verarbeitete Daten: Daten wie etwa IP-Adresse, Kontakt- und Protokollinfos,

Sicherheitsfingerabdrücke und Leistungsdaten für Websites

Mehr Details dazu finden Sie weiter unten in dieser Datenschutzerklärung.

 $\blacktriangleright$  Speicherdauer: meisten werden die Daten für weniger als 24 Stunden gespeichert

�����Rechtsgrundlagen: Art. 6 Abs. 1 lit. a DSGVO (Einwilligung), Art. 6 Abs. 1 lit. f DSGVO (Berechtigte Interessen)

#### **Was ist Cloudflare?**

Wir verwenden auf dieser Website Cloudflare der Firma Cloudflare, Inc. (101 Townsend St., San Francisco, CA 94107, USA), um unsere Webseite schneller und sicherer zu machen. Dabei verwendet Cloudflare Cookies und verarbeitet User-Daten. Cloudflare, Inc. ist eine amerikanische Firma, die ein Content Delivery Network und diverse Sicherheitsdienste anbietet. Diese Dienste befinden sich zwischen dem User und unserem Hosting-Anbieter. Was das alles genau bedeutet, versuchen wir im Folgenden genauer zu erläutern.

Ein Content Delivery Network (CDN), wie es die Firma Cloudflare bereitstellt, ist nichts anderes als ein Netzwerk aus verbundenen Servern. Cloudflare hat auf der ganzen Welt solche Server verteilt, um Webseiten schneller auf Ihren Bildschirm zu bringen. Ganz einfach gesagt, legt Cloudflare Kopien unserer Webseite an und platziert sie auf ihren eigenen Servern. Wenn Sie jetzt unsere Webseite besuchen, stellt ein System der Lastenverteilung sicher, dass die größten Teile unserer Webseite von jenem Server ausgeliefert werden, der Ihnen unsere Webseite am schnellsten anzeigen kann. Die Strecke der Datenübertragung zu Ihrem Browser wird durch ein CDN deutlich verkürzt. Somit wird Ihnen der Content unserer Webseite durch Cloudflare nicht nur von unserem Hosting-Server geliefert, sondern von Servern aus der ganzen Welt. Besonders hilfreich wird der Einsatz von Cloudflare für User aus dem Ausland, da hier die Seite von einem Server in der Nähe ausgeliefert werden kann. Neben dem schnellen Ausliefern von Webseiten bietet Cloudflare auch diverse Sicherheitsdienste, wie den DDoS-Schutz oder die Web Application Firewall an.

### **Warum verwenden wir Cloudflare auf unserer Website?**

Natürlich wollen wir Ihnen mit unserer Webseite das bestmögliche Service bieten. Cloudflare hilft uns dabei, unsere Webseite schneller und sicherer zu machen. Cloudflare bietet uns sowohl Web-Optimierungen als auch Sicherheitsdienste, wie DDoS-Schutz und Web-Firewall, an. Dazu gehören auch ein [Reverse-Proxy](https://de.wikipedia.org/wiki/Reverse_Proxy) und das Content-Verteilungsnetzwerk (CDN). Cloudflare blockiert Bedrohungen und begrenzt missbräuchliche Bots und Crawler, die unsere Bandbreite und Serverressourcen verschwenden. Durch das Speichern unserer Webseite auf lokalen Datenzentren und das Blockieren von Spam-Software ermöglicht Cloudflare, unsere Bandbreitnutzung etwa um 60% zu reduzieren. Das Bereitstellen von Inhalten über ein Datenzentrum in Ihrer Nähe und einiger dort durchgeführten Web-Optimierungen reduziert die durchschnittliche Ladezeit einer Webseite etwa um die Hälfte. Durch die Einstellung "I'm Under Attack Mode" ("Ich werde angegriffen"-Modus) können laut Cloudflare weitere Angriffe abgeschwächt werden, indem eine JavaScript-Rechenaufgabe angezeigt wird, die man lösen muss, bevor ein User auf eine Webseite zugreifen kann. Insgesamt wird dadurch unsere Webseite deutlich leistungsstärker und weniger anfällig auf Spam oder andere Angriffe.

# **Welche Daten werden von Cloudflare verarbeitet?**

Cloudflare leitet im Allgemeinen nur jene Daten weiter, die von Webseitenbetreibern gesteuert werden. Die Inhalte werden also nicht von Cloudflare bestimmt, sondern immer vom Webseitenbetreiber selbst. Zudem erfasst Cloudflare unter Umständen bestimmte Informationen zur Nutzung unserer Webseite und verarbeitet Daten, die von uns versendet werden oder für die Cloudflare entsprechende Anweisungen erhalten hat. In den meisten Fällen erhält Cloudflare Daten wie IP-Adresse, Kontakt- und Protokollinfos, Sicherheitsfingerabdrücke und Leistungsdaten für Websites. Protokolldaten helfen Cloudflare beispielsweise dabei, neue Bedrohungen zu erkennen. So kann Cloudflare einen hohen Sicherheitsschutz für unsere Webseite gewährleisten. Cloudflare verarbeitet diese Daten im Rahmen der Services unter Einhaltung der geltenden Gesetze. Dazu zählt natürlich auch die Datenschutzgrundverordnung (DSGVO).

Aus Sicherheitsgründen verwendet Cloudflare auch ein Cookie. Das Cookie (\_\_cfduid) wird eingesetzt, um einzelne User hinter einer gemeinsam genutzten IP-Adresse zu identifizieren und Sicherheitseinstellungen für jeden einzelnen User anzuwenden. Sehr nützlich wird dieses Cookie beispielsweise, wenn Sie unsere Webseite aus einem Lokal benutzen, in dem sich eine Reihe infizierter Computer befinden. Wenn aber Ihr Computer vertrauenswürdig ist, können wir dies anhand des Cookies erkennen. So können Sie, trotz infizierter PCs in Ihrem Umfeld, ungehindert und sorgenfrei durch unsere Webseite surfen. Wichtig zu wissen ist auch noch, dass dieses Cookie keine personenbezogenen Daten speichert. Dieses Cookie ist für die Cloudflare-Sicherheitsfunktionen unbedingt erforderlich und kann nicht deaktiviert werden.

## **Cookies von Cloudflare**

**Name:** \_\_cfduid **Wert:** d798bf7df9c1ad5b7583eda5cc5e78121704700-3 **Verwendungszweck:** Sicherheitseinstellungen für jeden einzelnen Besucher **Ablaufdatum:** nach einem Jahr

Cloudflare arbeitet auch mit Drittanbietern zusammen. Diese dürfen personenbezogene Daten nur unter Anweisung der Firma Cloudflare und in Übereinstimmung mit den Datenschutzrichtlinien und anderer Vertraulichkeits- und Sicherheitsmaßnahmen verarbeiten. Ohne explizite Einwilligung von uns gibt Cloudflare keine personenbezogenen Daten weiter.

### **Wie lange und wo werden die Daten gespeichert?**

Cloudflare speichert Ihre Informationen hauptsächlich in den USA und im Europäischen Wirtschaftsraum. Cloudflare kann die oben beschriebenen Informationen aus der ganzen Welt übertragen und darauf zugreifen. Im Allgemeinen speichert Cloudflare Daten auf User-Ebene für Domains in den Versionen Free, Pro und Business für weniger als 24 Stunden. Für Enterprise Domains, die Cloudflare Logs (früher Enterprise LogShare oder ELS) aktiviert haben, können die Daten bis zu 7 Tage gespeichert werden. Wenn allerdings IP-Adressen bei Cloudflare Sicherheitswarnungen auslösen, kann es zu Ausnahmen der oben angeführten Speicherungsdauer kommen.

# **Wie kann ich meine Daten löschen bzw. die Datenspeicherung verhindern?**

Cloudflare bewahrt Daten-Protokolle nur solange wie nötig auf und diese Daten werden auch in den meisten Fällen innerhalb von 24 Stunden wieder gelöscht. Cloudflare speichert auch keine personenbezogenen Daten, wie beispielsweise Ihre IP-Adresse. Es gibt allerdings Informationen, die Cloudflare als Teil seiner permanenten Protokolle auf unbestimmte Zeit speichert, um so die Gesamtleistung von Cloudflare Resolver zu verbessern und etwaige Sicherheitsrisiken zu erkennen. Welche permanenten Protokolle genau gespeichert werden, können Sie auf <https://www.cloudflare.com/application/privacypolicy/> nachlesen. Alle Daten, die Cloudflare sammelt (temporär oder permanent), werden von allen personenbezogenen Daten bereinigt. Alle permanenten Protokolle werden zudem von Cloudflare anonymisiert.

Cloudflare geht in ihrer Datenschutzerklärung darauf ein, dass sie für die Inhalte, die sie erhalten nicht verantwortlich sind. Wenn Sie beispielsweise bei Cloudflare anfragen, ob sie Ihre Inhalte aktualisieren oder löschen können, verweist Cloudflare grundsätzlich auf uns als Webseitenbetreiber. Sie können auch die gesamte Erfassung und Verarbeitung Ihrer Daten durch Cloudflare komplett unterbinden, indem Sie die Ausführung von Script-Code in Ihrem Browser deaktivieren oder einen Script-Blocker in Ihren Browser einbinden.

Bitte beachten Sie, dass bei der Verwendung dieses Tools Daten von Ihnen auch außerhalb der EU gespeichert und verarbeitet werden können. Die meisten Drittstaaten (darunter auch die USA) gelten nach derzeitigem europäischen Datenschutzrecht als nicht sicher. Daten an unsichere Drittstaaten dürfen also nicht einfach übertragen, dort gespeichert und verarbeitet werden, sofern es keine passenden Garantien (wie etwa EU-Standardvertragsklauseln) zwischen uns und dem außereuropäischen Dienstleister gibt.

## **Rechtsgrundlage**

Wenn Sie eingewilligt haben, dass Cloudflare eingesetzt werden darf, ist die Rechtsgrundlage der entsprechenden Datenverarbeitung diese Einwilligung. Diese Einwilligung stellt laut **Art. 6 Abs. 1 lit. a DSGVO (Einwilligung)** die Rechtsgrundlage für die Verarbeitung personenbezogener Daten, wie sie bei der Erfassung durch Cloudflare vorkommen kann, dar.

Von unserer Seite besteht zudem ein berechtigtes Interesse, Cloudflare zu verwenden, um unser Online-Service zu optimieren und sicherer zu machen. Die dafür entsprechende Rechtsgrundlage ist **Art. 6 Abs. 1 lit. f DSGVO (Berechtigte Interessen)**. Wir setzen Cloudflare gleichwohl nur ein, soweit Sie eine Einwilligung erteilt haben.

Mehr Informationen zum Datenschutz bei Cloudflare finden Sie auf [https://www.cloudflare.com/de](https://www.cloudflare.com/de-de/privacypolicy/?tid=121704700)[de/privacypolicy/](https://www.cloudflare.com/de-de/privacypolicy/?tid=121704700)

# **eKomi Datenschutzerklärung**

#### **eKomi Datenschutzerklärung Zusammenfassung**

������Betroffene: Besucher der Website

- ���Zweck: Optimierung unserer Serviceleistung
- ������ Verarbeitete Daten: Daten wie etwa Ihre E-Mail-Adresse, IP-Adresse oder Ihr Name zur Verfügung

Mehr Details dazu finden Sie weiter unten in dieser Datenschutzerklärung.

- **Bubbs** Speicherdauer: die Daten werden nach Auftragsende gelöscht
- �����Rechtsgrundlagen: Art. 6 Abs. 1 lit. a DSGVO (Einwilligung), Art. 6 Abs. 1 lit. f DSGVO (Berechtigte Interessen)

### **Was ist eKomi?**

Wir verwenden auf unserer Website Technologien der deutschen Softwarefirma eKomi Ltd., Zimmerstraße 11, 10969 Berlin, Deutschland. Das Unternehmen bietet ein Online-Bewertungstool, das uns dabei hilft, unsere Services stets zu verbessern. Damit dieses Bewertungssystem funktioniert, haben wir die eKomi-Software (JavaScript-Code) in unsere Website eingebunden. Durch die Verwendung dieses Tools werden Daten an eKomi übertragen, verarbeitet und gespeichert. In dieser Datenschutzerklärung zeigen wir Ihnen um welche Daten es sich handelt, wie sie gespeichert werden und wie Sie die Datenverarbeitung und Datenspeicherung unterbinden können.

eKomi ist ein Software-Anbieter für ein Online-Bewertungssystem. Nachdem Sie bei uns ein Produkt bestellt haben oder eine Dienstleistung in Anspruch genommen haben, erhalten Sie eine E-Mail, mit der Bitte eine anonyme Bewertung abzugeben. Sie werden dafür über einen Link auf eine Bewertungsseite weitergeleitet und können dort einfach und schnell eine Bewertung mit dem 5- Sternesystem abgeben und einen kleinen Text dazuschreiben. eKomi bietet zudem auch eine Schnittstelle zu Social-Media-Kanälen. So kann das Feedback von Kunden noch mehr Menschen zur Verfügung gestellt werden.

## **Warum verwenden wir eKomi auf unserer Website?**

eKomi sammelt also Bewertungen für uns und unsere Produkte und wir können diese dann auf unserer Website präsentieren. Dafür koppelt eKomi eine Technologie an unsere Website bzw. unseren Onlineshop. Durch Ihre Bewertungen bekommen wir schnell entsprechendes Feedback und können unsere Produkte und/oder Dienstleistungen viel effizienter verbessern. Die Bewertungen dienen uns folglich einerseits zur Optimierung unserer Angebote und andererseits geben sie Ihnen und all unseren zukünftigen Kunden einen guten Überblick über die Qualität unserer Produkte und Leistungen.

# **Welche Daten werden von eKomi gespeichert?**

Um diesen Bewertungsdienst anzubieten, werden eKomi auch personenbezogene Daten wie E-Mail-Adresse, IP-Adresse oder Ihr Name zur Verfügung gestellt. Es werden auch nach Abgabe Ihre Bewertung Bestellinformationen wie etwa die Bestellnummer eines erworbenen Artikels an eKomi weitergeleitet. Das ist notwendig, damit sichergestellt werden kann, dass Bewertungen auch nur von Menschen gemacht werden, die unsere Produkte auch wirklich gekauft haben. Nur so können Kunden authentisch Ihre Erfahrungen über unsere Produkte teilen. Jede Kundenbewertung erscheint auch anonymisiert auf eKomi.

Ihre E-Mail-Adresse übermitteln wir an eKomi, damit das Unternehmen Ihnen eine Mail nach dem Erwerb eines unserer Produkte senden kann. Um diese Bewertung auch auf unserer Website einzubinden, erhält eKomi zudem die Information, dass Sie unsere Website aufgerufen haben. Wenn Sie sich für eine Bewertung entscheiden, erhält eKomi die darin angegebenen Informationen. Für alle personenbezogenen Daten, die Sie eKomi zur Verfügung stellen, ist eKomi verantwortlich.

Unser Test hat ergeben, dass eKomi teilweise folgende Drittanbieter-Cookies (Google Analytics) verwendet:

**Name:** \_ga **Wert:** GA1.2.489076422.1596109839121704700-3 **Verwendungszweck:** Standardmäßig verwendet analytics.js das Cookie \_ga, um die User-ID zu speichern. Grundsätzlich dient es zur Unterscheidung der Websitebesucher. **Ablaufdatum:** nach zwei Jahren

**Name:** \_gat **Wert:** 1 **Verwendungszweck:** Dieses Cookie wird zur Drosselung der Anforderungsrate verwendet, wodurch die Datenerfassung auf Websites mit hohem Datenaufkommen eingeschränkt wird. **Ablaufdatum:** nach Sitzungsende

**Name:** \_gid **Wert:** GA1.2.499030530.1596109839121704700-8 **Verwendungszweck:** Dieses Cookie speichert das Userverhalten auf einer Website. **Ablaufdatum:** nach zwei Tagen

### **Wie lange und wo werden die Daten gespeichert?**

Personenbezogene Daten, die in einer Bewertung genannt werden, werden von Mitarbeitern des eKomi-Teams unkenntlich gemacht und sind folglich nur noch für Systemadministratoren und Teamleiter des Kunden-Feedback-Management-Teams sichtbar. Alle erhobenen Daten werden auf den Servern von eKomi gespeichert. Die Daten werden nach Auftragsende vollständig gelöscht.

Personenbezogene Daten werden auch dann gelöscht, wenn sie für den Zweck nicht mehr nötig sind oder Sie die Einwilligung zur Datenverarbeitung widerrufen bzw. verlangen, Ihre Daten zu löschen.

# **Wie kann ich meine Daten löschen bzw. die Datenspeicherung verhindern?**

Nach dem Datenschutzrecht der Europäischen Union haben Sie das Recht, Auskunft über Ihre Daten zu erhalten, sie zu aktualisieren, zu löschen oder einzuschränken. Wenn Sie nicht wollen, dass eKomi Cookies in Ihrem Browser setzt, können Sie dies auch in Ihren Browser-Einstellungen unterbinden. Dort kann man Cookies verwalten, deaktivieren oder löschen. Im Folgenden finden Sie für die gängigsten Browser die entsprechenden Anleitungen:

[Chrome: Cookies in Chrome löschen, aktivieren und verwalten](https://support.google.com/chrome/answer/95647?tid=121704700)

[Safari: Verwalten von Cookies und Websitedaten mit Safari](https://support.apple.com/de-at/guide/safari/sfri11471/mac?tid=121704700)

[Firefox: Cookies löschen, um Daten zu entfernen, die Websites auf Ihrem Computer abgelegt haben](https://support.mozilla.org/de/kb/cookies-und-website-daten-in-firefox-loschen?tid=121704700)

[Internet Explorer: Löschen und Verwalten von Cookies](https://support.microsoft.com/de-at/help/17442/windows-internet-explorer-delete-manage-cookies?tid=121704700)

[Microsoft Edge: Löschen und Verwalten von Cookies](https://support.microsoft.com/de-at/help/4027947/windows-delete-cookies?tid=121704700)

# **Rechtsgrundlage**

Wenn Sie eingewilligt haben, dass eKomi eingesetzt werden darf, ist die Rechtsgrundlage der entsprechenden Datenverarbeitung diese Einwilligung. Diese Einwilligung stellt laut **Art. 6 Abs. 1 lit. a DSGVO (Einwilligung)** die Rechtsgrundlage für die Verarbeitung personenbezogener Daten, wie sie bei der Erfassung durch eKomi vorkommen kann, dar.

Von unserer Seite besteht zudem ein berechtigtes Interesse, eKomi zu verwenden, um unser Online-Service zu optimieren. Die dafür entsprechende Rechtsgrundlage ist **Art. 6 Abs. 1 lit. f DSGVO (Berechtigte Interessen)**. Wir setzen eKomi gleichwohl nur ein, soweit Sie eine Einwilligung erteilt haben.

Wir hoffen, wir konnten Ihnen die wichtigsten Informationen rund um die Datenverarbeitung von eKomi näherbringen. Wenn Sie mehr über das Unternehmen und dessen Umgang mit Daten erfahren wollen, empfehlen wir Ihnen die Datenschutzerklärung unter [https://www.ekomi.de/de/datenschutz/.](https://www.ekomi.de/de/datenschutz/?tid=121704700)

# **jQuery CDN Datenschutzerklärung**

Um Ihnen unsere Website bzw. all unsere einzelnen Unterseiten (Webseiten) auf unterschiedlichen Geräten schnell und problemlos auszuliefern, nutzen wir Dienste von jQuery CDN des Unternehmens jQuery Foundation. jQuery wird über das Content Delivery Network (CDN) des amerikanischen Software-Unternehmens StackPath (LCC 2012 McKinney Ave. Suite 1100, Dallas, TX 75201, USA) verteilt. Durch diesen Dienst werden personenbezogene Daten von Ihnen gespeichert, verwaltet und verarbeitet.

Ein Content Delivery Network (CDN) ist ein Netzwerk regional verteilter Server, die über das Internet miteinander verbunden sind. Durch dieses Netzwerk können Inhalte, speziell sehr große Dateien, auch bei großen Lastspitzen schnell ausgeliefert werden.

jQuery nutzt JavaScript-Bibliotheken, um unsere Website-Inhalte zügig ausliefern zu können. Dafür lädt ein CDN-Server die nötigen Dateien. Sobald eine Verbindung zum CDN-Server aufgebaut ist, wird Ihre IP-Adresse erfasst und gespeichert. Das geschieht nur, wenn diese Daten nicht schon durch einen vergangenen Websitebesuch in Ihrem Browser gespeichert sind.

In den Datenschutz-Richtlinien von StackPath wird ausdrücklich erwähnt, dass StackPath aggregierte und anonymisierte Daten von diversen Diensten (wie eben auch jQuery) für die Erweiterung der Sicherheit und für eigene Dienste benutzen. Durch diese Daten können Sie als Person allerdings nicht identifiziert werden.

## **Widerspruchsrecht**

Sie haben immer das Recht auf Auskunft, Berichtigung und Löschung Ihrer personenbezogenen Daten. Bei Fragen können Sie auch jederzeit Verantwortliche von jQuery kontaktieren.

Wenn Sie nicht wollen, dass es zu einer Datenübertragung kommt, haben Sie immer auch die Möglichkeit Java-Scriptblocker wie beispielsweis[e ghostery.com](https://www.ghostery.com/de/) oder [noscript.net](https://noscript.net/) zu installieren. Sie können aber auch einfach in Ihrem Browser die Ausführung von JavaScript-Codes deaktivieren. Wenn Sie sich für die Deaktivierung von JavaScript-Codes entscheiden, verändern sich auch die gewohnten Funktionen. So wird beispielsweise eine Website nicht mehr so schnell geladen.

Bitte beachten Sie, dass bei der Verwendung dieses Tools Daten von Ihnen auch außerhalb der EU gespeichert und verarbeitet werden können. Die meisten Drittstaaten (darunter auch die USA) gelten nach derzeitigem europäischen Datenschutzrecht als nicht sicher. Daten an unsichere Drittstaaten dürfen also nicht einfach übertragen, dort gespeichert und verarbeitet werden, sofern es keine passenden Garantien (wie etwa EU-Standardvertragsklauseln) zwischen uns und dem außereuropäischen Dienstleister gibt.

### **Rechtsgrundlage**

Wenn Sie eingewilligt haben, dass jQuery CDN eingesetzt werden darf, ist die Rechtsgrundlage der entsprechenden Datenverarbeitung diese Einwilligung. Diese Einwilligung stellt laut **Art. 6 Abs. 1 lit. a DSGVO (Einwilligung)** die Rechtsgrundlage für die Verarbeitung personenbezogener Daten, wie sie bei der Erfassung durch jQuery CDN vorkommen kann, dar.

Von unserer Seite besteht zudem ein berechtigtes Interesse, jQuery CDN zu verwenden, um unser Online-Service zu optimieren und sicherer zu machen. Die dafür entsprechende Rechtsgrundlage ist **Art. 6 Abs. 1 lit. f DSGVO (Berechtigte Interessen)**. Wir setzen jQuery CDN gleichwohl nur ein, soweit Sie eine Einwilligung erteilt haben.

Mehr Informationen zum Datenschutz bei StackPath finden Sie unter [https://www.stackpath.com/legal/privacy-statement/](https://www.stackpath.com/legal/privacy-statement) und zu jQuery unter [https://openjsf.org/wp](https://openjsf.org/wp-content/uploads/sites/84/2019/11/OpenJS-Foundation-Privacy-Policy-2019-11-15.pdf)[content/uploads/sites/84/2019/11/OpenJS-Foundation-Privacy-Policy-2019-11-15.pdf.](https://openjsf.org/wp-content/uploads/sites/84/2019/11/OpenJS-Foundation-Privacy-Policy-2019-11-15.pdf)

# **jsdelivr.com-CDN Datenschutzerklärung**

Damit wir Ihnen unsere einzelnen Webseiten schnell und auf allen unterschiedlichen Geräten einwandfrei ausliefern können, verwenden wir die Open-Source-Dienste vo[n jsdelivr.com](https://www.jsdelivr.com/) des polnischen Software-Unternehmens ProspectOne, Królewska 65A/1, 30-081, Kraków, Polen.

Dabei handelt es sich um ein Content Delivery Network (CDN). Das ist ein Netzwerk regional verteilter Server, die über das Internet verbunden sind. Dadurch können Inhalte, speziell große Dateien, auch bei großen Lastspitzen schnell und optimal ausgeliefert werden.

jsDelivr ist so aufgebaut, dass JavaScript-Bibliotheken heruntergeladen werden können, die auf npmund Github-Servern gehostet werden. Es können aber auch WordPress-Plugins geladen werden, sofern diese auf [WordPress.org](https://wordpress.org/) gehostet werden. Um diesen Dienst bereitstellen zu können, kann Ihr Browser personenbezogene Daten a[n jsdelivr.com](https://www.jsdelivr.com/?tid=121704700) senden. jsDelivr kann somit Userdaten wie IP-Adresse, Browsertyp, Browserversion, welche Webseite geladen wird oder Uhrzeit und Datum des Seitenbesuchs sammeln und speichern. In der Datenschutzerklärung von [jsdelivr.com](https://www.jsdelivr.com/) wird ausdrücklich darauf hingewiesen, dass das Unternehmen keine Cookies oder andere Tracking-Services verwendet.

# **Widerspruchsrecht**

Sie haben immer das Recht auf Auskunft, Berichtigung und Löschung Ihrer personenbezogenen Daten. Bei Fragen können Sie auch jederzeit Verantwortliche von jsdelivr.com-CDN kontaktieren.

Wenn Sie diese Datenübertragung unterbinden wollen, können Sie einen JavaScript-Blocker (siehe beispielsweis[e https://noscript.net/\)](https://noscript.net/) installieren. Bitte beachten Sie aber, dass dadurch die Website nicht mehr das gewohnte Service (wie etwa schnelle Ladegeschwindigkeit) bieten kann.

# **Rechtsgrundlage**

Wenn Sie eingewilligt haben, dass jsdelivr.com-CDN eingesetzt werden darf, ist die Rechtsgrundlage der entsprechenden Datenverarbeitung diese Einwilligung. Diese Einwilligung stellt laut **Art. 6 Abs. 1 lit. a DSGVO (Einwilligung)** die Rechtsgrundlage für die Verarbeitung personenbezogener Daten, wie sie bei der Erfassung durch jsdelivr.com-CDN vorkommen kann, dar.

Von unserer Seite besteht zudem ein berechtigtes Interesse, jsdelivr.com-CDN zu verwenden, um unser Online-Service zu optimieren und sicherer zu machen. Die dafür entsprechende Rechtsgrundlage ist **Art. 6 Abs. 1 lit. f DSGVO (Berechtigte Interessen)**. Wir setzen jsdelivr.com-CDN gleichwohl nur ein, soweit Sie eine Einwilligung erteilt haben.

Nähere Informationen zur Datenverarbeitung durch den Softwaredienst jsDelivr finden Sie in der Datenschutzerklärung des Unternehmens unter [https://www.jsdelivr.com/privacy-policy-jsdelivr-net.](https://www.jsdelivr.com/privacy-policy-jsdelivr-net?tid=121704700)

# **BootstrapCDN Datenschutzerklärung**

#### **BootstrapCDN Datenschutzerklärung Zusammenfassung**

������Betroffene: Besucher der Website

���Zweck: Optimierung unserer Serviceleistung (um die Website schneller laden zu können)

������ Verarbeitete Daten: Daten wie etwa Ihre IP-Adresse, Browsertyp, Browserversion, welche Webseite geladen wird oder Uhrzeit und Datum des Seitenbesuchs

Mehr Details dazu finden Sie weiter unten in dieser Datenschutzerklärung.

������ Speicherdauer: meisten werden die Daten solange gespeichert, bis sie zur Erfüllung der Dienstleistung nicht mehr benötigt werden

�����Rechtsgrundlagen: Art. 6 Abs. 1 lit. a DSGVO (Einwilligung), Art. 6 Abs. 1 lit. f DSGVO (Berechtigte Interessen)

# **Was ist BootstrapCDN?**

Um Ihnen all unsere einzelnen Webseiten (Unterseiten unserer Website) auf allen Geräten schnell und sicher ausliefern zu können, nutzen wir das Content Delivery Network (CDN) BootstrapCDN, ein Open-Source-Dienst vo[n jsdelivr.com](https://www.jsdelivr.com/) des polnischen Software-Unternehmens ProspectOne, Królewska 65A/1, 30-081, Kraków, Polen. Ein Content Delivery Network (CDN) ist ein Netzwerk regional verteilter Server, die über das Internet miteinander verbunden sind. Durch dieses Netzwerk können Inhalte, speziell sehr große Dateien, auch bei großen Lastspitzen schnell ausgeliefert werden.

### **Warum verwenden wir BootstrapCDN?**

Selbstverständlich wollen wir Ihnen mit unserer Website einen umfassenden und gut funktionierenden Service bieten. Dazu zählt auch eine schnelle Website. Mit jsdelivr.com-CDN kann unsere Website bei Ihnen viel schneller geladen werden. Besonders hilfreich wird der Einsatz von jsdelivr.com-CDN für User aus dem Ausland, da hier die Seite von einem Server in der Nähe ausgeliefert werden kann.

## **Welche Daten werden durch BootstrapCDN verarbeitet?**

BootstrapCDN funktioniert so, dass sogenannte JavaScript-Bibliotheken an Ihren Browser ausgeliefert werden. Lädt nun Ihr Browser eine Datei vom BootstrapCDN herunter, wird Ihre IP-Adresse während der Verbindung zum Bootstrap-CDN-Server übermittelt. Es können also auch personenbezogene Daten gesendet und gespeichert werden. BootstrapCDN kann somit Userdaten wie IP-Adresse, Browsertyp, Browserversion, welche Webseite geladen wird oder Uhrzeit und Datum des Seitenbesuchs sammeln und speichern. In der Datenschutzerklärung von BootstrapCDN bzw. [jsdelivr.com](https://www.jsdelivr.com/) wird ausdrücklich darauf hingewiesen, dass das Unternehmen keine Cookies oder andere Tracking-Services verwendet.

# **Wie lange und wo werden die Daten gespeichert?**

BootstrapCDN hat Server in verschiedenen Ländern verteilt und Ihre Daten können auch außerhalb des Europäischen Wirtschaftsraums gespeichert werden. BootstrapCDN bewahrt personenbezogene Daten, die in unserem Auftrag verarbeitet werden, so lange auf, wie es für die Erbringung angebotener Dienstleistungen erforderlich ist, wie es für die Erfüllung rechtlichen Verpflichtungen, die Beilegung von Streitigkeiten und die Durchsetzung der Vereinbarungen notwendig ist.

### **Widerspruchsrecht**

Sie haben immer das Recht auf Auskunft, Berichtigung und Löschung Ihrer personenbezogenen Daten. Bei Fragen können Sie auch jederzeit Verantwortliche von BootstrapCDN kontaktieren.

Wenn Sie diese Datenübertragung unterbinden wollen, können Sie einen JavaScript-Blocker (siehe beispielsweis[e https://noscript.net/\)](https://noscript.net/) installieren oder in Ihrem Browser die Ausführung von JavaScript-Codes deaktivieren. Bitte beachten Sie aber, dass dadurch die Website nicht mehr das gewohnte Service (wie etwa schnelle Ladegeschwindigkeit) bieten kann.

# **Rechtsgrundlage**

Wenn Sie eingewilligt haben, dass BootstrapCDN eingesetzt werden darf, ist die Rechtsgrundlage der entsprechenden Datenverarbeitung diese Einwilligung. Diese Einwilligung stellt laut **Art. 6 Abs. 1 lit. a**  **DSGVO (Einwilligung)** die Rechtsgrundlage für die Verarbeitung personenbezogener Daten, wie sie bei der Erfassung durch BootstrapCDN vorkommen kann, dar.

Von unserer Seite besteht zudem ein berechtigtes Interesse, BootstrapCDN zu verwenden, um unser Online-Service zu optimieren und sicherer zu machen. Die dafür entsprechende Rechtsgrundlage ist **Art. 6 Abs. 1 lit. f DSGVO (Berechtigte Interessen)**. Wir setzen BootstrapCDN gleichwohl nur ein, soweit Sie eine Einwilligung erteilt haben.

Bitte beachten Sie, dass bei der Verwendung dieses Tools Daten von Ihnen auch außerhalb der EU gespeichert und verarbeitet werden können. Die meisten Drittstaaten (darunter auch die USA) gelten nach derzeitigem europäischen Datenschutzrecht als nicht sicher. Daten an unsichere Drittstaaten dürfen also nicht einfach übertragen, dort gespeichert und verarbeitet werden, sofern es keine passenden Garantien (wie etwa EU-Standardvertragsklauseln) zwischen uns und dem außereuropäischen Dienstleister gibt.

Mehr Informationen zum Datenschutz bei BootstrapCDN finden Sie auf [https://www.jsdelivr.com/terms/privacy-policy-jsdelivr-net.](https://www.jsdelivr.com/terms/privacy-policy-jsdelivr-net?tid=121704700)

# **Wix Datenschutzerklärung**

#### **Wix Datenschutzerklärung Zusammenfassung**

- ������Betroffene: Besucher der Website
- ���Zweck: Optimierung unserer Serviceleistung

������ Verarbeitete Daten: Daten wie etwa technische Nutzungsinformationen wie Browseraktivität, Clickstream-Aktivitäten, Sitzungs-Heatmaps sowie Kontaktdaten, IP-Adresse oder Ihr geografischer Standort. Mehr Details dazu finden Sie weiter unten in dieser Datenschutzerklärung.

**WE** Speicherdauer: keine genauen Angaben bekannt

�����Rechtsgrundlagen: Art. 6 Abs. 1 lit. a DSGVO (Einwilligung), Art. 6 Abs. 1 lit. f DSGVO (Berechtigte Interessen)

### **Was ist Wix?**

Wir verwenden für unsere Website den Website-Baukasten Wix des israelischen Unternehmens Wix.com Ltd., 40 Hanamal Tel Aviv St., Tel Aviv 6350671, Israel. Neben dem Headquarter in Tel Aviv gibt es noch weitere Firmensitze wie etwa in Berlin, Dublin, Vancouver oder New York. Durch die Verwendung von Wix können auch personenbezogene Daten von Ihnen erhoben, gespeichert und verarbeitet werden. Mit dieser Datenschutzerklärung wollen wir Ihnen erklären, warum wir Wix verwenden, welche Daten wo gespeichert werden und wie Sie diese Datenspeicherung verhindern können.

Wix ist ein Website-Baukasten, mit dem man HTML5-Websites und Mobile-Websites sehr einfach erstellen zu kann. Diese Online-Plattform basiert auf dem Cloudprinzip und man kann damit diverse Funktionen von Wix oder von Drittanbietern sehr einfach in die eigene Website einbauen.

### **Warum verwenden wir Wix auf unserer Website?**

Für die Arbeit an unserer Website brauchen wir ein leicht zu bedienendes System, über das wir Ihnen ein schönes Design und interessante Inhalte schnell und einfach präsentieren können. Mit Wix haben wir dafür das passende System gefunden. Durch die einfache Bedienbarkeit und die umfassenden Funktionen von Wix können wir unsere Webpräsenz nach unseren Wünschen gestalten und Ihnen eine gute Nutzerfreundlichkeit bieten.

### **Welche Daten werden von Wix gespeichert?**

Zu den nicht personenbezogenen Daten gehören etwa technische Nutzungsinformationen wie Browseraktivität, Clickstream-Aktivitäten, Sitzungs-Heatmaps und Daten zu Ihrem Computer, Betriebssystem, Browser, Bildschirmauflösung, Sprach und Tastatureinstellungen, Internet-Anbieter sowie Datum des Seitenbesuchs.

Zudem werden auch noch personenbezogene Daten erfasst. Das sind in erster Linie Kontaktdaten (E-Mail-Adresse oder Telefonnummer, sofern Sie diese angeben), IP-Adresse oder Ihr geografischer Standort.

Mithilfe von Trackingsystemen wie Cookies werden Daten zu Ihrem Verhalten auf unserer Website erfasst. So wird etwa aufgezeichnet, welche Unterseiten Sie besonders mögen, wie lange Sie sich auf einzelnen Seiten befinden, wann Sie eine Seite wieder verlassen (Absprungrate) oder auch welche Voreinstellungen (z.B. Sprachauswahl) Sie getroffen haben. Auf Basis dieser Daten kann [Wix.com](https://de.wix.com/?tid=121704700) auch ihre Marketingmaßnahmen besser an Ihre Interessen und an Ihr Userverhalten anpassen. Wenn Sie das nächste Mal unsere Website besuchen, wird Ihnen folglich unsere Website so angezeigt, wie Sie sie im Vorfeld eingestellt haben. [Wix.com](https://de.wix.com/) kann auch personenbezogene Daten an Dritte (wie etwa Servicedienstleister) weitergeben.

Im Folgenden zeigen wir Ihnen beispielhafte Cookies, die von Wix eingesetzt werden:

**Name**: XSRF-TOKEN **Wert:** 1591628008|P01ovn-JtsrK **Verwendungszweck:** Dieses Cookie ist ein Sicherheitscookie und verhindert sogenannte Cross Site Request Forgery. Dabei handelt es sich um einen Angriff auf ein Computersystem. **Ablaufdatum:** nach Sitzungsende

**Name**: \_wixCIDX **Wert:** b2474394-b64f-4c7a-a598-16b9043a8938121704700-9 **Verwendungszweck:** Dieses Cookie ermöglicht Ihnen eine Anmeldung auf unserer Website mit entsprechender Datenspeicherung, um den Anmeldevorgang das nächste Mal zu verkürzen. **Ablaufdatum:** nach 3 Monaten

**Name**: AWSELB

**Wert:** EB626B5A40C80CEFD0EB26286F9684716FECD023880992D31DEC38121704700-1 **Verwendungszweck:** Dieses Cookie wird verwendet, um die Last auf der Website auf mehrere Server zu verteilen. So wird die Ladegeschwindigkeit der Seite erhöht. **Ablaufdatum:** nach einer Stunde

**Name**: AWSELBCORS **Wert:** 85FDC7C91873988D19D2D53305AA8CAB73AF02FCEAEB626B5A40C **Verwendungszweck:** Zu diesem Cookie konnten wir noch keine näheren Informationen in Erfahrung bringen. Sobald wir mehr wissen, werden Sie informiert. **Ablaufdatum:** nach einer Stunde

**Anmerkung:** Bitte beachten Sie, dass es sich bei den oben angezeigten Cookies um Beispiele handelt und diese Liste keinen Anspruch auf Vollständigkeit erhebt.

## **Wie lange und wo werden die Daten gespeichert?**

Die Daten können auf verschiedenen Servern, die weltweit verteilt sind, gespeichert werden. So können die Daten etwa in den USA, Irland, Südkorea, Taiwan oder Israel gespeichert werden. Wix speichert Daten immer so lange, bis diese für die bereitgestellte Dienstleistung nicht mehr erforderlich sind. Nähere Angaben zur Dauer der Datenspeicherung konnten wir noch nicht in Erfahrung bringen.

## **Wie kann ich meine Daten löschen oder die Datenspeicherung verhindern?**

Sie haben jederzeit die Möglichkeit Ihre personenbezogenen Daten zu aktualisieren, zu berichtigen oder zu löschen. Dafür können Sie auch direkt die Abteilung für Datenschutz bei Wix unter [privacy@wix.com](mailto:privacy@wix.com) kontaktieren.

Um Cookies zu deaktivieren, zu löschen oder zu verwalten, müssen Sie lediglich in Ihrem Browser die entsprechenden Einstellungen wählen. Je nach Browser funktioniert dies etwas anders. Die folgenden Anleitungen zeigen, wie Sie Cookies in den gängigsten Browsern nach Ihren Wünschen einstellen bzw. verwalten.

[Chrome: Cookies in Chrome löschen, aktivieren und verwalten](https://support.google.com/chrome/answer/95647?tid=121704700)

[Safari: Verwalten von Cookies und Websitedaten mit Safari](https://support.apple.com/de-at/guide/safari/sfri11471/mac?tid=121704700)

[Firefox: Cookies löschen, um Daten zu entfernen, die Websites auf Ihrem Computer abgelegt haben](https://support.mozilla.org/de/kb/cookies-und-website-daten-in-firefox-loschen?tid=121704700)

[Internet Explorer: Löschen und Verwalten von Cookies](https://support.microsoft.com/de-at/help/17442/windows-internet-explorer-delete-manage-cookies?tid=121704700)

[Microsoft Edge: Löschen und Verwalten von Cookies](https://support.microsoft.com/de-at/help/4027947/windows-delete-cookies?tid=121704700)

Die Wix.com Ltd. hat den Hauptfirmensitz in Israel. Israel wird von der Europäischen Kommission als ein Land angesehen, das einen angemessenen Schutz für personenbezogene Daten von Bürgern aus der EU bietet.

Bitte beachten Sie, dass bei der Verwendung dieses Tools Daten von Ihnen auch außerhalb der EU gespeichert und verarbeitet werden können. Die meisten Drittstaaten (darunter auch die USA) gelten nach derzeitigem europäischen Datenschutzrecht als nicht sicher. Daten an unsichere Drittstaaten dürfen also nicht einfach übertragen, dort gespeichert und verarbeitet werden, sofern es keine passenden Garantien (wie etwa EU-Standardvertragsklauseln) zwischen uns und dem außereuropäischen Dienstleister gibt.

### **Rechtsgrundlage**

Wenn Sie eingewilligt haben, dass Wix eingesetzt werden darf, ist die Rechtsgrundlage der entsprechenden Datenverarbeitung diese Einwilligung. Diese Einwilligung stellt laut **Art. 6 Abs. 1 lit. a DSGVO (Einwilligung)** die Rechtsgrundlage für die Verarbeitung personenbezogener Daten, wie sie bei der Erfassung durch Wix vorkommen kann, dar.

Von unserer Seite besteht zudem ein berechtigtes Interesse, Wix zu verwenden, um unser Online-Service zu optimieren und für Sie schön darzustellen. Die dafür entsprechende Rechtsgrundlage ist **Art. 6 Abs. 1 lit. f DSGVO (Berechtigte Interessen)**. Wir setzen Wix gleichwohl nur ein, soweit Sie eine Einwilligung erteilt haben.

Mit dieser Datenschutzerklärung haben wir Ihnen die wichtigsten Informationen rund um die Datenverarbeitung durch Wix.com nähergebracht. Wenn Sie sich diesbezüglich noch genauer informieren wollen, empfehlen wir Ihnen die Datenschutzrichtlinien des Unternehmens unter [https://de.wix.com/about/privacy.](https://de.wix.com/about/privacy?tid=121704700)

# **Riddle Datenschutzerklärung**

#### **Riddle Datenschutzerklärung Zusammenfassung**

- ������Betroffene: Besucher der Website
- ���Zweck: Optimierung unserer Serviceleistung
- ������ Verarbeitete Daten: es werden durch den Anbieter nur zusammengefasste Daten erfasst Mehr Details dazu finden Sie weiter unten in dieser Datenschutzerklärung.

������ Speicherdauer: die Daten werden gespeichert, bis sie für die Dienstzwecke nicht mehr dienlich sind

 $\bigcirc$  Rechtsgrundlagen: Art. 6 Abs. 1 lit. a DSGVO (Einwilligung), Art. 6 Abs. 1 lit. f DSGVO (Berechtigte Interessen)

## **Was ist Riddle?**

Wie Sie vielleicht schon bemerkt haben, können Sie auf unserer Website auch an einem Online-Quiz teilnehmen. Damit das funktioniert nutzen wir ein Software-Tool des deutschen Unternehmens Riddle Technologies AG (Lenaustraße 1, 66125 Saarbrücken, Deutschland). Eingebunden wird das Quiz über ein iFrame. Damit können externe Dokumente oder Applikationen (wie in diesem Fall ein Quiz) visuell in eine Website eingebunden werden. Bei der Verwendung des Quiz erhebt Riddle sogenannte "aggregierte Daten", allerdings keine personenbezogenen Daten, die Sie als Person identifizieren können. In dieser Datenschutzerklärung gehen wir darauf noch näher ein und zeigen Ihnen welche Daten wie, wo und warum gespeichert werden.

Riddle wurde aus einer Gruppe von Quiz-Fans im Jahr 2014 gegründet und ist ein Softwareunternehmen, das sich unter anderem auf die Quiz-Herstellung spezialisiert hat. Das Unternehmen bietet Websitebetreibern Content-Typen wie Quiz oder Persönlichkeitstests, die in eine Website eingebunden werden. Wir können unser Quiz exakt nach unseren Vorstellungen gestalten. So können User wie Sie an individuell erstellten Rätseln, die zum Thema der Website passen, teilnehmen.

### **Warum verwenden wir Riddle auf unserer Website?**

Unser oberstes Ziel mit dieser Website ist es, Ihnen neben hochwertigen Inhalten und Angeboten, eine angenehme und unterhaltsame Zeit zu bieten. Und wie geht das besser als mit einem kleinen Online-Quiz? Diesen Spaß wollen wir Ihnen natürlich nicht vorenthalten. Und aus diesem Grund gibt es auf unserer Website das Online-Quiz von Riddle.

### **Welche Daten werden von Riddle gespeichert?**

Riddle speichert selbst keine Daten, wenn Sie die auf unserer Website eingebettete Riddle-Funktion verwenden. Die Daten werden auf unserem Webspace abgelegt und Riddle kann nur im Rahmen von Wartungsarbeiten und/oder Supportdienstleistungen zugreifen. Der Zugang ist begrenzt und steht nur den verantwortlichen Wartungsmitarbeitern zur Verfügung. Riddle erhebt keine personenbezogenen Daten. Es werden nur zusammengefasste Daten, die keine Rückschlüsse auf

Personen erfasst. So wird ausgewertet, wie viele (anonyme) Personen eine bestimmte Antwortmöglichkeit ausgewählt haben. Nicht ausgewertet wird aber, welche Person welche Antwort gegeben hat. Riddle verwendet also nur anonymisierte Daten für statistische Auswertungen. Falls wir via Formular Daten von Ihnen abfragen, werden diese Daten erfasst und in unserem Webspace abgelegt.

Die eingebettete Riddle-Funktion setzt in der Standardvariante (per Default) folgendes Session-Cookie:

**Name:** sid **Wert:** 3c531f634a459f0933e1689ffb1945121704700-6be **Verwendungszweck:** Dieses Cookie speichert Ihre Session-ID und Ihren letzten Anmeldezeitpunkt in digital signierter und verschlüsselter Form. **Ablaufdatum:** nach Schließung Ihres Browsers

### **Wie lange und wo werden die Daten gespeichert?**

Alle Daten werden lokal auf unserem Webserver gespeichert. Die Daten werden so lange auf unserem Webserver gespeichert, bis sie für die oben angeführten Zwecke nicht mehr benötigt werden.

## **Wie kann ich meine Daten löschen bzw. die Datenspeicherung verhindern?**

Sie haben jederzeit das Recht auf Auskunft, Berichtigung bzw. Löschung und Einschränkung der Verarbeitung Ihrer personenbezogenen Daten. Sie können zudem auch jederzeit die Einwilligung zur Verarbeitung der Daten widerrufen.

Falls Sie grundsätzlich Cookies deaktivieren, löschen oder verwalten wollen, gibt es für jeden Browser eine eigene Anleitung:

[Chrome: Cookies in Chrome löschen, aktivieren und verwalten](https://support.google.com/chrome/answer/95647?tid=121704700)

[Safari: Verwalten von Cookies und Websitedaten mit Safari](https://support.apple.com/de-at/guide/safari/sfri11471/mac?tid=121704700)

[Firefox: Cookies löschen, um Daten zu entfernen, die Websites auf Ihrem Computer abgelegt haben](https://support.mozilla.org/de/kb/cookies-und-website-daten-in-firefox-loschen?tid=121704700)

[Internet Explorer: Löschen und Verwalten von Cookies](https://support.microsoft.com/de-at/help/17442/windows-internet-explorer-delete-manage-cookies?tid=121704700)

[Microsoft Edge: Löschen und Verwalten von Cookies](https://support.microsoft.com/de-at/help/4027947/windows-delete-cookies?tid=121704700)

### **Rechtsgrundlage**

Wenn Sie eingewilligt haben, dass Riddle eingesetzt werden darf, ist die Rechtsgrundlage der entsprechenden Datenverarbeitung diese Einwilligung. Diese Einwilligung stellt laut **Art. 6 Abs. 1 lit. a DSGVO (Einwilligung)** die Rechtsgrundlage für die Verarbeitung personenbezogener Daten, wie sie bei der Erfassung durch Riddle vorkommen kann, dar.

Von unserer Seite besteht zudem ein berechtigtes Interesse, Riddle zu verwenden, um unser Online-Service zu optimieren. Die dafür entsprechende Rechtsgrundlage ist **Art. 6 Abs. 1 lit. f DSGVO (Berechtigte Interessen)**. Wir setzen Riddle gleichwohl nur ein, soweit Sie eine Einwilligung erteilt haben.

Wir hoffen, wir konnten Ihnen die wichtigsten Informationen rund um die Datenverarbeitung von Riddle näherbringen. Wenn Sie mehr über den Datenschutz des Online-Quiz-Dienstes erfahren wollen, empfehlen wir Ihnen die Datenschutzerklärung des Unternehmens unter [https://www.riddle.com/legal/privacy](https://www.riddle.com/legal/privacy?tid=121704700) und die Seite [https://www.riddle.com/docs/creators/create](https://www.riddle.com/docs/creators/create-gdpr-compliant-quiz/)[gdpr-compliant-quiz/.](https://www.riddle.com/docs/creators/create-gdpr-compliant-quiz/)

Alle Texte sind urheberrechtlich geschützt.

Quelle: Erstellt mit dem **Datenschutz Generator** von AdSimple